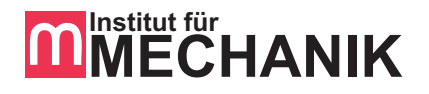

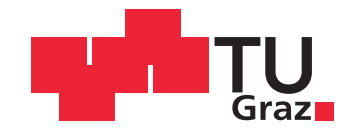

## Diplomarbeit

# Atmosphärenmodell für einen Flugsimulator

von

Kerem ÖZGE

zur Erlangung des akademischen Grades eines Diplom-Ingenieur Studienrichtung Wirtschaftsingenieurwesen Maschinenbau

vorgelegt der Fakultät für Maschinenbau und Wirtschaftswissenschaften der Technischen Universität Graz

Beurteiler: Ao. Univ. -Prof. Dipl. -Ing. Dr. techn. Reinhard Braunstingl

Institut für Mechanik Technische Universität Graz

Graz, 5. Dezember 2013

#### Abstract

The Institute of Mechanics at Graz University of Technology operates a research platform for flight simulation. Two flight simulators form an essential part of this platform.

The simulations use an atmosphere model, which is a part of FGED (Flight, Gear and Engine Dynamics), the proprietary software of the Institute of Mechanics. This atmosphere model consists of a single layer wind model and a thermal atmosphere model representing the ICAO standard atmosphere.

To simulate different weather conditions, the FGED software needs an adjustable atmosphere model, which also includes functions to display specified weather phenomena. To this end, an atmosphere model for a flight simulator is developed, which expands the existing atmosphere model of the FGED software, but can also be used by other simulators.

This paper describes the structure and characteristics of the developed atmosphere model. It is programmed in Java and necessary calculations and simulations are performed using Matlab.

The first chapter provides a general overview of the content of this paper. The second chapter explains the thermal atmosphere model. The third chapter describes the wind model. The fourth chapter discusses the turbulence model and the fifth the gust model. The sixth chapter describes the microburst model. Chapter seven, the final chapter, explains the wake speed model. The appendix includes a data sheet of the parameters of the wake speed model.

#### Kurzfassung

Das Institut für Mechanik an der Technischen Universität Graz betreibt eine Forschungsplattform für Flugsimulation und verfügt über zwei Flugsimulatoren.

Die Simulationen verwenden ein Atmosphärenmodell, das ein Teil der vom Institut für Mechanik selbst entwickelten Software FGED (Flight, Gear and Engine Dynamics) ist. Diese Atmosphäre hat ein einfaches Einschichtwindmodell sowie ein thermisches Atmosphärenmodell, das nur die ICAO-Standardatmosphäre darstellt.

Um unterschiedliche Wetterbedingungen simulieren zu können, braucht die FGED Software ein einstellbares Atmosphärenmodell, mit dem man auch bestimmte Wetterphänomene darstellen kann. Aus diesem Grund wurde ein Atmosphärenmodell für einen Flugsimulator entwickelt, das das bestehende Atmosphärenmodell der FGED-Software erweitert, aber auch bei anderen Simulatoren verwendet werden kann.

Diese Arbeit beschreibt den Aufbau und die Eigenschaften des entwickelten Atmosphärenmodells. Es wurde in Java programmiert, und die erforderlichen Berechnungen und Simulationen wurden mit Matlab durchgeführt.

Das erste Kapitel gibt einen kurzen Uberblick über den Inhalt der Arbeit. Im zweiten Kapitel wird das thermische Atmosphärenmodell erklärt. Das dritte Kapitel beschreibt das Windmodell. Das vierte Kapitel behandelt das Turbulenzmodell und das fünfte das Böenmodell. Im sechsten Kapitel wird das Microburstmodell beschrieben. Im siebten und letzten Kapitel wird das Wirbelschleppenmodell erklärt. Beide Modelle bauen auf bestehender Forschung auf. Im Anhang befindet sich ein Datenblatt für die Parameter des Wirbelschleppenmodells.

#### Eidesstattliche Erklärung

Ich erkläre an Eides statt, dass ich die vorliegende Arbeit selbstständig verfasst, andere als die angegebenen Quellen/Hilfsmittel nicht benutzt, und die den benutzten Quellen wörtlich und inhaltlich entnommenen Stellen als solche kenntlich gemacht habe.

Graz, am 5. Dezember 2013 . . . . . . . . . . . . . . . . . . . . . . . .

(Unterschrift)

#### Widmung

Zuallererst möchte ich mich bei Professor Reinhard Braunstingl bedanken, der sich die Zeit genommen hat, mir selbst die grundlegendsten Schritte des objektorientierten Programmierens zu erklären. Die unvergesslichen Flüge als Passagier in seinem Flugzeug haben mich zusätzlich für das Arbeiten mit dem Flugsimulator begeistert.

Weiters möchte ich mich bei meinem Freund, Studien- und Arbeitskollegen Thomas Haberkorn bedanken. Er war stets bereit, mich mit seinen wertvollen Kenntnissen in allen technischen Bereichen zu unterstützen. Der Meinungsaustausch mit ihm war für mich während meiner Zeit am Institut für Mechanik sehr wertvoll und wichtig.

Ein Danke geht an meinen Freund, Studienkollegen und Mitbewohner Gerald Rath, der mich vor allem in der letzten Phase dieser Arbeit motiviert und geleitet hat.

Besonders möchte ich mich bei meinen Eltern bedanken, die mir überhaupt erst das Studium und mein Leben in Graz ermöglicht haben.

Ein herzliches Danke geht an Ulrike Müller für ihre Unterstützung als meine zweite Mutter.

Ganz besonders möchte ich mich bei Elisabeth Müller bedanken, die einen wichtigen Teil meines Studiums und jede Phase dieser Diplomarbeit mitgemacht und mich dabei mit viel Liebe und Geduld unterstützt hat.

## Inhaltsverzeichnis

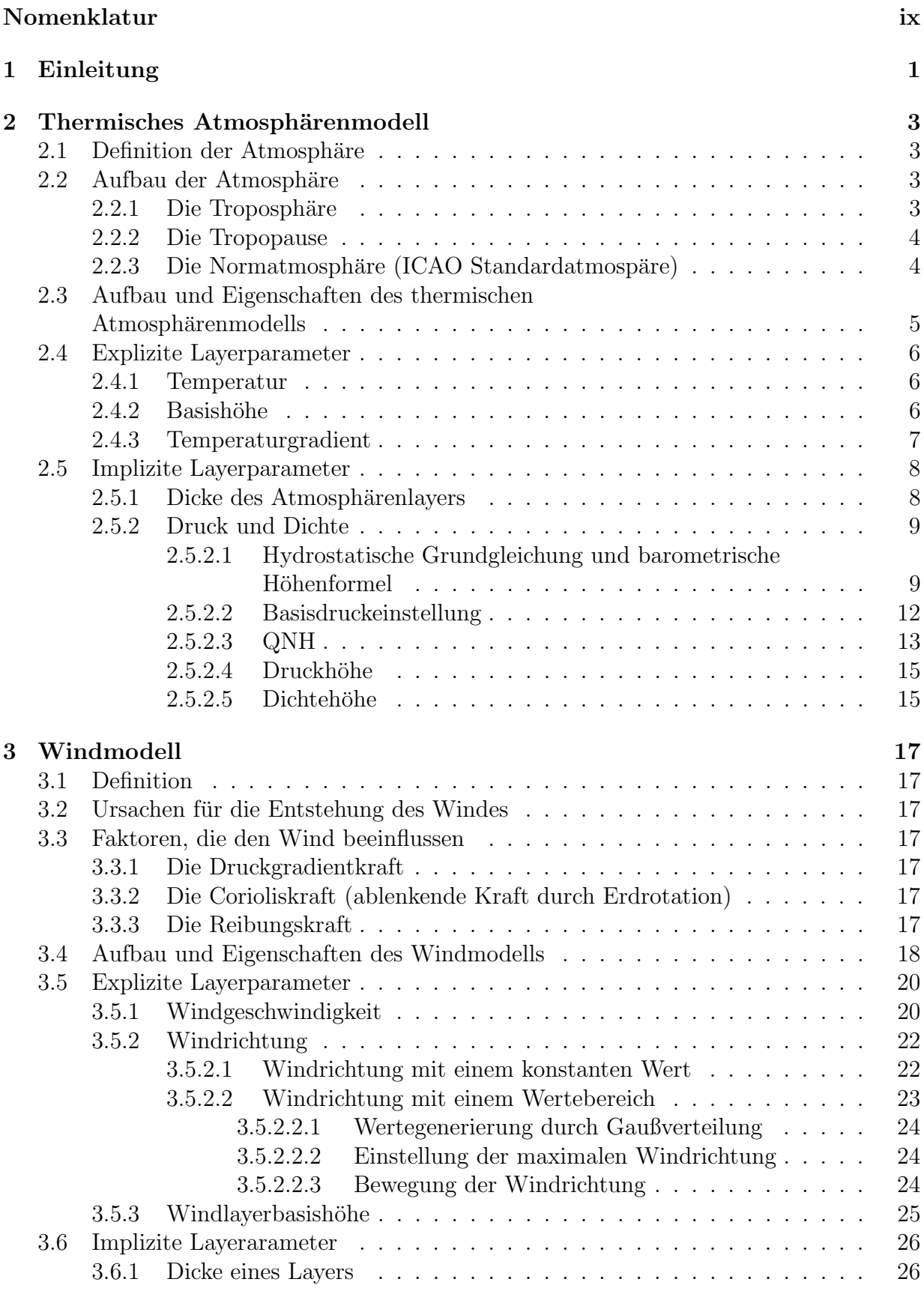

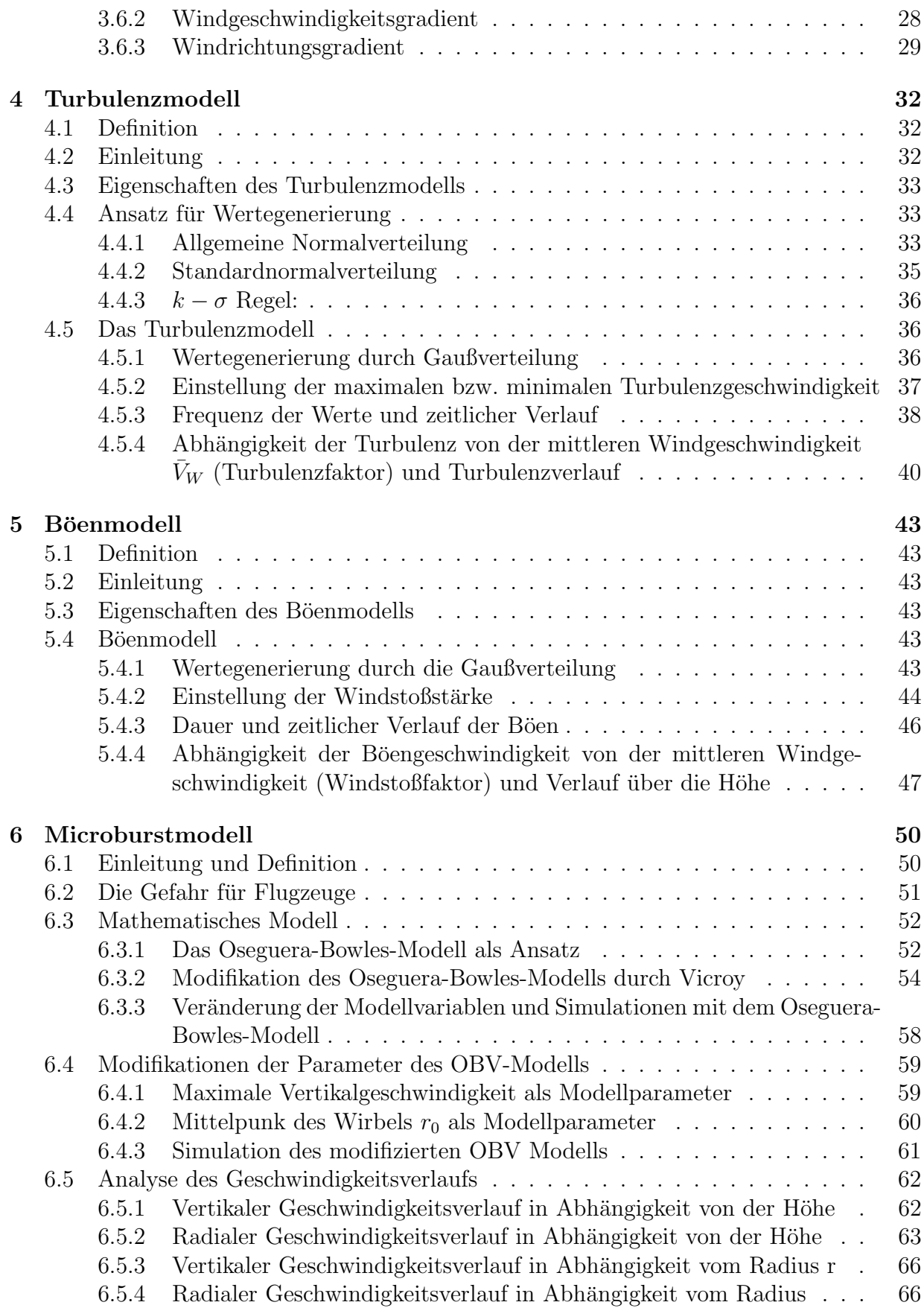

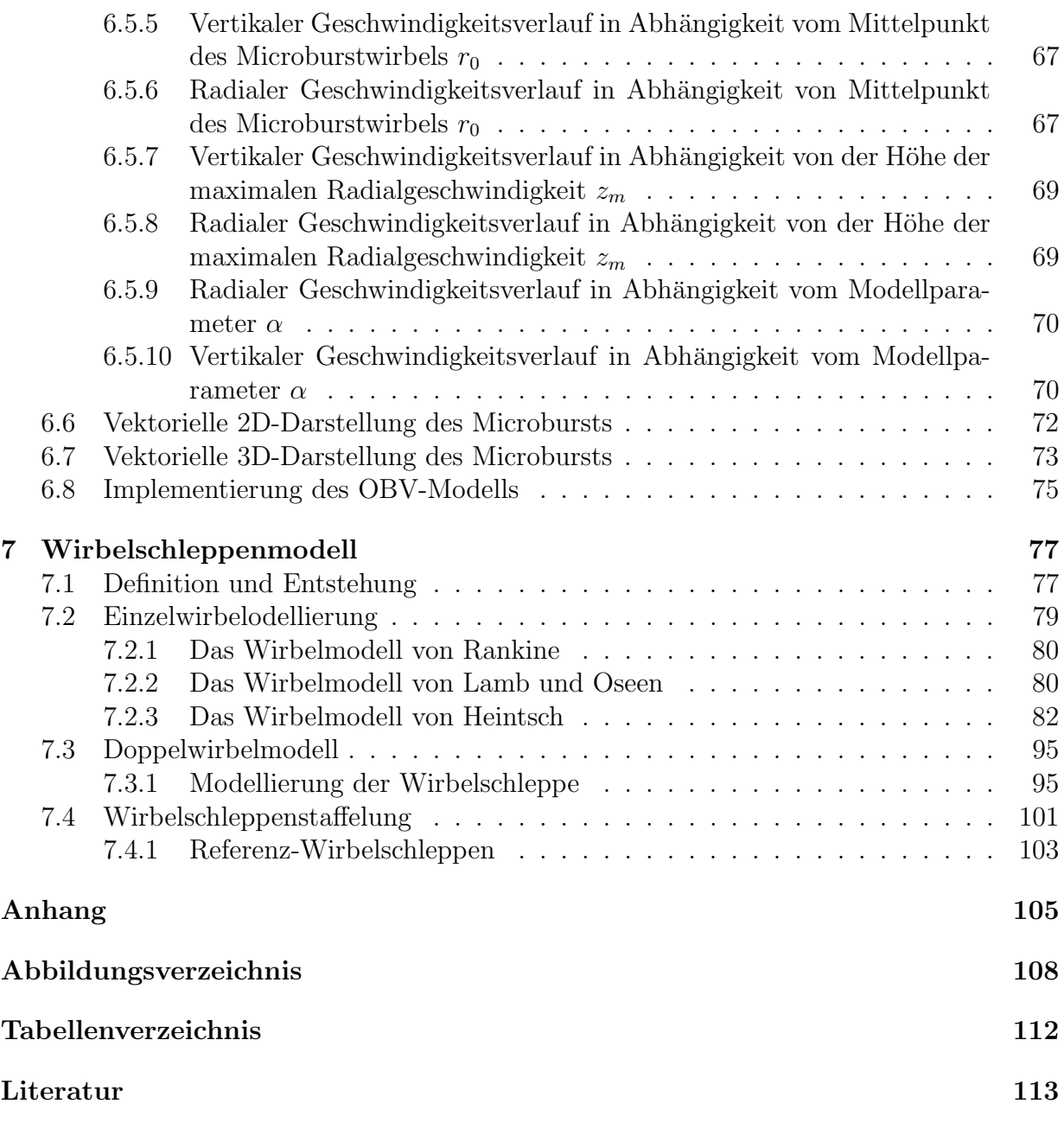

## <span id="page-8-0"></span>Nomenklatur

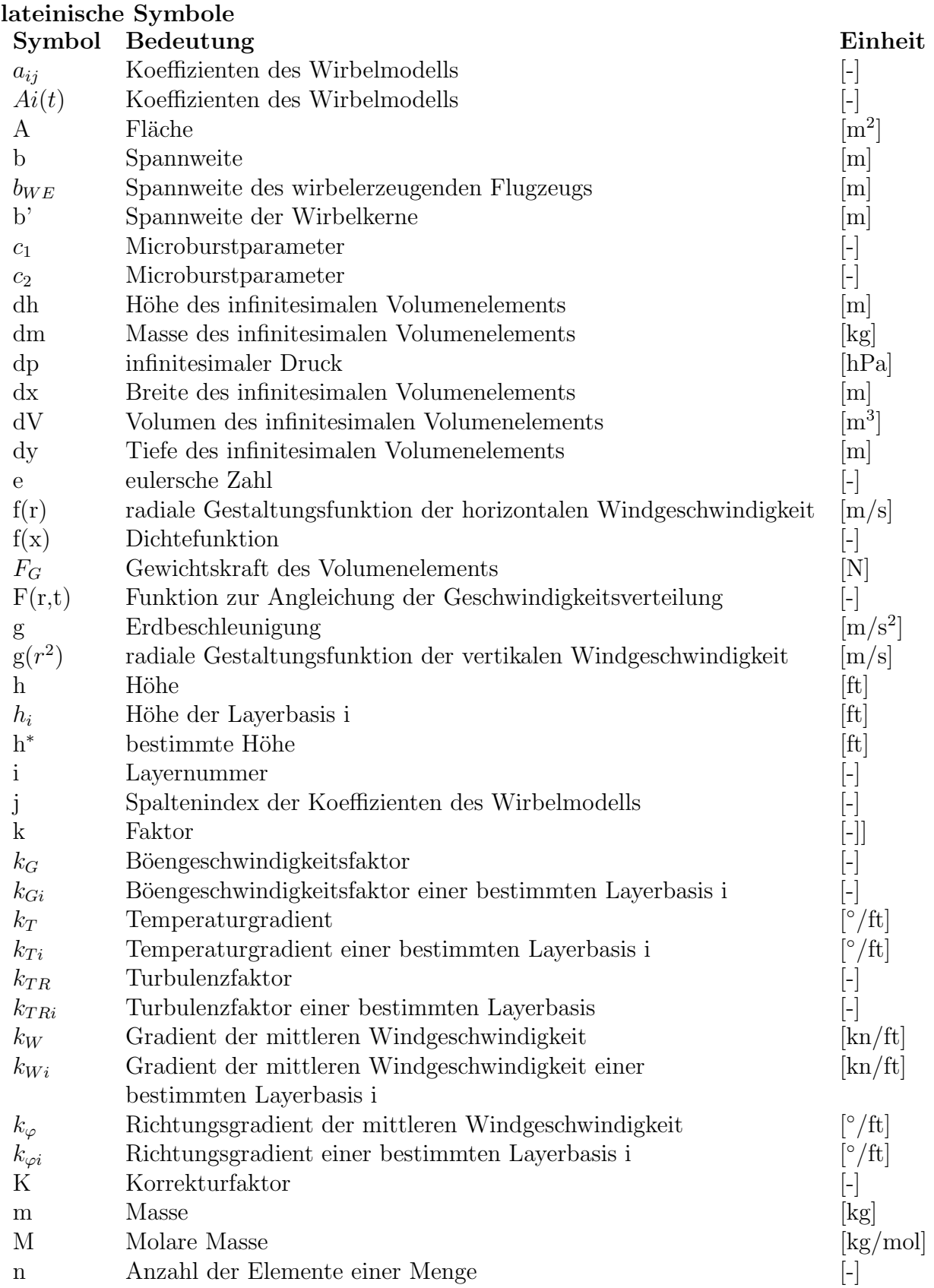

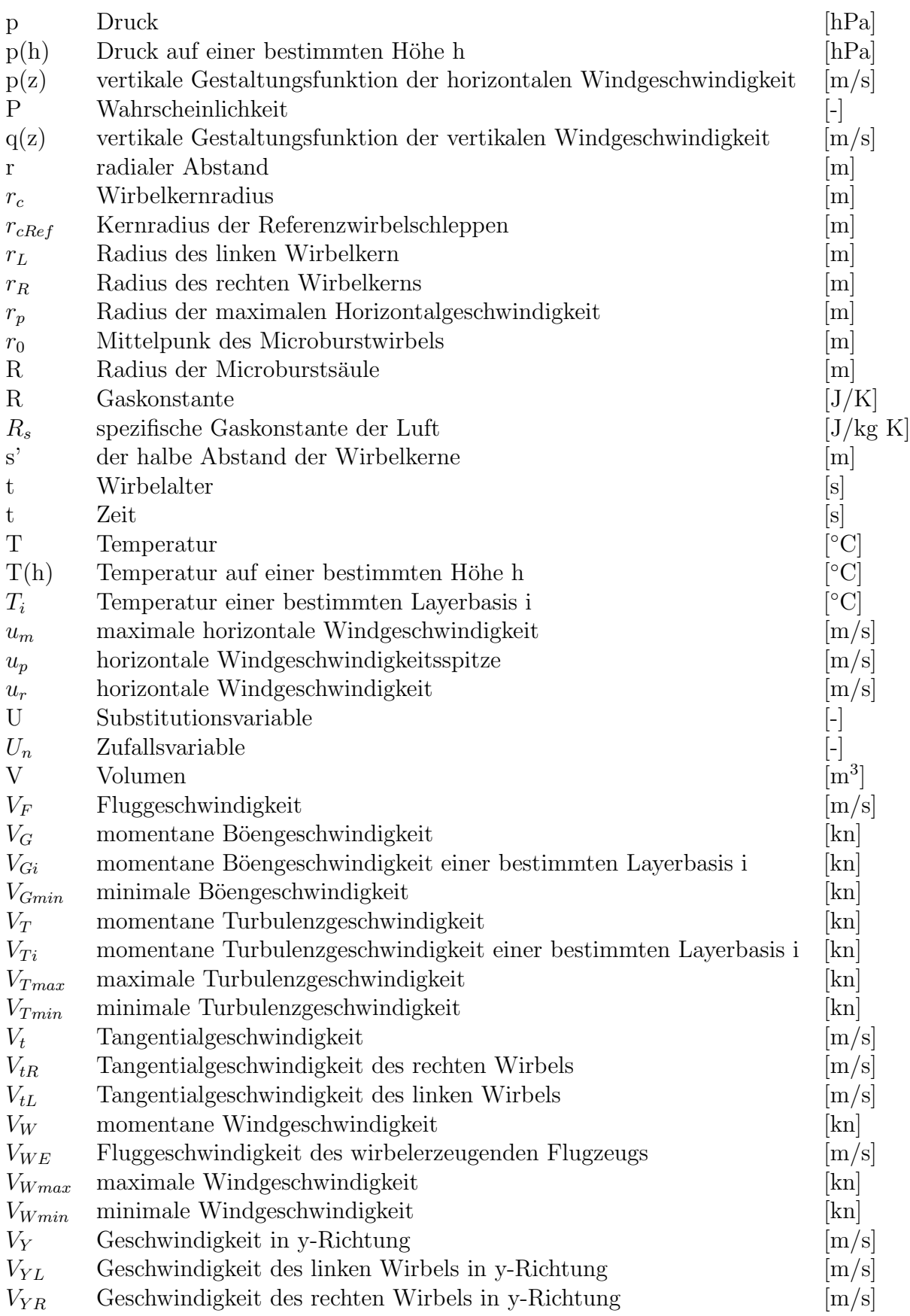

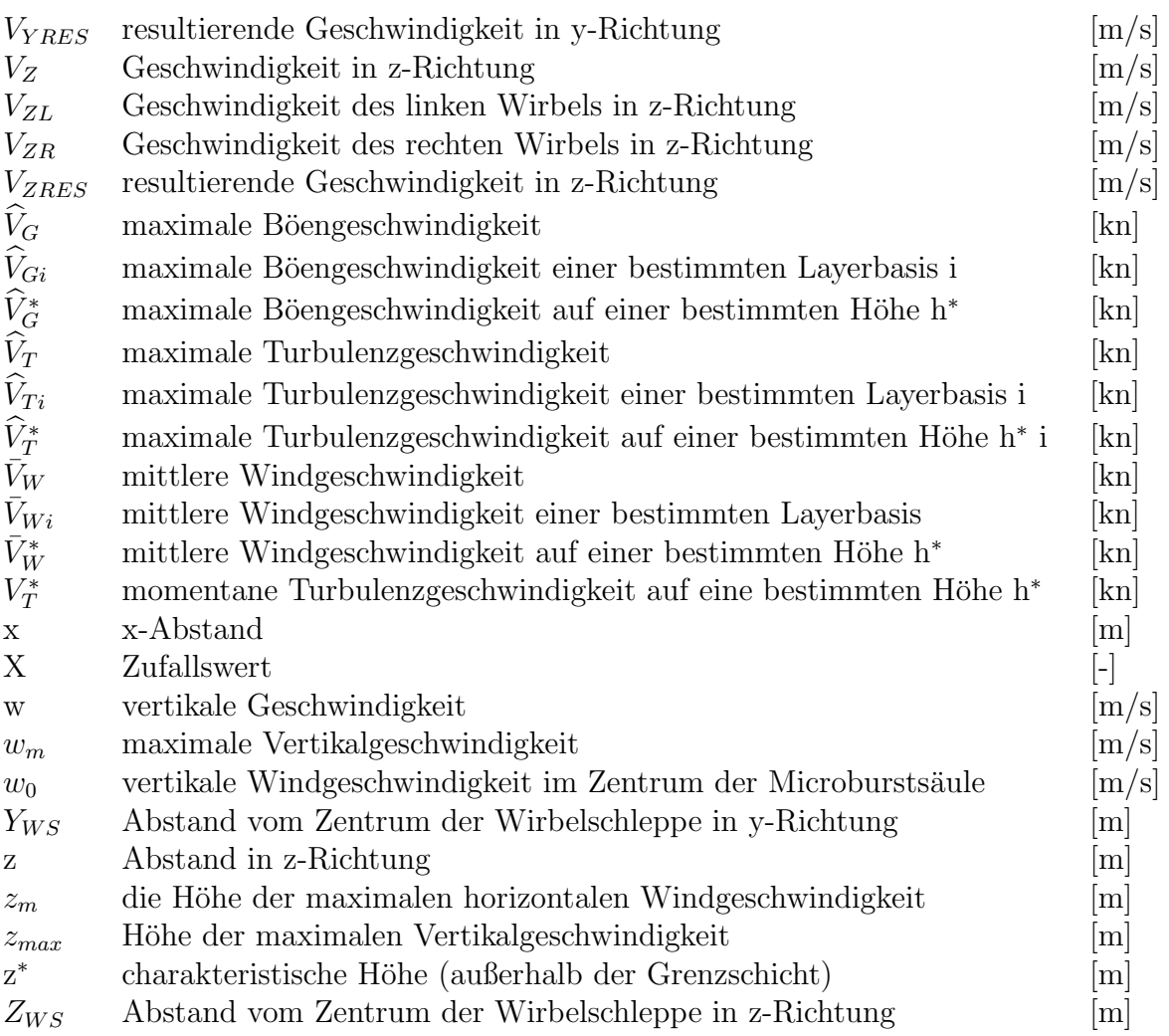

### griechische Symbole

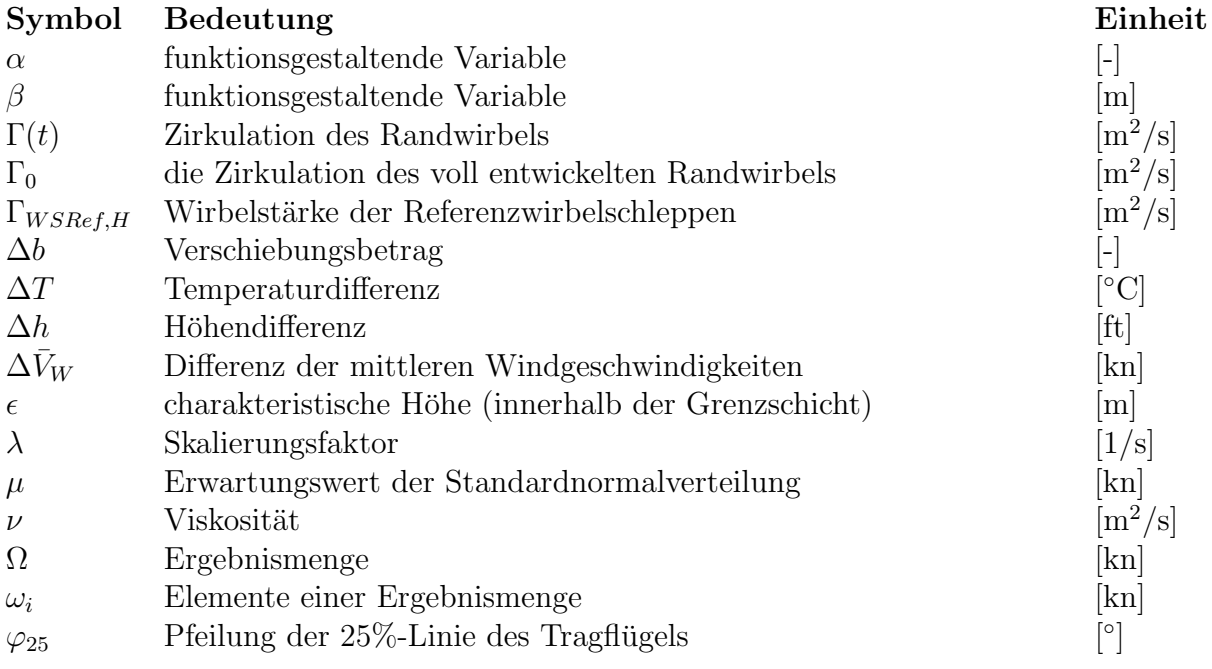

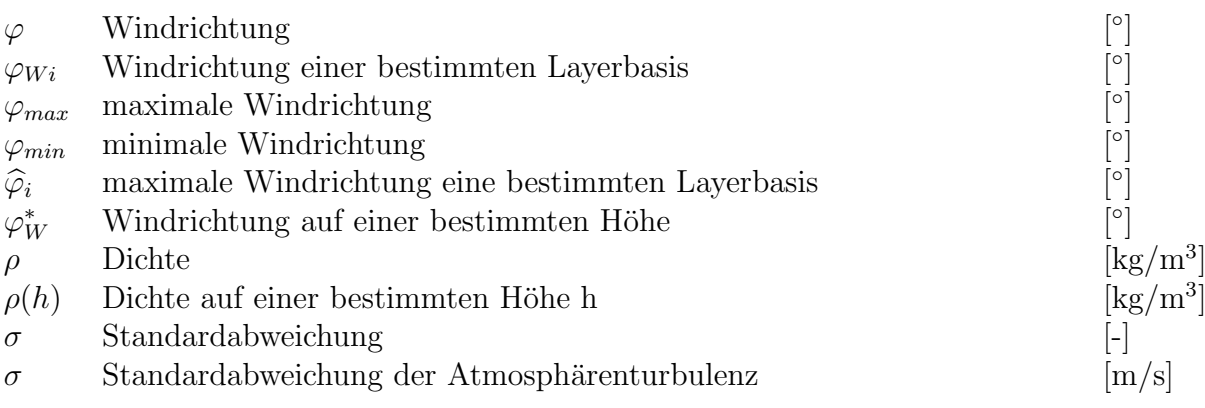

## <span id="page-12-0"></span>1 Einleitung

Flugsimulationen werden für unterschiedliche Zwecke ausgeführt, wie zum Beispiel der Entwicklung eines Flugzeuges, der Ausbildung der PilotInnen, der Optimierung der Leistung von Motoren oder Fluginstrumenten usw. Gleichgültig für welchen Zweck der Flug simuliert wird, wird versucht, den Flug möglichst realitätsgetreu nachzubilden.

Die Atmosphäre ist ein wesentliches Element einer Flugsimulation. Sie ermöglicht durch den Auftrieb das Fliegen.

Ziel dieser Arbeit ist die Simulation einer Atmosphäre für einen Flugsimulator. Im Rahmen der Forschungsplattform Flugsimulation des Instituts für Mechanik der Technischen Universität Graz wurde ein Atmosphärenmodell entwickelt und in die Simulationssoftware FGED (Flight, Gear and Engine Dynamics) des Instituts für Mechanik integriert.

Die Anforderung an dieses Atmosphärenmodell ist nicht nur die realitätsgetreue Nachbildung unserer Atmosphäre, sondern auch die Möglichkeit, unterschiedliche Atmosphärenbedingungen einzustellen. Die unterschiedlichen Atmosphärenbedingungen beeinflussen das Flugverhalten der Flugzeuge und somit auch die Reaktion der PilotInnen. Daher ist es unerlässlich, unterschiedliche Atmosphärenbedingungen simulieren zu können.

<span id="page-12-1"></span>Die wichtigsten Eigenschaften unserer Atmosphäre, die das Fliegen beeinflussen und auch in dieser Arbeit modelliert wurden, sind in der Abbildung [1.1](#page-12-1) dargestellt.

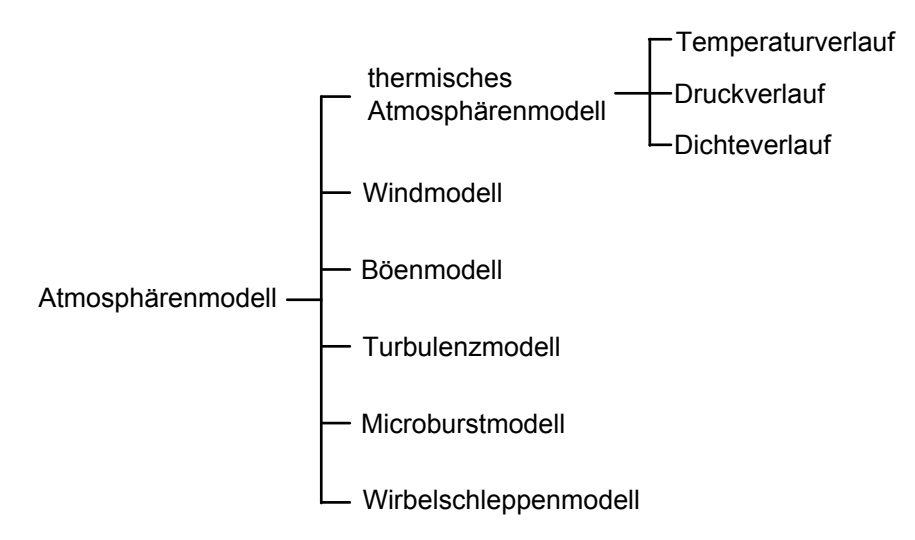

Abbildung 1.1: Bestandteile des Atmosphärenmodells

Das programmierte Atmosphärenmodell hat auch eine Bedienungsoberfläche, mit der man die erwünschten Einstellungen der Atmosphäre durchführen kann. Diese Bedienungsoberfläche besteht aus zwei Fenstern: im ersten Fenster wird das thermische Atmosphärenmodell veranschaulicht. Im zweiten Fenster werden die Wind-, Turbulenz-, Böen-, und Microburstmodell dargestellt. Das Wirbelschleppenmodell wird graphisch nicht dargestellt, weil es keine Einstellmöglichkeiten hat. Die Parameter des Wirbelschleppenmodells hängen von

Flugzeugdimensionen abhängen, die im mathematischen Modell integriert sind.

Das thermische Atmosphärenmodell wird im zweiten Kapitel erklärt. Dieses beschreibt die Temperatur-, Druck- und Dichteverteilung in der Atmosphäre. Das Windmodell, das die mittlere Windgeschwindigkeit und ihre Richtung beschreibt, wird im dritten Kapitel veranschaulicht. Das vierte Kapitel beschreibt das Turbulenzmodell; das fünfte das Böenmodell. All diese Modelle haben nur eine einzige Dimension, nämlich die Höhe. Das heißt, dass die Parameter dieser Modelle nur von der Höhe abhängig sind, also die Atmosphärenbedingungen auf derselben Höhe unabhängig von der lateralen Position überall gleich sind. Im Gegensatz dazu ist das Microburstmodell ein dreidimensionales Modell mit Abhängigkeit von der geographischen Länge, Breite und Höhe. Dieses Modell wird im sechsten Kapitel vorgestellt. Das Wirbelschleppenmodell hat neben den drei örtlichen Dimensionen noch eine zeitliche Dimension und ist somit ein vierdimensionales Modell. Außerdem ist es das einzige Modell, das kein natürliches Wetterphänomen ist, sondern durch andere Flugzeuge ausgelöst wird.

## <span id="page-14-0"></span>2 Thermisches Atmosphärenmodell

### <span id="page-14-1"></span>2.1 Definition der Atmosphäre

"
"Als Atmosphäre bezeichnen wir die Gasnune, die unseren Francien umgrotiging Man Kann<br>unsere Atmosphäre auch als ein riesiges Luftmeer betrachten, auf dessen Grund wir le-Als Atmosphäre bezeichnen wir die Gashülle, die unseren Planeten umgibt.[...] Man kann. ben. Dieser Luftozean erstreckt sich von der Erdoberfläche viele Kilometer nach oben und verdünnt sich gleichmäßig bis zur äußeren, oberen Grenze, mathematisch betrachtet bis ins Unendliche"[\[10,](#page-124-0) S.7].

### <span id="page-14-2"></span>2.2 Aufbau der Atmosphäre

"
merhander Höhe bestimmte Temperatur-"Innerhalb der Atmosphäre treten mit zuwechsel auf, die die Atmosphäre in fünf Hauptschichten aufteilen"[\[10,](#page-124-0) S.9]. Die Abbildung [2.2](#page-14-4) zeigt den vertikalen Temperaturverlauf in der Atmosphäre und die dadurch entstandenen Schichten Troposphäre, Stratosphäre, Mesosphäre, Thermosphäre und Exosphäre.

Da die Zivilflugzeuge höchstens knapp über der Troposphäre fliegen, siehe Abbildung [2.3](#page-15-2) werden in dieser Arbeit die Troposphäre und ihre obere Grenze zur Stratosphäre, die sogenannte Tropopause, genauer behandelt. Die höheren Atmosphärenschichten werden außer Acht gelassen. Außerdem wird auch eine genormte Atmosphäre, die ICAO-Standardatmosphäre, erklärt.

#### <span id="page-14-3"></span>2.2.1 Die Troposphäre

" Schnitt im mitteleurop¨aischen Raum bis zu "Dieser Teil der Atmosphäre reicht im einer Höhe von 36000 ft  $(11 \text{ km})$  [...].

Der Luftdruck nimmt in der Troposphäre mit zunehmender Höhe, vom Normalwert 1013,25 hPa in Meereshöhe ausgehend, zunächst recht schnell und dann langsamer bis auf  $225$  hPa in  $36000$  ft  $(11 \text{ km})$  Höhe  $ab$ .[...] Ahnlich verhält es sich mit der Luftdichte. Die Troposphäre enthält demnach mehr als 75% (also 3/4) der gesamten Atmosphären-Luftmasse.

<span id="page-14-4"></span>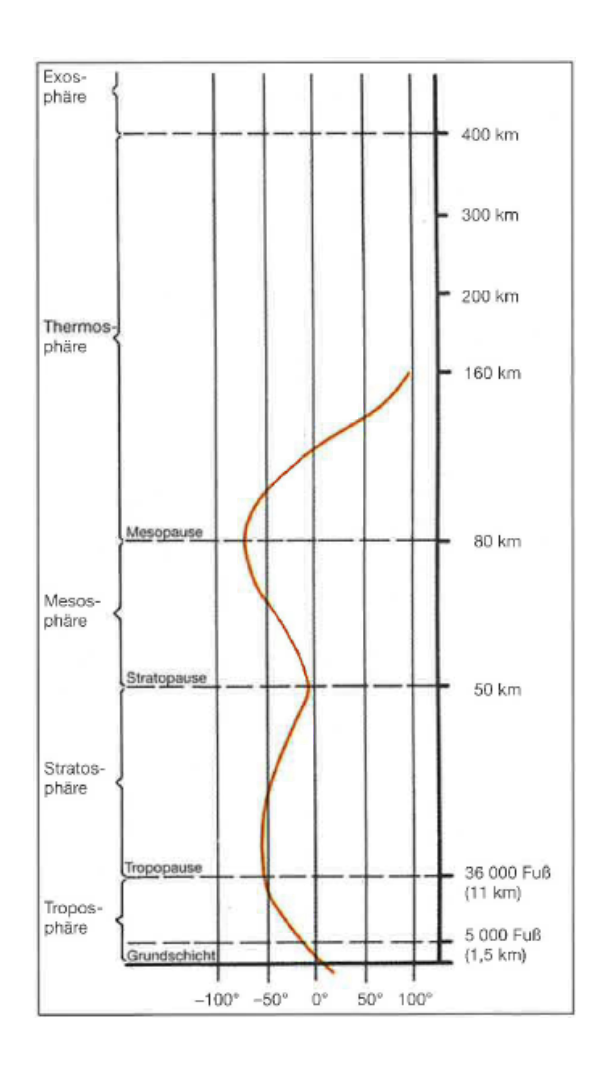

Abbildung 2.2: Vertikaler Temperaturverlauf in der Atmosphäre $[10, S.9]$  $[10, S.9]$ 

Die Temperatur sinkt mit zunehmender Höhe von 15°C am Boden bis auf −56,5°C an der Obergrenze der Troposphäre ab"[\[10,](#page-124-0) S.9].

#### <span id="page-15-0"></span>2.2.2 Die Tropopause

", Die Tropopause, in inneren Dienen 56000 in (11000 in) noen gelegen, onder eine Grenz<br>fläche, die das Wettergeschehen innerhalb der Troposphäre von der nächsthöheren Sphäre Die Tropopause, in mittleren Breiten 36000 ft (11000 m) hoch gelegen, bildet eine Grenzfern hält [...]. Hier endet der Temperaturabfall und geht in der Standardatmosphäre in ei-ne so genannte Isothermie (Temperaturgleichheit trotz zunehmender Höhe) über [...]"[\[10,](#page-124-0) S.10]. Die Abbildung [2.3](#page-15-2) zeigt die Lage der Tropopause.

<span id="page-15-2"></span>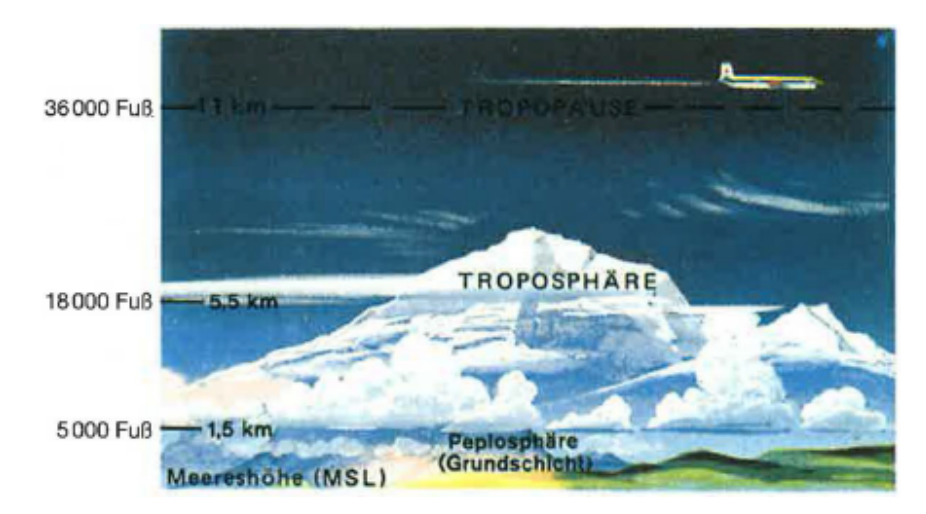

Abbildung 2.3: Troposphäre mit ihrer Grenzfläche Tropopause[\[10,](#page-124-0) S.10]

#### <span id="page-15-1"></span>2.2.3 Die Normatmosphäre (ICAO Standardatmospäre)

", om einheiden. Werte für die Eienung von Instrumenten (Honenmesser, Famtinesser<br>usw.) und die Festlegung von Leistungsdaten für Flugzeuge zu haben, hat die ICAO (Inter-"Um einheitliche Werte für die Eichung von Instrumenten (Höhenmesser, Fahrtmesser national Civil Aviation Organisation) eine genormte Atmosphäre, die so genannte ICAO-Standardatmosphäre, für solche Zwecke eingeführt.

Die Daten dieser ICAO-Standardatmosphäre sind auf eine Breite von 45℃ bezogen und stellen Mittelwerte aller in der Atmosphäre vorkommenden Zustände dar[...]"[\[10,](#page-124-0) S.13].

Die ICAO-Standardatmosphäre weist folgende Grunddaten auf:

,, nun wird and<br>beträgt U=0%. -Luft wird als ein absolut trockenes Gas betrachtet, d.h. die Relative Luftfeuchte U

-Die Konstanten als globale Mittelwerte im mittleren Meeresniveau (NN) lauten:

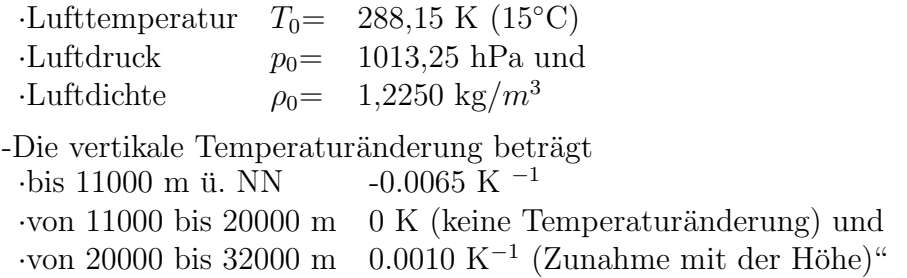

Tabelle 2.1: Grunddaten der ICAO-Standardatmosphäre[\[5\]](#page-124-1)

### <span id="page-16-0"></span>2.3 Aufbau und Eigenschaften des thermischen Atmosphärenmodells

Ausgehend von den Eigenschaften der realen Atmosphäre wird eine thermische Atmosphäre modelliert. Die Parameter dieser Atmosphäre sind die Temperatur T, der Druck p, die Dichte  $\rho$  und die Höhe h. Damit hat die simulierte Atmosphäre keine Abhängigkeit von der geographischen Breite und Länge und von den Jahreszeiten, so wie von der Tageszeit. Da die einzige geographische Abhängigkeit die Höhe ist, sind die Atmosphärenbedingungen auf der selben Höhe unabhängig von der Lage überall gleich.

Die Atmosphäre besteht aus Layers, die übereinander liegen. Jeder Layer hat eine Basis und wird über die Parameter Basishöhe, Basistemperatur und über den Temperaturgradienten definiert. Der Druck und die Dichte sind auch Parameter, die sich aber aus der Temperaturverteilung über die Höhe ergeben und daher keine Definitionsparameter sind. Somit kann man sich die Atmosphäre als konzentrische Kugelschalen vorstellen. Die Ab-bildung [2.4](#page-17-3) zeigt das Atmosphärenfeld der Benutzeroberfläche.

<span id="page-17-3"></span>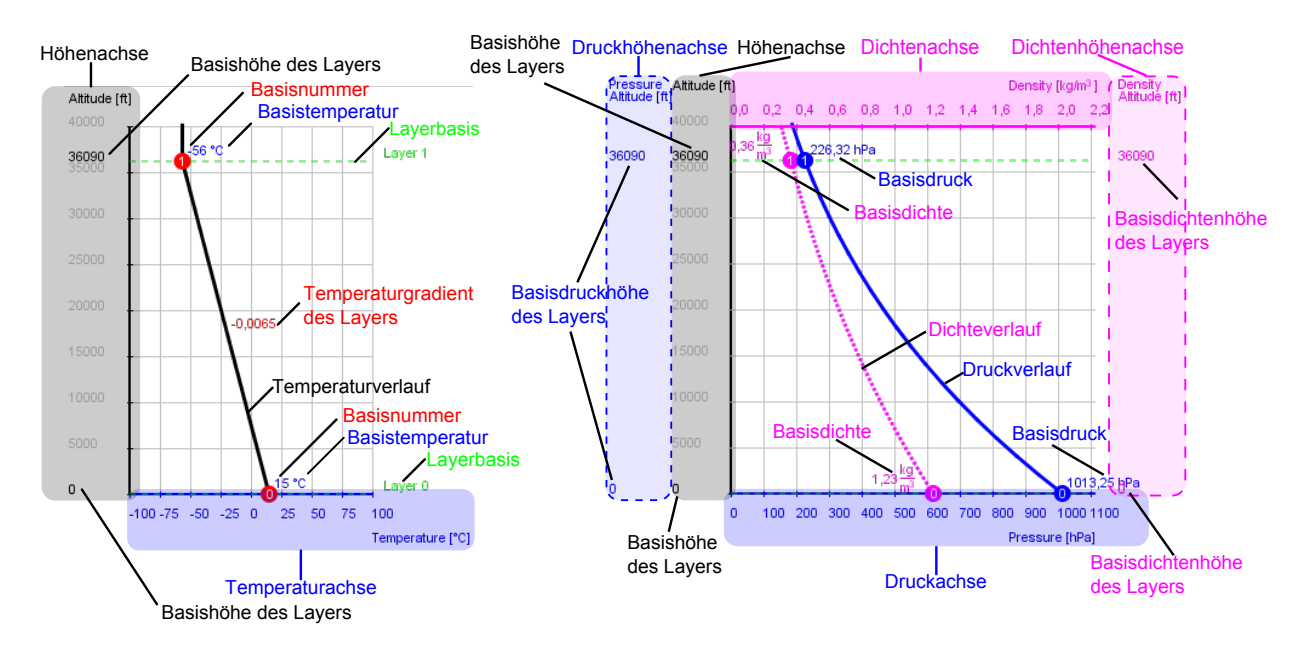

Abbildung 2.4: Benutzeroberfläche des thermischen Atmosphärenmodells

#### <span id="page-17-0"></span>2.4 Explizite Layerparameter

#### <span id="page-17-1"></span>2.4.1 Temperatur

Die Temperatur einer Layerbasis  $T_i$  wird in Grad Celsius angegeben, wobei i die Nummer des jeweiligen Layers ist. Das einstellbare Temperaturmaximum ist +56◦ ; das Temperaturminimum ist −90◦ . Diese sind aufgezeichnete Temperaturextrema auf der Erde.

Die Abbildung [2.5](#page-17-4) zeigt das Temperaturfeld der Bedienungsoberfläche. Hier sieht man zwei Layers mit der Nummerierung 0 und 1. Die blauen Pfeile wurden eingefügt und symbolisieren die Basistemperaturen der Atmosphärenschichten  $T_0 = +15^\circ$  und  $T_1$  = −65°. Der Pfeilschaft startet bei 0° und endet bei der eingestellten Basistemperatur. Die Temperaturen können auf einen beliebigen Wert innerhalb der Temperaturextrema eingestellt werden, indem man die linke Maustaste an den roten Kreisen, die Layerbasen symbolisieren, anklickt und gedrückt haltend in horizontaler Richtung bewegt.

<span id="page-17-4"></span>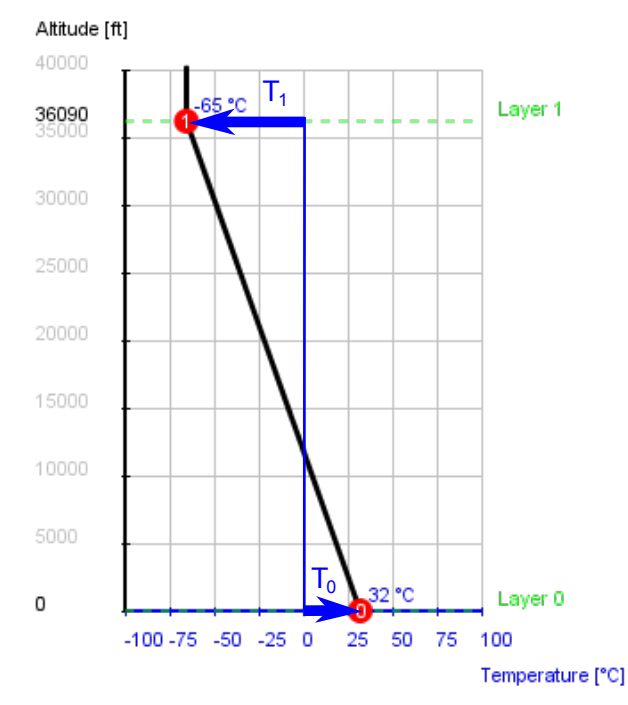

Abbildung 2.5: Einstellung der Basistemperatur der Atmosphärenschichten

#### <span id="page-17-2"></span>2.4.2 Basishöhe

Die Basishöhe eines Layers wird in Fuß angegeben und bezieht sich auf die Meeresspiegelhöhe MSL. Die einstellbaren Höhengrenzen sind 0 ft und 40000 ft, obwohl die Atmosphäre nicht bei 40000 ft aufhört, sondern sich ins Unendliche erstreckt.

Die Basishöhen aller Layer bis auf den untersten können auf einen beliebigen Wert eingestellt werden, indem man die linke Maustaste an den roten Kreisen, die Layerbasen symbolisieren, anklickt und gedrückt haltend in vertikaler Richtung bewegt. Der unterste Layer mit der Nummerierung 0 an seiner Basis hat eine fixe Basishöhe von 0 ft.

<span id="page-18-1"></span>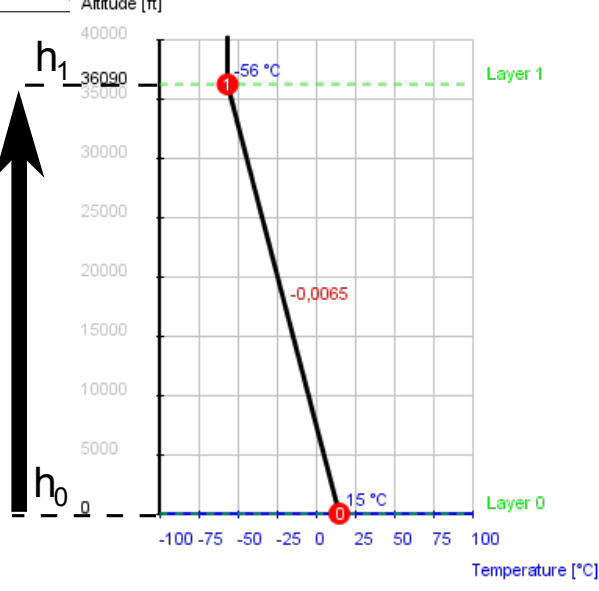

Abbildung 2.6: Darstellung der ICAO Standardatmosphäre

In der Abbildung [2.6](#page-18-1) sieht man zwei Layers. Der schwarze Pfeil auf der linken Seite wurde eingefügt und verdeutlicht die Basishöhe  $h_1=36090$  ft der Layer 1. Die Basishöhe  $h_0$ des Layers 0 hat 0 ft.

#### <span id="page-18-0"></span>2.4.3 Temperaturgradient

Der Temperaturgradient  $k_T$  eines Layers beschreibt das Verhältnis der Temperaturänderung zur Höhenänderung:

$$
k_T = \frac{\Delta T}{\Delta h} \, [^{\circ} / ft] \tag{1}
$$

Der Temperaturgradient eines Layers kann direkt verändert werden, indem man die Temperaturverlaufgerade mit der Maus bewegt. Wenn dieser Layer oben durch einen benachbarten Layer begrenzt ist, wird die Temperaturgradientenveränderung eine Basistemperaturveränderung des oberen Nachbarlayers verursachen, weil der Temperaturverlauf innerhalb der Atmosphäre stetig ist und keine Sprünge erlaubt. Die neue Basistemperatur des oberen Nachbarlayers kann folgendermaßen berechnet werden:

<span id="page-18-2"></span>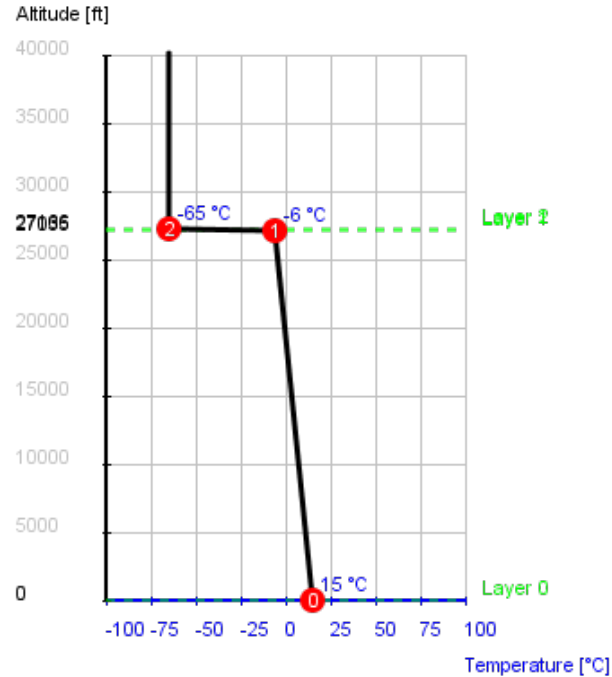

Abbildung 2.7: Mindestabstand zweier benachbarter Atmosphärenlayers

$$
T_1 = T_0 + k_{T0} \cdot (h_1 - h_0) \tag{2}
$$

Aus dem selben Grund wird der Temperaturgradient des Layers indirekt verändert, wenn man die Basistemperatur des oberen Nachbarlayers verändert, siehe Abbildung [2.8.](#page-19-2) Der neue Temperaturgradient ergibt sich aus der Temperaturdifferenz der benachbarten Layerbasen zur Höhendifferenz der Layerbasen:

 $T_1 - T_0$ 

<span id="page-19-2"></span>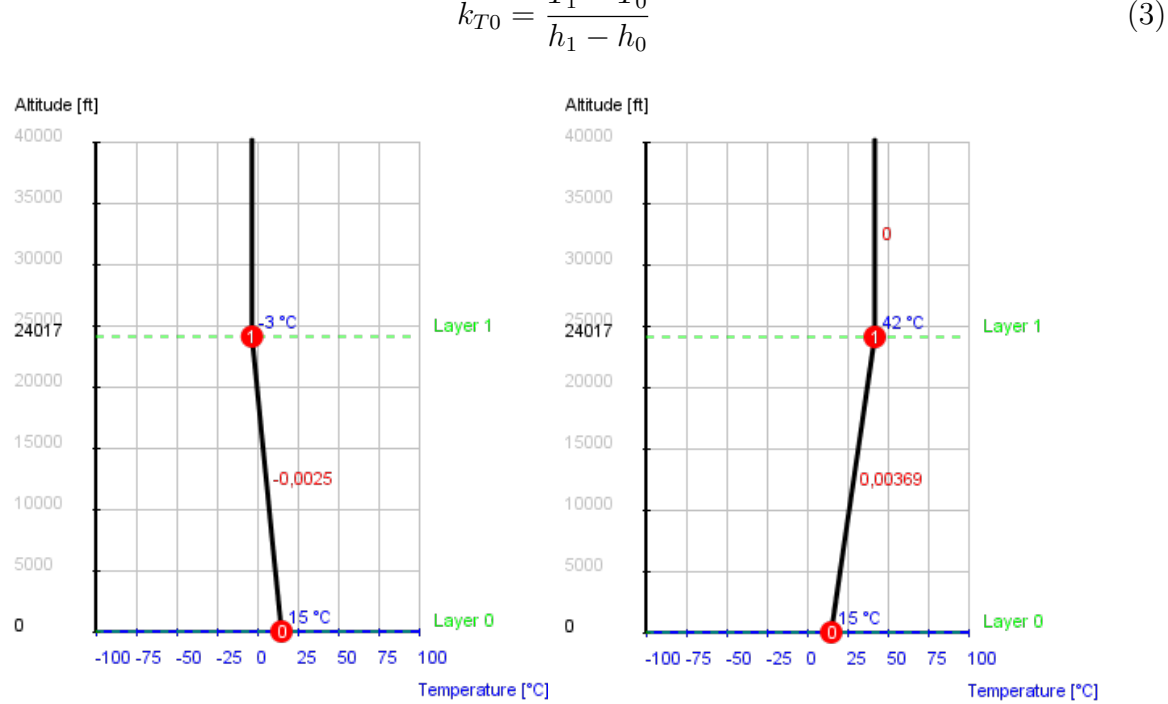

Abbildung 2.8: Veränderung des Temperaturgradienten durch Verschiebung der Basistemperatur

Die ICAO Standardatmosphäre hat einen Temperaturgradienten von −2 ◦ pro 1000 ft ( $k_T$ = 0,002 °/ft). Mit der Basistemperatur der Troposphäre T=15 $^{\circ}$  bei einer Basishöhe h=0 ft erreicht der Temperaturverlauf auf der Basishöhe der Tropopause h=36000 ft die Temperatur -56,5◦ . Die Tropopause ist adiabat, d.h. der Temperaturgradient der Tropopause ist 0◦/ft. Das entspricht einem Temperaturverlauf in Form einer vertikalen Gerade, siehe Abbildung [2.9.](#page-19-3)

### <span id="page-19-0"></span>2.5 Implizite Layerparameter

#### <span id="page-19-1"></span>2.5.1 Dicke des Atmosphärenlayers

<span id="page-19-3"></span>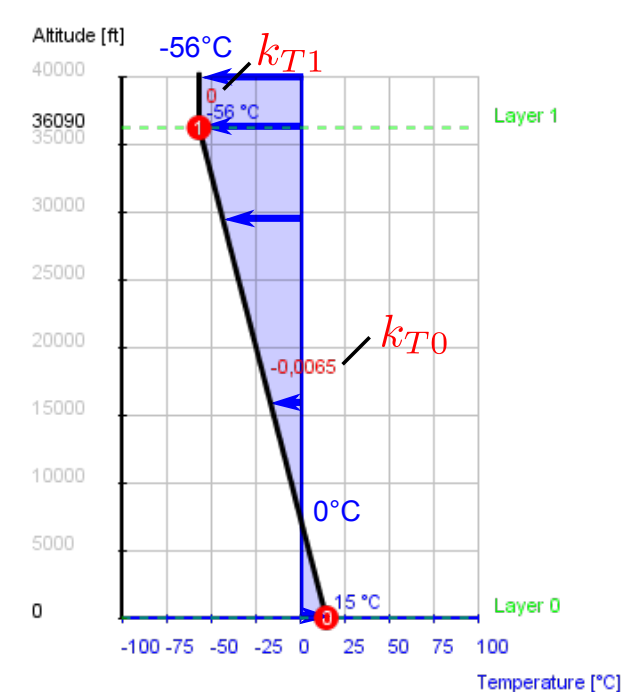

Da ein Layer nicht durch seine Dicke oder obere Grenze definiert wird, kann er sich ins Unendliche erstrecken, wenn er der einzige Layer in der Atmosphäre ist. Wenn aber

Abbildung 2.9: Temperaturverlauf und Temperaturgradienten der ICAO Standardatmosphäre

mehrere Layers in der Atmosphäre vorkommen, bestimmt die Basishöhe eines Layers die vertikale Erstreckung des unteren Nachbarlayers. Der höchste Layer hat also keine obere

Grenze, obwohl er auf der Bedienungsoberfläche nur bis 40000 ft gezeichnet wird. Die Ab-bildung [2.10](#page-20-2) zeigt drei Layers. Die Basishöhen wurden mit eingefügten schwarzen Pfeilen verdeutlicht. Die eingefügten abgerundeten Rechtecke bebildern die vertikale Erstreckung der Layers.

Die minimale Dicke eines Layers hat eine Mindesthöhe von  $\Delta h_{min} = 3$  ft. D.h, dass man zwei benachbarte Layerbasen so nah zusammenziehen kann, bis ein Mindestabstand von 3 Altitude [ft] ft entsteht, siehe Abbildung [2.7.](#page-18-2)

#### <span id="page-20-0"></span>2.5.2 Druck und Dichte

Der Temperaturverlauf in der simulierten Atmosphäre beeinflusst den Druck- und Dichteverlauf. Diese drei Parameter stehen über der thermischen Zustandsgleichung im unmittelbaren Zusammenhang miteinander:

$$
\rho = \frac{p}{R_s T} \tag{4}
$$

wobei

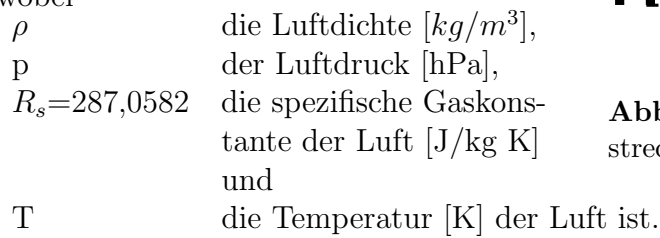

<span id="page-20-2"></span>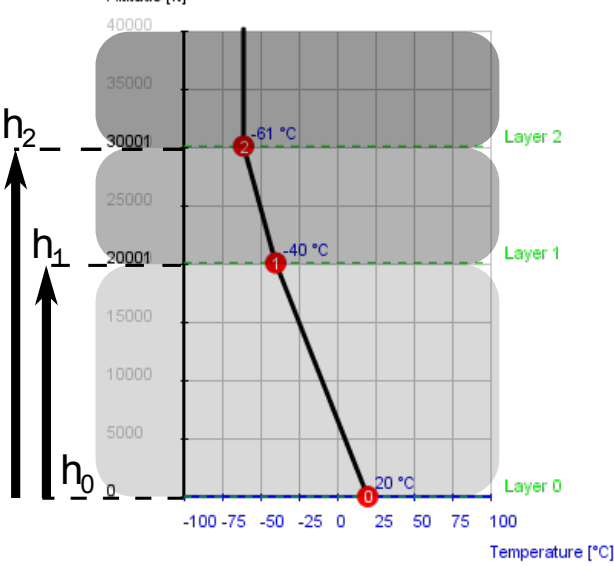

<span id="page-20-4"></span>Abbildung 2.10: Basishöhen und vertikale Erstreckungen der Atmosphärenlayer

" Hoher Luftdruck und tiefe Temperaturen verursachen hohe Dichte, niedriger Luftdruck und hohe Temperaturen bewirken niedrige Dichte"[\[10,](#page-124-0) S.20].

#### <span id="page-20-1"></span>2.5.2.1 Hydrostatische Grundgleichung und barometrische Höhenformel

" an die Erde gebunden. Wenn man auf die Dynamik des Die Atmosphäre der Erde wird durch die Gravitationskraft Wettergeschehens verzichtet, hat man eine Atmosphäre, auf die nur die Gravitationskraft wirkt. Eine solche Modellatmosphäre kann man sich als Luftsäule denken, in der die Luftmassen ruhen. Diese Modellatmosphäre befindet sich im hydrostatischen Gleichgewicht. Die Luftmasse oberhalb einer gegebenen Höhe h übt auf die Grundfläche A eines Volumenelements mit den Seitenlängen dx, dy, dh, Volumen dV und Dichte  $\rho$  einen messbaren Luftdruck (p+dp) aus, während die Luftmasse unterhalb dieses Volumenelements von unten einen Druck p ausübt. Die Gewichtskraft  $F_G$  des Volumenelements mit der Masse dm ist dm·g, siehe Abbildung [2.11"](#page-20-3) Vgl.[\[7,](#page-124-2) S.2]

<span id="page-20-3"></span>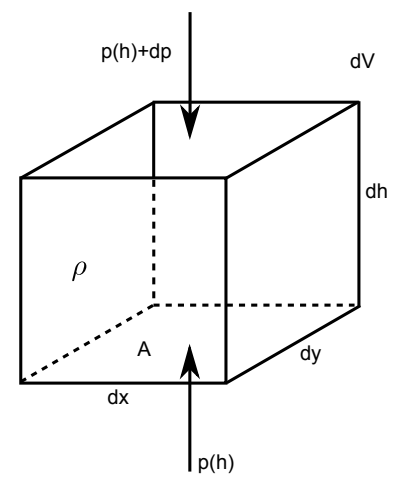

Abbildung 2.11: Volumenelement unter Druck

Durch die Summe aller Kräfte, die auf das Volumenelement wirken, bekommt man

folgende Gleichung:

$$
p A - \rho g dh A - (p + dp) A = 0 \tag{5}
$$

Wenn man die Gleichung durch A dividiert und umformt, ergibt sich der hydrostatische Druckgradient:

<span id="page-21-1"></span>
$$
\frac{dp}{dh} = -\rho g \tag{6}
$$

" die hydrostatische Grundgleichung mit der Hilfe der thermischen Zustandsgleichung, be-"Wenn man die Dichte- und Temperaturänderungen mit der Höhe miteinbezieht, wird schrieben in der Gleichung [4,](#page-20-4) zur barometrischen Höhenformel umgeformt"Vgl.[\[8\]](#page-124-3). Wenn man die thermische Zustandsgleichung mit der molaren Masse der Luft multipliziert, bringt man die Gleichung in folgende Form:

<span id="page-21-0"></span>
$$
\rho = \frac{pM}{RT} \tag{7}
$$

M ist die molare Masse der Luft mit M=0,02896 kg/mol und R ist die universelle Gaskonstante mit R=8,314 J/K. Durch Einsetzen der Gleichung [7](#page-21-0) in die Gleichung [6](#page-21-1) ergibt sich:

$$
\frac{dp}{dh} = -\frac{p \ M \ g}{R \ T} \tag{8}
$$

Durch Umformung erhält man folgende Gleichung:

<span id="page-21-3"></span>
$$
\frac{dp}{p} = -\frac{M g}{R T} dh \tag{9}
$$

Um den Druckverlauf zu erhalten, muss man diese Gleichung auf beiden Seiten integrieren. Dabei kann man die Temperatur T als konstant annehmen. Das entspricht dann der Druckverteilung in der Tropopause der ICAO Standardatmosphäre. Also für  $T=$ konst gilt:

$$
\int_{p(h_0)}^{p(h_1)} \frac{dp}{p} = -\frac{M g}{R T} \int_{h_0}^{h_1} dh
$$
\n(10)

$$
\ln\left(\frac{p(h_1)}{p(h_0)}\right) = -\frac{M g}{R T}(h_1 - h_0)
$$
\n(11)

$$
\frac{p(h_1)}{p(h_0)} = exp\left(-\frac{M g}{R T}(h_1 - h_0)\right)
$$
\n(12)

$$
p(h_1) = p(h_0) \exp\left(-\frac{M g}{R T}(h_1 - h_0)\right) \tag{13}
$$

Wenn die Temperatur T nicht konstant, sondern von der Höhe h abhängig ist, muss zuerst die Höhenabhängigkeit definiert werden. Für einen linearen Temperaturverlauf wie in der simulierten Atmosphäre ergibt sich für die Temperatur  $T(h)$  folgender Verlauf:

<span id="page-21-2"></span>
$$
T(h) = T(h_0) + k_T(h - h_0)
$$
\n(14)

DIPLOMARBEIT - KEREM OZGE 10 ¨

 $k_T$  ist wiederum der Temperaturgradient. Wenn man die Gleichung [14](#page-21-2) in die Gleichung [9](#page-21-3) einsetzt, erhält man

$$
\frac{dp}{p} = -\int_{h_0}^{h_1} \frac{M g}{R (T(h_0) + k_T(h - h_0))} dh
$$
\n(15)

$$
\frac{dp}{p} = \frac{M g}{R} \int_{h_0}^{h_1} \frac{1}{\left(-T(h_0) + k_T h_0\right) - k_T h} dh \tag{16}
$$

Durch eine Substitution folgender Form

<span id="page-22-0"></span>
$$
\int \frac{1}{b - ax} dx = -\frac{1}{a} \ln(b - ax) \tag{17}
$$

kann man die Integration durchführen und man erhält

$$
-\frac{1}{k_T} \ln \left( \left( -T(h_0) + k_T h_0 \right) - k_T h \right) \Big|_{h_0}^{h_1} = -\frac{1}{k_T} \ln \left( \frac{T(h_0) + k_T(h_1 - h_0)}{T(h_0)} \right) \tag{18}
$$

Durch Integration der linken Seite der Gleichung [16](#page-22-0) ergibt sich:

$$
\ln\left(\frac{p(h_1)}{p(h_0)}\right) = -\frac{M g}{R} \frac{1}{k_T} \ln\left(\frac{T(h_0) + k_T(h_1 - h_0)}{T(h_0)}\right) = -\frac{M g}{R} \frac{1}{k_T} \ln\left(1 + \frac{k_T(h_1 - h_0)}{T(h_0)}\right)
$$
\n(19)

Daraus folgt:

$$
p(h_1) = p(h_0) exp\left(-\frac{M g}{R} \frac{1}{k_T} \ln\left(1 + \frac{k_T (h_1 - h_0)}{T(h_0)}\right)\right)
$$
 (20)

oder

<span id="page-22-2"></span><span id="page-22-1"></span>
$$
p(h_1) = p(h_0) \left( 1 + \frac{k_T \ (h_1 - h_0)}{T(h_0)} \right)^{-\frac{M \ g}{R \ k_T}} \tag{21}
$$

Somit hat man neben den Atmosphärenkonstanten R und M und der Erdbeschleunigung g einen Druckverlauf in Abhängigkeit von der Höhe und Temperatur. Mit Hilfe der idealen Gasgleichung, beschrieben in der Gleichung [7,](#page-21-0) kann die Dichte ausgedrückt werden:

$$
\rho(h_1) = \rho(h_0) \left( 1 + \frac{k_T \left( h_1 - h_0 \right)}{T(h_0)} \right)^{-\frac{M_g}{R \ k_T} - 1} \tag{22}
$$

Mit den Grunddaten der ICAO Standardatmosphäre aus dem Kapitel 2.2.3 bekommt man den Druck- und Dichteverlauf, die in der Abbildung [2.12](#page-23-1) dargestellt sind.

<span id="page-23-1"></span>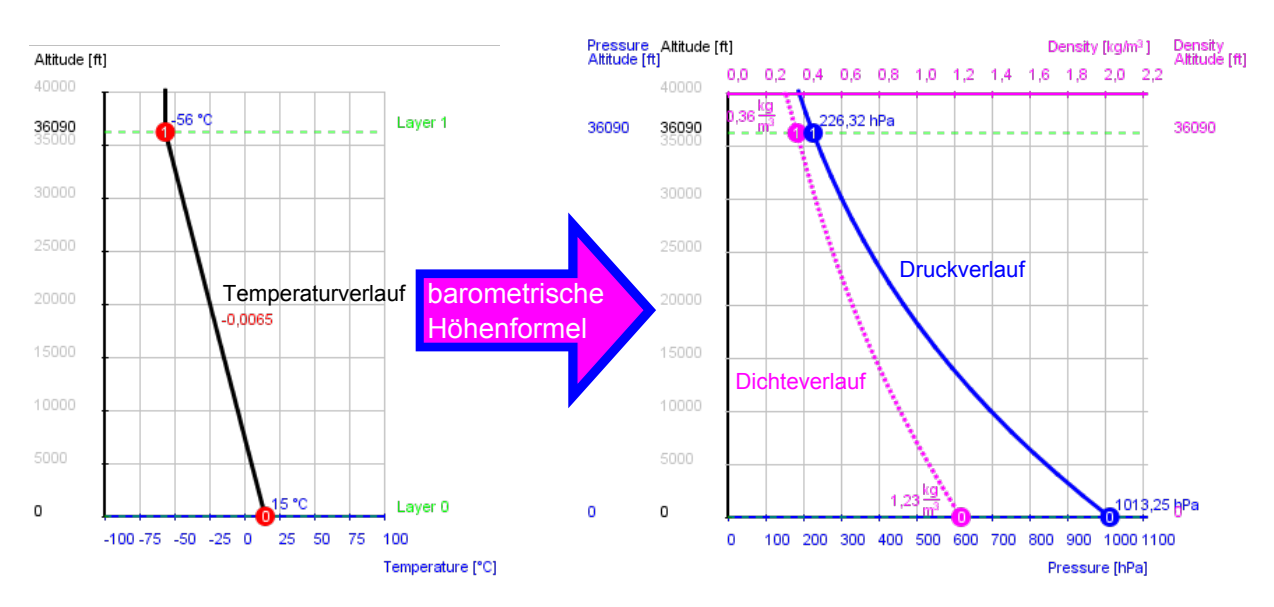

Abbildung 2.12: Übergang vom Temperaturverlauf zum Dichte- und Druckverlauf über die barometrische Höhenformel

#### <span id="page-23-0"></span>2.5.2.2 Basisdruckeinstellung

<span id="page-23-2"></span>Der Druck an der Basis des untersten Layers mit der Nummer 0 lässt sich durch Verschieben des Basiskreises verstellen, siehe Abbildung [2.13.](#page-23-2) Das hat keinen Einfluss auf die Temperaturverteilung der Atmosphäre ändert aber den Dichteverlauf.

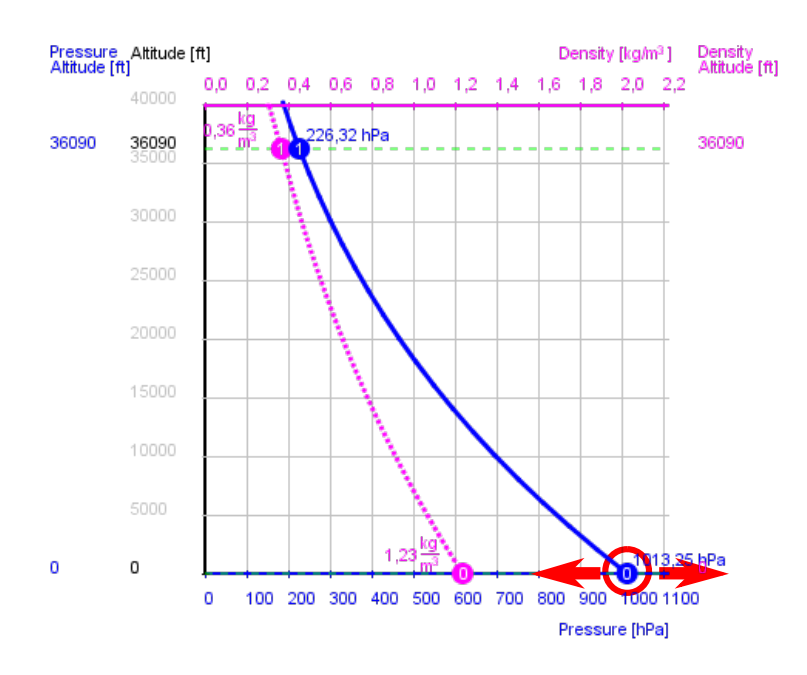

Abbildung 2.13: Einstellung des Basisdrucks

Wenn man den Basisdruck des untersten Layers oder die Temperaturverteilung der ICAO-Standardatmosphäre verändert, erscheinen hinter den ursprünglichen Druck- und Dichtekurven dünner gezeichnete Kurven, die den Druck- und Dichteverlauf der ICAO

Standardatmosphäre darstellen. Somit hat man eine Vergleichsmöglichkeit zwischen der eingestellten Atmosphäre und der ICAO Standardatmosphäre, siehe Abbildung [2.14.](#page-24-1)

<span id="page-24-1"></span>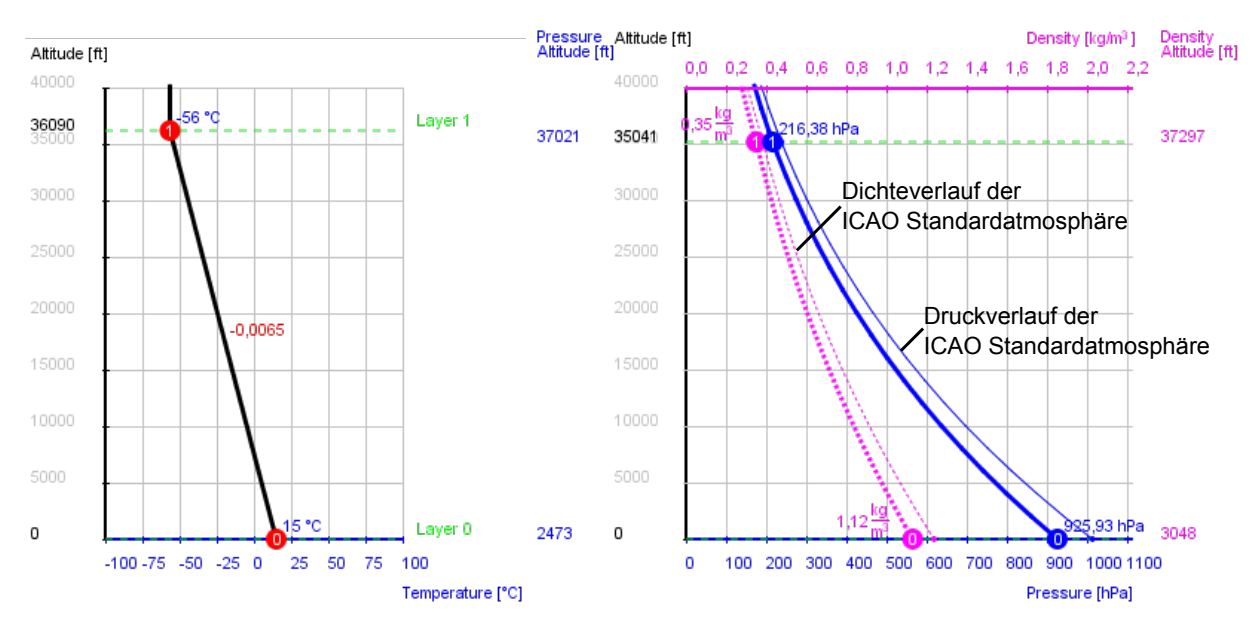

Abbildung 2.14: Basishöhe des Layers

#### <span id="page-24-0"></span>2.5.2.3 QNH

" om Eurenderte aus untersemeenen Honen internander vergierenen zu konnen, mussen<br>sie auf ein gemeinsames Bezugsniveau reduziert werden. Festgelegter Bezugspunkt ist welt-"Um Luftdrucke aus unterschiedlichen Höhen miteinander vergleichen zu können, müssen weit die mittlere Meereshöhe (NN oder MSL = mean sea Ievel). Mit Hilfe der barometrischen Höhenstufe kann der Druck ermittelt werden, der herrschen würde, wenn die Station in MSL läge.[...]Der mit Hilfe von Temperaturwerten der ICAO-Standardatmosphäre auf MSL reduzierte Stationsluftdruck wird als QNH bezeichnet"[\[10,](#page-124-0) S.18].

Die Abbildung [2.15](#page-25-0) veranschaulicht die Berechnung des QNH.

"
ser Druck wird als QFE bezeichnet, Vgl.  $[10, S.18]$  $[10, S.18]$ . "An einem Flughafen mit der Höhe  $h_{FE}$  (Field Elevation) herrscht ein Druck  $p_{FE}$ . Die-

Mit

 $p_{0r}$  realer Bodendruck [hPa]

- $p_0$  Bodendruck der ICAO-Standardatmosphäre [hPa]
- $T_{0r}$  reale Bodentemperatur [K]
- $T_0$  Bodentemperatur der ICAO-Standardatmosphäre [K]

 $h_{0r}$  MSL

- $h_0$  MSL der ICAO-Standardatmosphäre, 0 m
- $k_{Tr}$  realer Temperaturgradient [K/m]
- $k_T$  Temperaturgradient der ICAO-Standardatmosphäre [K/m]

kann man den realen Druck am Flugplatz für eine einschichtige Atmosphäre berechnen, wenn man die obigen Parameter in die Gleichung [21](#page-22-1) einsetzt:

$$
p_{FE} = p_{0r} \left( 1 + \frac{k_{Treal}}{T_{0r}} (h_{FE} - h_{0r}) \right)^{-\frac{g}{R \cdot k_{Tr}}} \tag{23}
$$

Dieser Druck entspricht aber in der ICAO-Standardatmosphäre einer anderen Höhe h als die Höhe des Landeplatzes  $h_{FE}$ , die aus der umgeformten Gleichung [21](#page-22-1) ermittelt werden kann:

$$
h = \left[ \left( \frac{p_{FE}}{p_0} \right)^{\frac{g}{R \cdot k_T}} - 1 \right] \frac{T_0}{k_T}
$$
 (24)

Dadurch entsteht eine Höhendifferenz:

$$
\Delta h = h - h_{FE} \tag{25}
$$

Wenn man diese Höhendifferenz ∆h am Boden der ICAO-Standardatmosphäre einträgt, erhält man den Druckwert QNH:

$$
QNH = p_0 \left( 1 + \frac{k_T}{T_0} \Delta h \right)^{-\frac{g}{R \cdot k_T}}
$$
\n(26)

In anderen Worten: Wenn man den Druckverlauf der ICAO-Standardatmosphäre um ∆h nach unten parallel verschiebt, schneiden sich die Druckverläufe der ICAO-Standardatmosphäre und der realen Atmosphäre auf der Höhe des Flugplatzes  $h_{FE}$ . Die beiden Verläufe haben unterschiedliche Bodendrücke. Der Bodendruck der ICAO-Standardatmosphäre ist das QNH.

<span id="page-25-0"></span>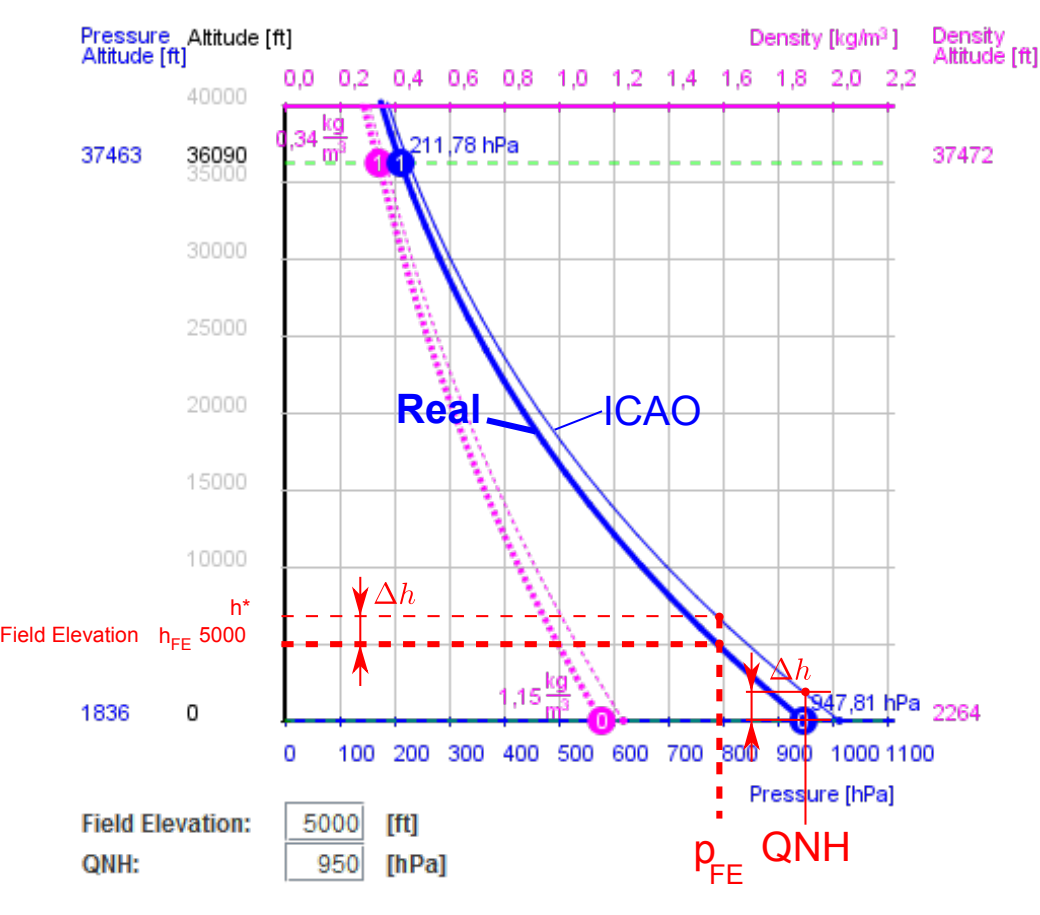

Abbildung 2.15: QNH

#### <span id="page-26-0"></span>2.5.2.4 Druckhöhe

hPa"[\[10,](#page-124-0) S.19]. Die Druckhöhe ergibt sich aus der Umformung der Gleichung [21](#page-22-1) mit den Draft "Pressure altitude (Druckhöhe) ist die Höhe über dem Standardbodenluftdruck 1013,25 Parametern der ICAO-Standardatmosphäre:

$$
h = \left[ \left( \frac{p_r}{p_0} \right)^{\frac{g}{R \cdot k_T}} - 1 \right] \frac{T_0}{k_T} \tag{27}
$$

In anderen Worten: Druckhöhe ist diejenige Höhe, die am Höhenmesser abgelesen wird, wenn er auf dem Standard QNH (1013 hPa) eingestellt ist.

#### <span id="page-26-1"></span>2.5.2.5 Dichtehöhe

"Luftdichte genau der aktuell herrschenden Luftdichte entspricht. Die Dichtehöhe ist wich-"Density altitude (Dichtehöhe) ist die Höhe der ICAO-Standardatmosphäre, in der die tig, wenn das Flugzeug bei erheblichen positiven Temperaturabweichungen von Standard an der Grenze seiner Leistungsdaten geflogen werden soll bzw. bei Starts auf höher gelegenen Plätzen, wenn bei hohen Temperaturen Zweifel an der ausreichenden Startbahnlänge bestehen"Vgl.[\[10,](#page-124-0) S.19].

In der Abbildung [2.16](#page-27-0) sieht man die Felder für Dichtehöhe, Druckhöhe und die markierten unterschiedlichen Layerbasishöhen.

Die Dichtehöhe ergibt sich durch die Umformung der Gleichung [22](#page-22-2) mit den Parametern der ICAO-Standartatmosphäre:

$$
h = \left[ \left( \frac{\rho_r}{\rho_0} \right)^{\frac{g}{R \cdot k_T}} - 1 \right] \frac{T_0}{k_T} \tag{28}
$$

<span id="page-27-0"></span>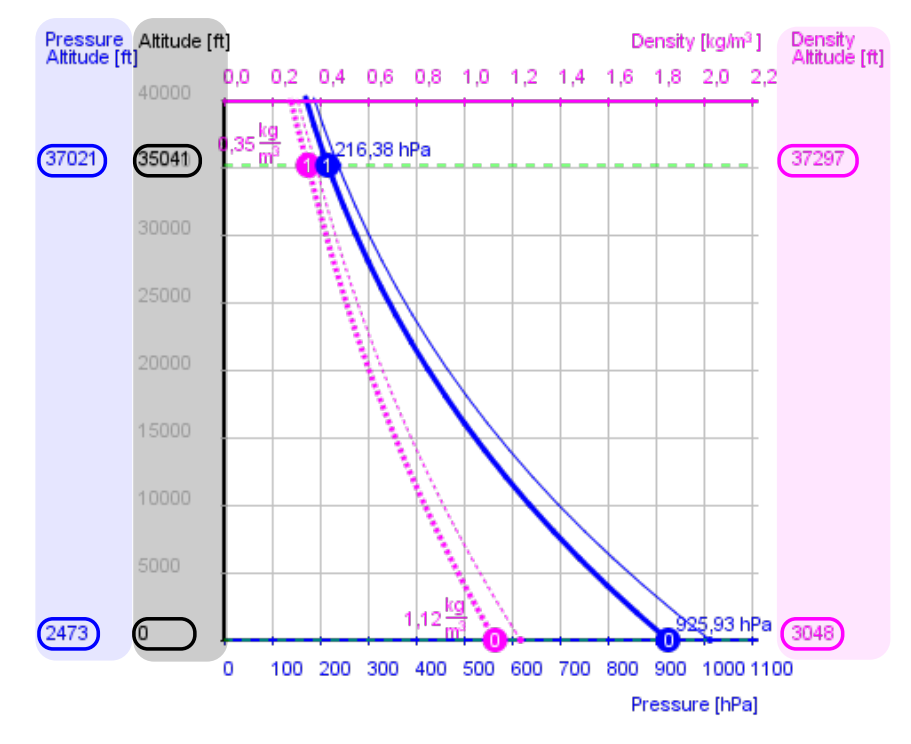

Abbildung 2.16: Dichtehöhe und Druckhöhe

## <span id="page-28-0"></span>3 Windmodell

## <span id="page-28-1"></span>3.1 Definition

" Durch den Begriff "Wind"(Griech. anemos = Wind) wird ganz allgemein die Verlagerung von Luftteilchen in Bezug auf deren Richtung und Geschwindigkeit beschrieben. Der Wind ist somit eine typische Vektorgröße, da zu seiner vollständigen Beschreibung sowohl ein Betrag (Geschwindigkeit) als auch eine Richtung (die Windrichtung) notwendig ist.[...]"[\[5\]](#page-124-1). "Zur Beschreibung des Windes werden immer zwei Größen benötigt:<br>1. Die Windessehrindigkeit ausgedrückt in m/s. km/h oder Knot

- 1. Die Windgeschwindigkeit ausgedruckt in m/s, km/h oder Knoten (kn).[...] ¨
- 2. Die Windrichtung ausgedrückt in Grad der 360-Grad-Windrose"[\[10,](#page-124-0) S.65].

## <span id="page-28-2"></span>3.2 Ursachen für die Entstehung des Windes

"
"Druck- und Temperaturunterseinede verursachen zwei Arten von Eurobewegungen in der<br>Atmosphäre, nämlich vertikale Luftbewegungen (Auf- und Abwinde) und horizontale Luft-Druck- und Temperaturunterschiede verursachen zwei Arten von Luftbewegungen in der strömungen, die wir allgemein als Wind bezeichnen.[...]

Druckunterschiede werden häufig durch Temperaturunterschiede hervorgerufen.[...] Da aber die Erdoberfläche nicht gleichmäßig erwärmt wird, entsteht zwischen Gebieten mit starker Erwärmung und kühleren Gebieten ein Druckgefälle, das heißt, die Druckflächen neigen sich zum kühleren Gebiet hin (sie liegen dort dichter beieinander). Ein so entstandenes Druckgefälle, das in einer bestimmten Höhe am meisten ausgeprägt ist, bewirkt eine Luft-bewegung (Wind) in der Höhe vom hohen zum tiefen Druck hin [\[10,](#page-124-0) S.65].

## <span id="page-28-3"></span>3.3 Faktoren, die den Wind beeinflussen

#### <span id="page-28-4"></span>3.3.1 Die Druckgradientkraft

"
nen Luftteilchen ausgesetzt sind, abhängig. Ein Druckgefälle zwischen hohem und tiefem Die Geschwindigkeit des Windes ist von der Größe des Druckgefälles, dem die einzel-Druck bezogen auf eine bestimmte Strecke wird auch Druckgradient genannt (Gradient =  $\text{Ånderung einer Größe}$ <sup>"</sup>[\[10,](#page-124-0) S.67].

### <span id="page-28-5"></span>3.3.2 Die Corioliskraft (ablenkende Kraft durch Erdrotation)

wird nassigen, desten und gastoringen Tenenen werden bei Bewegungen auf der Nordnarb.<br>kugel durch die so genannte Corioliskraft nach rechts abgelenkt. Die Größe dieser Kraft "Alle flüssigen, festen und gasförmigen Teilchen werden bei Bewegungen auf der Nordhalbist von der Geschwindigkeit des in Bewegung geratenen Teilchens und der geographischen Breite abhängig"[\[10,](#page-124-0) S.68].

### <span id="page-28-6"></span>3.3.3 Die Reibungskraft

" bungseinfluss immer mehr ab. Die Reibung wirkt in der so genannten Grundschicht (Rei-Die Geschwindigkeit des Windes nimmt mit Annäherung an die Erdoberfläche durch Reibungsschicht) bis zu einer Höhe von ca. 1500 m.[...]

Die Reibung des Windes mit dem Boden stellt eine Kraft dar, die entgegengesetzt zur Windrichtung wirkt. Deshalb verringert sich die Windgeschwindigkeit mit Annäherung an den Erdboden"[\[10,](#page-124-0) S.69].

Es gibt mehrere Grenzschichtmodelle, die den Windverlauf in Bodennähe in Abhängigkeit von der Höhe simulieren. Ein solches Modell wurde im Microburstmodell für den horizontalen Verlauf des Windes verwendet, siehe Kapitel 6.

### <span id="page-29-0"></span>3.4 Aufbau und Eigenschaften des Windmodells

Basierend auf die Definitionen des Windes wurde ein Windmodell programmiert, das den Wind mit seiner Geschwindigkeit und Richtung als eine Vektorgröße darstellt.

Die im vorherigen Kapitel beschriebenen Ursachen der Windentstehung und Faktoren, die den Wind beeinflussen, wurden im Windmodell nicht in Form eines mathematischen Modells simuliert, obwohl es in der Literatur fur diesen Zweck mehrere Modelle gibt. Der ¨ Grund dafür ist die Abhängigkeit des Windes von mehreren Faktoren, die in einer sehr realitätsnahen Simulation die Freiheit der Einstellungsmöglichkeiten verhindern. Das heißt aber nicht, dass es auf diese Faktoren verzichtet wurde. Mehrere Windphänomene wie Corioliskraft, Turbulenz oder Grenzschichtverläufe können durch die Eigenschaften des Windmodells auf eine ganz einfache Art und Weise simuliert werden.

Der Aufbau des Windmodells ist dem des thermischen Atmosphärenmodells sehr ähnlich, siehe Kapitel 3. Das Windmodell hat dieselbe Layerstruktur wie das thermische Atmosphärenmodell, allerdings mit anderen Parametern. Die Windgeschwindigkeit, Windrichtung und die Höhe der Layerbasis sind die Parameter, die einen Windlayer definieren. Durch Erstellen mehrerer Windlayers ubereinander ergeben sich Windgeschwindigkeitsver- ¨ lauf und Windrichtungsverlauf. Somit entstehen die Parameter Windrichtungsgradient und Windgeschwindigkeitsgradient.

Der reale Wind entsteht durch Druckgefälle, die wiederum durch Temperaturunterschiede in den verschiedenen Orten auf der Erde zustande kommen. Dennoch ist das simulierte Windmodell unabhängig von der Temperatur und vom Druck, weil das thermische Atmosphärenmodell geographisch nur von der Höhe abhängig ist. Wenn das Windmodell vom Temperaturverlauf des thermischen Atmosphärenmodells abhängig wäre, würden in der simulierten Atmosphäre nur Ab- und Aufwinde entstehen. Durch die vektorielle Darstellung des Windes kann aber trotzdem in allen Dimensionen ein Wind simuliert werden, der mit Hilfe der Layerstruktur einen Verlauf in Abhängigkeit von der Höhe besitzt. Dadurch sind die Windbedingungen auf der selben Höhe, unabhängig von der Lage, überall gleich. Nur zwei spezielle Modelle, das Microburstmodell und das Wirbelschleppenmodell, die in späteren Kapiteln behandelt werden, haben eine Abhängigkeit von der geographischen Breite und Länge und sogar von der Zeit. Der Wind, der im Windmodell simuliert wird, entspricht dem mittleren Wind der realen Atmosphäre.

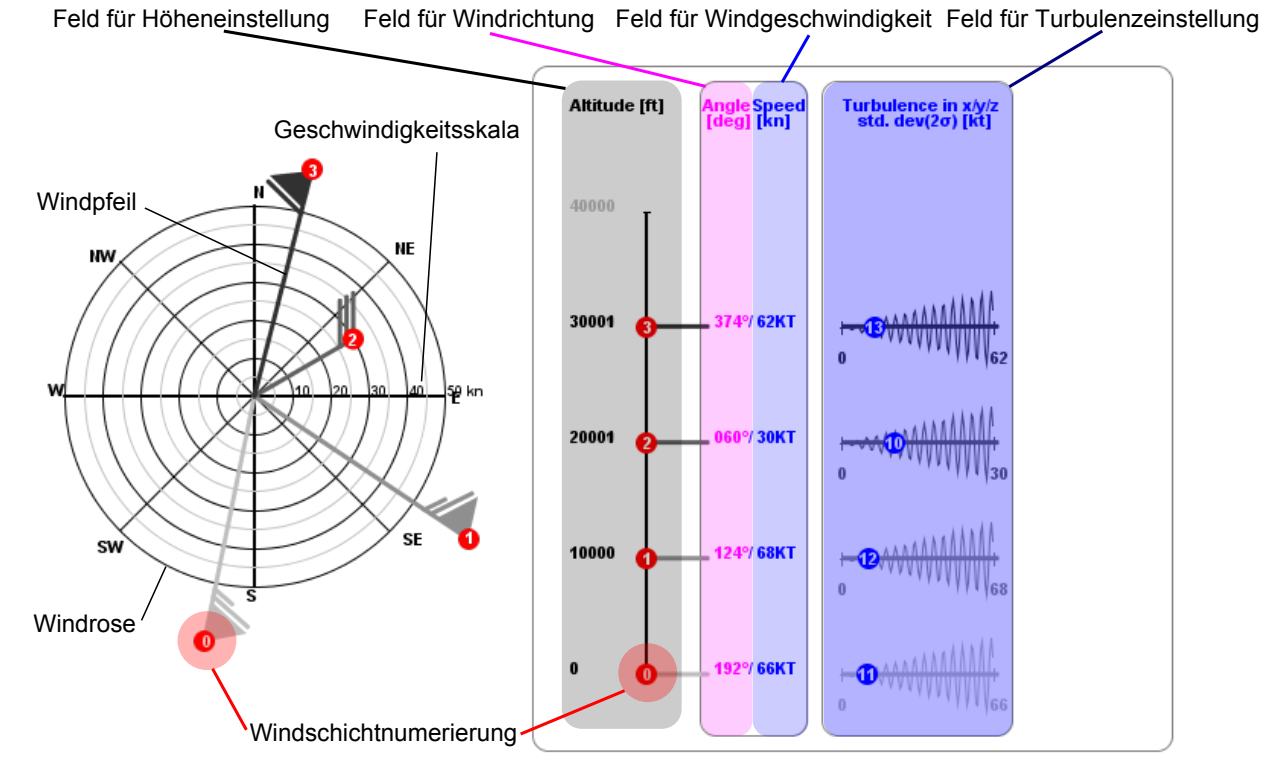

Abbildung 3.1: Windfeld

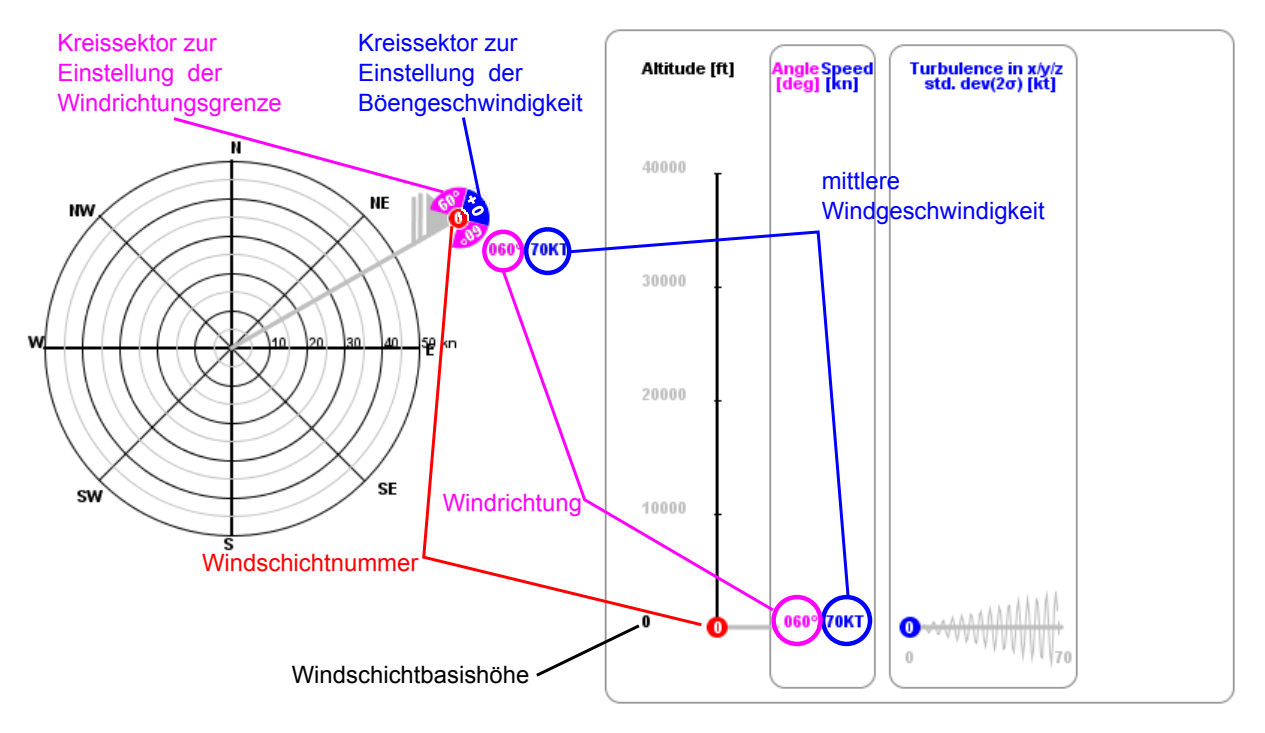

Abbildung 3.2: Windfeld

### <span id="page-31-0"></span>3.5 Explizite Layerparameter

#### <span id="page-31-1"></span>3.5.1 Windgeschwindigkeit

<sub>"</sub>, oner windgesenwing" Unter Windgeschwindigkeit ist die horizontale Verlagerungsgeschwindigkeit der Luftteil-

Derzeit sind 3 Maßeinheiten für die Windgeschwindigkeit gebräuchlich:

Meter pro Sekunde  $(m/s)$ , Seemeile oder nautische Meile pro Stunde (Knoten = nm/h) und Kilometer pro Stunde (km/h)"[\[5\]](#page-124-1). Daraus ergibt sich die Umrechnung auf der Tabelle [3.1:](#page-31-2)

Die als Vektor dargestellte Windgeschwindigkeit im Windmodell ist die Geschwindigkeit des mittleren Windes  $V_W$  an der Basis eines Layers und hat die Einheit Knoten. Für die graphische Darstellung der mittleren Windgeschwindigkeit wurde die Darstellung des Windes in den Wind/Temperaturkarten ubernommen, siehe die Abbildungen [3.3](#page-31-3) und [3.4.](#page-31-4) ¨

<span id="page-31-2"></span> $1 \text{ km} = 1 \text{ nm/h} = 1,852 \text{ km/h}$  $1 \text{ m/s} = 3.6 \text{ km/h}$  $1 \text{ km} = 0.514 \text{ m/s}$ 

Tabelle 3.1: Umrechnungstabelle für Windgeschwindigkeit[\[5\]](#page-124-1)

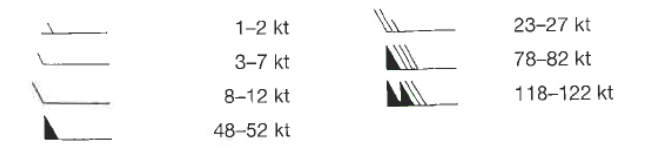

<span id="page-31-3"></span>Abbildung 3.3: Darstellung der Windgeschwindigkeit als Windpfeil [\[10,](#page-124-0) S.121]

<span id="page-31-4"></span>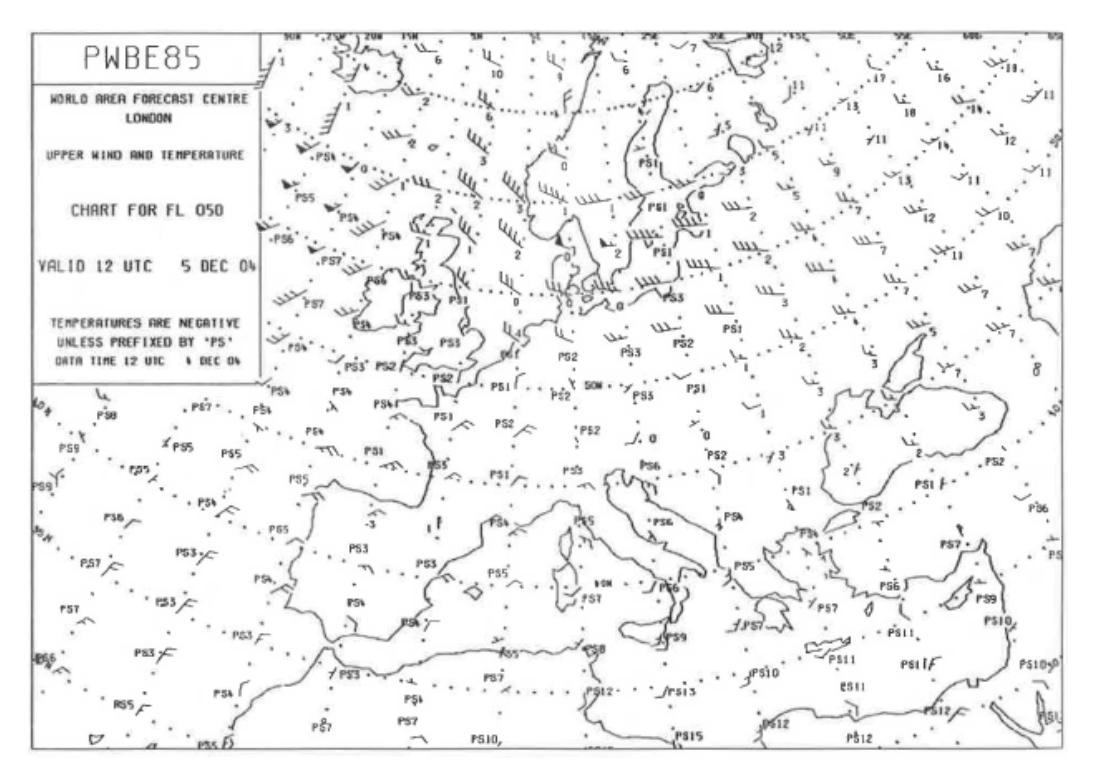

Abbildung 3.4: Wind/Temperaturkarte [\[10,](#page-124-0) S.122]

Diese Darstellung wurde vereinfacht und modifiziert: Die Geschwindigkeitsauflösung besteht aus 5 kn, d.h. alle Geschwindigkeiten  $\bar{V}_W$  < 5 kn werden durch einen halben Strich, und  $5 < \bar{V}_W$  < 10 kn durch einen ganzen Strich dargestellt. Die gesamte Verschlüsselung der Windgeschwindigkeit sieht man in der Abbildung [3.5.](#page-32-0) Die roten Kreise mit der Nummerierung weisen auf die Reihe der Layers.

Die vektorielle Darstellung der Windgeschwindigkeit sieht man in der Abbildung [3.6.](#page-33-2) Auf der Bedienungsoberfläche befindet sich eine Windrose. Jede Layerbasisgeschwindigkeit wird hier in Form eines Windpfeils dargestellt. Der Abstand des nummerierten Kreises am Ende des Windpfeils vom Zentrum der Windrose ist proportional zum Betrag der mittleren Windgeschwindigkeit. In der Abbildung [3.6](#page-33-2) wurde dieser mit einem eingefugten blauen Pfeil ¨ veranschaulicht. Rechts von der Windrose befindet sich ein Einstellungsfeld, auf dem man die Höhe, die Windgeschwindigkeit und die Windrichtung der Layerbasis ablesen kann. Die blauen Markierungen deuten auf die Windgeschwindigkeit hin.

<span id="page-32-0"></span>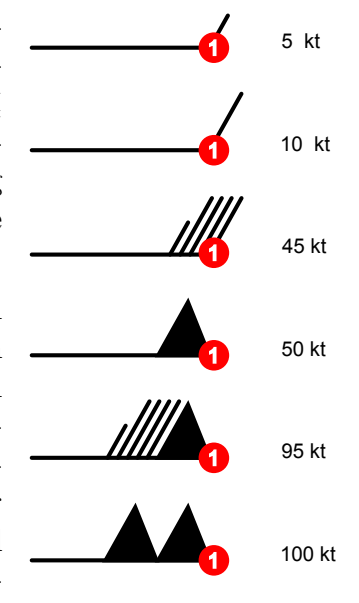

Abbildung 3.5: Darstellung der Windgeschwindigkeit auf den Windpfeilen

Die Windgeschwindigkeit einer Layerbasis kann auf einen beliebigen Wert eingestellt werden, indem man den roten Kreis am

Ende des Windpfeils der entsprechenden Layerbasis mit der Maus in radialer Richtung verschiebt, wobei die maximal einstellbare Windgeschwindigkeit 100 kn beträgt.

<span id="page-33-2"></span>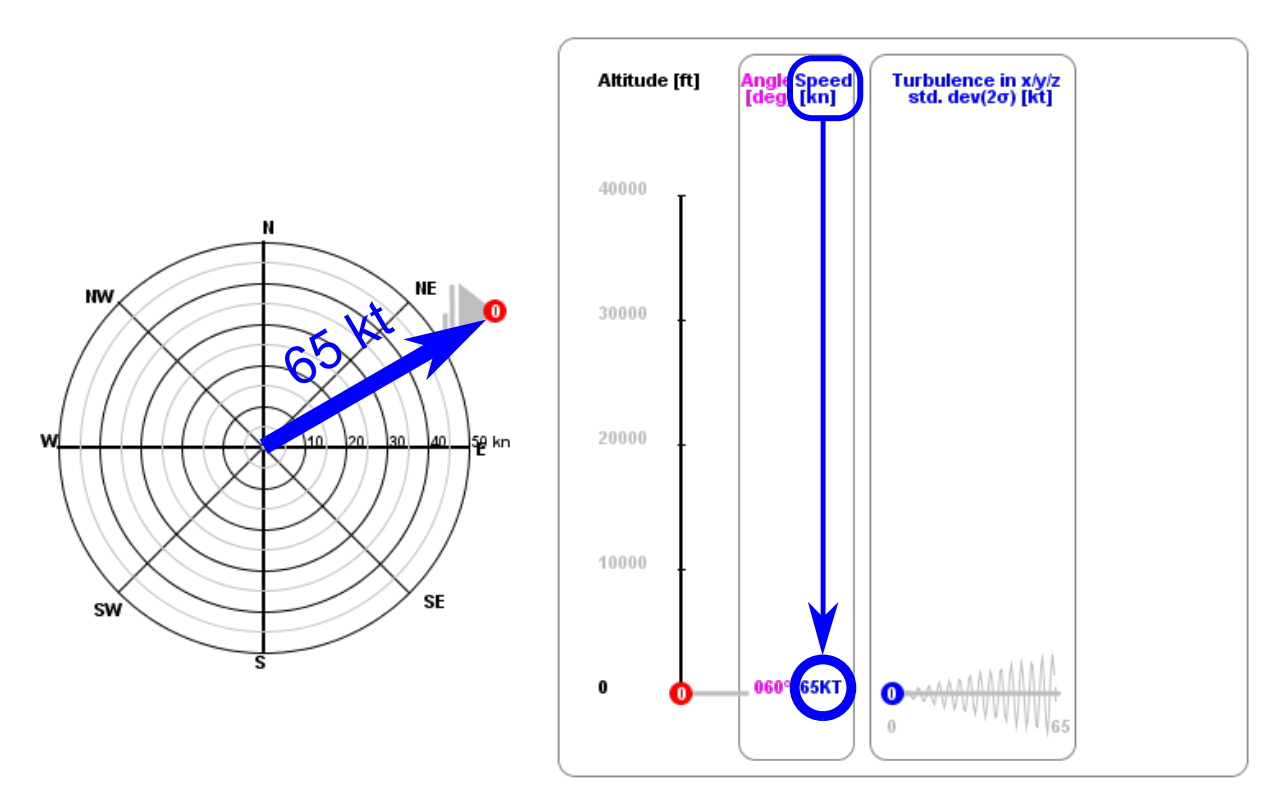

Abbildung 3.6: mittlere Windgeschwindigkeit einer Windschicht

#### <span id="page-33-0"></span>3.5.2 Windrichtung

" dem Polarwinkel (Azimut). Zur Richtungsangabe benutzt man die 360 Grad Skala des Die Windrichtung ist die Richtung, aus welcher der Wind weht. Sie wird bestimmt nach Kreises. Alle Richtungsangaben in Grad sind rechtweisend auf geographisch Nord bezogen, d.h. Ost =  $90^{\circ}$ , Süd =  $180^{\circ}$ , West= $270^{\circ}$  und Nord= $360^{\circ}$ [...]"[\[5\]](#page-124-1).

Die Windrichtung einer Layerbasis kann entweder einen Wert haben, siehe Abbildung [3.7,](#page-34-1) oder einen Wertebereich. Im zweiten Fall wird zusätzlich zur Windrichtung noch ein Wertebereich angegeben, siehe Abbildung [3.8.](#page-36-1)

#### <span id="page-33-1"></span>3.5.2.1 Windrichtung mit einem konstanten Wert

Die Windrichtung einer Windlayerbase kann auf der Windrose abgelesen werden. Die Richtungsmarkierungen N,E,S,W usw. vereinfachen die Einstellung und das Ablesen der Windrichtung. Auf der Windrose und auf dem rechten Bedienungsfeld in der Abbildung [3.7](#page-34-1) wurde die Windrichtung mit magentafarbenen Markierungen verdeutlicht. Durch Verschieben des roten Kreises am Ende des Windpfeils in Richtung eines Kreisbogens kann die Windrichtung der entsprechenden Layerbasis auf einen beliebigen Wert eingestellt werden.

<span id="page-34-1"></span>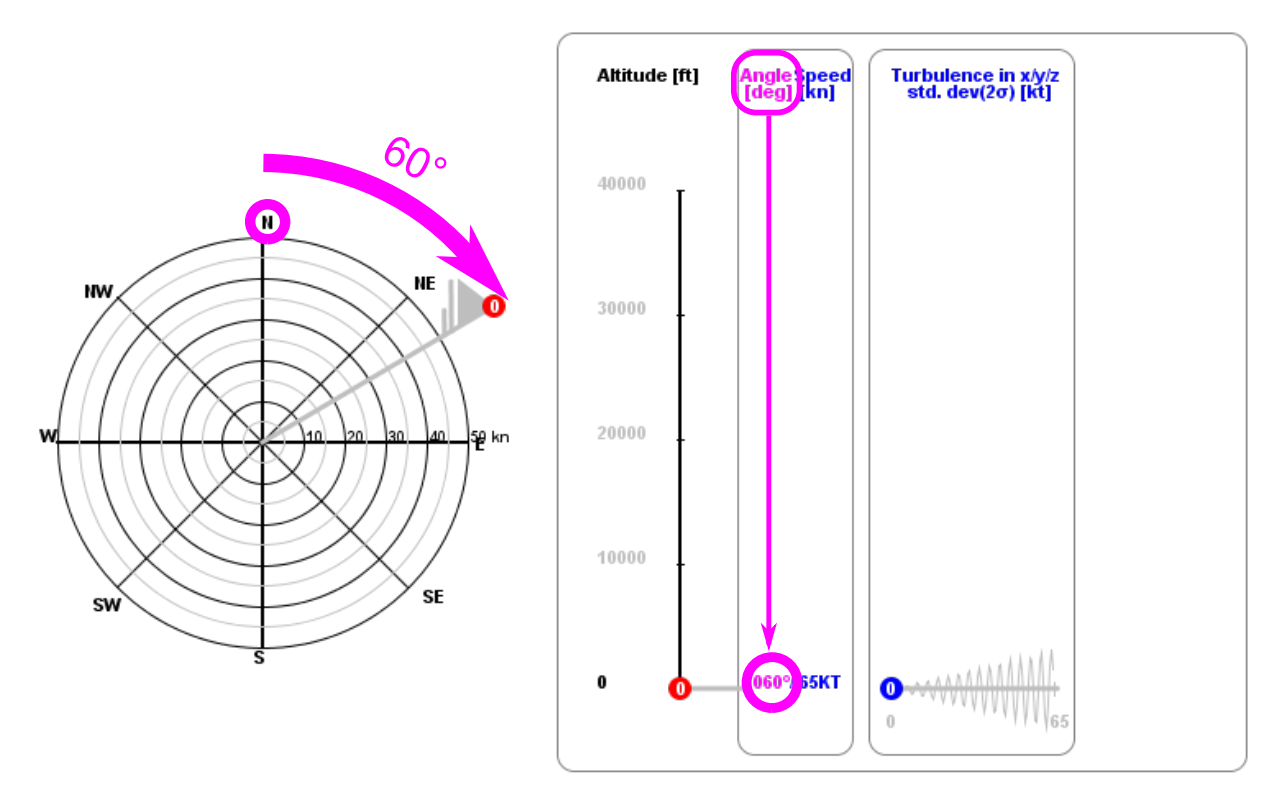

Abbildung 3.7: Windrichtung einer Windschicht

#### <span id="page-34-0"></span>3.5.2.2 Windrichtung mit einem Wertebereich

Der Wind kommt aus einer bestimmten Richtung, ändert aber seine Richtung mit der Zeit um einen gewissen Betrag .

Die Angabe des Wertebereichs für die Luftfahrt ist verschlüsselt:

LOWG 261150Z 34015KT 320V020 9999 FEW060 03/M09 Q1023 NOSIG Die entschlüsselte Information heißt: Location: LOWG Day of month: 26 Time: 11:50 UTC Wind: True direction  $=$  340 degrees, Speed: 15 knots Wind direction is variable between 320 and 020 Visibility: 10 km or more Clouds: A few , at 6000 feet above aerodrome level Temperature: 03 degrees Celsius Dewpoint: -09 degrees Celsius QNH (Sea-level pressure): 1023 hPa No significant changes expected in the near future

Der markierte Teil der verschlüsselten Information verdeutlicht die Angabe des Wertebereichs der Windrichtung.

Diese Eigenschaft des Windes wird modelliert, indem uber das Bedienungsfeld ein Wer- ¨ tebereich eingestellt und durch eine Gaußverteilung die Änderung der Windrichtung simuliert wird.

#### <span id="page-35-0"></span>3.5.2.2.1 Wertegenerierung durch Gaußverteilung

Für die Generierung der Windrichtungswerte wird die Standardnormalverteilung verwen-det, siehe Abbildung [4.4.](#page-47-3) Diese wird vom Programm auf das Intervall  $\pm 3\sigma$  begrenzt (−3 ≤ X ≤ +3), d.h. die Zufallswerte X>3 und X<-3 werden blockiert. Wie die k-σ-Regel besagt, beinhaltet dieses Intervall 99% aller Werte.

#### <span id="page-35-1"></span>3.5.2.2.2 Einstellung der maximalen Windrichtung

An der Bedienungsoberfläche befinden sich am Ende eines Windpfeils zwei symmetrisch angeordnete magentafarbene Kreissektoren, mit denen man die erwünschte Grenze der Windrichtung  $\widehat{\varphi}$  einstellen kann, siehe Abbildung [3.8](#page-36-1)

Die Winkellage des roten Kreises am Ende des Windpfeils entspricht der Windrichtung der Layerbasis; die beiden Kreissektoren sind an der Schaft des Windpfeiles gespiegelt. Der eine Kreissektor symbolisiert die untere und der andere Kreissektor die obere Grenze der Windrichtung  $\varphi_{max}$  und  $\varphi_{min}$ . Da sie um den Windpfeilschaft symmetrisch angeordnet sind, sind sie gleichzeitig vom Layerbasiskreis, der auch die Windrichtung der Basis  $\varphi$ symbolisiert, um denselben Winkel  $\pm \Delta \varphi$  entfernt.

Somit kann man für die maximale und minimale Windrichtung einer Layerbasis i folgenden Gleichungen formulieren:

$$
\varphi_{max,i} = \varphi_i + \Delta\varphi \tag{1}
$$

$$
\varphi_{min,i} = \varphi_i - \Delta\varphi \tag{2}
$$

Der Wertebereich der Gaußverteilung (−3 ≤ X ≤ +3) wird expandiert, indem die generierte Zufallszahl X mit dem Winkelabstand  $\Delta\varphi$  multipliziert wird. Somit wird der neue Wertebereich zu  $(-\Delta \varphi \leq X \leq +\Delta \varphi)$  und der Erwartungswert  $\sigma$ =0 wird zu  $\varphi_i$ .

#### <span id="page-35-2"></span>3.5.2.2.3 Bewegung der Windrichtung

Die Windrichtung einer Layerbasis ist von Norden um den Winkel  $\varphi_i$  verschoben. Durch Auseinanderschieben der Kreissektoren auf einem Kreisbogen können sie auf einen erwünschten Grenzwert eingestellt werden. Damit wird durch die Gaußverteilung die erste Zufallszahl  $X_1$  generiert. Der Windsack bewegt sich mit einer festgelegten Schrittweite (Winkelwert pro Sekunde) vom Layerbasiskreis zum Winkelwert  $\varphi_1$ , der der generierten Zufallszahl  $X_1$ entspricht. Nachdem der Windsack nach einer gewissen Zeit den Wert  $\varphi_1$  erreicht hat, wird eine neue Zufallszahl  $X_2$  generiert. Nun bewegt sich der Windsack zum neuen Winkelwert  $\varphi_2$ . Dieser Vorgang wiederholt sich bis ein neuer Windrichtungsgrenzwert eingestellt wird.
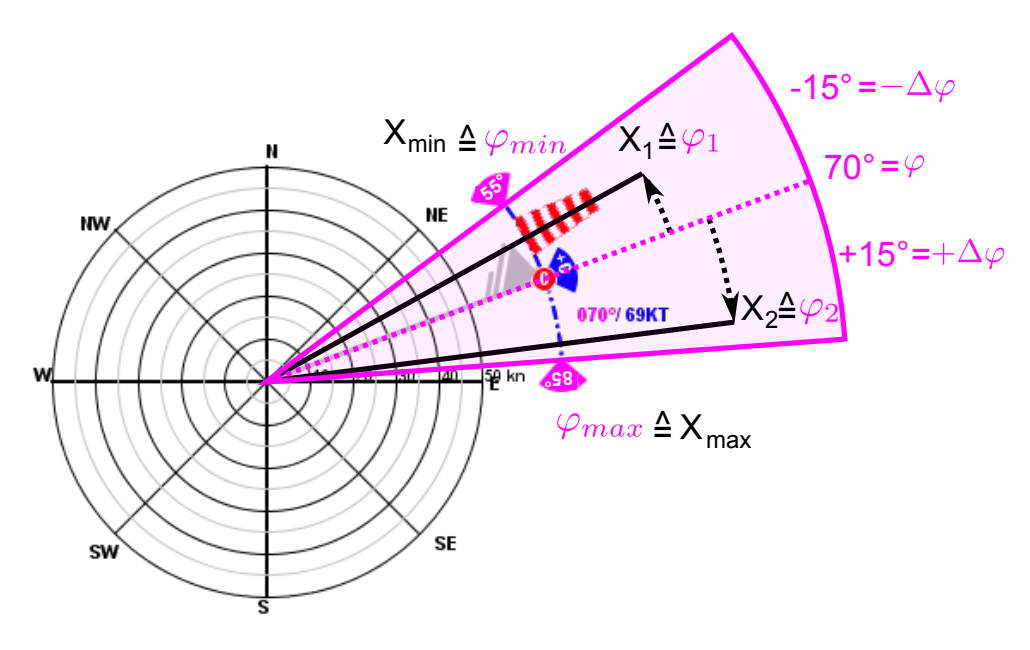

Abbildung 3.8: Winddrehung

### 3.5.3 Windlayerbasishöhe

Die Basishöhe eines Windlayers wurde genau gleich definiert wie die des thermischen Atmosphärenmodells. Sie wird in Fuß angegeben und bezieht sich auf die Meeresspiegelhöhe MSL. Die einstellbaren Höhengrenzen sind 0 ft und 40000 ft, obwohl die Atmosphäre nicht bei 40000 ft, aufhört sondern sich ins Unendliche erstreckt.

Die Abbildung [3.9](#page-37-0) zeigt die Darstellung der Windlayerbasishöhen auf dem Bedienungsfeld. Die Basishöhe aller Layer bis auf den untersten können auf einen beliebigen Wert eingestellt werden, indem man die linke Maustaste an den roten Kreisen auf der Höhenachse, die Layerbasen symbolisieren, anklickt und gedrückt haltend in vertikaler Richtung bewegt. Der unterste Layer mit der Nummerierung 0 an seiner Basis hat eine fixe Basishöhe von 0 ft.

In der Abbildung [3.9](#page-37-0) wurden die Basishöhen von zwei Windlayers mit eingefügten roten Markierungen verdeutlicht.

Wenn sich mehrere Windlayers in der Atmosphäre befinden, die mit unterschiedlichen Basiswindrichtungen definiert wurden, wird es schwierig, die in der Windrose dargestellten Windpfeile zu den entsprechenden Positionen auf der Höhenachse zuzuordnen. Um dies zu vereinfachen, wurde neben der Nummerierung der Layers in den roten Kreisen auch eine Unterscheidung in Graustufen ermöglicht. Je höher der Rang eines Layers bezüglich seiner Höhe in der Atmosphäre ist, umso dunkler ist die Farbe des Windpfeils und der Basismarkierungen auf der Höhenachse. Somit kann man durch Vergleichen der Graustufen untereinander die Layers schneller zuordnen, siehe Abbildung [3.10.](#page-38-0)

<span id="page-37-0"></span>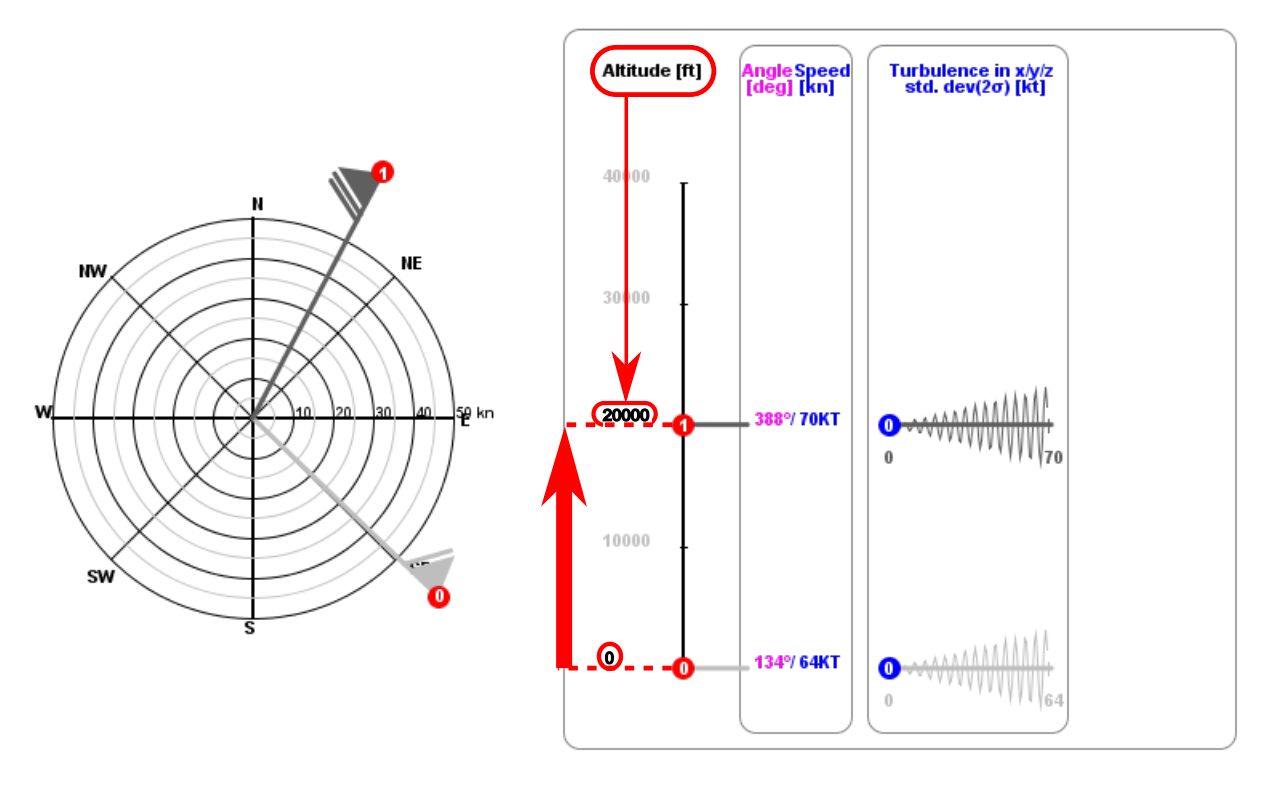

Abbildung 3.9: Darstellung der Windschichtbasishöhen

## 3.6 Implizite Layerarameter

### 3.6.1 Dicke eines Layers

Da ein Layer nicht durch seine Dicke oder obere Grenze definiert wird, kann er sich ins Unendliche erstrecken, wenn er der einzige Layer in der Atmosphäre ist. Wenn aber mehrere Layers in der Atmosphäre vorkommen, bestimmt die Basishöhe eines Layers die vertikale Erstreckung des unteren Nachbarlayers. Der höchste Layer hat also keine obere Grenze, obwohl er auf der Bedienungsoberfläche nur bis 40000 ft gezeichnet wird.

Die Abbildung [2.10](#page-20-0) zeigt drei Layers. Die Basishöhen sind mit schwarzen Pfeilen angedeutet. Die in der Abbildung eingefügten abgerundeten Rechtecke veranschaulichen die vertikale Erstreckung der Layers.

<span id="page-38-0"></span>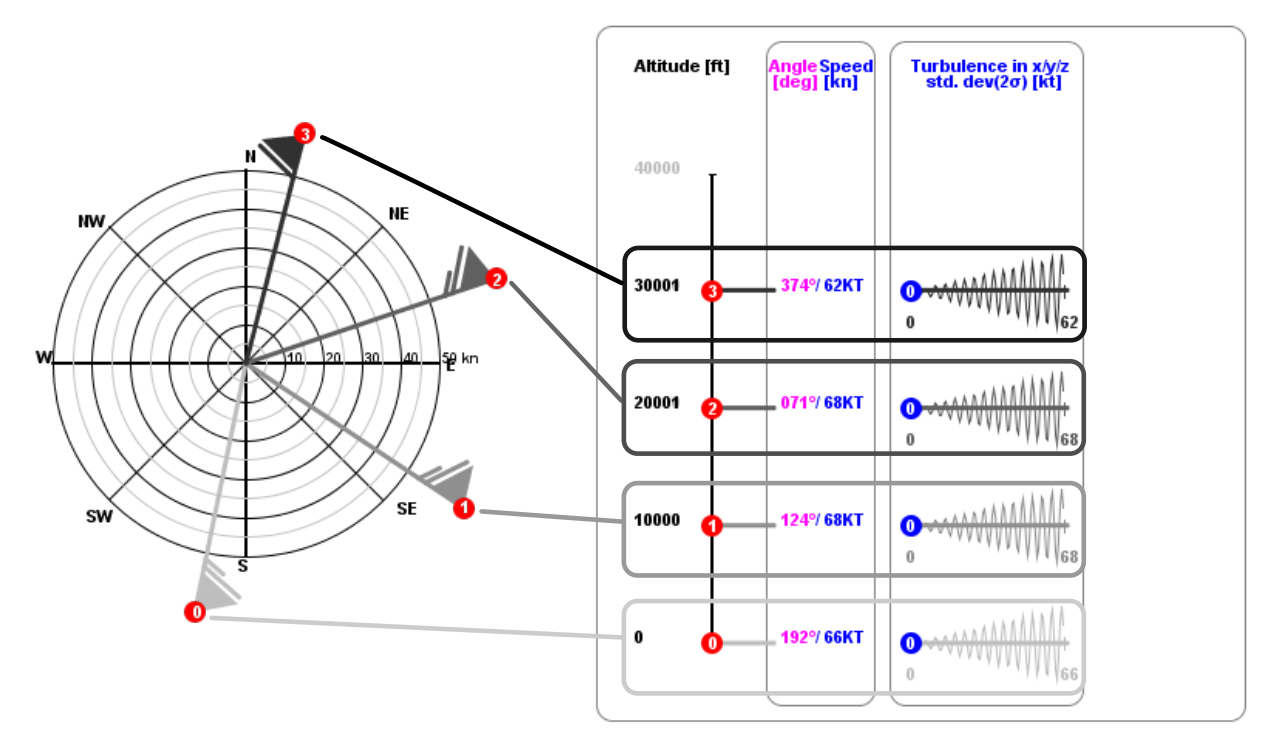

Abbildung 3.10: Farbverlauf in Graustufen für Windschichten in Abhängigkeit von Höhe

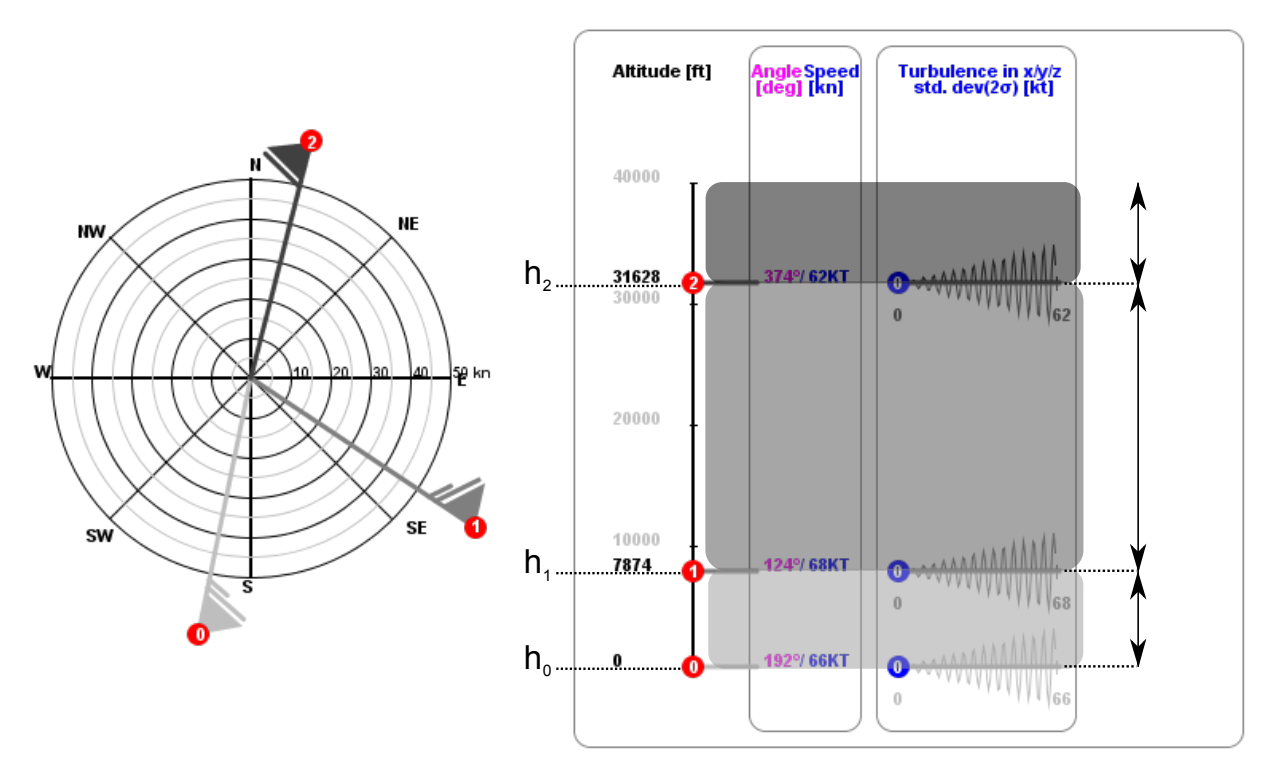

Abbildung 3.11: Begrenzung der Höhe einer Windschicht durch die Basishöhe der nächsten Windschicht

Die minimale Dicke eines Layers hat eine Mindesthöhe von  $\Delta h_{min} = 3$  ft. D.h, dass man zwei benachbarte Layerbasen so nah zusammenziehen kann, bis ein Mindestabstand von 3

ft entsteht, siehe Abbildung [2.7](#page-18-0) im Kapitel 2.

#### 3.6.2 Windgeschwindigkeitsgradient

Der Geschwindigkeitsgradient  $k_W$  eines Layers beschreibt das Verhältnis der Geschwindigkeitsänderung zur Höhenänderung:

$$
k_W = \frac{\Delta V_W}{\Delta h} \left[ kn / ft \right] \tag{3}
$$

Mit i als Nummer eines bestimmten Windlayers kann der Geschwindigkeitsgradient dieses Layers beschrieben werden:

<span id="page-39-0"></span>
$$
k_{Wi} = \frac{\bar{V}_{Wi+1} - \bar{V}_{Wi}}{h_{i+1} - h_i}
$$
\n(4)

Der Geschwindigkeitsgradient eines Windlayers ist kein definierender Layerparameter. Dieser ergibt sich, wie in der Gleichung [4](#page-39-0) beschrieben, aus den Layerparametern Basishöhe h und Basisgeschwindigkeit  $V_W$  zweier benachbarter Layers. Der Geschwindigkeitsgradient innerhalb eines Layers ist konstant. Dadurch entsteht ein linearer Geschwindigkeitsverlauf. Die mittlere Windgeschwindigkeit $\bar{V}_W^*$ auf einer bestimmten Höhe  $h^*$  innerhalb eines Layers kann mit einer Geradengleichung folgender Form berechnet werden:

$$
\bar{V}_W^* = \bar{V}_{Wi} + k_{Wi} \cdot (h^* - h_i)
$$
\n(5)

wobei  $h_i$  die Basishöhe des Windlayers ist.

Da der Geschwindigkeitsverlauf innerhalb der Atmosphäre stetig ist und keine Sprünge erlaubt, bewirkt die Anderung der Basisgeschwindigkeit eines Layers eine Anderung des Geschwindigkeitsgradienten. Man kann aber auch direkt den Geschwindigkeitsgradienten eines Layers durch Werteeingabe über ein Menü verändern. Das führt dann automatisch zur Anderung der Basisgeschwindigkeit des oberen benachbarten Layers.

In der Abbildung [3.12](#page-40-0) wurden zwei Windlayers dargestellt. Die blauen Markierungen zeigen den Verlauf der mittleren Geschwindigkeit innerhalb der Atmosphäre. Ein Rechenbeispiel erklärt die Vorgangsweise der Berechnung des Geschwindigkeitsgradienten.

<span id="page-40-0"></span>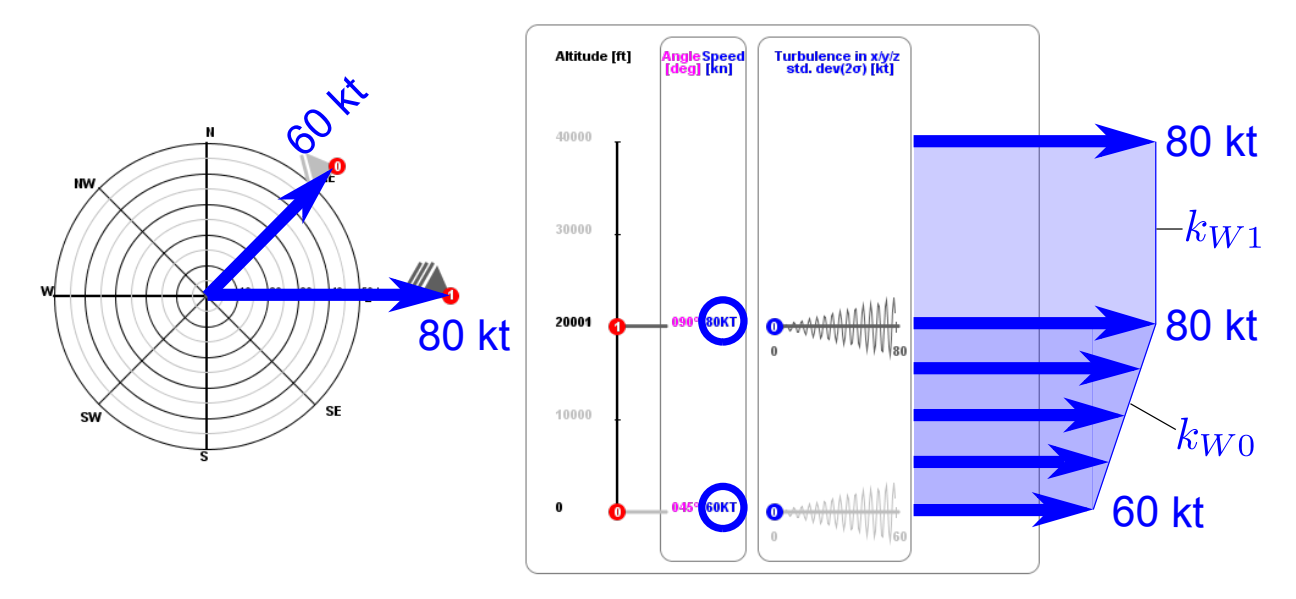

Abbildung 3.12: Windgeschwindigkeitsgradient

 $i=0$  $\bar{V}_{W0}$ =60 kn  $\bar{V}_{W1}$ =80 kn  $h_0=0$  ft  $h_1$ =20000 ft  $h^*$ =10000 ft

$$
k_{W0} = \frac{\bar{V}_{W1} - \bar{V}_{W0}}{h_1 - h_0} =
$$

$$
= \frac{80 - 60}{20000 - 0} = \frac{20}{20000} = 0,001kn/ft
$$

$$
k_{W1} = 0
$$

$$
\bar{V}_W^* = \bar{V}_{W0} + k_{W0} \cdot (h^* - h_0) =
$$

$$
= 60 + 0.001 \cdot (10000 - 0) = 70kn
$$

Der letzte Windlayer in der Atmosphäre hat einen Windgeschwindigkeitsgradienten von 0 kn/ft, weil der Geschwindigkeitsgradient nur durch die Basisgeschwindigkeiten zweier benachbarter Layer berechnet werden kann.

### 3.6.3 Windrichtungsgradient

Der Windrichtungsgradient  $k_{\varphi}$  eines Windlayers beschreibt das Verhältnis der Richtungsänderung zur Höhenänderung:

$$
k_{\varphi} = \frac{\Delta \varphi_W}{\Delta h} \, [^{\circ}/ft] \tag{6}
$$

Mit i als Nummer eines bestimmten Windlayers kann der Windrichtungsgradient dieses Layers beschrieben werden:

<span id="page-41-0"></span>
$$
k_{\varphi i} = \frac{\varphi_{Wi+1} - \varphi_{Wi}}{h_{i+1} - h_i} \tag{7}
$$

wobei  $h_i$  die Basishöhe des Windlayers ist.

Der Windrichtungsgradient eines Windlayers ist wie der Geschwindigkeitsgradient kein definierender Layerparameter. Dieser ergibt sich, wie in der Gleichung [7](#page-41-0) beschrieben, aus den Layerparametern Basishöhe h und Basiswindrichtung  $\varphi_W$  zweier benachbarter Layers.

Der Windrichtungsgradient innerhalb eines Layers ist konstant. Dadurch entsteht ein linearer Windrichtungsverlauf. Die Windrichtung $\bar{\varphi}_W^*$ auf einer bestimmten Höhe $h^*$ innerhalb eines Layers kann mit einer Geradengleichung folgender Form berechnet werden:

$$
\varphi_W^* = \varphi_{Wi} + k_{\varphi i} \cdot (h^* - h_i) \tag{8}
$$

Da der Windrichtungsverlauf innerhalb der Atmosphäre stetig ist und keine Sprünge erlaubt, bewirkt die Anderung der Basisrichtung eines Layers eine Anderung des Windrichtungsgradienten. Man kann aber auch direkt den Windrichtungsgradienten eines Layers durch Werteeingabe über ein Menü verändern. Dies führt dann automatisch zur Anderung der Basiswindrichtung des oberen benachbarten Layers.

In der Abbildung [3.13](#page-41-1) wurden zwei Windlayers dargestellt. Die magentafarbene Markierungen zeigen den Verlauf der Windrichtung innerhalb der Atmosphäre. Ein Rechenbeispiel erklärt die Vorgangsweise der Berechnung des Windrichtungsgradienten.

<span id="page-41-1"></span>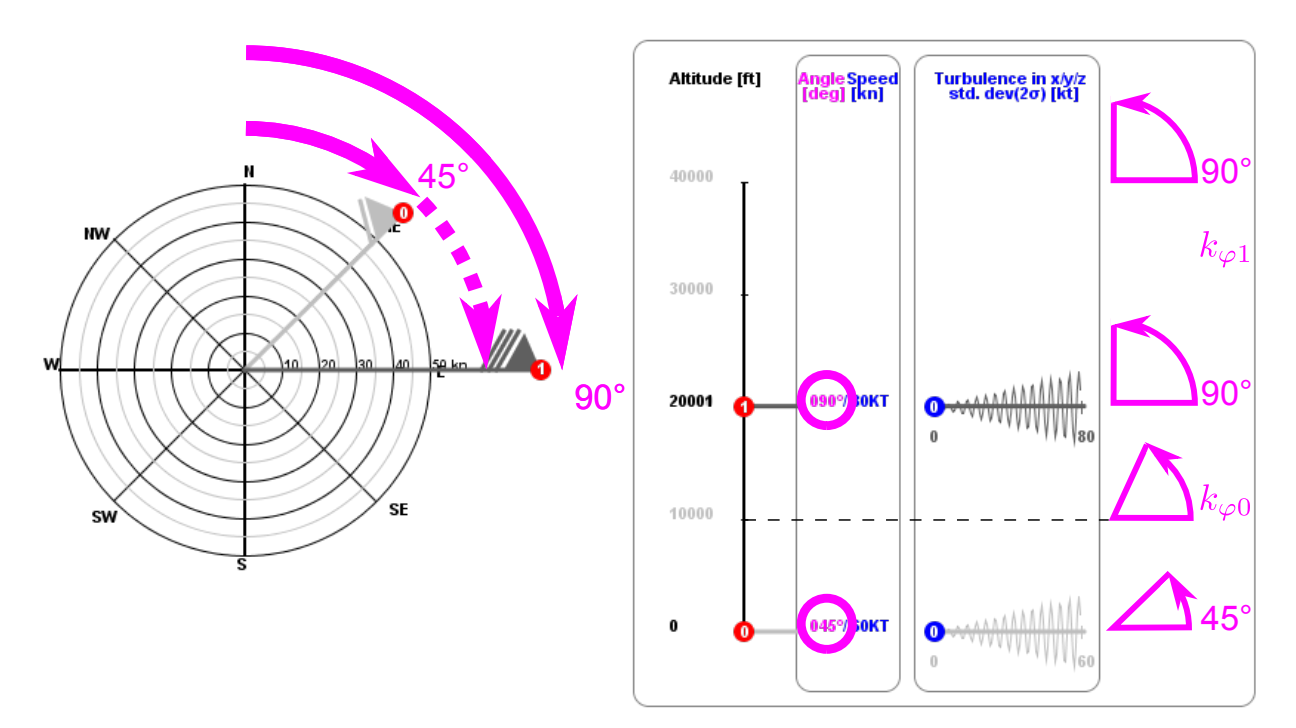

Abbildung 3.13: Windrichtungsgradient

 $i=0$  $\varphi_0 = 45^\circ$  $\varphi_1 = 90^\circ$  $h_0=0$  ft  $h_1$ =20000 ft  $h^*$ =10000 ft

$$
k_{\varphi 0} = \frac{\varphi_{W1} - \varphi_{W0}}{h_1 - h_0} =
$$

$$
= \frac{90 - 45}{20000 - 0} = \frac{45}{20000} = 0,00225 \deg/ft
$$

$$
k_{W1} = 0
$$

$$
\varphi_W^* = \varphi_{W0} + k_{\varphi 0} \cdot (h^* - h_0) =
$$

$$
= 45 + 0.00225 \cdot (10000 - 0) = 67.5^\circ
$$

Der letzte Windlayer in der Atmosphäre hat einen Windrichtungsgradienten von 0 °/ft, weil der Windrichtungsgradient nur durch die Basiswindrichtungen zweier benachbarter Layers berechnet werden kann.

# 4 Turbulenzmodell

## 4.1 Definition

"Als Turbulenz bezeichnet man den Strömungszustand von Flüssigkeiten und Gasen, der durch die Bildung und den Zerfall von Wirbeln gekennzeichnet ist.

Turbulenz entsteht durch äußere Einflüsse (Reibung an rauhen Grenzflächen, wobei schon kleinste Ausbuchtungen Wirbel erzeugen können) oder innere Faktoren (Überschreitung von kritischen Geschwindigkeiten).

In der Atmosphäre ist die Turbulenz stets vorhanden. Sie bewirkt einen Ausgleich von vorhandenen Gegensätzen bezüglich Eigenschaften und Beimengungen. Man unterscheidet dabei zwischen thermischer und dynamischer Turbulenz.

Zu den Auswirkungen der thermischen Turbulenz zählen die über erhitzten Flächen aufsteigenden Warmluftblasen, die bei ausreichendem Feuchteangebot sogar zu großräumiger Konvektion mit der Bildung von Schauer- und Gewitterwolken führen können.

Dynamische Turbulenz entsteht bei Veränderungen der Windgeschwindigkeit zwischen zwei über- oder nebeneinander befindlichen Luftschichten (Windgeschwindigkeitsscherung) oder bei Reibung der bewegten Luft an der Erdoberfläche, wobei der Grad der Bebauung und Bepflanzung eine wichtige Rolle spielt. Die Größenordnung der Turbulenzelemente reicht dabei vom Zentimeterbereich bis zu einigen 10 Metern" [\[5\]](#page-124-0).

In dem für den Flugsimulator programmierten Turbulenzmodell handelt es von den dynamische Turbulenzen.

## 4.2 Einleitung

Basierend auf die Turbulenzmodelle von Neal M. Bar [\[1\]](#page-124-1), Show-Tien Wang und Walter Frost [\[20\]](#page-125-0) wurde ein Turbulenzmodell für den Flugsimulator entwickelt. Diese Turbulenzmodelle sind spezialisiert auf Landung und Anflug und sind stark den Parametern abhängig, die in tieferen Flughöhen wesentlichen Einfluss auf die Flugzeuge haben, wie zum Beispiel Bodenrauheit, Anfluggeschwindigkeit, Luftdichte am Boden usw. Diese spezielle Modellierung der Turbulenzen für Anflug und Landung ist aber gleichzeitig eine Einschränkung, weil das programmierte Turbulenzmodell auch Turbulenzen simuliert, die in höheren Atmosphärenschichten vorkommen und von den Bodenbedingungen nicht abhängen. Aus diesem Grund wurde nur der Ansatz der Wertegenerierung fur Turbulenzgeschwindigkeiten von ¨ den Modellen von Neal M. Bar [\[1\]](#page-124-1), Show-Tien Wang und Walter Frost [\[20\]](#page-125-0) übernommen, siehe Abbildung [4.1.](#page-44-0)

### 4.3 Eigenschaften des Turbulenzmodells

a) Die Windgeschwindigkeit  $V_W$  besteht aus zwei Komponenten: der radialen Komponente  $V_{WR}$  in der xy-Ebene und der vertikalen Komponente  $V_{WZ}$ . Die vertikale Komponente  $V_{WZ}$  ist turbulenzfrei. Sie besteht nur aus der mittleren Windgeschwindigkeit:  $V_{WZ}=\overline{V}_{WZ}$ . D.h. die Turbulenz wirkt nur in der radialen Ebene, und somit kann die Windgeschwindigkeit in radialer Richtung formuliert werden:

$$
V_W = \bar{V}_W + V_T \tag{1}
$$

wobei

- $V_W$  für die momentane Windgeschwindigkeit [kn],
- $\overline{V_W}$  für die mittlere Windgeschwindigkeit [kn] und
- $V_T$  für die momentane Turbulenzgeschwindigkeit [kn] steht.
- b) Für die Generierung der Werte der Turbulenzgeschwindigkeit wird wie in den Modellen von Bar, Wang und Frost die Gaußverteilung verwendet, siehe Abbildung [4.1.](#page-44-0)
- <span id="page-44-0"></span>c) Das Turbulenzmodell ist unabhängig von thermodynamischen Atmosphärenbedingungen und von den Bodenbedingungen. Es ist nur abhängig von der mittleren Windgeschwindigkeit  $\bar{V}_W$ , siehe Abbildung [4.7.](#page-49-0)

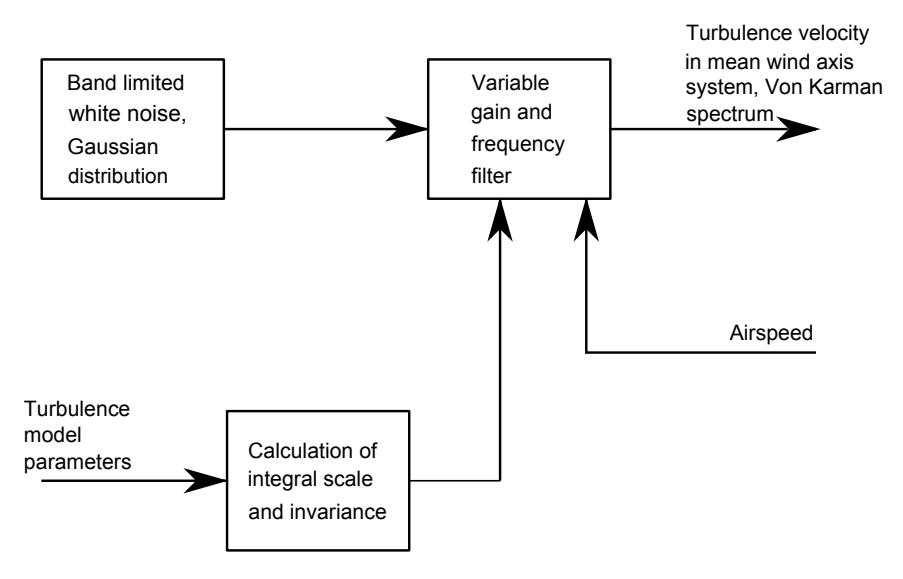

Abbildung 4.1: Prinzipdarstellung der Turbulenzgeschwindigkeitsgenerierung [\[1,](#page-124-1) S.570]

### 4.4 Ansatz für Wertegenerierung

### 4.4.1 Allgemeine Normalverteilung

"Zahlreiche Zufallsvariable in Naturwissenschaft und Technik wie z.B. physikalisch-technische<br>Massen<sup>ie</sup>len genübere sinen stationa Vertsilung wit der Disktefenktion Messgrößen genügen einer stetigen Verteilung mit der Dichtefunktion

<span id="page-44-1"></span>
$$
f(x) = \frac{1}{\sqrt{2\pi}\sigma} exp\left[-\frac{1}{2}\left(\frac{x-\mu}{\sigma}\right)^2\right] \quad \text{für} \quad (-\infty < x < \infty) \tag{2}
$$

DIPLOMARBEIT - KEREM OZGE 33 ¨

[...]Eine Verteilung mit dieser Dichtefunktion heißt Gaußsche Normalverteilung[...]"[\[15,](#page-124-2) S.367].

<span id="page-45-0"></span>Die Abbildung [4.2](#page-45-0) zeigt den Verlauf dieser Funktion.

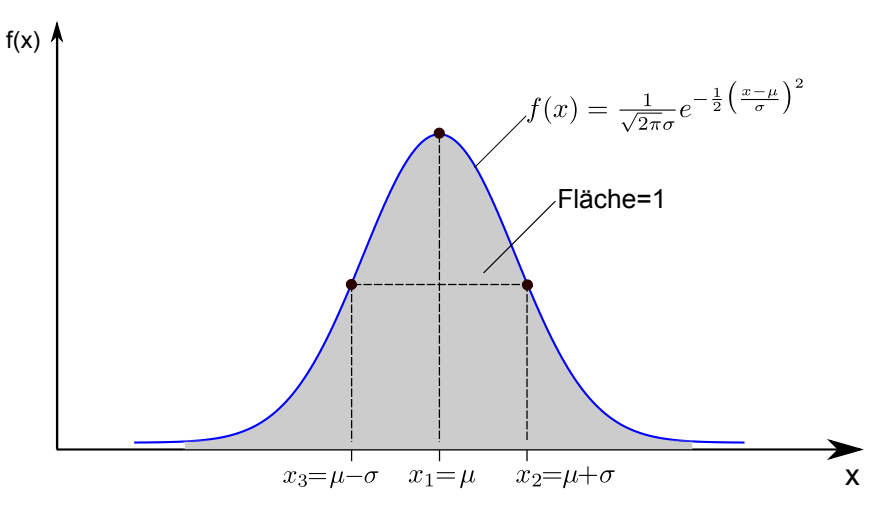

**Abbildung 4.2:** Dichtefunktion  $f(x)$  der Gaußschen Normalverteilung Vgl. [\[15,](#page-124-2) S.367]

", Die in der Dienerunktion  $f(x)$  (Sielenung 2) autricientien Farameter  $\mu$  und b sind<br>zugleich spezielle Kennwerte dieser allgemeinen Normalverteilung:  $\mu$  ist der Mittel- oder Die in der Dichtefunktion f(x) (Gleichung [2\)](#page-44-1) auftretenden Parameter  $\mu$  und  $\sigma$  sind Erwartungswert,  $\sigma$  die Standardabweichung und  $\sigma^2$  die Varianz der normalverteilten stetigen Zufallsvariablen X[...]" Vgl.[\[15,](#page-124-2) S.367].

"Die Dichtefunktion f(x) besitzt folgende Eigenschaften:

- a) f(x) ist spiegelsymmetrisch bezüglich der Geraden  $x=\mu$
- b) Das (einzige) Maximum liegt bei  $x_1 = \mu$  und ist zugleich Symmetriezentrum, die beiden Wendepunkte liegen symmetrisch zum Maximum an den Stellen  $x_{2/3} = \mu \pm \sigma$
- c) f(x) ist normiert, d.h. die Fläche unter der Dichtefunktion hat den Wert Eins  $\gamma$  (grau unterlegte Fläche in Bild [4.2\)](#page-45-0)

[...]Während der Parameter  $\mu$  die Lage des Maximums festlegt, bestimmt der zweite Parameter  $\sigma$  Breite und Höhe der Glockenkurve. Dabei gilt: je kleiner die Standardabweichung  $\sigma$  ist, umso höher liegt das Maximum und umso steiler fällt die Dichtekurve nach beiden Seiten hin ab [...], siehe Bild [4.3"](#page-46-0)Vgl.[\[15,](#page-124-2) S.369]

<span id="page-46-0"></span>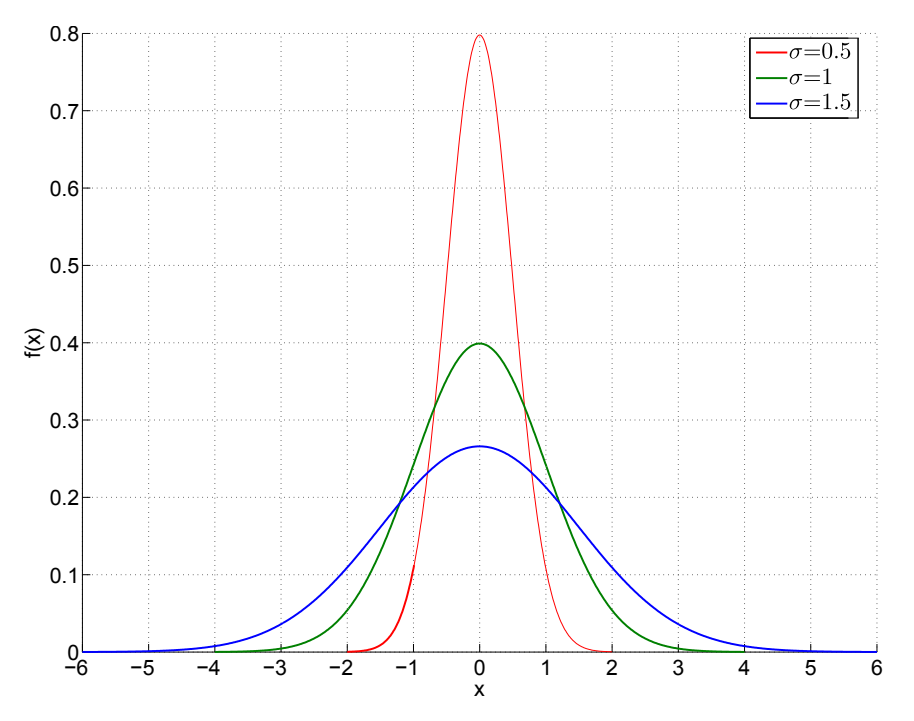

**Abbildung 4.3:** Die Standardabweichung  $\sigma$  bestimmt die Höhe und Breite der Normalverteilungsdichtefunktion  $f(x)$  [\[15\]](#page-124-2)

### 4.4.2 Standardnormalverteilung

" mit den speziellen Parametern  $\mu = 0$  und  $\sigma = 1$  zurückführen. Dies entspricht einem "Die allgemeine Gaußsche Normalverteilung lässt sich auf die Standardnormalverteilung Ubergang von der normalverteilten Zufallsvariablen X zur sog. standardnormalverteilten ¨ Zufallsvariablen U mit Hilfe der linearen Transformation (Substitution)  $U = \frac{X-\mu}{\sigma}$  $\frac{-\mu}{\sigma}$ , siehe Abbildung [4.4.](#page-47-0) Somit ist die Dichtefunktion:

$$
\varphi(u) = \frac{1}{\sqrt{2\pi}} \exp\left[-\frac{1}{2}u^2\right] \qquad \text{für} \qquad (-\infty < x < \infty) \tag{3}
$$

" Vgl.[\[15,](#page-124-2) S.370]

<span id="page-47-0"></span>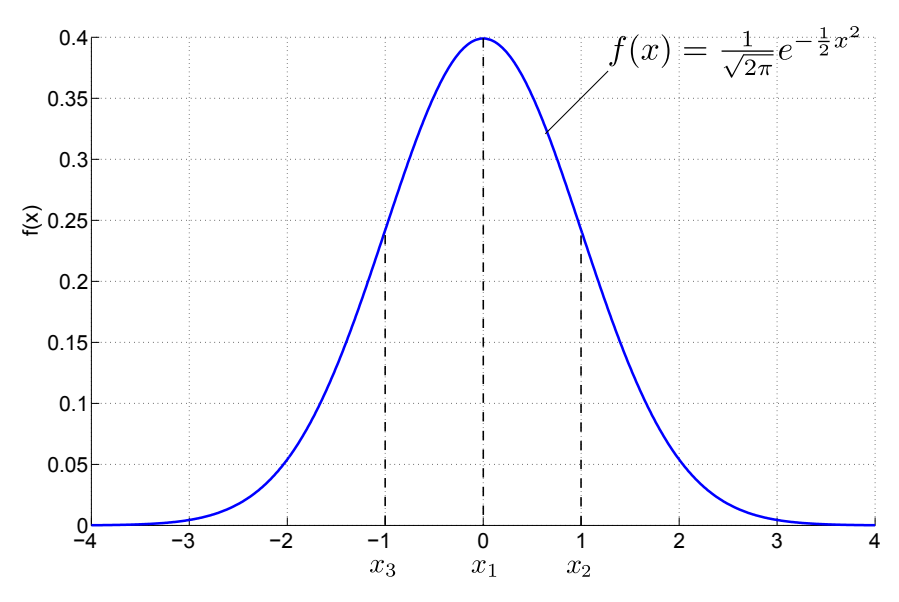

Abbildung 4.4: Dichtefunktion der Standardnormalverteilung [\[15\]](#page-124-2)

### 4.4.3  $k - \sigma$  Regel:

<span id="page-47-1"></span>The K  $\sigma$  Reger besage, dass 60% aller Werte sich im Intervall  $\pm 3\sigma$  (k=3) 99% aller Werte, siehe , Die k- $\sigma$  Regel besagt, dass 68% aller Werte sich im Intervall  $\pm \sigma$  (k=1) befinden. Im Abbildung [4.5"](#page-47-1) Vgl.[\[2,](#page-124-3) S.133].

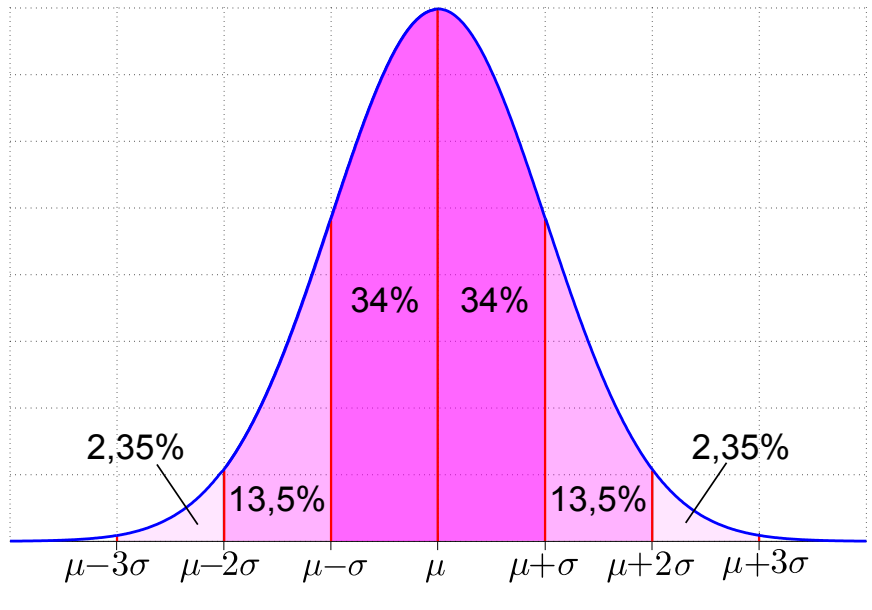

Abbildung 4.5: k- $\sigma$ -Regel [\[13\]](#page-124-4)

## 4.5 Das Turbulenzmodell

### 4.5.1 Wertegenerierung durch Gaußverteilung

Für das Turbulenzmodell wird die Standardnormalverteilung verwendet, siehe Abbildung [4.4.](#page-47-0) Diese wird vom Programm auf das Intervall  $\pm 2\sigma$  begrenzt ( $-2 \le X \le +2$ ), d.h. die Zufallswerte  $X>2$  und  $X<-2$  werden blockiert. Wie die k- $\sigma$ -Regel besagt, beinhaltet dieses Intervall 95% aller Werte.

#### 4.5.2 Einstellung der maximalen bzw. minimalen Turbulenzgeschwindigkeit

<span id="page-48-0"></span>An der Bedienungsoberfläche befindet sich ein Turbulenzfeld, auf dem man die erwünschte maximale Turbulenzgeschwindigkeit  $\widehat{V}_T$  einstellen kann, die sowohl die maximale als auch die minimale Turbulenzgeschwindigkeit darstellt,  $\hat{V}_T=V_{Tmax}=|V_{Tmin}|$ , siehe Abbildung [4.6.](#page-48-0)

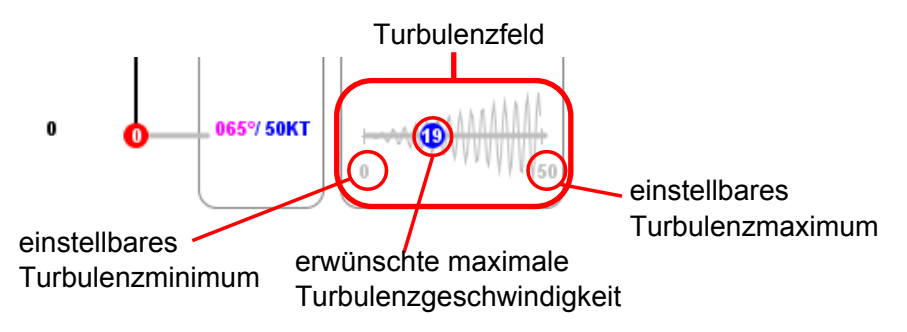

Abbildung 4.6: Graphische Darstellung der Turbulenz auf dem Bedienungsfeld

Der Wert  $\hat{V}_T$ wird mit dem durch die Gaußverteilung generierten Wert multipliziert, woraus sich sich die momentane Turbulenzgeschwindigkeit  $V_T$  ergibt. Da sich die Gaußverteilung aber auf ein Intervall von ± 2 erstreckt und der am Turbulenzfeld eingestellte Wert  $V_T$  aber ein Maximum bzw. Minimum darstellen soll, muss dieser zuerst durch 2 dividiert werden, damit das Produkt mit dem maximalen bzw. minimalen Wert der Gaußverteilung tatsächlich den eingestellten Wert ergibt. Somit erhält man ein Intervall von  $-V_{Tmin}$  bis  $+V_{Tmax}$ .

Die durch die Standardnormalverteilung erhaltene Turbulenzgeschwindigkeit  $V_T$  wird mit der mittleren Windgeschwindigkeit  $\bar{V}_W$  addiert, siehe Gleichung [1](#page-54-0) und Abbildung [4.7.](#page-49-0) Die maximal einstellbare Turbulenzgeschwindigkeit  $\widehat{V}_T$  kann höchstens so groß sein wie die mittlere Windgeschwindigkeit  $\bar{V}_W$ , damit im minimal möglichen Fall  $\hat{V}_T=V_{Tmin}=\bar{V}_W$  die momentane Windgeschwindigkeit  $V_W$  null Knoten beträgt und nicht kleiner als null, denn das würde einer Änderung der Windrichtung um 180° entsprechen. Im Fall eines Maximums  $V_T=V_{Tmax}=\bar{V}_W$  wäre die momentane Windgeschwindigkeit  $V_W$  doppelt so groß wie die mittlere Windgeschwindigkeit  $\bar{V}_W$ :

Fall 1:  $V_T = V_{Tmin} = -\bar{V}_W$ 

$$
V_W = V_T + \bar{V}_W
$$
  

$$
V_W = \bar{V}_W + (-\bar{V}_W) = 0
$$

Fall 2:  $V_T = V_{Tmax} = \bar{V}_W$ 

$$
V_W = V_T + \hat{V}_W
$$

$$
V_W = \bar{V}_W + \bar{V}_W = 2\bar{V}_W
$$

<span id="page-49-0"></span>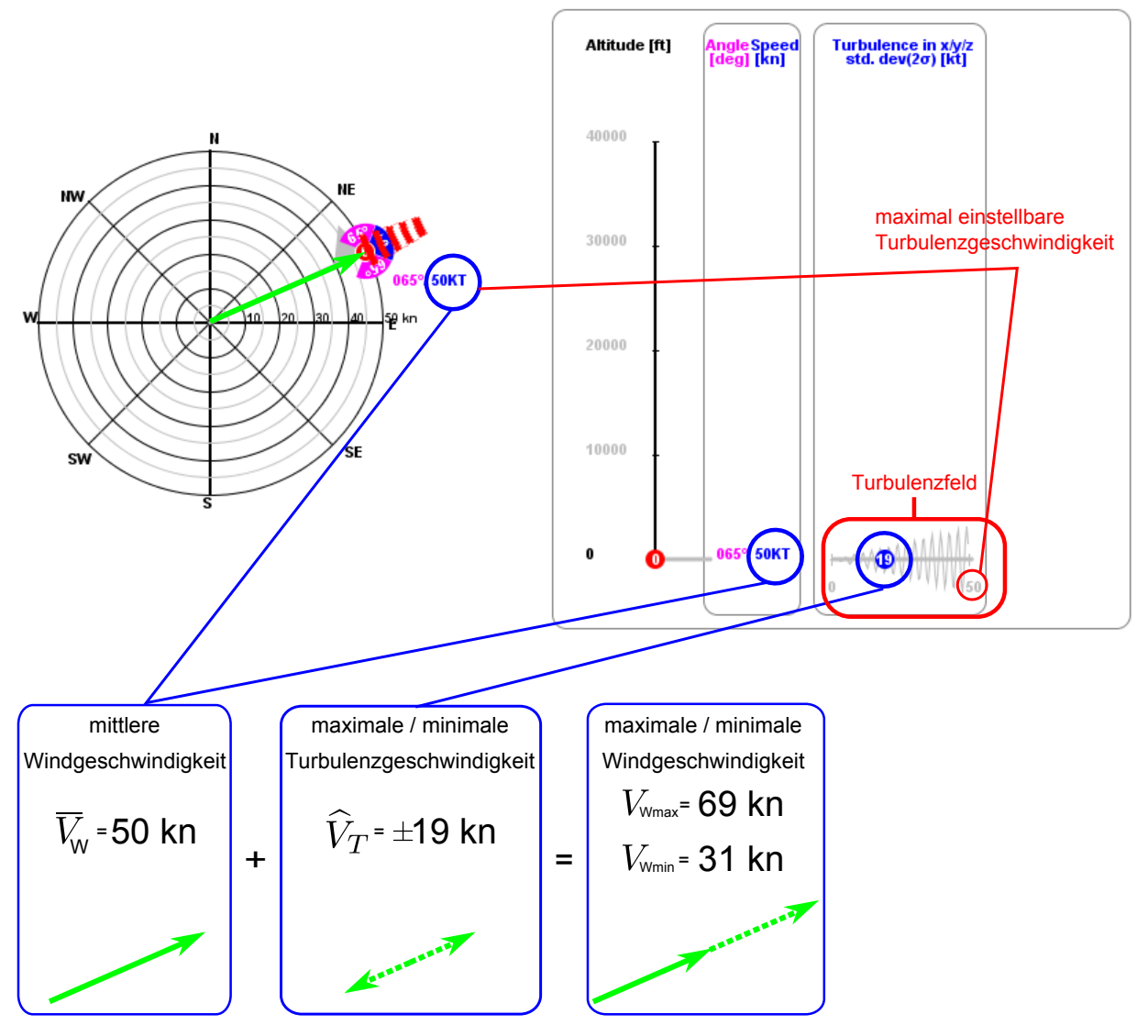

Abbildung 4.7: Graphische Darstellung der Turbulenz auf dem Bedienungsfeld

## 4.5.3 Frequenz der Werte und zeitlicher Verlauf

Die Häufigkeit der generierten Werte ist mit 1 mal pro 100 ms festgelegt. Also pro Sekunde werden zehn Turbulenzgeschwindigkeiten erzeugt, siehe Abbildung [4.8.](#page-50-0) Diese Werte werden für zehn ms konstant gehalten. Dadurch ergibt sich ein stufenartiger Verlauf der Turbulenz, siehe Abbildung [4.9.](#page-50-1)

<span id="page-50-0"></span>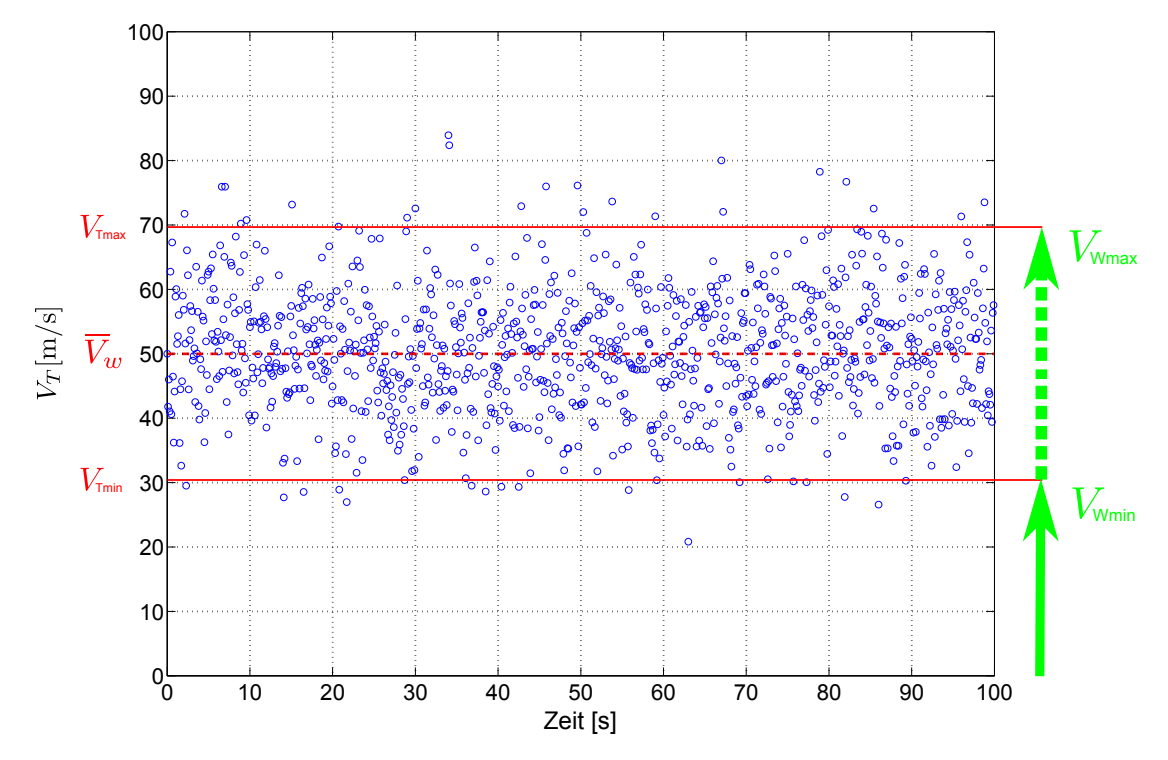

Abbildung 4.8: gaußverteilte Turbulenzwerte uber 100 s, d.h. 1000 Werte mit 10 ms Abstand ¨ dazwischen

<span id="page-50-1"></span>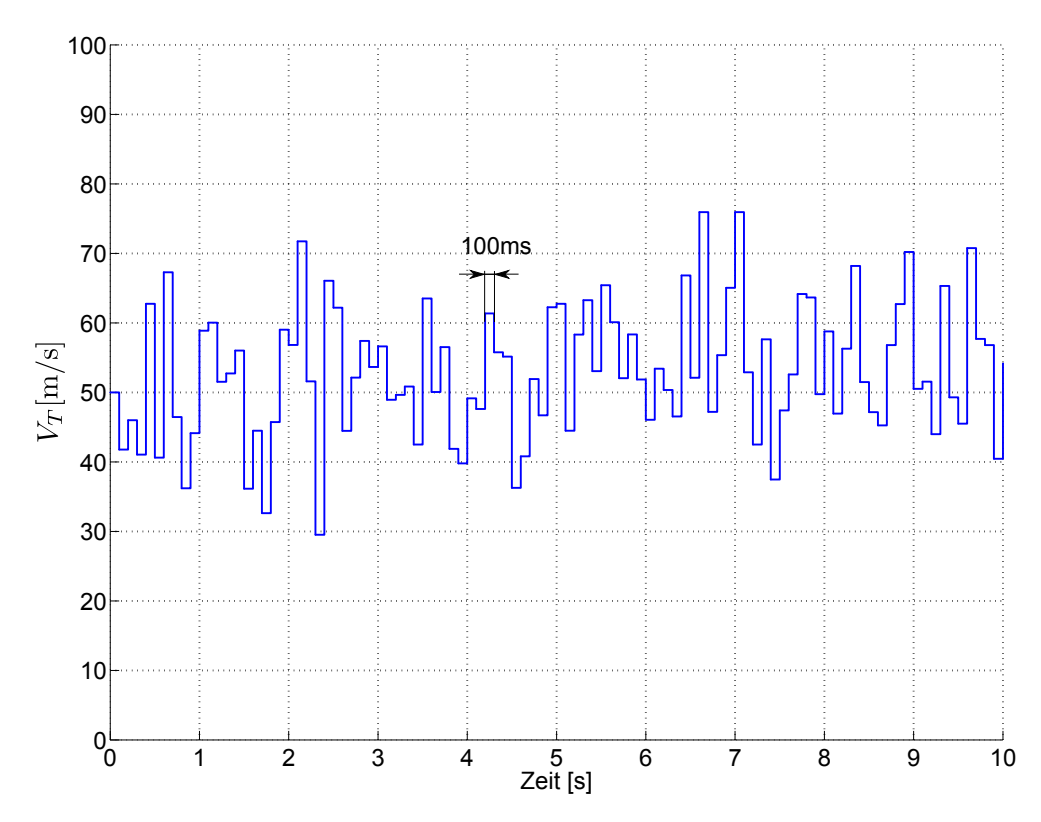

Abbildung 4.9: Durch Verbindung der einzelnen Punkte entstandener Verlauf

Wenn die Turbulenz auf null eingestellt ist, erscheint der Windsack am Ende des Windpfeils. Seine Position entspricht der mittleren Windgeschwindigkeit $\bar{V}_W.$  Wenn die Turbulenz auf einen beliebigen Wert eingestellt ist, springt der Windsack im Turbulenzintervall hin und her, siehe Abbildung [4.10.](#page-51-0)

<span id="page-51-0"></span>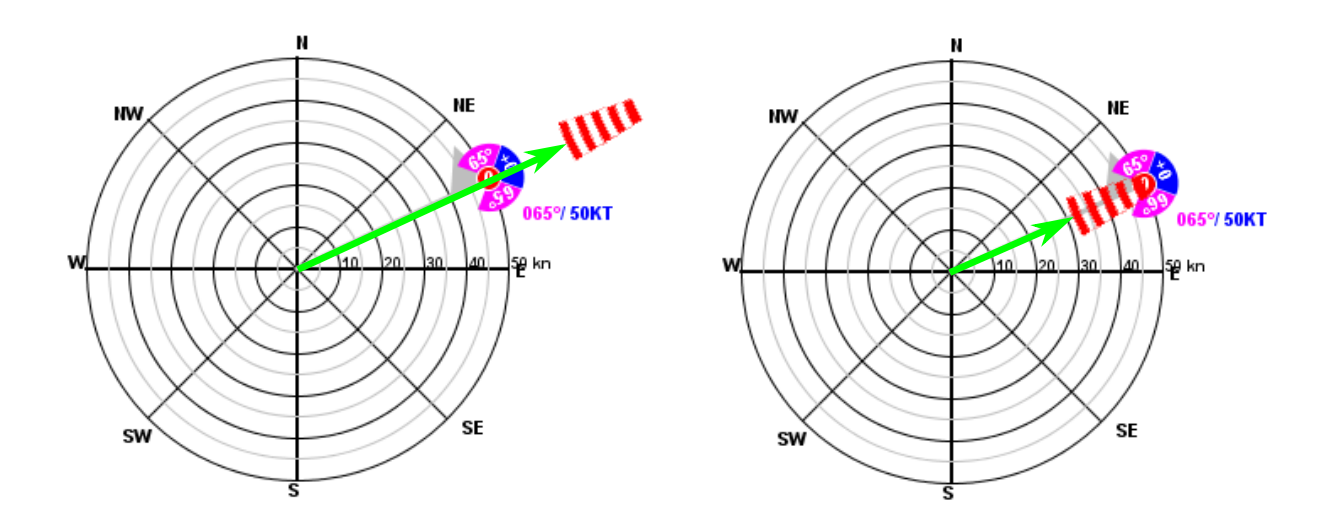

Abbildung 4.10: minimale und maximale Windgeschwindigkeit

### 4.5.4 Abhängigkeit der Turbulenz von der mittleren Windgeschwindigkeit  $V_W$ (Turbulenzfaktor) und Turbulenzverlauf

Der Turbulenzfaktor  $k_{TRi}$  einer Windschicht ist das Verhältnis zwischen dem eingestellten Turbulenzmaximum dieser Windschichtbasis  $V_{Ti}$  und der mittleren Windgeschwindigkeit der Windschichtbasis  $V_{Wi}$  und er ist innerhalb der Windschicht konstant:

<span id="page-51-1"></span>
$$
k_{TRi} = \frac{V_{Ti}}{\bar{V}_{Wi}} \tag{4}
$$

wobei i die Nummer der Windschicht ist.

Da die mittlere Windgeschwindigkeit  $\bar{V}_W$  innerhalb einer Windschicht nicht konstant sein muss, kann sich diese mit dem mittleren Windgeschwindigkeitsgradienten  $k_{Wi}$  in Abhängigkeit von der Höhe linear ändern, siehe Kapitel 3. Der Verlauf der maximalen Turbulenzgeschwindigkeit  $V_T$  ist auch linear und passt sich dem Verlauf der mittleren Windgeschwindigkeit an, indem die maximale Turbulenzgeschwindigkeit $V_T^\ast$ auf einer bestimmten Höhe aus dem Produkt der mittleren Windgeschwindigkeit auf der selben Höhe  $\bar{V}_W^*$  und dem Turbulenzfaktor der Windschicht $k_{TRi}$  berechnet wird:

<span id="page-51-2"></span>
$$
V_T^* = \bar{V}_W^* \ k_{TRi} \tag{5}
$$

Beispiel:

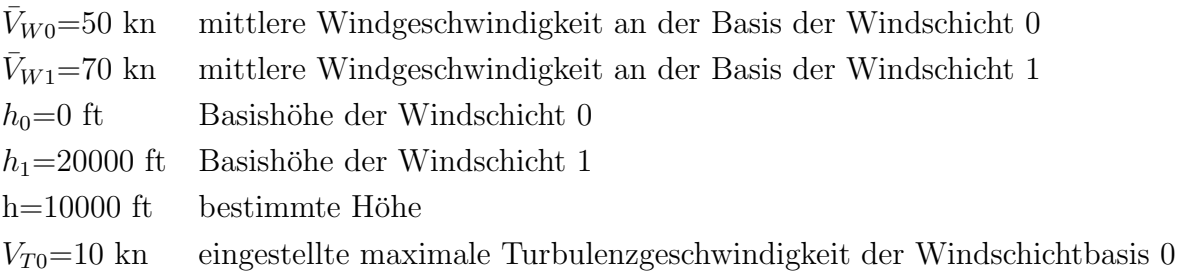

Der Gradient der mittleren Windgeschwindigkeit der Windschicht 0 ist:

$$
k_{W0} = \frac{\bar{V}_{W1} - \bar{V}_{W0}}{h_1 - h_0} = \frac{70 - 50}{20000 - 0} = 0.001 \ \text{kn/ft}
$$

Damit ergibt sich die mittlere Windgeschwindigkeit auf einer Höhe h=10000 ft:

$$
\bar{V}_W^* = \bar{V}_{W0} + (h^* - h_0) k_{W0} =
$$
  
= 50 + (10000 - 0)0.001 =  
= 50 + 10 = 60kn

<span id="page-52-0"></span>Der Turbulenzfaktor  $k_{TR0}$  der Windschicht 0 ergibt sich aus der Gleichung [4,](#page-51-1) siehe Abbildung [4.11:](#page-52-0)

$$
k_{TR0} = \frac{\bar{V}_{W0}}{V_{T0}} = \frac{10}{50} = 0.2
$$
\n  
\n
$$
k_{TR} = \frac{V_T}{\bar{V}_{W0}} = \frac{10}{50} = 0.2
$$

Abbildung 4.11: Turbulenzfaktor  $k_{TR}$ 

Die maximale Turbulenzgeschwindigkeit auf der Höhe h=10000 ft mit der mittleren Windgeschwindigkeit  $\bar{V}_W = 60$  kn ist damit nach der Gleichung [5:](#page-51-2)

$$
V_T^* = 60\ 0.2 = \pm 12kn
$$

Daraus ergibt sich die Windgeschwindigkeit auf der Höhe h=10000 ft mit einem Intervall zwischen  $V_{Wmin}$  und  $V_{Wmax}$ :

$$
V_{Wmin} = \bar{V}_W - V_T = 60 - 12 = 48kn
$$
  

$$
V_{Wmax} = \bar{V}_W + V_T = 60 + 12 = 72kn
$$

 $\rm DIPLOMARBEIT \texttt{--} KEREM \texttt{ÖZGE} \\ \texttt{---} \\ \texttt{---$ 

Von der Windschichtbasis h=0 ft ausgehend nimmt das Turbulenzmaximum zu, weil die mittlere Windgeschwindigkeit auch mit steigender Höhe bis zur Basis der nächsten Windschicht zunimmt. Daher hängt der Verlauf des Turbulenzmaximums vom Verlauf der mittleren Windgeschwindigkeit ab, siehe Abbildung [4.12.](#page-53-0)

<span id="page-53-0"></span>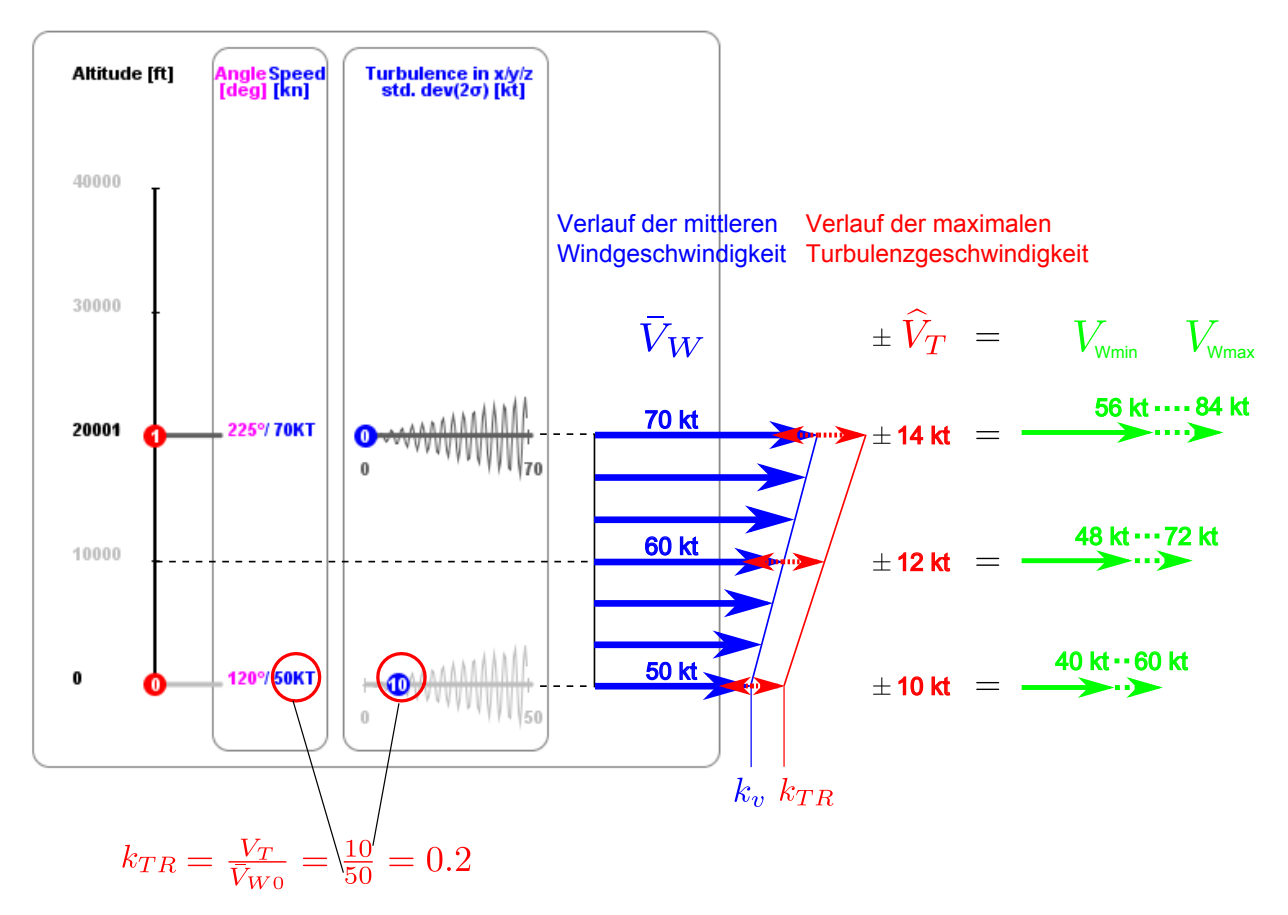

Abbildung 4.12: Turbulenzfaktor  $k_{TR}$  und linearer Verlauf der Geschwindigkeiten

# 5 Böenmodell

## 5.1 Definition

"Als eine Bö bezeichnet man im allgemeinen einen kräftigen Windstoß, der oft mit einer plötzlichen Windrichtungsänderung verbunden ist. Definitionsgemäß spricht man von einer Bö, wenn der gemessene 10-Minuten-Mittelwert der Windgeschwindigkeit innerhalb weniger Sekunden (höchstens 20, mindestens 3 Sekunden anhaltend) um mindestens  $5.0 \text{ m/s}$  $(10 \text{ km})$  überschritten wird  $\left[ \ldots \right]$  [\[5\]](#page-124-0).

## 5.2 Einleitung

Basierend auf die Definition der Bö wurde ein mathematisches Böenmodell entwickelt, das mit den vektoriellen Eigenschaften des Windmodells zusammenpasst, siehe Kapitel 3, weil es sich auf dem Windmodell aufbaut. Das Böenmodell kann als eine Erweiterung des Windmodells gesehen werden.

## 5.3 Eigenschaften des Böenmodells

a) Die Windgeschwindigkeit  $V_W$  besteht aus zwei Komponenten: der radialen Komponente  $V_{WR}$  in der xy-Ebene des geodätischen Koordinatensystems und der vertikalen Komponente  $V_{WZ}$ , die Richtung Erdmittelpunkt zeigt. Die vertikale Komponente  $V_{WZ}$  ist windstoßfrei, d.h. sie besteht nur aus der mittleren Windgeschwindigkeit:  $V_{WZ}=\bar{V}_{WZ}$ . Der Windstoß wirkt nur in der radialen Ebene, und somit kann die Windgeschwindigkeit in radialer Richtung formuliert werden:

<span id="page-54-0"></span>
$$
V_W = \bar{V}_W + V_G \tag{1}
$$

wobei

- $\bar{V}_W$  die mittlere Windgeschwindigkeit [kn] und
- V<sup>G</sup> die momentane Windstoßgeschwindigkeit [kn] ist.
- b) Für die Generierung der Werte der Windstoßgeschwindigkeit wird eine Gaußverteilung verwendet, siehe Kapitel Turbulenzmodell, Wertegenerierung durch Gaußverteilung.
- c) Die Dauer der auftretenden Windstoßwerte wird mit einer Gleichverteilung generiert.
- d) Das Windstoßmodell ist unabhängig von thermodynamischen Atmosphärenbedingungen und Bodenbedingungen. Es ist nur abhängig von der mittleren Windgeschwindigkeit, siehe Abbildung [5.8.](#page-60-0)

## 5.4 Böenmodell

## 5.4.1 Wertegenerierung durch die Gaußverteilung

Für das Böenmodell wird die Standardnormalverteilung verwendet, siehe Abbildung [4.4.](#page-47-0) Diese wird vom Programm auf das Intervall  $±3σ$  begrenzt  $(-3 ≤ X ≤ +3)$ , d.h. die Zufallswerte  $X > 3$  und  $X < -3$  werden blockiert. Wie die k- $\sigma$ -Regel besagt, beinhaltet dieses Intervall 99,70% aller Werte, siehe Abbildung [4.5.](#page-47-1)

### 5.4.2 Einstellung der Windstoßstärke

An der Bedienungsoberfläche befindet sich am Ende der Windpfeile ein blauer Kreissektor, mit dem man die maximal erwünschte Windstoßgeschwindigkeit  $V_G$  einstellen kann. Die maximal einstellbare Windstoßgeschwindigkeit beträgt 100 kn. In der Mitte dieses Sektors sieht man die eingestellte maximale Windstoßgeschwindigkeit in Knoten, siehe Abbildung [5.1.](#page-55-0)

Nach der Definition des Windstoßes kann die Windstoßgeschwindigkeit ein Minimum von 10 kn haben. Da Windgeschwindigkeiten unter 10 kn nicht als Windstoß definiert werden, sollen diese nun auch nicht einstellbar sein. Deswegen wird der Kreissektor für einen windstoßfreien Wind auf der Position für 0 kn sein. Um eine bestimmte Windstoßgeschwindigkeit einzustellen, wird der Kreissektor mit der Maus herausgezogen. Dieser springt dann auf die Position fur Mindestwindstoßgeschwindigkeit von 10 kn. Durch weiteres Heraus- ¨ ziehen des Kreissektors kann man eine beliebig hohe Windstoßgeschwindigkeit einstellen, siehe Abbildungen [5.1](#page-55-0) und [5.2.](#page-55-1)

<span id="page-55-0"></span>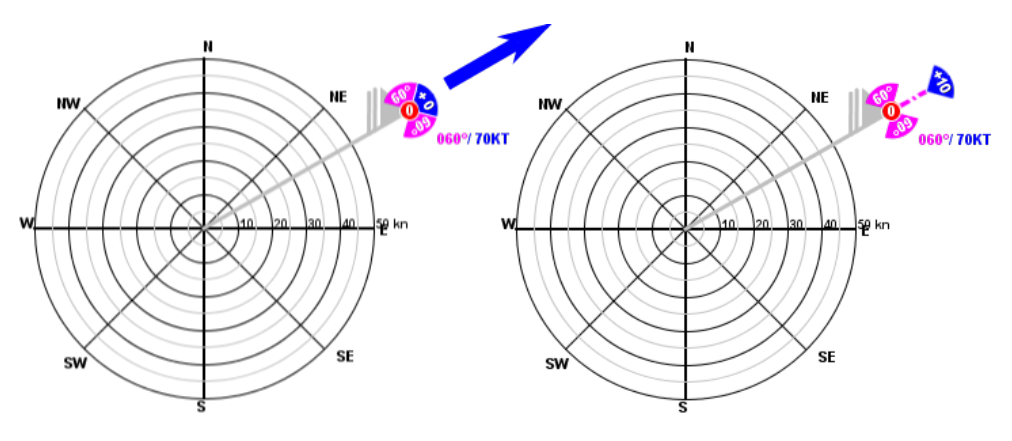

Abbildung 5.1: Einstellung der Windstoßstärke auf Windstoßminimum

<span id="page-55-1"></span>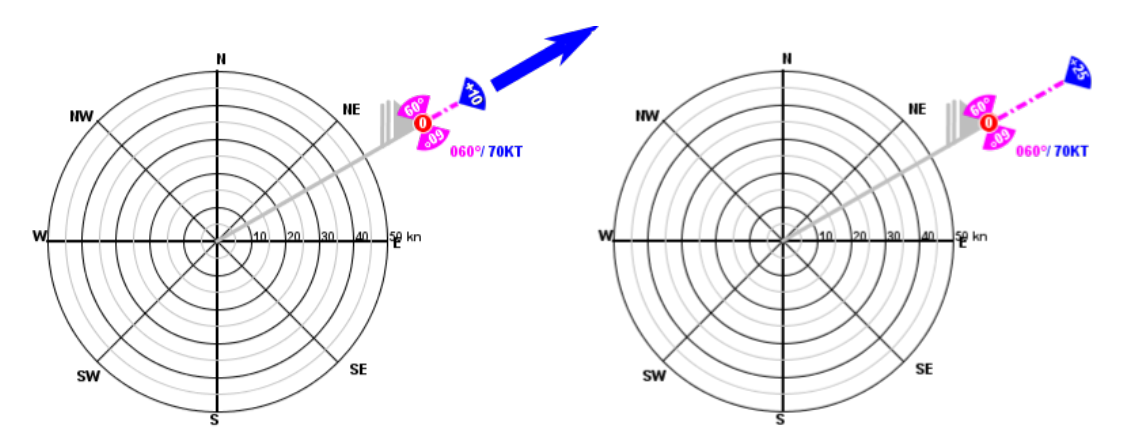

Abbildung 5.2: Erhöhung der Windstoßstärke

Um Windstoßgeschwindigkeiten in einem Intervall von  $(10kt \leq X \leq \hat{V}_G)$  generieren zu können, wird das Zufallsvariablenintervall der begrenzten Standardnormalverteilung  $(-3 \le X \le +3)$  modifiziert.

Das Intervall von  $(-3 \le X \le +3)$  wird so verändert, dass der Zufallswert X=+3σ auf die maximal eingestellte Windstoßgeschwindigkeit  $\hat{V}_G$  und X=- $\sigma$  auf das Windstoßgeschwindigkeitsminimum von 10 kn expandiert wird, siehe Abbildung [5.3](#page-56-0)

<span id="page-56-0"></span>Für die Zufallswerte X <  $-\sigma$  ergibt das Programm eine Windstoßgeschwindigkeit  $V_G$ von 0 kn. Das entspricht 15,85% aller Zufallswerte. Der restliche Bereich hat eine Breite von 4σ und hier befinden sich 83,85% aller Zufallswerte. Dieser Bereich wird auf einen Betrag von  $\hat{V}_G - 10$  kn expandiert, siehe Abbildung [5.3:](#page-56-0)

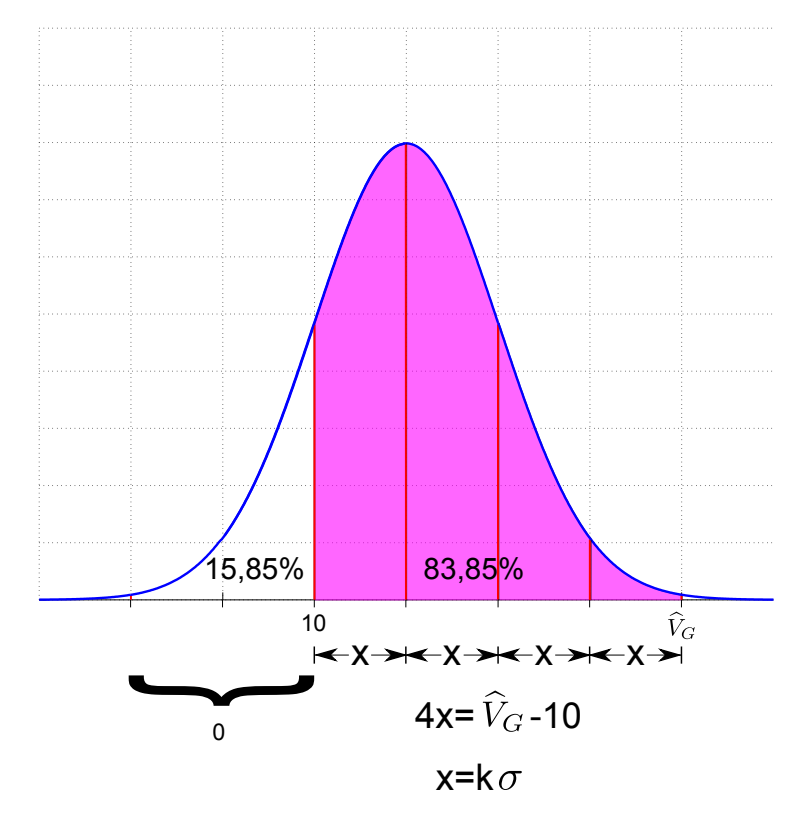

Abbildung 5.3: Verteilung der Windstoßgeschwindigkeit

$$
4x = \hat{V}_G - 10\tag{2}
$$

$$
x = \frac{\widehat{V}_G - 10}{4} \tag{3}
$$

$$
x = \sigma \cdot k \tag{4}
$$

wobei k ein Skalierungsfaktor ist und  $\sigma = 1$ . Somit ist der Skalierungsfaktor des Intervalls k:

$$
k = \frac{\widehat{V}_G - 10}{4} \tag{5}
$$

Wenn man die Zufallswerte X mit k multipliziert, erhält man folgendes Intervall:

$$
(-3k \le X \le 3k) = \left[ -3\left(\frac{\widehat{V}_G - 10}{4}\right) \le X \le 3\left(\frac{\widehat{V}_G - 10}{4}\right) \right] \tag{6}
$$

Dieses Intervall wird um einen bestimmten Betrag ∆b nach rechts verschoben, damit die obere Grenze +3k zu  $\hat{V}_G$  und gleichzeitig -k, also  $-(\frac{V_G-10}{4})$  zu 10 kn wird, siehe Abbildung [5.4.](#page-57-0)

$$
\Delta b = \hat{V}_G - 3k\tag{7}
$$

$$
\Delta b = \hat{V}_G - 3(\frac{\hat{V}_G - 10}{4}) = \frac{\hat{V}_G + 30}{4}
$$
 (8)

<span id="page-57-0"></span>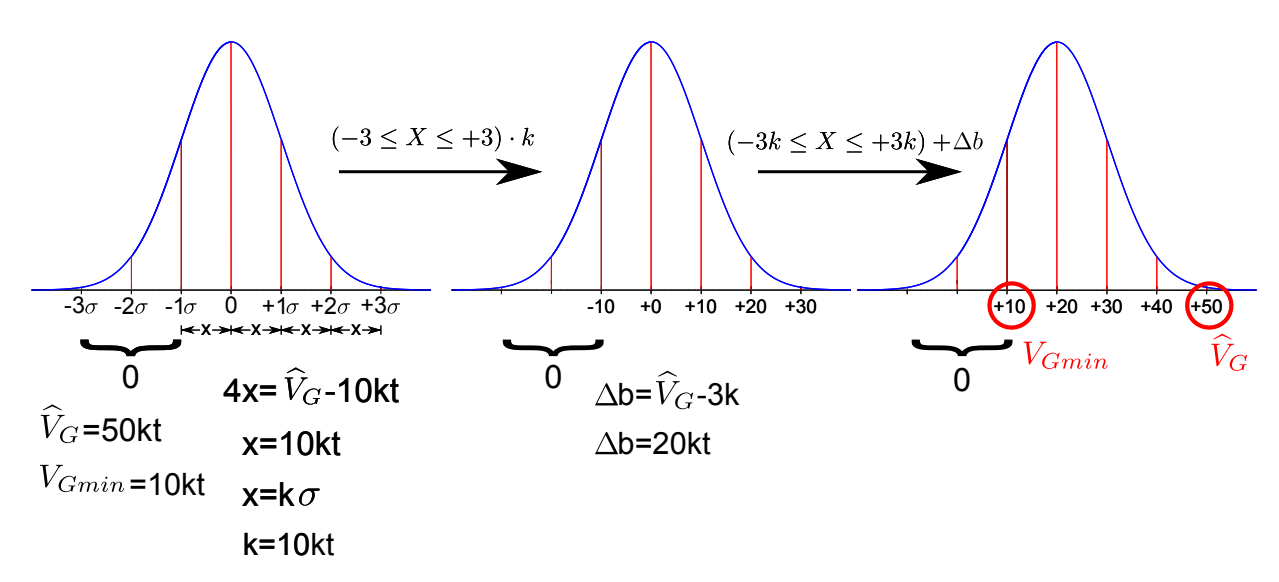

Abbildung 5.4: Modifizierung des Intervalls der Zufallsvariablen: Expandieren und Verschieben

Somit erhält man einen gaußverteilten Wertebereich für die Windstoßgeschwindigkeit, bei dem 15,85% der generierten Werte 0 kn ergeben, also keinen Windstoß, und die restlichen 83,85% zwischen 10 kn und dem eingestellten Maximalwert der Windstoßgeschwindigkeit  $V_G$  variieren.

#### 5.4.3 Dauer und zeitlicher Verlauf der Böen

Da die Dauer eines Windstoßes zwischen 3 und 20 Sekunden beträgt, wird durch das Programm ein Wertebereich von  $(3000 \text{ ms} \le X \le 20000 \text{ ms})$  generiert, wobei als Verteilung der Zufallswerte eine Gleichverteilung verwendet wird, siehe Abbildung [5.5.](#page-58-0)

", which can Edianse Apertment inte einer einenen Ergebnissielige  $\Omega = \{\omega_1, \omega_2, ..., \omega_m\}$  genugend oft wiederholt und zeigt sich dabei, dass alle Elementarergebnisse mit nahezu Wird ein Zufallsexperiment mit einer endlichen Ergebnismenge  $\Omega = {\omega_1, \omega_2, ..., \omega_m}$ gleicher Häufigkeit auftreten, so spricht man von Laplace Experiment. Bei einem solchen Experiment sind demnach alle Elementarergebnisse "gleichmöglich" [...]" [\[15,](#page-124-2) S.274].

<span id="page-58-0"></span>ner sei  $U_n$  eine Zufallsvariable mit  $U_n(\omega k) = k$ . Dann ist  $P_{U_n}(k) = \frac{1}{n}$  für  $k = (1,...,n)$ . Eine Sei  $\Omega = \{\omega_1, \omega_2, ..., \omega_m\}$  ein Stichprobenraum mit  $P(\omega k) = \frac{1}{n} \forall$  (Laplace-Experiment). Fersolche Verteilung heißt (diskrete) Gleichverteilung auf der Menge  $\{1, ..., n\}$ "[\[14,](#page-124-5) Kapitel 69]. Siehe Abbildung [5.5](#page-58-0)

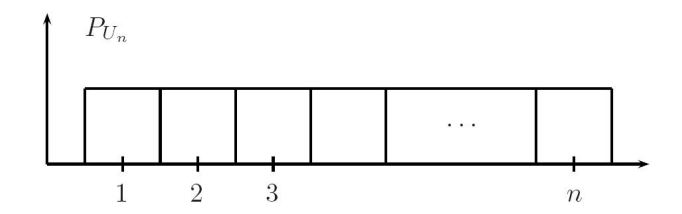

Abbildung 5.5: diskrete Gleichverteilung [\[14,](#page-124-5) Kapitel 69]

Die Abbildung [5.6](#page-58-1) zeigt die Windstoßgeschwindigkeitswerte von drei hintereinander auftretenden Windböen. Jede Bö dauert zwischen 3 und 20 Sekunden. Während dieser Zeit bleibt die Windstoßgeschwindigkeit konstant. Nach dem Ablauf der Windstoßdauer wird durch die Gaußverteilung ein neuer Geschwindigkeitswert und durch die Gleichverteilung ein neuer Wert für die Dauer generiert. So bewegt sich der Windsack, der durch seinen radialen Abstand die Windgeschwindigkeit darstellt, sprunghaft von einem Böenwert zum nächsten.

<span id="page-58-1"></span>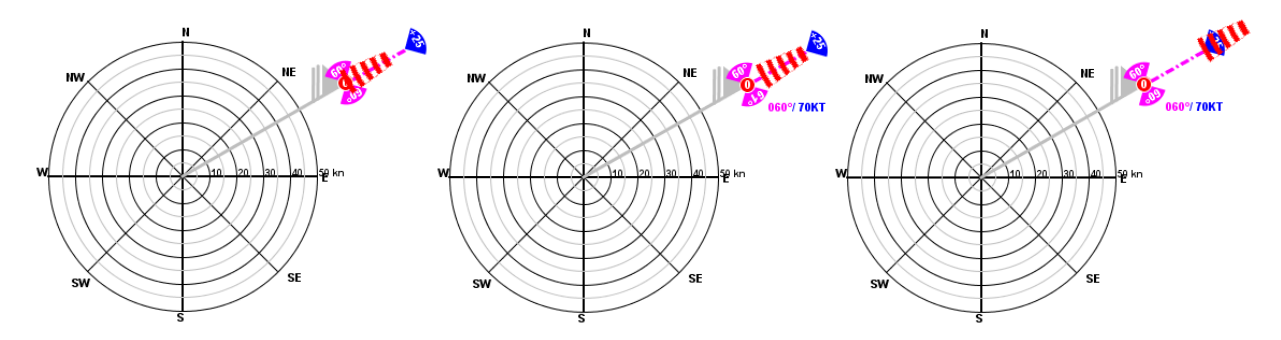

Abbildung 5.6: Zufallswerte der Windstoßgeschwindigkeit dargestellt mit einem Windsack

### 5.4.4 Abhängigkeit der Böengeschwindigkeit von der mittleren Windgeschwindigkeit (Windstoßfaktor) und Verlauf über die Höhe

Der Windstoßfaktor  $k_{Gi}$  einer Windschicht ist das Verhältnis zwischen der eingestellten maximalen Windstoßgeschwindigkeit dieser Windschichtbasis  $V_{Gi}$  und der mittleren Windgeschwindigkeit der Windschichtbasis  $\bar{V}_{W_i}$  und er ist innerhalb der Windschicht konstant:

<span id="page-58-2"></span>
$$
k_{Gi} = \frac{\widehat{V}_{Gi}}{\overline{V}_{Wi}} \tag{9}
$$

wobei i die Nummer der Windschicht ist.

Da die mittlere Windgeschwindigkeit  $\bar{V}_W$  innerhalb einer Windschicht nicht konstant sein muss, kann sich diese mit dem mittleren Windgeschwindigkeitsgradienten  $k_{Wi}$  in Abhängigkeit von der Höhe linear ändern, siehe Kapitel 3. Der Verlauf der maximalen

<span id="page-59-1"></span>
$$
\widehat{V}_G^* = \bar{V}_W^* \cdot k_{Gi} \tag{10}
$$

Beispiel (siehe Abbildung [5.8\)](#page-60-0):

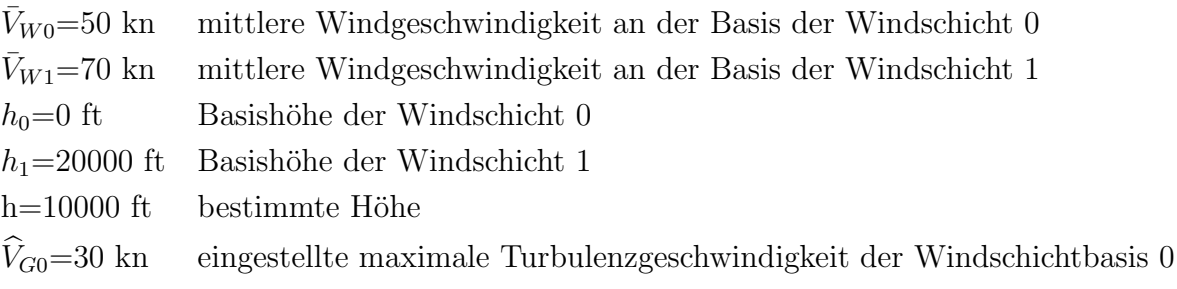

Der Gradient der mittleren Windgeschwindigkeit der Windschicht 0 ist:

$$
k_{W0} = \frac{\bar{V}_{W1} - \bar{V}_{W0}}{h_1 - h_0} = \frac{70 - 50}{20000 - 0} = 0.001 \ \text{kn/ft}
$$

Damit ergibt sich die mittlere Windgeschwindigkeit auf einer Höhe h=10000 ft:

$$
\bar{V}_W^* = \bar{V}_{W0} + (h - h_0) \, kw_0 =
$$
  
= 50 + (10000 - 0)0.001 =  
= 50 + 10 = 60kn

Der Windstoßfaktor  $k_{G0}$  der Windschicht 0 ergibt sich aus der Gleichung [9,](#page-58-2) siehe Abbildung [5.7:](#page-59-0)

$$
k_{G0} = \frac{\bar{V}_{W0}}{\hat{V}_{G0}} = \frac{30}{50} = 0.6
$$

<span id="page-59-0"></span>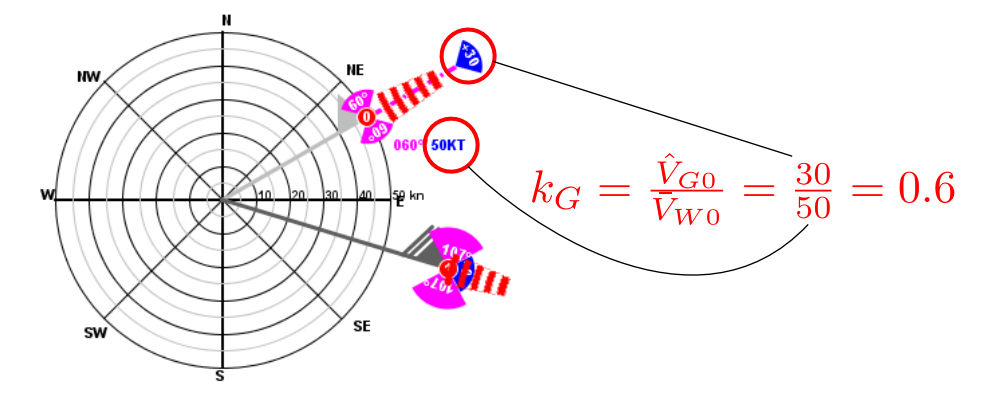

Abbildung 5.7: Windstoßfaktor

Die maximale Windstoßgeschwindigkeit auf der Höhe h=10000 ft mit der mittleren Windgeschwindigkeit  $V_W = 60$  kn ist damit nach der Gleichung [10:](#page-59-1)

$$
\widehat{V}_G^* = 60 \cdot 0.6 = 36kn
$$

Die minimale Windstoßgeschwindigkeit beträgt definitionsgemäß unabhängig von der Höhe 10 kn. Daraus ergibt sich die Windgeschwindigkeit auf der Höhe h=10000 ft mit einem Intervall zwischen  $V_{Wmin}$  und  $V_{Wmax}$ :

$$
V_{Wmin} = \bar{V}_W + V_{Gmin} = 60 + 10 = 70kn
$$
  

$$
V_{Wmax} = \bar{V}_W + V_{Gmax} = 60 + 36 = 96kn
$$

<span id="page-60-0"></span>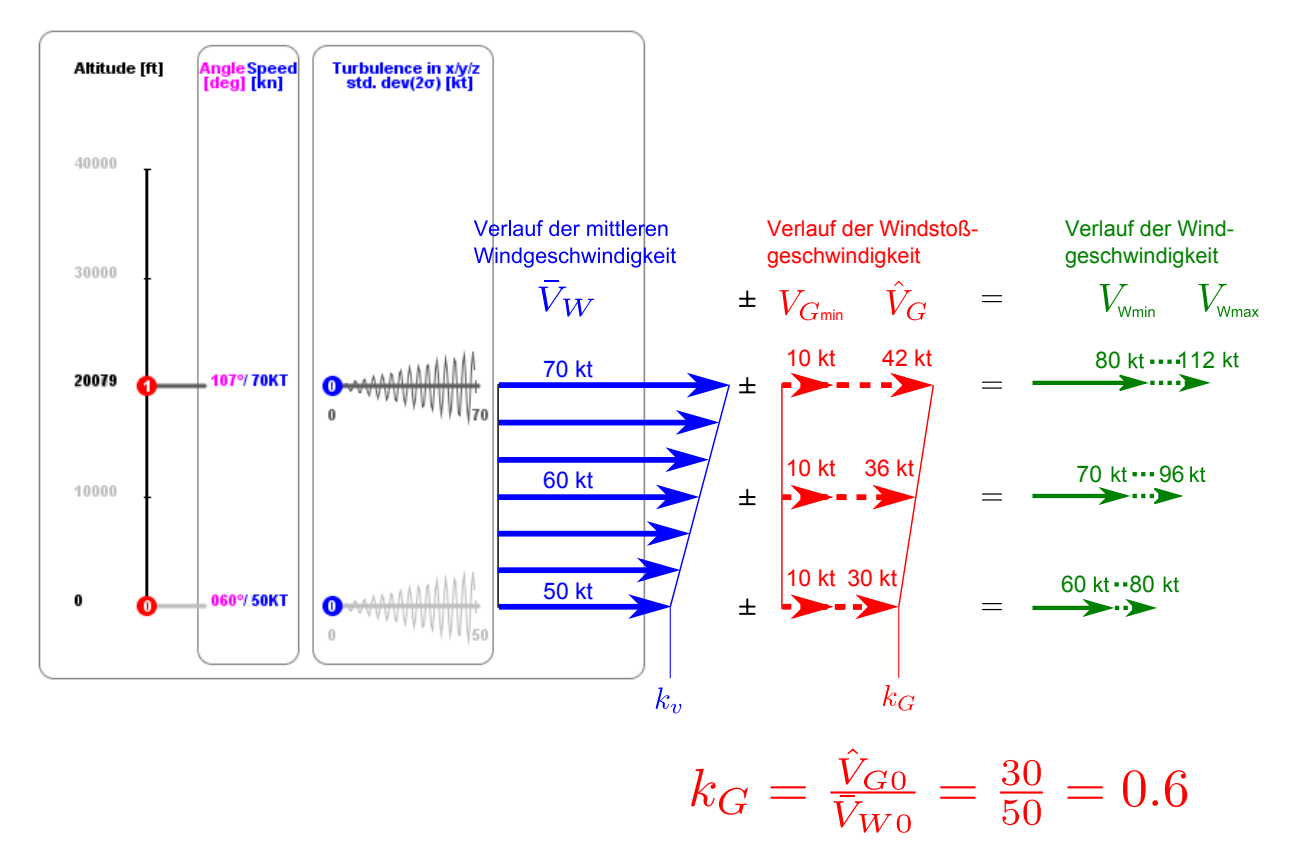

Abbildung 5.8: Verlauf der Böengeschwindigkeit

# 6 Microburstmodell

## 6.1 Einleitung und Definition

" Tetsuya Theodore Fujita, einer der wichtigsten Sturmforscher des 20. Jahrhunderts definiert Downburst als einen starken Abwind, der am oder in der Nähe vom Boden schädliche Windausbrüche verursacht" Vgl.[\[16\]](#page-124-6).

" niger als 4 km erstrecken"Vgl.[\[22,](#page-125-1) S.1]. "Ein Microburst ist ein kleiner Downburst, dessen schädliche Windausbrüchen sich we-

" unterschiedlicher als die der Grenzschichtwindfelder"Vgl.[\[16\]](#page-124-6). Die charakteristischen Eigenschaften des Windfeldes eines Downbursts sind wesentlich

"", "The McCoburses seurate die Gewittenkatuur im recentari seinereine in Form eines en "[...]In Microbursts stürzt die Gewitterkaltluft im Idealfall senkrecht in Form eines en-4 km (d.h. bis zu unter der L¨ange einer S/L-Bahn), die Aktionszeit liegt lediglich zwischen 1-5 Minuten. Diese kurze Zeit verdeutlicht, dass CB (Gewitterwolke Cumulonimbus) förmlich auf einen Schlag einen Großteil seiner Energie freisetzt. Wenn der Microburst auf den Boden trifft, breitet sich die Luft zu allen Seiten aus und bildet im Idealfall am Ende konzentrische Ringe, die an Raucherringe erinnern.

Durch die eng begrenzte horizontale Ausdehnung muss naturlich bei Start und Lan- ¨ dung mit starken Geschwindigkeits- und Richtungsscherungen des Windes gerechnet werden. Windscherungen sind die Hauptursache von Unfällen in Verbindung mit Microbursts.

Die horizontalen Unterschiede von Windrichtung und –geschwindigkeit können einen so großen Geschwindigkeitsverlust des Flugzeuges bewirken, dass das kurzfristige Leistungsvermögen an horizontaler Beschleunigung auch von Verkehrsflugzeugen überschritten wird[...]"[\[10,](#page-124-7) S.99].

<span id="page-61-0"></span>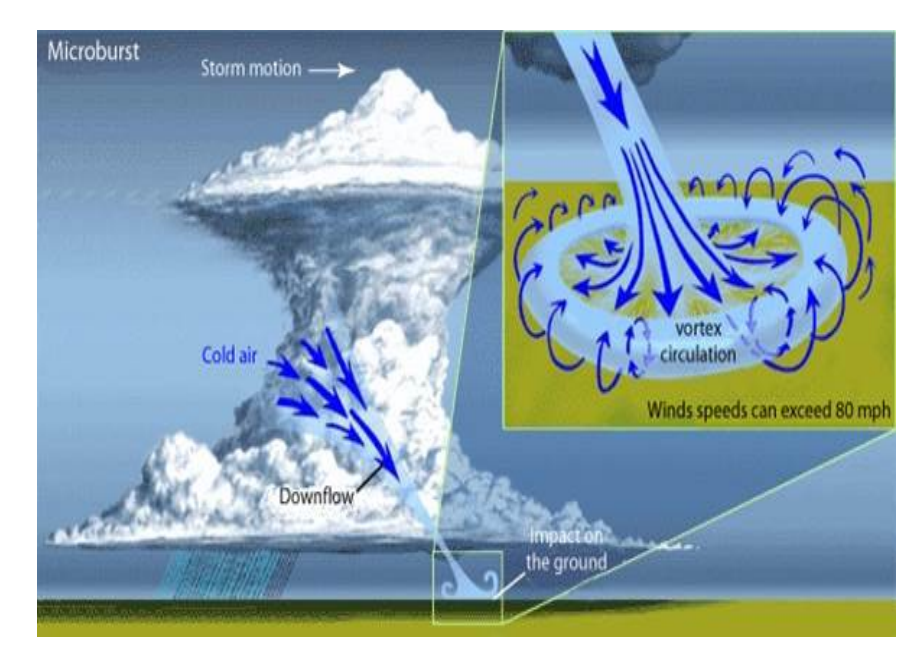

Abbildung 6.1: Darstellung von Microburst [\[6\]](#page-124-8)

## 6.2 Die Gefahr für Flugzeuge

Ein Bericht von NASA erklärt den Microburst und seine Gefahr für Flugzeuge folgendermaßen:

", Eine Trie wetterprlationien namens Meroburse kann extrem starke Windsellerungen erzeugen, die für Flugzeuge große Gefahr darstellen.Das sind lokale Abwinde mit kurzer Eine Art Wetterphänomen namens Microburst kann extrem starke Windscherungen Lebensdauer, die radial nach außen ausstrahlen als sie Richtung Boden anstürmen.

Als sich ein Abwind aus einer Wolke nach unten und nach außen ausbreitet, erzeugt er einen zunehmenden Gegenwind um die Flügel eines entgegenkommenden Flugzeugs. Dieser Gegenwind verursacht einen plötzlichen Sprung der Luftgeschwindigkeit und das Flugzeug hebt an. Wenn die Piloten nicht bemerken, dass der Geschwindigkeitsanstieg durch Windscherung verursacht ist, werden sie wahrscheinlich mit der Reduzierung der Motorleistung reagieren. Aber als das Flugzeug durch die Scherung durchfliegt, wird aus dem Gegenwind sehr schnell ein Abwind und dann ein Rückenwind. Das reduziert die Luftgeschwindigkeit um die Flügeln und die Anhebung und der Geschwindigkeitsanstieg verschwinden. Da das Flugzeug jetzt mit reduzierter Leistung fliegt, ist es gefährdet durch einen plötzlichen Luftgeschwindigkeits- und Höhenverlust. Die Piloten können Microburst durch Erhöhung der Motorleistung entkommen, aber wenn die Scherung stark genug ist, können sie zum Absturz getrieben werden.

Windscherungen stellen die größte Gefahr für das Flugzeug während des Abfluges und der Landung dar, wenn das Flugzeug zu Nahe zum Boden ist und wenig Zeit oder Raum für ein Manöver hat, um den Abwind zu entkommen, siehe Abbildungen 6.2 "Vgl.[\[12\]](#page-124-9).

<span id="page-62-0"></span>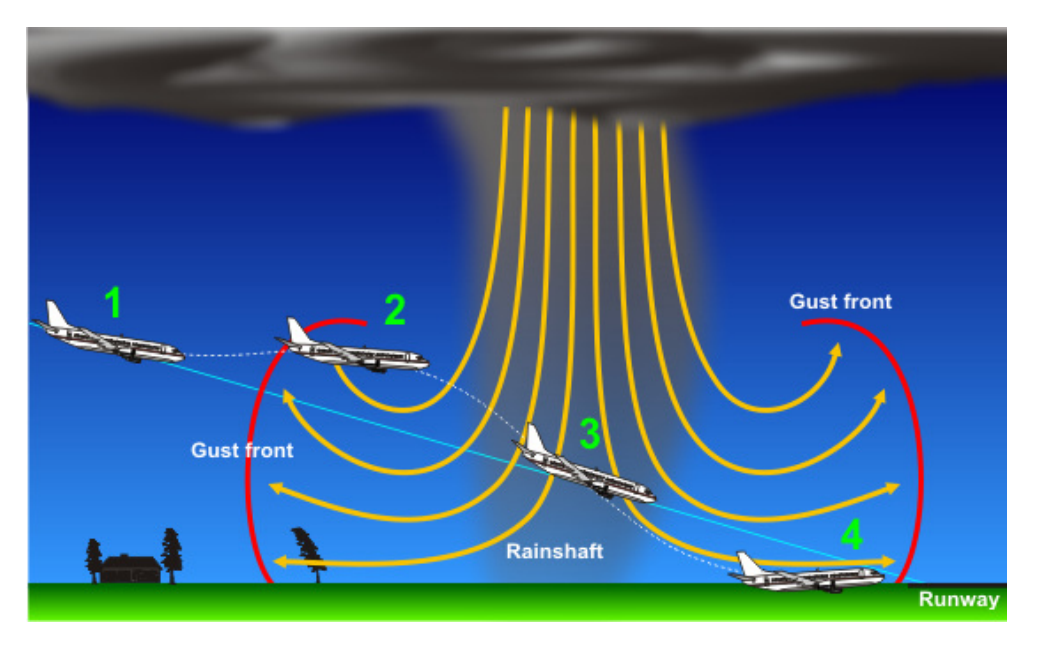

Abbildung 6.2: Landung [\[21\]](#page-125-2)

Während des Landefluges sinkt das Flugzeug stetig (1), fliegt in einen starken Gegenwind  $(2)$ , erfährt einen Abwind  $(3)$  und erfährt einen starken Rückenwind  $(4)$ .

Um ein Microburst simulieren zu können wurde als mathematisches Modell das analytische Microburstmodell von Dan D. Vicroy gewählt, das eine modifizierte Version des Oseguera/Bowles Downburst Modells beschreibt.[\[19\]](#page-125-3)

#### 6.3.1 Das Oseguera-Bowles-Modell als Ansatz

", bas bestimmte Gestaltungsfunktionen verwendet, die die Kontinuitätsgleichung erfüllen "Das Oseguera/Bowles Downburst Modell ist ein stationäres achsensymmetrisches Modell, und die Grenzschichttheorie simulieren."[\[19\]](#page-125-3)

Die stationäre achsensymmetrische Kontinuitätsgleichung in Zylinderkoordinaten ist:

$$
\frac{\partial u_r}{\partial r} + \frac{\partial w}{\partial z} + \frac{u_r}{r} = 0\tag{1}
$$

Diese Gleichung kann durch folgende Funktionsformen erfüllt werden:

$$
u_r = f(r)p(z) \tag{2}
$$

<span id="page-63-0"></span>
$$
w = g(r^2)q(z)
$$
 (3)

mit

$$
\frac{\partial [r \ f(r)]}{\partial r^2} = \frac{\lambda}{2} \ g(r^2) \tag{4}
$$

$$
\frac{\partial q(z)}{\partial z} = -\lambda \ p(z) \tag{5}
$$

wobei

$$
f(r)
$$
 radiale Gestaltungsfunktion der horizontalen Windgeschwindigkeit, [m/s]

 $g(r^2)$ ) radiale Gestaltungsfunktion der vertikalen Windgeschwindigkeit, [m/s]

 $p(z)$  vertikale Gestaltungsfunktion der horizontalen Windgeschwindigkeit, [m/s]

 $q(z)$  vertikale Gestaltungsfunktion der vertikalen Windgeschwindigkeit, [m/s]

$$
\lambda
$$
 Skalierungsfaktor, [1/s]

Die für das Oseguera/Bowles-Modell gewählten Gestaltungsfunktionen sind:

$$
f(r) = \frac{\lambda R^2}{2r} \left[ 1 - e^{-(r^2/R^2)} \right]
$$
 (6)

$$
g(r^2) = e^{-(r^2/R^2)}\tag{7}
$$

$$
p(z) = e^{-(z/z^*)} - e^{-(z/\epsilon)}\tag{8}
$$

$$
q(z) = -\lambda \left\{ \epsilon \left[ e^{-(z/\epsilon)} - 1 \right] - z^* \left[ e^{-(z/z^*)} - 1 \right] \right\} \tag{9}
$$

wobei

- $R$  Radius der Microburstsäule, [m]
- z ∗ charakteristische Höhe (außerhalb der Grenzschicht), [m]
- $\epsilon$  charakteristische Höhe (innerhalb der Grenzschicht), [m]

Die folgenden Darstellungen zeigen den charakteristischen Verlauf dieser Funktionen.

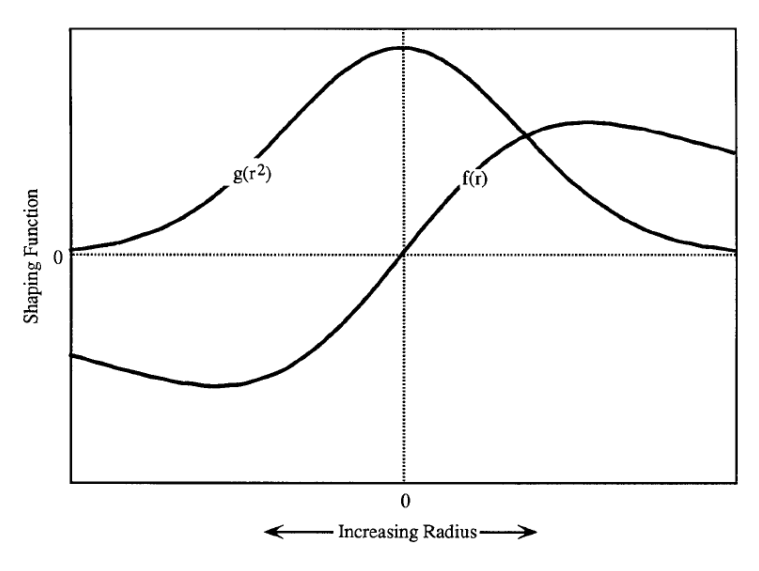

Abbildung 6.3: charakteristischer Verlauf der radialen Gestaltungsfunktionen [\[19\]](#page-125-3)

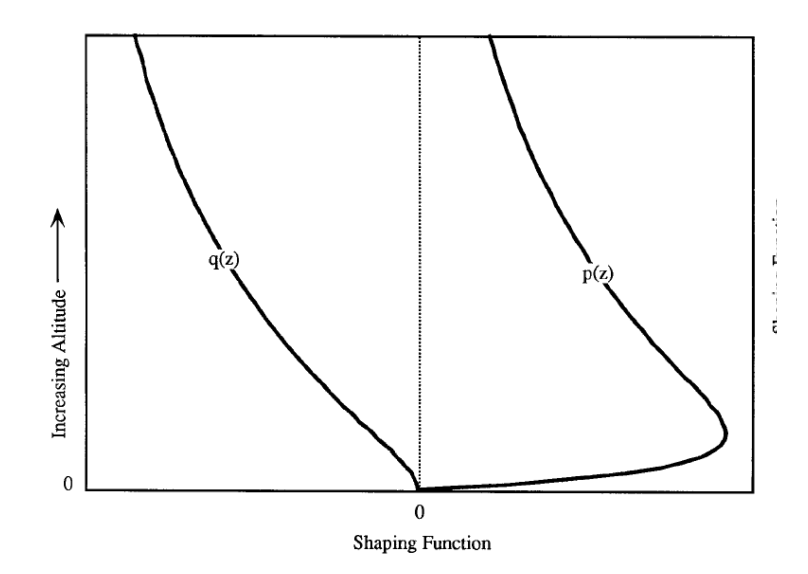

Abbildung 6.4: charakteristischer Verlauf der vertikalen Gestaltungsfunktionen [\[19\]](#page-125-3) Durch die Kombination der Gestaltungsfunktionen entstehen die radiale und vertikale

Windgleichung des Oseguera/Bowles-Modells:

$$
u_r = \frac{\lambda R^2}{2r} \left[ 1 - e^{-(r^2/R^2)} \right] \left[ e^{-(z/z^*)} - e^{-(z/\epsilon)} \right]
$$
 (10)

$$
w = -\lambda e^{-(r^2/R^2)} \left\{ \epsilon \left[ e^{-(z/\epsilon)} - 1 \right] - z^* \left[ e^{-(z/z^*)} - 1 \right] \right\} \tag{11}
$$

#### 6.3.2 Modifikation des Oseguera-Bowles-Modells durch Vicroy

" senen horizontalen Windgeschwindigkeiten zu finden. Die radiale Gestaltungsfunktion der Durch die Suche der Modellvariablen wurde versucht, die beste Annäherung an die gemeshorizontalen Windgeschwindigkeit  $f(r)$  zeigt aber Abweichungen vom charakteristischen horizontalen Profil der Microburst. Daher wurde das Oseguera-Bowles-Modell durch die Definition einer neuen  $f(r)$ -Funktion modifiziert, die mit dem charakteristischen horizon-talen Profil der Microburst genauer übereinstimmt: " [\[19\]](#page-125-3)

$$
f(r) = \frac{\lambda r}{2} e^{\left[\frac{1 - (r^2/\beta^2)^\alpha}{\alpha}\right]}
$$
 (12)

wobei

- $\alpha$  funktiongestaltende Variable
- $\beta$  funktiongestaltende Variable, [m]

Die radiale Gestaltungsfunktion  $g(r^2)$  der vertikalen Windgeschwindigkeit wird aus der Gleichung [4](#page-63-0) abgeleitet und kann folgendermaßen geschrieben werden:

$$
g(r^2) = \frac{2}{\lambda} \frac{\partial [rf(r)]}{\partial r^2} \tag{13}
$$

oder

$$
g(r^2) = \left[1 - \left(\frac{r^2}{\beta^2}\right)^{\alpha}\right] e^{\left[\frac{1 - \left(r^2/\beta^2\right)^{\alpha}}{\alpha}\right]}
$$
(14)

Die Abbildung 3 zeigt den charakteristischen Verlauf der neuen  $f(r)$  und  $g(r^2)$  Funktionen. Die vertikalen Gestaltungsfunktionen  $p(z)$  und  $q(z)$  wurden nicht verändert.

<span id="page-66-3"></span>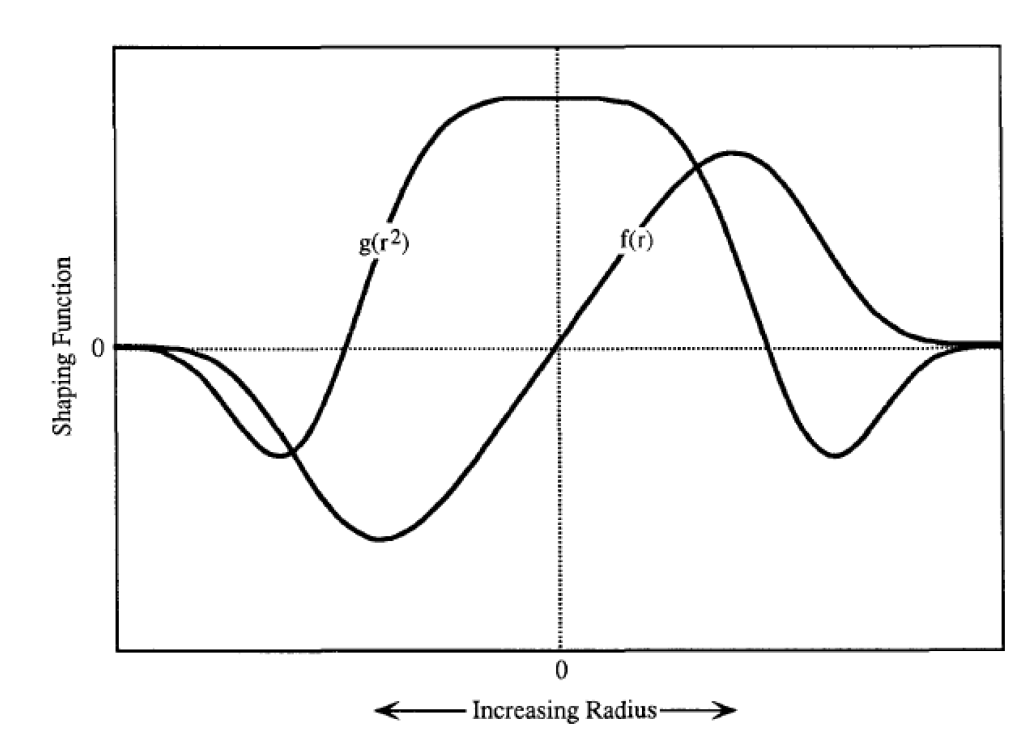

Abbildung 6.5: charakteristischer Verlauf der neuen radialen Gestaltungsfunktionen [\[19\]](#page-125-3)

Somit sind die neuen radialen und vertikalen Geschwindigkeitsfunktionen definiert:

$$
u_r = \frac{\lambda r}{2} \left[ e^{-(z/z^*)} - e^{-(z/\epsilon)} \right] e^{\left[ \frac{1 - \left( r^2/\beta^2 \right)^\alpha}{\alpha} \right]}
$$
\n(15)

$$
w = -\lambda \left\{ \epsilon \left[ e^{-(z/\epsilon)} - 1 \right] - z^* \left[ e^{-(z/z^*)} - 1 \right] \right\} \left[ 1 - \left( \frac{r^2}{\beta^2} \right)^\alpha \right] e^{\left[ \frac{1 - \left( r^2/\beta^2 \right)^\alpha}{\alpha} \right]} \tag{16}
$$

Der Radius der maximalen Horizontalgeschwindigkeit  $r_p$  bei einer bestimmten Höhe z kann berechnet werden, wenn die partielle Ableitung von u nach r gleich null gesetzt wird und die Gleichung nach  $r_p$  gelöst wird. Das Ergebnis hat folgende Form:

<span id="page-66-2"></span><span id="page-66-1"></span>
$$
\left(\frac{r_p^2}{\beta^2}\right)^\alpha = \frac{1}{2} \tag{17}
$$

oder

$$
r_p = \sqrt[2\alpha]{\frac{1}{2}\beta^{2\alpha}}\tag{18}
$$

Daher

<span id="page-66-0"></span>
$$
\beta = \sqrt[2a]{2r_p^{2\alpha}} \tag{19}
$$

Die Höhe des maximalen horizontalen Winds  $z_m$  ist abhängig von den Gestaltungsfunktionen  $p(z)$  und  $q(z)$ . Diese Funktionen wurden nicht verändert und in Referenz 1 wurde gezeigt, dass

$$
z_m = \frac{z^*\epsilon}{z^* - \epsilon} \ln\left(\frac{z^*}{\epsilon}\right) \tag{20}
$$

und

<span id="page-67-0"></span>
$$
\frac{z_m}{z^*} = 0.22\tag{21}
$$

Somit

<span id="page-67-3"></span><span id="page-67-1"></span>
$$
\frac{z^*}{\epsilon} = 12.5\tag{22}
$$

Die Geschwindigkeiten  $u_r$  und w können durch  $r_p$ ,  $z_m$ ,  $\alpha$ ,  $\lambda$ , und durch die Kombination der Gleichungen [19,](#page-66-0) [21](#page-67-0) und [22](#page-67-1) mit den Gleichungen [15](#page-66-1) und [16](#page-66-2) ausgedrückt werden:

$$
u_r = \frac{\lambda r}{2} \left[ e^{c_1(z/z_m)} - e^{c_2(z/z_m)} \right] e^{\left[ \frac{2 - \left( r^2/r_p^2 \right)^{\alpha}}{2\alpha} \right]}
$$
(23)

$$
w = -\lambda \left\{ \frac{z_m}{c_1} \left[ e^{c_1(z/z_m)} - 1 \right] - \frac{z_m}{c_2} \left[ e^{c_2(z/z_m)} - 1 \right] \right\} \left[ 1 - \frac{1}{2} \left( \frac{r^2}{r_p^2} \right)^\alpha \right] e^{\left[ \frac{2 - \left( r^2 / r_p^2 \right)^\alpha}{2\alpha} \right]} \tag{24}
$$

mit

<span id="page-67-2"></span>
$$
c_1 = -0.22 \tag{25}
$$

<span id="page-67-4"></span>
$$
c_2 = -2.75 \tag{26}
$$

$$
\lambda = \frac{2u_m}{r_p(e^{c_1} - e^{c_2})e^{(1/2\alpha)}}\tag{27}
$$

wobei  $u_m$  die maximale horizontale Windgeschwindigkeit ist.

$$
u_m = \frac{\lambda r_p}{2} (e^{c_1} - e^{c_2}) e^{(1/2\alpha)} \tag{28}
$$

Die Gleichungen [24](#page-67-2) und [23](#page-67-3) können normalisiert werden, indem  $u_r$  durch die horizontale Windgeschwindigkeitsspitze  $u_p$ , und w durch die vertikale Windgeschwindigkeit im Zentrum der Microburstsäule  $w_0$  dividiert wird.

$$
\frac{u_r}{u_p} = \frac{r}{r_p} e^{\left[\frac{1 - (r^2/r_p^2)^{\alpha}}{2\alpha}\right]}
$$
\n(29)

$$
\frac{w}{w_0} = \left[1 - \frac{1}{2} \left(\frac{r^2}{r_p^2}\right)^\alpha\right] e^{\left[\frac{-\left(r^2/r_p^2\right)^\alpha}{2\alpha}\right]}
$$
\n(30)

wobei

$$
u_p = \frac{\lambda r_p}{2} \left[ e^{c_1(z/z_m)} - e^{c_2(z/z_m)} \right] e^{(1/2\alpha)} \tag{31}
$$

$$
w_0 = -\lambda e^{(1/\alpha)} \left\{ \frac{z_m}{c_1} \left[ e^{c_1(z/z_m)} - 1 \right] - \frac{z_m}{c_2} \left[ e^{c_2(z/z_m)} - 1 \right] \right\}
$$
(32)

Die Abbildungen [6.6](#page-68-0) und [6.7](#page-69-0) zeigen wie  $\alpha$  die normalisierten Funktionen der horizontalen und vertikalen Windgeschwindigkeit beeinflusst.

Der Anstieg von  $\alpha$  verursacht eine Steigungserhöhung des horizontalen Windgeschwindigkeitsverlaufs und eine Erhöhung des Aufwindes des vertikalen Geschwindigkeitsverlaufs.

<span id="page-68-0"></span>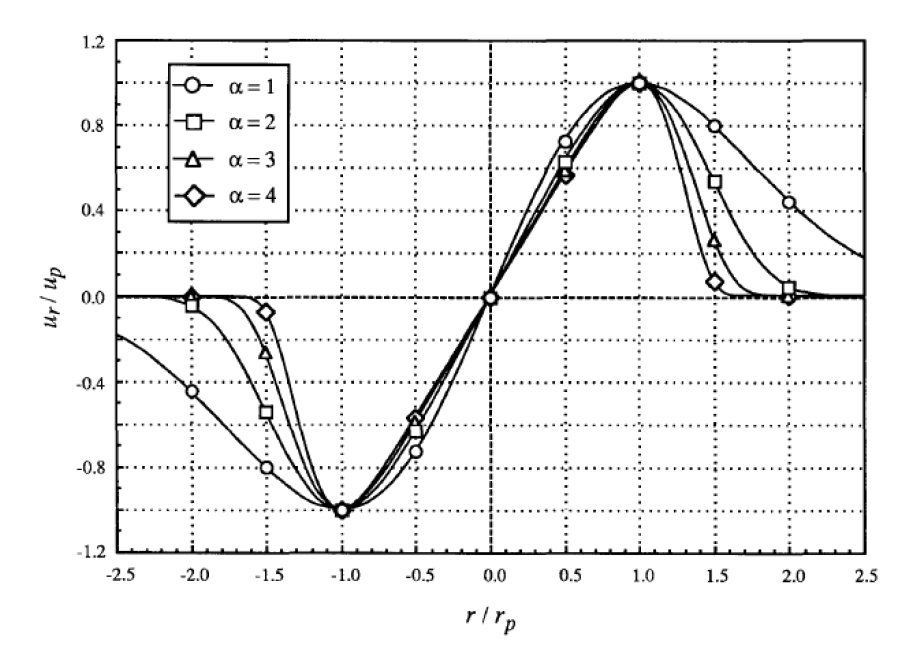

**Abbildung 6.6:** normalisierte horizontale Windprofile für verschiedene Werte von  $\alpha$  [\[19\]](#page-125-3)

<span id="page-69-0"></span>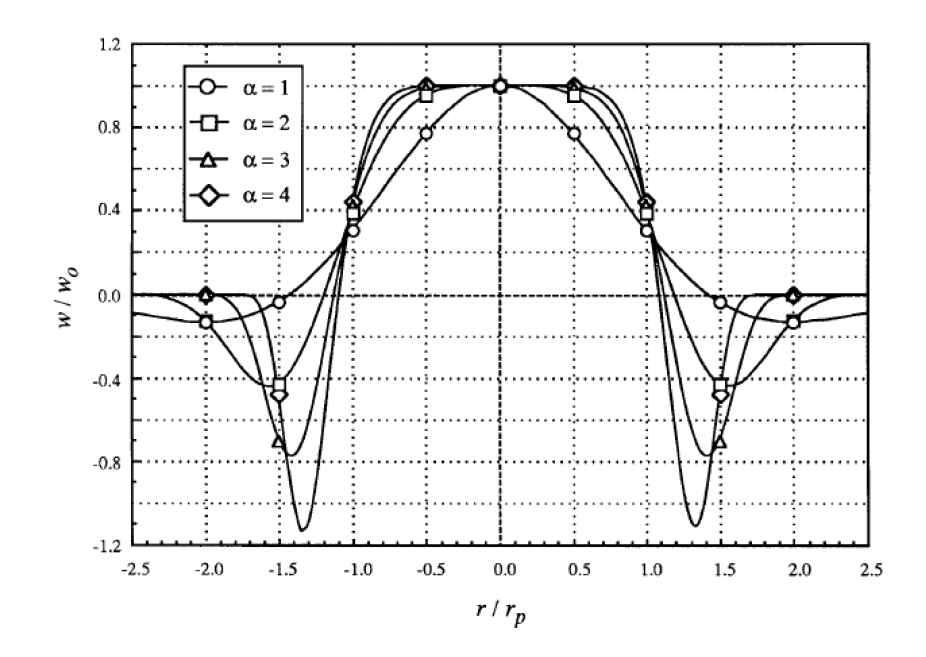

**Abbildung 6.7:** normalisierte vertikale Windprofile für verschiedene Werte von  $\alpha$  [\[19\]](#page-125-3)

### 6.3.3 Veränderung der Modellvariablen und Simulationen mit dem Oseguera-Bowles-Modell

"Numerical and analytical simulation of downbursts wind loads"von M.T.Chay, F.Albermani und R.Wilson und "Wind loads on transmission line structures in simulated downbursts"von M.T.Chay, F.Albermani, und H.Hawles verwenden auch als analytisches Ausgangsmodell das Osguera-Bowles-Model. "Numerical and analytical simulation of downbursts wind loads" weist darauf hin, dass Vicroy in einer späteren Publikation (1992) die Modellvariablen  $c_1$ ,  $c_2$  und  $\alpha$  verändert, die mit folgenden Werten bessere Ergebnisse liefern:  $c_1 = 0.15$ ,  $c_2 = -3.2175$  und  $\alpha = 2$ , siehe [\[4\]](#page-124-10).

Die Simulationsergebnisse von Chay bei Verwendung von Oseguera-Bowles/Vicroy Modell sehen folgendermaßen aus:

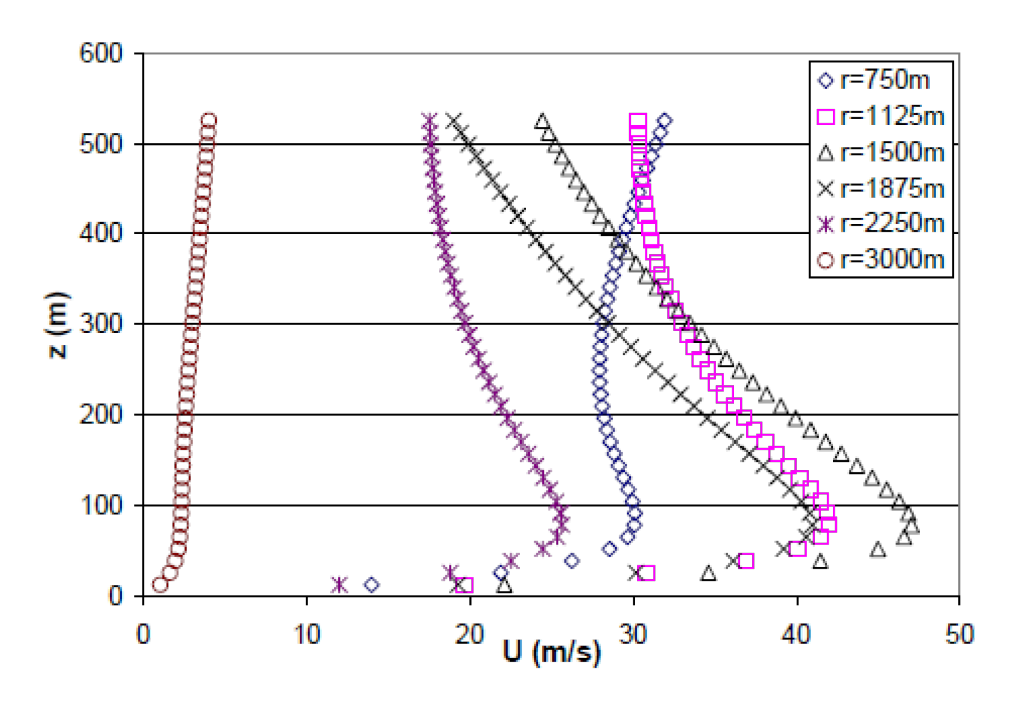

Abbildung 6.8: Beispiele von radialen Geschwindigkeitsprofilen mit verschiedenen Radien vom Zentrum der Microburstsäule (r), wobei  $\alpha=2$ ,  $r_p=1500$  m,  $z_m=80$  m,  $c_1=-0.15$ ,  $c_2=-3.2174$  und  $\lambda=0.595$  (Vicroy 1991) [\[4\]](#page-124-10)

<span id="page-70-0"></span>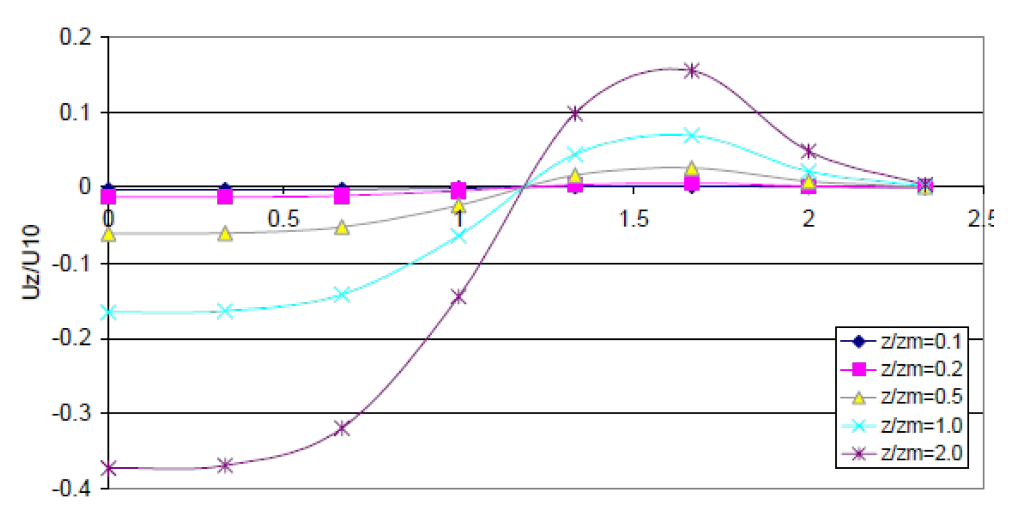

Abbildung 6.9: Beispiele von vertikalen Geschwindigkeitsprofilen mit verschiedenen Radien vom Zentrum der Microburstsäule (r), wobei  $\alpha = 2$ ,  $r_p = 1500$  m,  $z_m = 100$  m,  $c_1 = -0.15$ ,  $c_2 = -3.2174$  und  $\lambda=1$ , und normalisierte Windgeschwindigkeiten mit der Windgeschwindigkeit bei eine Höhe von 10 m über Meeresspiegel und normalisierte Höhen mit der Höhe der maximalen horizontalen Windgeschwindigkeit  $z_m$  [\[3\]](#page-124-11)

## 6.4 Modifikationen der Parameter des OBV-Modells

### 6.4.1 Maximale Vertikalgeschwindigkeit als Modellparameter

Das Oseguera-Bowles-Vicroy-Modell kann durch die Modellparameter maximale Horizontalgeschwindigkeit  $u_m$ , Radius der maximalen Horizontalgeschwindigkeit  $r_p$ , Höhe der maximalen Horizontalgeschwindigkeit  $z_m$  und Gestaltungsvariablen  $\alpha$ ,  $c_1$  und  $c_2$  vollständig definiert werden. Für unseren Verwendungszweck ist aber die maximale Vertikalgeschwindigkeit  $w_m$  wichtiger. Sie soll daher als Parameter definiert werden und die maximale Horizontalgeschwindigkeit  $u_m$  soll von der maximalen Vertikalgeschwindigkeit abhängen.

Wenn man λ, das in der Gleichung [27](#page-67-4) definiert wurde , in die Gleichungen [23](#page-67-3) und [24](#page-67-2) einsetzt, erhält man die horizontale und vertikale Geschwindigkeiten:

<span id="page-71-0"></span>
$$
u_r = \frac{u_m r}{r_p} \frac{\left[e^{c_1(z/z_m)} - e^{c_2(z/z_m)}\right]}{(e^{c_1} - e^{c_2})} e^{\left[\frac{1 - \left(r^2/r_p^2\right)^{\alpha}}{2\alpha}\right]}
$$
(33)

$$
w = -\frac{2u_m z_m}{r_p} \frac{\left\{\frac{1}{c_1} \left[e^{c_1(z/z_m)} - 1\right] - \frac{1}{c_2} \left[e^{c_2(z/z_m)} - 1\right]\right\}}{\left(e^{c_1} - e^{c_2}\right)} \left[1 - \frac{1}{2} \left(\frac{r^2}{r_p^2}\right)^\alpha\right] e^{\left[\frac{1 - \left(r^2/r_p^2\right)^\alpha}{2\alpha}\right]} \tag{34}
$$

Man sieht, dass  $u_r$  und w von der maximalen Horizontalgeschwindigkeit  $u_m$  abhängig sind. Wenn man die maximale Vertikalgeschwindigkeit  $w_m$  als Parameter definiert und festlegt, kann man aus der obigen Gleichung [34](#page-71-0) durch das Einsetzen von r = 0 als Radius und  $z = z_{max}$  als Höhe der maximalen Vertikalgeschwindigkeit (Eintrittshöhe in die Microburstsäule) die maximale Vertikalgeschwindigkeit definieren. Wie man auch in der Abbildung [6.9](#page-70-0) erkennen kann, hat diese Gleichung nämlich ihren maximalen Wert bei  $r = 0$  und  $z = z_{max}$ . Somit hat die maximale Vertikalgeschwindigkeit folgende Form:

$$
w_m = -\frac{2u_m z_m}{r_p} \frac{\left\{\frac{1}{c_1} \left[e^{c_1(z_{max}/z_m)} - 1\right] - \frac{1}{c_2} \left[e^{c_2(z_{max}/z_m)} - 1\right]\right\}}{\left(e^{c_1} - e^{c_2}\right)} e^{\left[\frac{1}{2\alpha}\right]}
$$
(35)

Aus dieser Gleichung kann durch Umformen  $u_m$  explizit ausgedrückt werden:

$$
u_m = -\frac{w_m r_p (e^{c_1} - e^{c_2})}{2z_m \left\{ \frac{1}{c_1} \left[ e^{c_1(z_{max}/z_m)} - 1 \right] - \frac{1}{c_2} \left[ e^{c_2(z_{max}/z_m)} - 1 \right] \right\} e^{\left\{ \frac{1}{2\alpha} \right\}}}
$$
(36)

Dadurch ist  $u_m$  kein Modellparameter mehr und ist abhängig von  $w_m$ ,  $z_m$ ,  $z_{max}$  und  $r_p$ .

#### 6.4.2 Mittelpunk des Wirbels  $r_0$  als Modellparameter

Der Radius der maximalen Horizontalgeschwindigkeit  $r_p$  ist in den Abbildungen [6.5,](#page-66-3) [6.6](#page-68-0) und [6.10](#page-73-0) leicht erkennbar, weil der radiale Geschwindigkeitsverlauf hier sein Maximum erreicht. Dieses befindet sich vor dem Punkt, in dem die vertikale Geschwindigkeitskurve die Radiusachse schneidet, also null wird, siehe Abbildung [6.10.](#page-73-0) Dieser Punkt ist gleichzeitig der Mittelpunkt des Microburstwirbels, siehe Abbildung [6.1.](#page-61-0) Hier hat der Microburst nur radiale Geschwindigkeitskomponente und die vertikale Geschwindigkeit ist auf jeder beliebigen Höhe null. Daher wird dieser Radialabstand als  $r_0$  definiert. Für die geometrische Dimensionierung von Microburst ist dieser Punkt leichter vorstellbar als der Radius
der maximalen Radialgeschwindigkeit  $r_p$ . Daher ist es sinnvoller,  $r_0$  als Modellparameter zu definieren. Nun muss der Radius der maximalen Horizontalgeschwindigkeit durch Umformung vom  $r_0$  abhängig werden: Diese vertikale Geschwindigkeitsfunktion hat für jeden z-Wert dieselbe Nullstelle bei  $r = r_0$ , siehe Abbildung [6.9.](#page-70-0) Wenn man  $r = r_0$  in die Gleichung [34](#page-71-0) einsetzt, erhält man:

$$
0 = -\left[\frac{2u_m z_m \left\{\frac{1}{c_1} \left[e^{c_1(z/z_m)} - 1\right] - \frac{1}{c_2} \left[e^{c_2(z/z_m)} - 1\right]\right\}}{(e^{c_1} - e^{c_2})}\right] \left[1 - \frac{1}{2} \left(\frac{r_0^2}{r_p^2}\right)^\alpha\right] e^{\left[\frac{1 - \left(r_0^2/r_p^2\right)^\alpha}{2\alpha}\right]} \tag{37}
$$

Der erste Term in der eckigen Klammer ist für jeden z-Wert eine Konstante. Der dritte Term ist eine Exponentialfunktion mit der Eulerzahl als Basis und kann nie null werden. Daraus folgt:

$$
0 = \left[1 - \frac{1}{2} \left(\frac{r_0^2}{r_p^2}\right)^\alpha\right] \tag{38}
$$

 $r_p$  explizit ausgedrückt ergibt:

<span id="page-72-0"></span>
$$
r_p = \frac{r_0}{2^{(1/2\alpha)}}\tag{39}
$$

Somit kann man mit den Modellparametern  $r_0$ ,  $w_m$ ,  $z_m$ ,  $z_{max}$ ,  $\alpha$ ,  $c_1$  und  $c_2$  und mit den Gleichungen [33](#page-71-1) und [34](#page-71-0) das mathematische Microburstmodell von Oseguera-Bowles-Vicroy realisieren.

#### 6.4.3 Simulation des modifizierten OBV Modells

Die folgende Abbildung wurde durch Simulation des OBV Modells bei Verwendung der Gleichungen [33](#page-71-1) und [34](#page-71-0) mit den festgelegten Modellparametern  $\alpha=2$ ,  $c_1=-0.15$ ,  $c_2=-3.2175$ ,  $r_0=1500$  m,  $w_m=0$  m/s,  $z_m=100$  m,  $z_{max}=5000$  m mit Hilfe von Matlab erstellt:

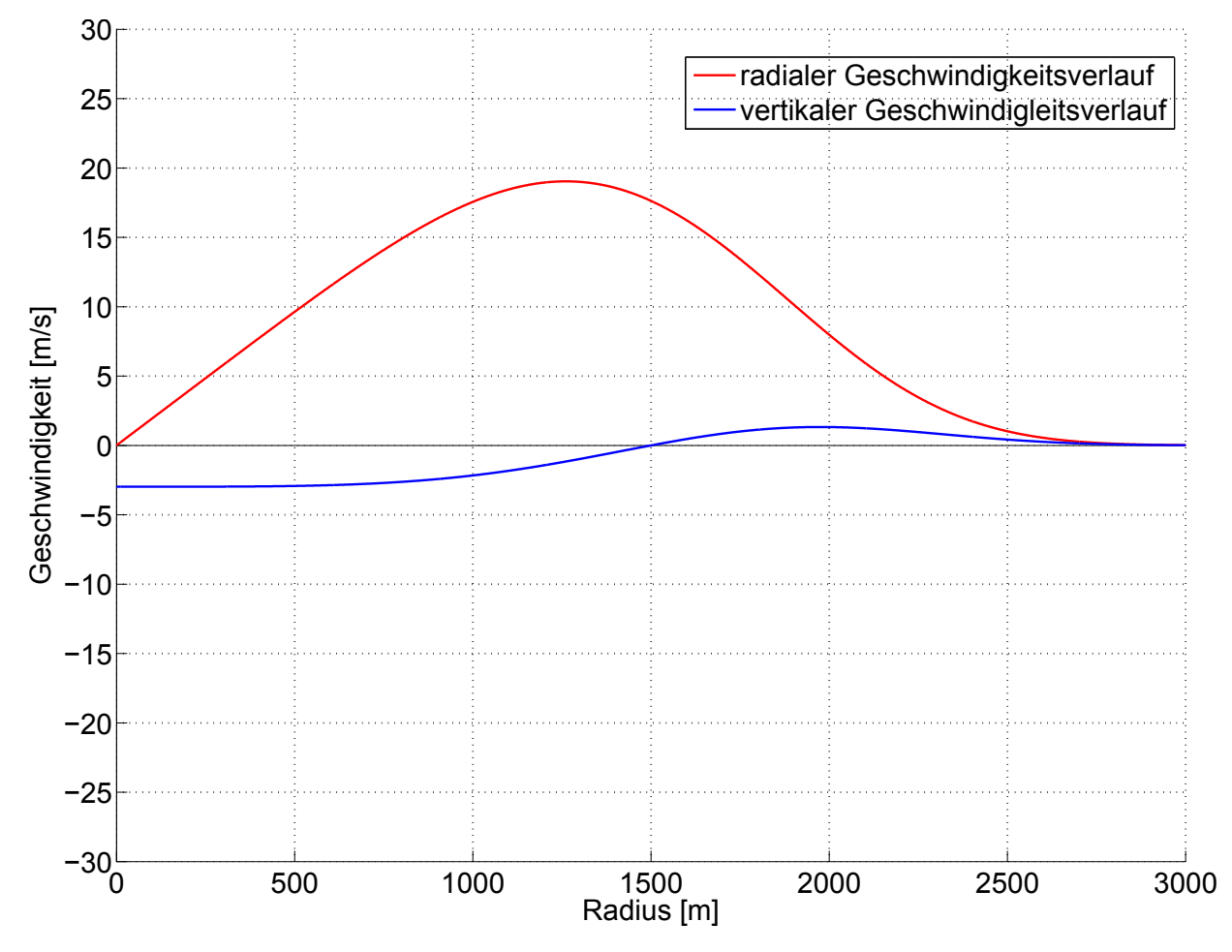

**Abbildung 6.10:** Radialer und vertikaler Geschwindigkeitsverlauf bei konstanter Höhe  $z = 100m$  $\alpha=2, c_1=-0.15, c_2=-3.2175, r_0=1500 \text{ m}, w_m=-30 \text{ m/s}, z_m=100 \text{ m}, z_{max}=5000 \text{ m}$ 

Man kann erkennen, dass die vertikale Geschwindigkeitskurve bei  $r = r_0 = 1500$  m eine Nullstelle hat und die radiale Geschwindigkeitskurve ihren Maximalwert bei  $r = r_p = 1261$ m (siehe Gleichung [39\)](#page-72-0) hat.

# 6.5 Analyse des Geschwindigkeitsverlaufs

#### 6.5.1 Vertikaler Geschwindigkeitsverlauf in Abhängigkeit von der Höhe

In der Abbildung [6.11](#page-74-0) sieht man das Verhalten der vertikalen Geschwindigkeit bei steigenden Höhenwerten. Mit steigender Höhe nimmt die Vertikalgeschwindigkeit zu, obwohl ihre Nullstelle beim Microburstwirbel  $r_0=1500$  m für jeden beliebigen Höhenwert konstant beleibt. Auch die Annäherung zur Asymptote w=0 bei r≈ ± 3000 m bleibt konstant. Das führt zur Erhöhung der Kurvensteigung zwischen den Nullstellen und den Maxima.

<span id="page-74-0"></span>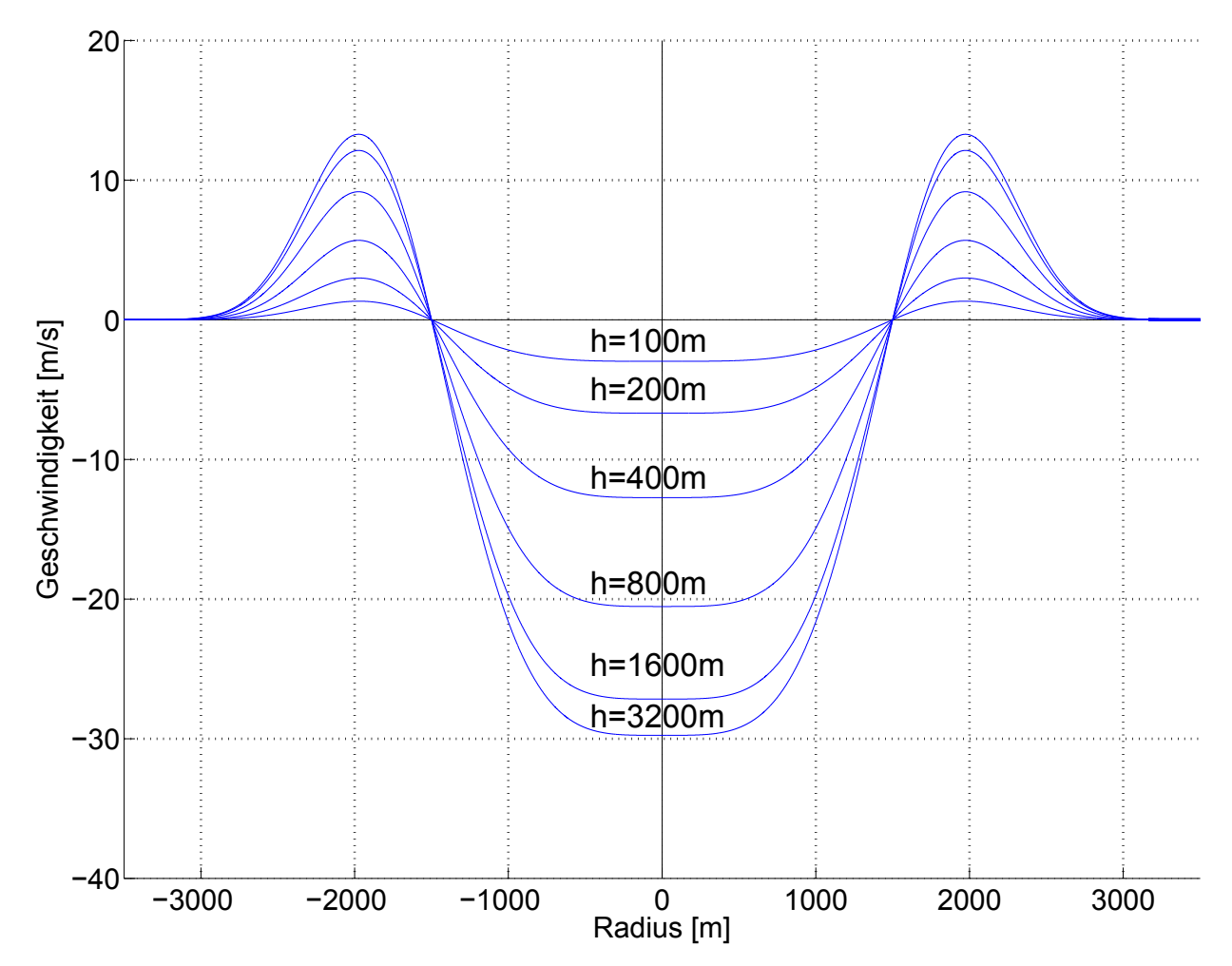

Abbildung 6.11: Vertikaler Geschwindigkeitsverlauf bei konstanten Höhen  $\alpha=2, c_1=-0.15, c_2=-3.2175, r_0=1500 \text{ m}, w_m=-30 \text{ m/s}, z_m=100 \text{ m}, z_{max}=5000 \text{ m}$ 

### 6.5.2 Radialer Geschwindigkeitsverlauf in Abhängigkeit von der Höhe

Die maximale Radialgeschwindigkeit tritt bei einem Radius von  $r_p = 1261$  m und bei einer Höhe von  $z_m = 100$  m auf. Mit steigender Höhe steigt auch die radiale Geschwindigkeit. Nachdem die Radialgeschwindigkeit bei  $z_m$  ihr Maximum erreicht hat, nimmt sie wieder ab. In der Abbildung [6.12](#page-75-0) sieht man den Anstieg der Radialgeschwindigkeit. Nachdem die Höhe  $z_m$  überschritten wird, nimmt die Radialgeschwindigkeit wieder ab, siehe Abbildung [6.13.](#page-75-1)

<span id="page-75-0"></span>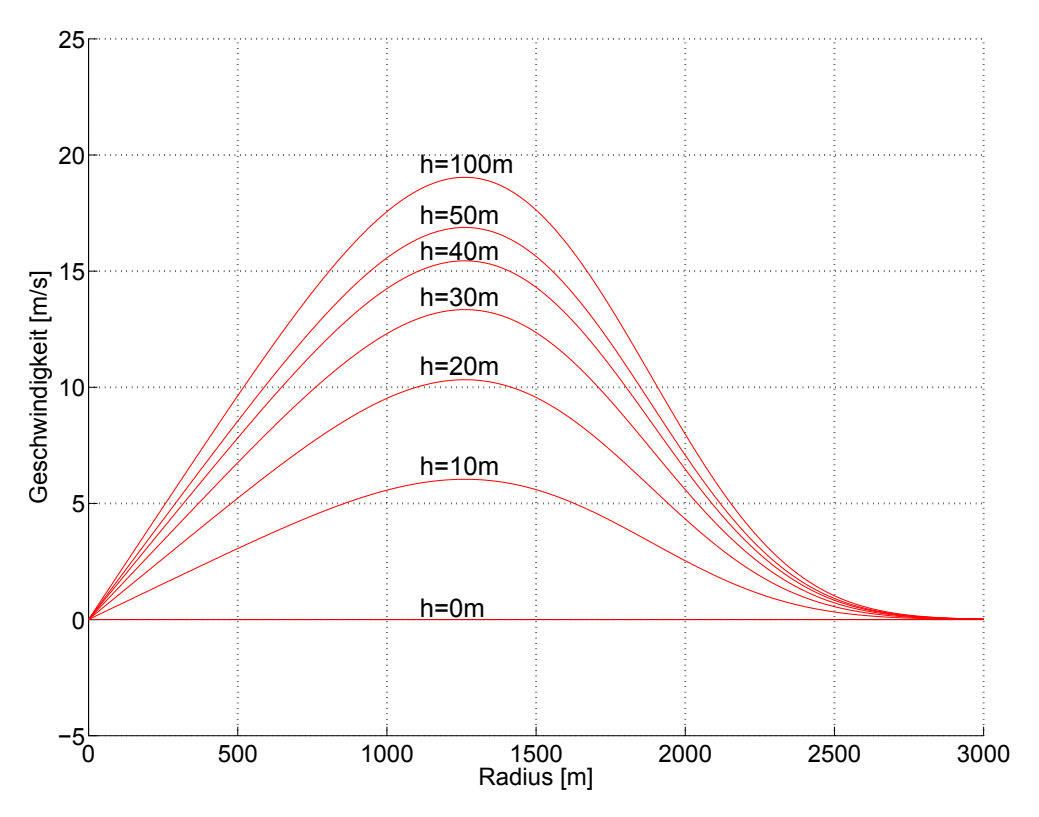

Abbildung 6.12: Radialer Geschwindigkeitsverlauf bei konstanten Höhen  $\alpha=2, c_1=-0.15, c_2=-3.2175, r_0=1500 \text{ m}, w_m=-30 \text{ m/s}, z_m=100 \text{ m}, z_{max}=5000 \text{ m}$ 

<span id="page-75-1"></span>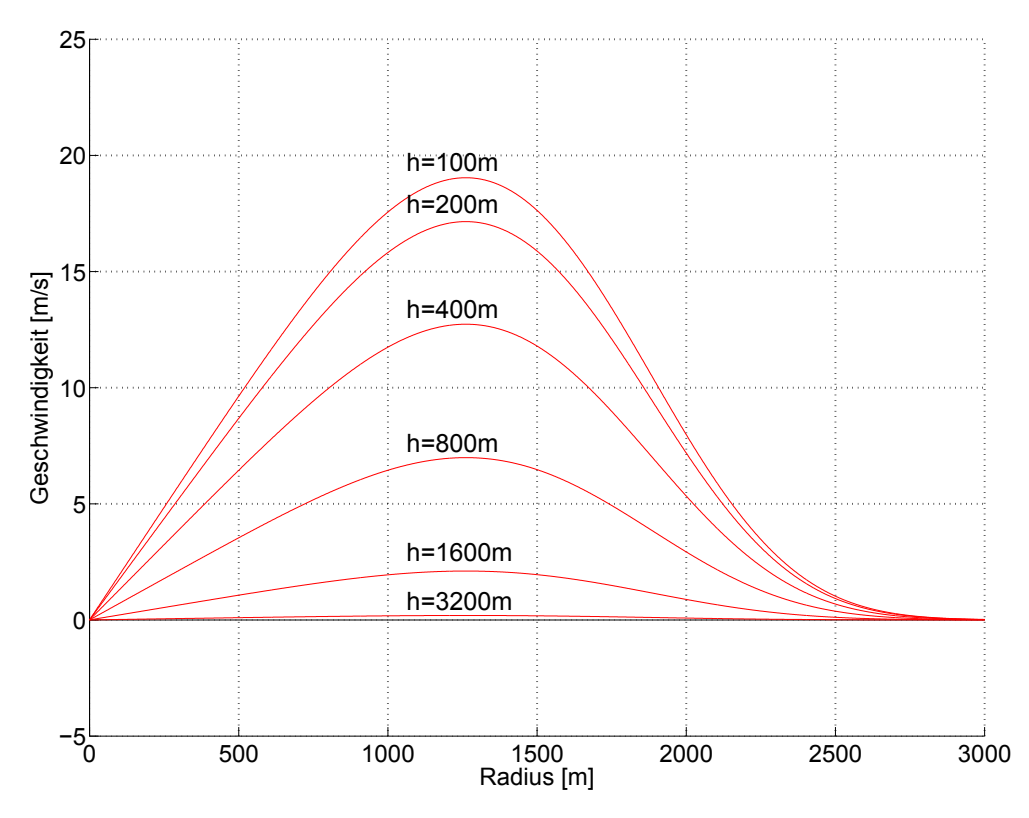

Abbildung 6.13: Radialer Geschwindigkeitsverlauf bei konstanten Höhen  $\alpha=2, c_1=-0.15, c_2=-3.2175, r_0=1500$  m,  $w_m=-30$  m/s,  $z_m=100$  m,  $z_{max}=5000$  m

DIPLOMARBEIT - KEREM OZGE 64 ¨

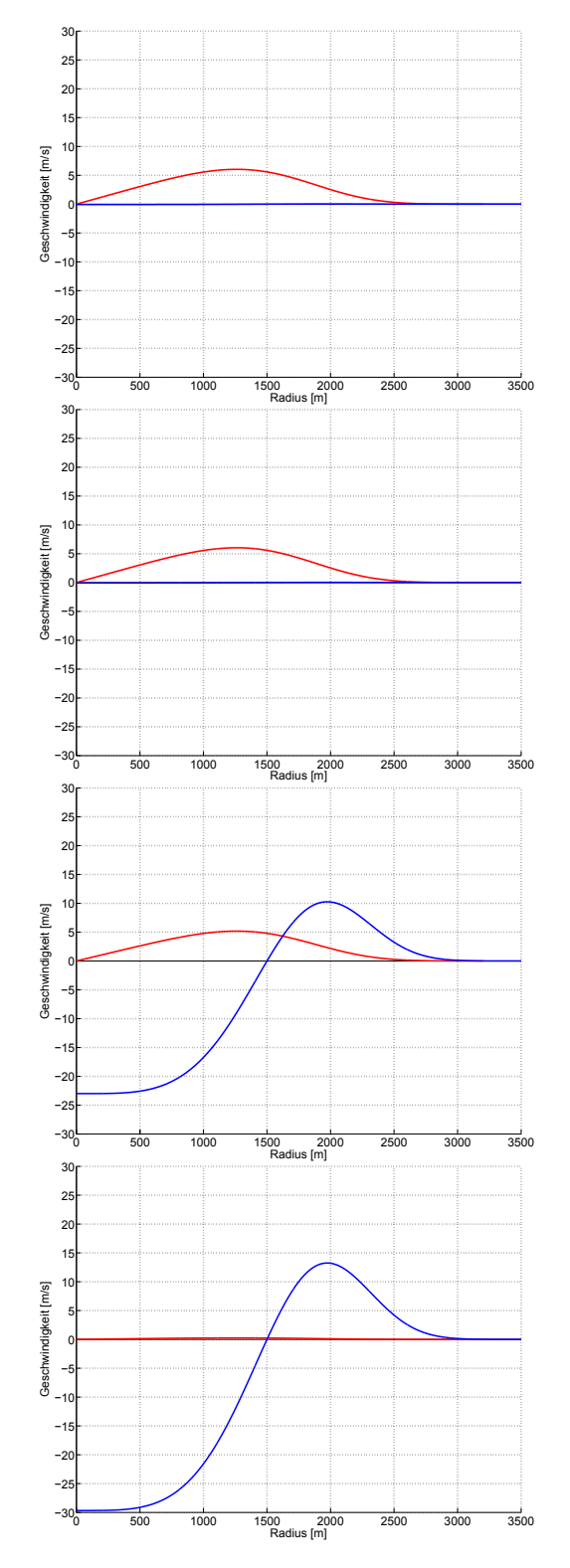

<span id="page-76-0"></span>Abbildung 6.14: Radialer Geschwindigkeitsverlauf bei konstanten Höhen  $\alpha=2, c_1=-0.15, c_2=-3.2175, r_0=1500 \text{ m},$  $w_m$ =-30 m/s,  $z_m$ =100 m,  $z_{max}$ =5000 m

In der Abbildung [6.14](#page-76-0) sieht man den Verlauf der radialen und vertikalen Geschwindigkeitskurven bei steigenden Höhen  $z = 10$  m,  $z = 100$  m,  $z = 1000$ m und  $z = 3000$  m.

Auf dem ersten Bild ist der Verlauf beider Geschwindigkeiten bei einer Höhe von  $z = 10$  m gezeichnet. Hier ist die vertikale Geschwindigkeit sehr gering. Beide Geschwindigkeiten nehmen mit steigender Höhe zu.

Auf dem zweiten Bild ist der Verlauf bei  $z = 100$  m sichtbar. Hier hat die radiale Geschwindigkeit ihren Höchstwert erreicht  $(z = z_m)$ und wird mit steigender Höhe abnehmen. Die vertikale Geschwindigkeit nimmt zu

Das dritte Bild zeigt den Verlauf bei einer Höhe von  $z = 1000$  m. Hier ist die Spitze der vertikalen Geschwindigkeitskomponente viel größer als die der horizontalen.

Auf dem letzten Bild sieht man den Verlauf bei  $z = 3000$  m. Die radiale Geschwindigkeit ist fast null und die vertikale Geschwindigkeit hat fast ihren Höchstwert  $w_m = -30$  m/s erreicht.

### 6.5.3 Vertikaler Geschwindigkeitsverlauf in Abhängigkeit vom Radius r

Wie man auch in der Abbildung [6.15](#page-77-0) erkennen kann, hat die vertikale Geschwindigkeit  $\mu$ ihren Maximalwert bei r=0 m, also im Mittelpunkt der Microburstsäule, und auf einer Höhe von  $z=z_{max}=5000$  m. Mit zunehmendem Radius nimmt die Vertikalgeschwindigkeit ab, bis der Radius den Wert  $r = r_0 = 1500$  m erreicht. Dieser Radialabstand ist der Mittelpunkt des Microburstwirbels, in dem die vertikalen Geschwindigkeitskomponenten null werden. Bis zu diesem Radius hat die Vertikalgeschwindigkeit ein negatives Vorzeichen, d.h. es ist ein Abwind. Bei Uberschreitung dieses Radius ändert die Vertikalgeschwindigkeit ihr Vorzeichen, siehe auch die Abbildung [6.11.](#page-74-0) Von diesem Radius weg wird die Luft hinauf geströmt. Die positive Vertikalgeschwindigkeit erreicht bei  $r \approx 2000$  m ihren Maximalwert und nimmt wieder ab.

<span id="page-77-0"></span>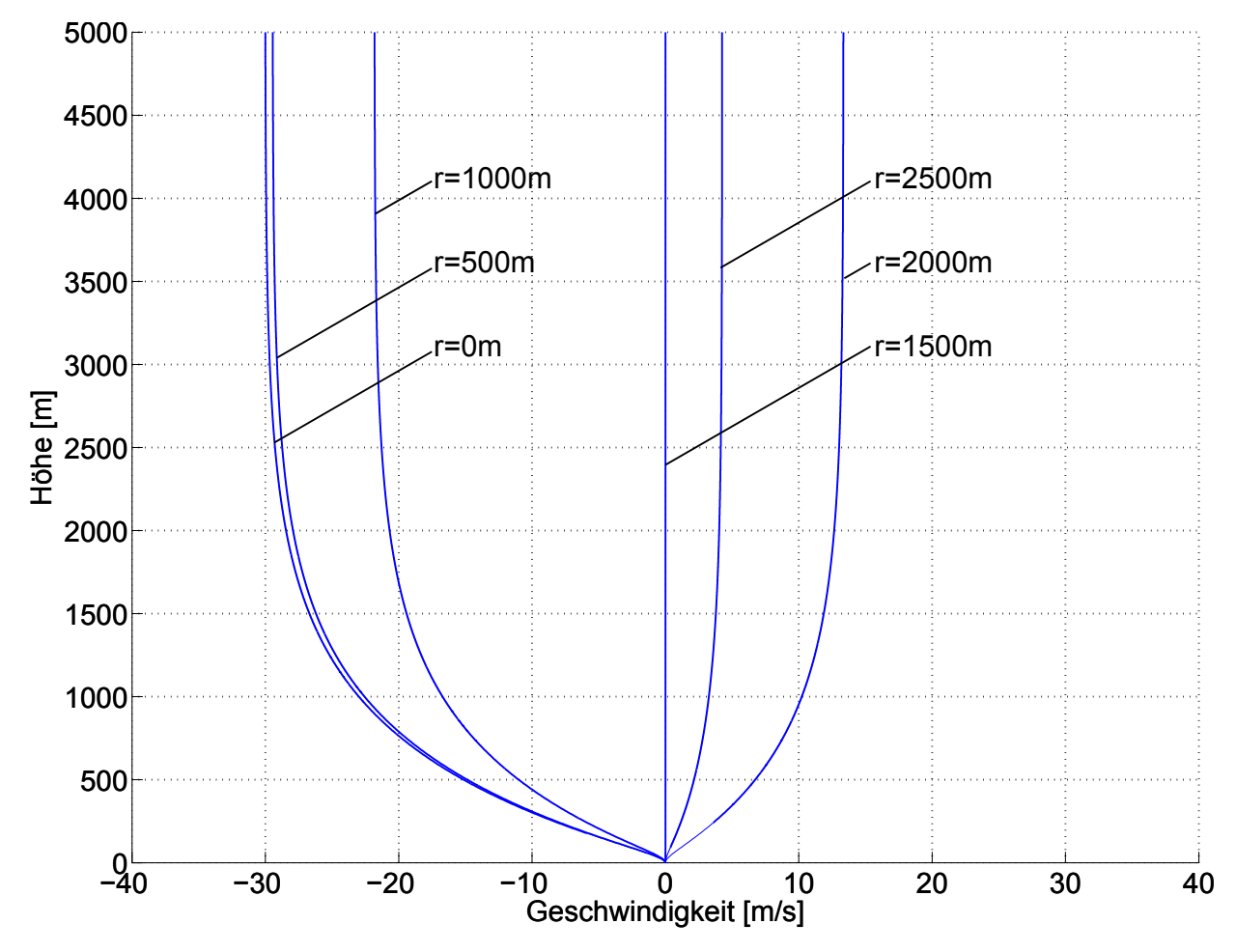

Abbildung 6.15: Vertikaler Geschwindigkeitsverlauf bei konstanten Radien  $\alpha=2, c_1=-0.15, c_2=-3.2175, r_0=1500 \text{ m}, w_m=-30 \text{ m/s}, z_m=100 \text{ m}, z_{max}=5000 \text{ m}$ 

### 6.5.4 Radialer Geschwindigkeitsverlauf in Abhängigkeit vom Radius

Der radiale Geschwindigkeitsverlauf hat seinen Maximalwert  $u_m = 19$  m/s (siehe Gleichung [36](#page-71-2) und Abbildung [6.16\)](#page-78-0) bei  $r_p = 1261$  m und  $z_m = 100$  m. Das heißt, dass die radiale Geschwindigkeit mit steigendem Radius bis  $r = r_p$  steigt, und wenn der Radius größer wird als  $r_p$ , wieder sinkt. Dieses Verhalten ist in den Abbildungen [6.12,](#page-75-0) [6.13](#page-75-1) und [6.18](#page-79-0) deutlich erkennbar. In der Abbildung [6.16](#page-78-0) sieht man die radialen Geschwindigkeitsverläufe bei konstanten Radien.

<span id="page-78-0"></span>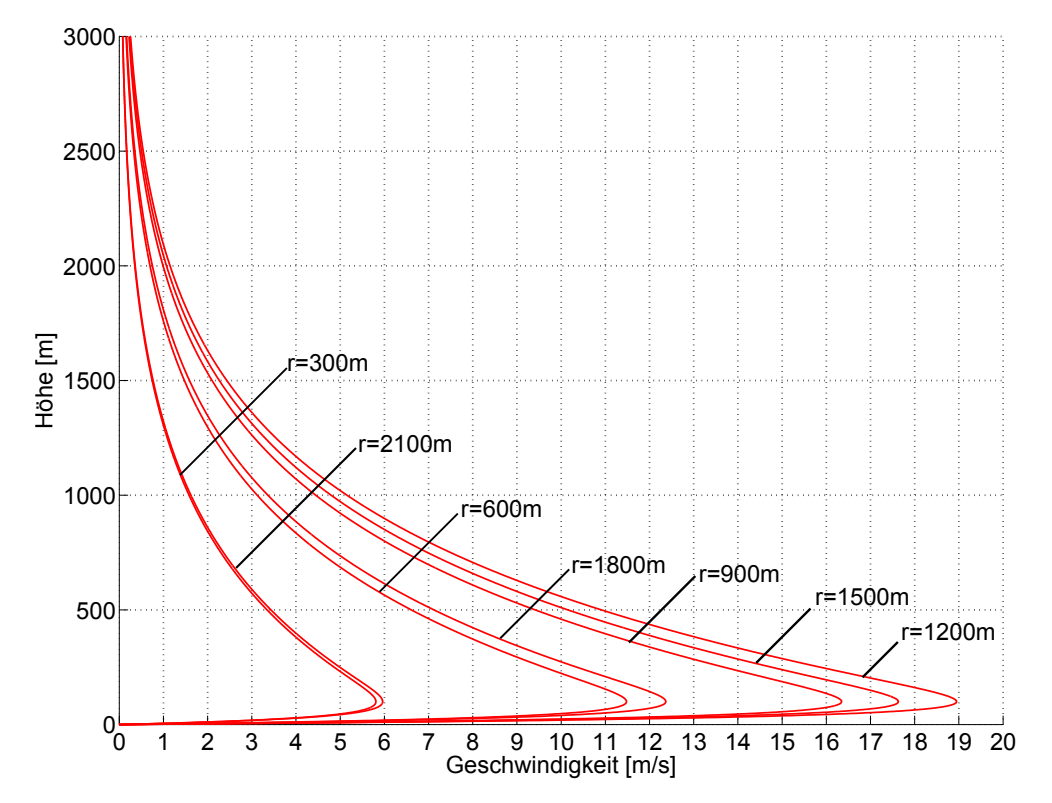

Abbildung 6.16: Radialer Geschwindigkeitsverlauf bei konstanten Radien  $\alpha=2, c_1=-0.15, c_2=-3.2175, r_0=1500 \text{ m}, w_m=-30 \text{ m/s}, z_m=100 \text{ m}, z_{max}=5000 \text{ m}$ 

# 6.5.5 Vertikaler Geschwindigkeitsverlauf in Abhängigkeit vom Mittelpunkt des Microburstwirbels  $r_0$

In der Abbildung [6.17](#page-79-1) sieht man, dass sich die vertikale Geschwindigkeitskurve in radialer Richtung ausdehnt, wenn der Radius  $r_0$  vergrößert bzw. verstaucht wird. Das Maximum und Minimum der Vertikalgeschwindigkeitskurve bleiben konstant.

# 6.5.6 Radialer Geschwindigkeitsverlauf in Abhängigkeit von Mittelpunkt des Microburstwirbels  $r_0$

Die radiale Geschwindigkeitskurve wird mit steigendem Radius  $r_0$  sowohl in radialer als auch in vertikaler Ausrichtung ausgedehnt, siehe Abbildung [6.18.](#page-79-0) Das heißt, dass die maximale Radialgeschwindigkeit nicht konstant bleibt. Der Grund dafur ist die radiale Ausdeh- ¨ nung des ganzen Microburstprofils durch die Vergrößerung von  $r_0$ , wodurch mehr Luft in vertikaler Richtung in die Microburstsäule hineingeht. Wegen der Massenerhaltung muss aber die Luft in Bodennähe schneller hinausströmen. Da die vertikale Geschwindigkeit  $w_m$ am Eintritt der Microburstsäule konstant gehalten wird, muss sich die Radialgeschwindigkeit anpassen.

<span id="page-79-1"></span>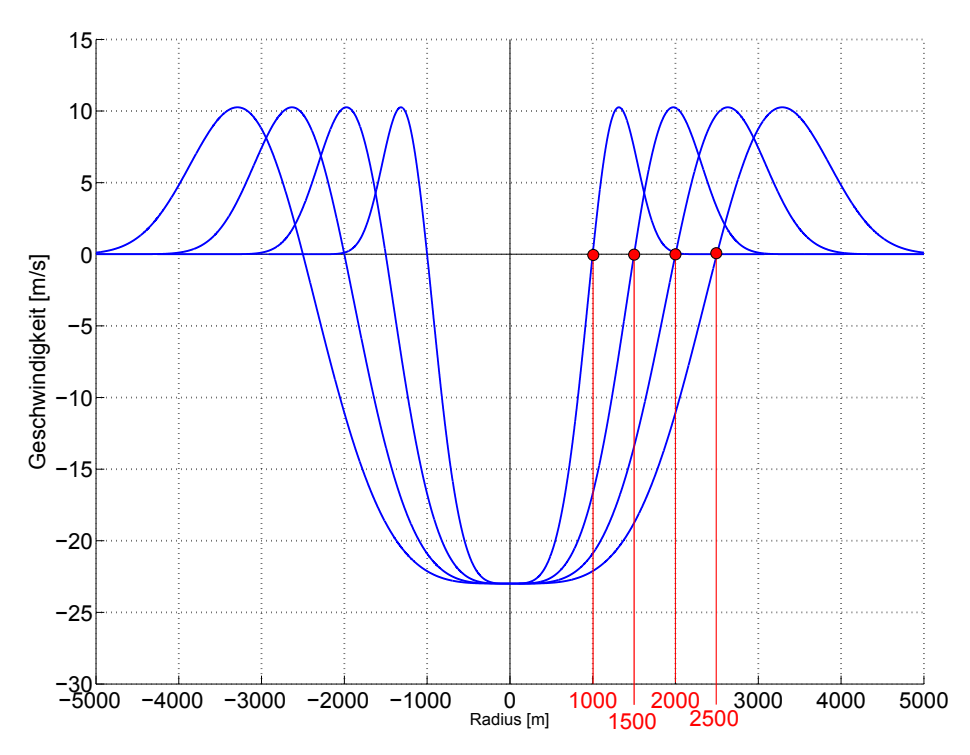

Abbildung 6.17: Vertikaler Geschwindigkeitsverlauf bei konstanter Höhe  $z = 1000$ m und bei unterschiedlichen Radien  $r_0 = 1000$  m, 1500 m, 2000 m und 2500 m  $\alpha=2, c_1=-0.15, c_2=-3.2175, r_0=1500 \text{ m}, w_m=-30 \text{ m/s}, z_m=100 \text{ m}, z_{max}=5000 \text{ m}$ 

<span id="page-79-0"></span>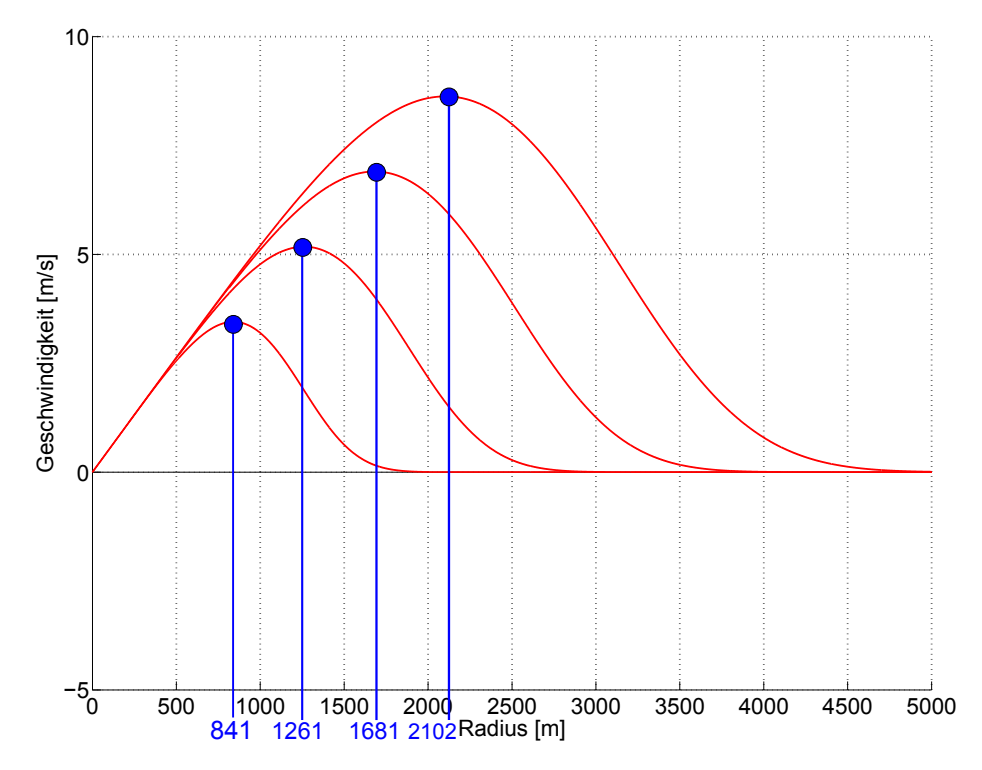

**Abbildung 6.18:** Radialer Geschwindigkeitsverlauf bei konstanter Höhe  $z = 1000$  m und bei unterschiedlichen Radien  $r_p = 841$  m ( $r_0 = 1000$  m), 1261 m ( $r_0 = 1500$  m), 1681 m ( $r_0 = 2000$ m) und 2102 m  $(r_0 = 2500 \text{ m})$ 

 $\alpha=2, c_1=-0.15, c_2=-3.2175, r_0=1500 \text{ m}, w_m=-30 \text{ m/s}, z_m=100 \text{ m}, z_{max}=5000 \text{ m}$ 

### 6.5.7 Vertikaler Geschwindigkeitsverlauf in Abhängigkeit von der Höhe der maximalen Radialgeschwindigkeit  $z_m$

Mit steigender Höhe der maximalen Radialgeschwindigkeit wird die Austrittsfläche im Bereich des Microburstwirbels größer. Dadurch kann mehr Luft hinausströmen. Da sich das Modell auf die Massenerhaltung und Kontinuitätsgleichung aufbaut, muss die Austrittsgeschwindigkeit bei vergrößerter Fläche kleiner werden.

<span id="page-80-0"></span>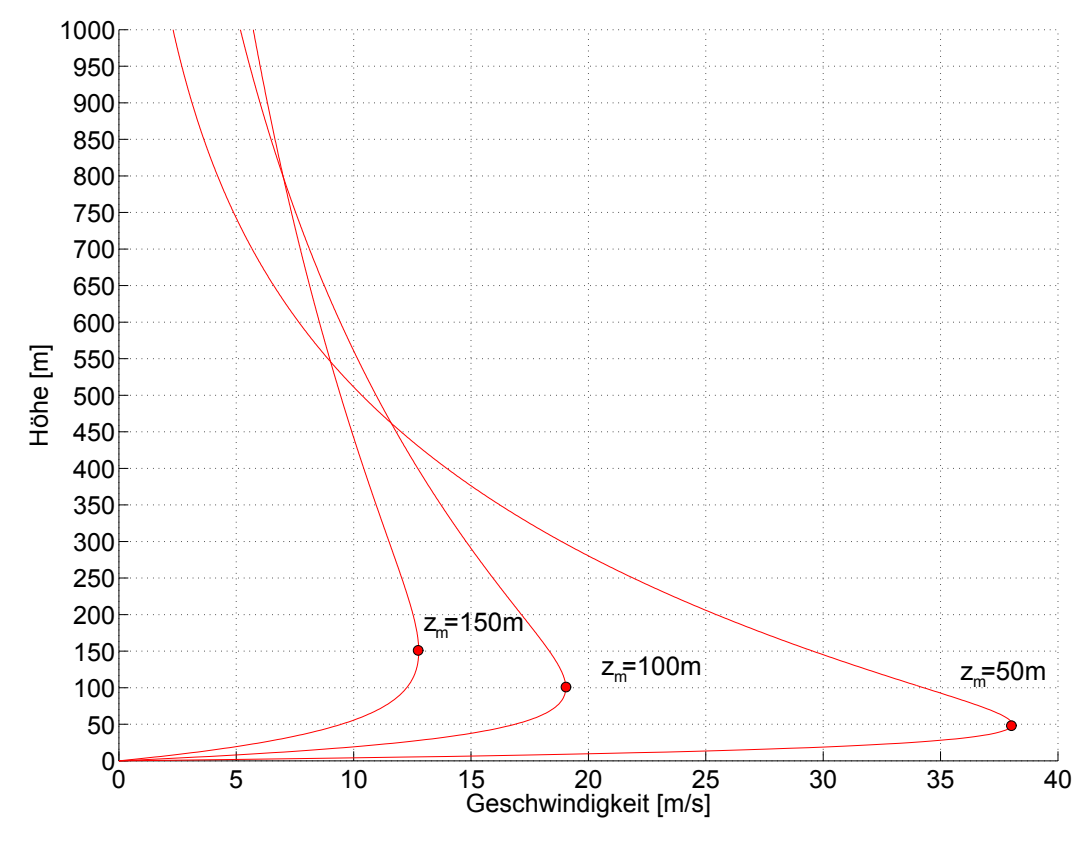

**Abbildung 6.19:** Radialer Geschwindigkeitsverlauf bei konstantem Radius  $r=r_p=1261$  m und bei unterschiedlichen Höhen  $z_m$  $\alpha=2, c_1=-0.15, c_2=-3.2175, r_0=1500 \text{ m}, w_m=-30 \text{ m/s}, z_m=100 \text{ m}, z_{max}=5000 \text{ m}$ 

### 6.5.8 Radialer Geschwindigkeitsverlauf in Abhängigkeit von der Höhe der maximalen Radialgeschwindigkeit  $z_m$

Wie man auch in der Abbildung [6.19](#page-80-0) erkennt, nimmt die radiale Geschwindigkeit mit steigender Höhe der maximalen Radialgeschwindigkeit  $z_m$  ab. Das liegt an der Erhaltung der Kontinuitätsgleichung. Durch Verlegung dieses Punktes nach oben vergrößert man im Bereich des Microburstwirbels die Strömungsfläche, während die Eintrittsfläche in die Microburstsäule und die vertikale Eintrittsgeschwindigkeit unverändert bleiben. Da die gleiche Luftmenge beim Microburstwirbel radial hinausströmen muss, muss sie langsamer werden. Aus dem selben Grund muss die radiale Geschwindigkeit in der Nähe des Microburstwirbels größer werden, wenn die Höhe der maximalen Radialgeschwindigkeit niedriger wird, weil die Austrittsfläche kleiner wird.

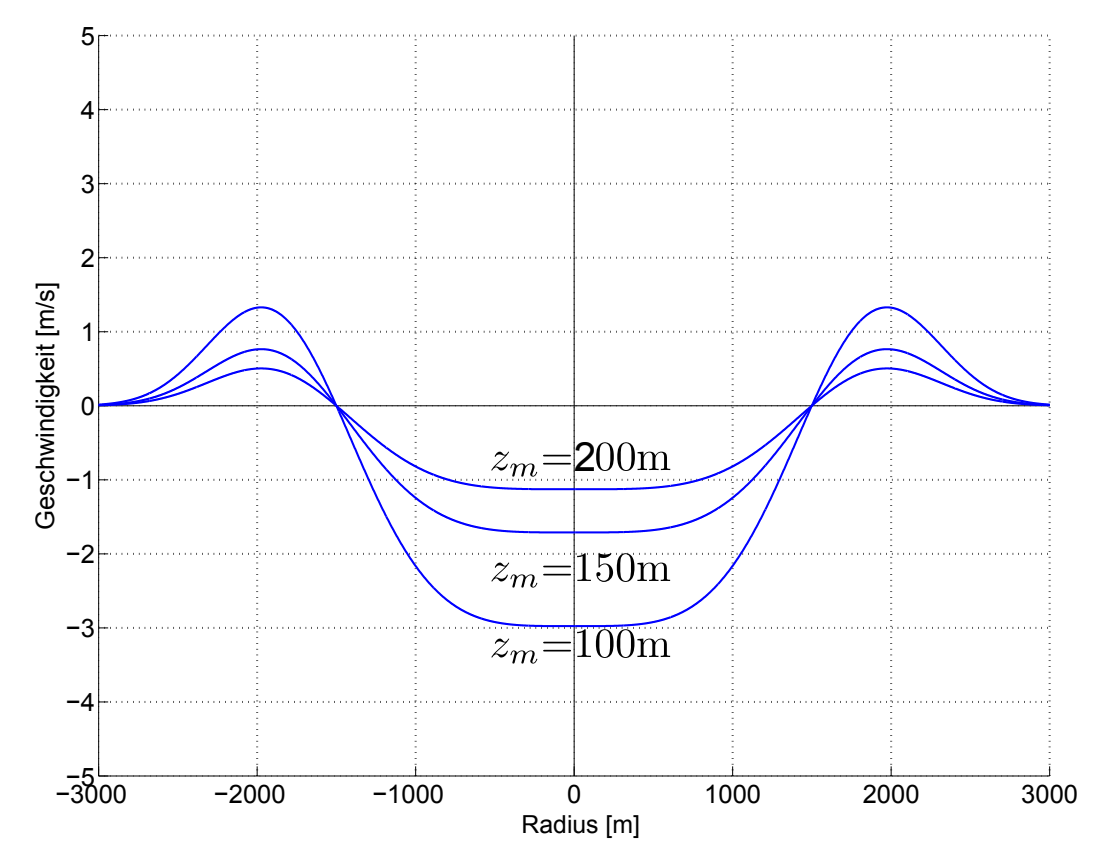

Abbildung 6.20: Vertikaler Geschwindigkeitsverlauf bei konstanten  $z_m$ .  $\alpha=2$ ,  $c_1=0.15$ ,  $c_2=$ 3.2175,  $r_0 = 1500$  m,  $w_m = -30$  m/s,  $z_{max} = 5000$  m

### 6.5.9 Radialer Geschwindigkeitsverlauf in Abhängigkeit vom Modellparameter  $\alpha$

Mit steigendem  $\alpha$  nimmt die Radialgeschwindigkeit zu. Das Maximum der Radialgeschwindigkeit mit dem Radius  $r_p$  nähert sich asymptotisch dem Mittelpunkt des Microburstwirbels  $r_0$ , siehe Abbildung [6.21.](#page-82-0) Wenn  $\alpha \to \infty \Rightarrow r_p \to r_0$ , siehe Gleichung [39.](#page-72-0)

#### 6.5.10 Vertikaler Geschwindigkeitsverlauf in Abhängigkeit vom Modellparameter  $\alpha$

Mit steigendem  $\alpha$  bleiben die Nullstelle der vertikalen Geschwindigkeitskurve und das Minimum der vertikalen Geschwindigkeitskurve bzw. die negative maximale Vertikalgeschwindigkeit in der Mitte der Microburstsäule unverändert, während das Maximum nach der Nullstelle zunimmt. Dadurch wird die Geschwindigkeitskurve zwischen den Nullstellen und dem Minimum steiler, siehe Abbildung [6.22.](#page-82-1)

Mit steigendem  $\alpha$  bleiben die vertikale Eintrittsgeschwindigkeit  $w_m$  und die geometrischen Dimensionen des Microbursts  $r_0$ ,  $z_m$  unverändert. Die Geschwindigkeiten zwischen den Nullstellen und Minima nehmen zu, also nimmt auch die maximale Radialgeschwindigkeit auch zu. Das Maximum der radialen Geschwindigkeitskurve vor dem Microburstwirbel bei  $r = r_p < r_0$  und der vertikalen Geschwindigkeitskurve nach dem Microburstwirbel  $r > r_0$  nehmen zu und nähern sich asymptotisch dem Mittelpunkt des Microburstwirbels  $r_0$ .

<span id="page-82-0"></span>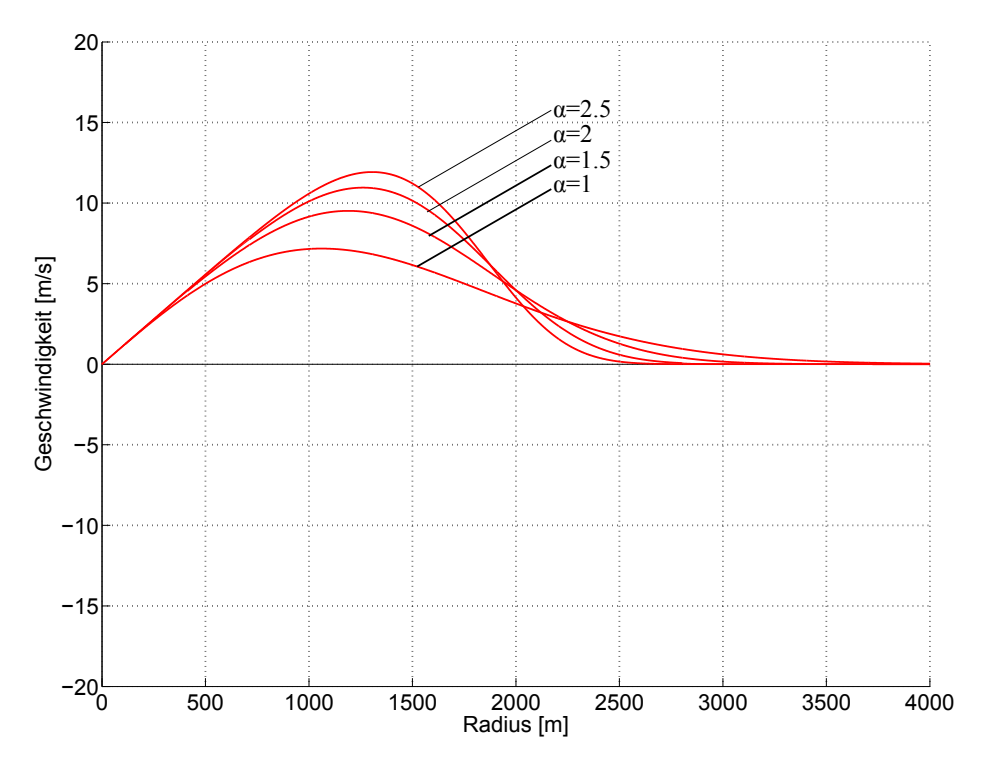

Abbildung 6.21: Radialer Geschwindigkeitsverlauf bei konstanter Höhe  $z = 500$ m und bei unterschiedlichen  $\alpha\text{-Werten}$ 

<span id="page-82-1"></span> $r_p = 1261 \text{ m } (r_0 = 1500 \text{ m}), c_1 = -0.15, c_2 = -3.2175, r_0 = 1500 \text{ m}, w_m = -30 \text{ m/s}, z_m = 100 \text{ m},$  $z_{max}$ =5000 m

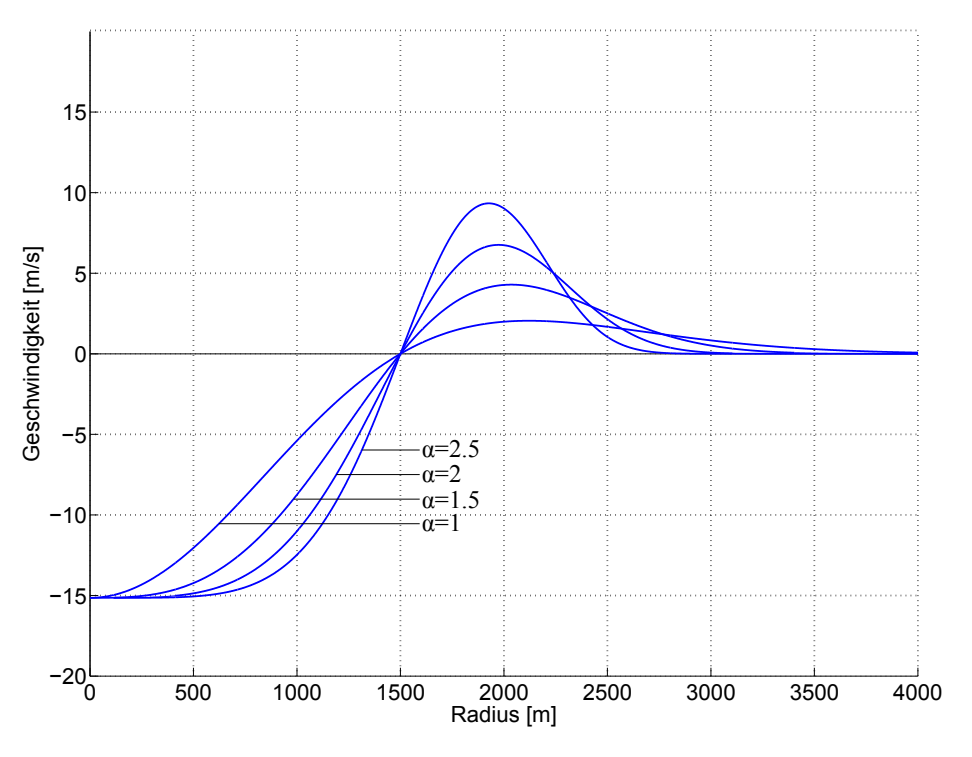

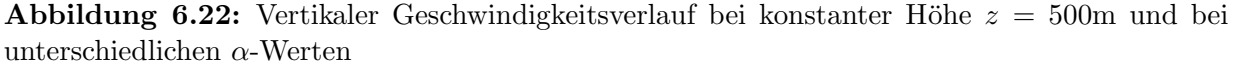

 $r_p=1261$  m  $(r_0=1500$  m),  $c_1=-0.15$ ,  $c_2=-3.2175$ ,  $r_0=1500$  m,  $w_m=-30$  m/s,  $z_m=100$  m,  $z_{max}$ =5000 m

# 6.6 Vektorielle 2D-Darstellung des Microbursts

Das mathematische Modell von Oseguera-Bowles-Vicroy wurde mit Matlab simuliert. In der Abbildung [6.23](#page-83-0) und [6.24](#page-84-0) wurden die Modellparameter Höhe der maximalen Radialgeschwindigkeit  $z_m$ , Radius der maximalen Radialgeschwindigkeit  $r_p$  und Mittelpunkt des Microburstwirbels  $r_0$ , so wie Microburstwirbel und die maximale Radialgeschwindigkeit  $u_m$ markiert. Die grün markierten Pfeile deuten auf den Verlauf der Geschwindigkeit im Be-reich des Microburstwirbels. In der Abbildung [6.23](#page-83-0) erkennt man, dass bei ca. 1600 m Höhe in der Mitte des Microburstwirbels die Radialgeschwindigkeit null wird und der Microburst sich insgesamt bis ca. r=2500 m erstreckt.

<span id="page-83-0"></span>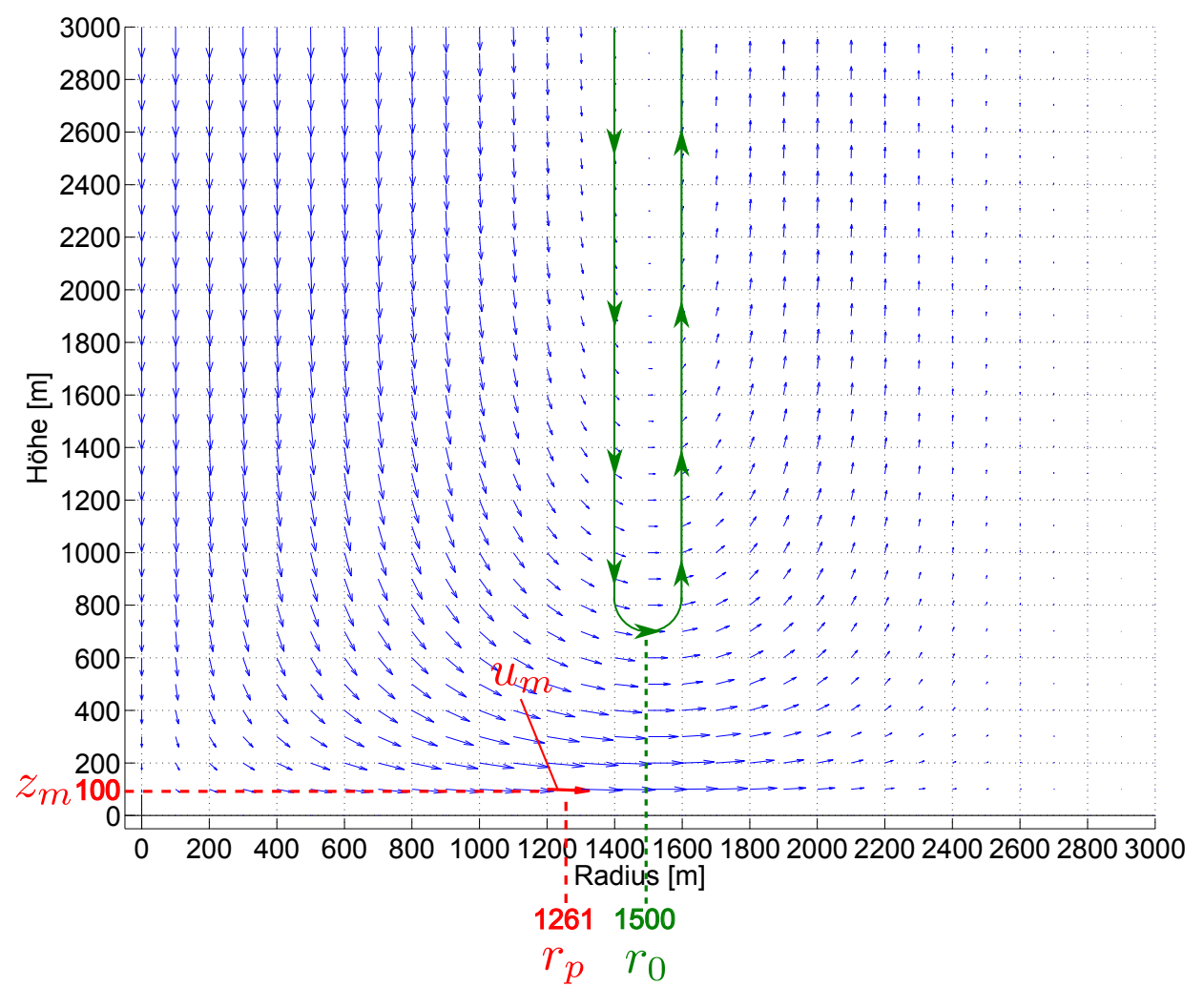

Abbildung 6.23: Microburstprofil  $r_p=1261$  m,  $r_0=1500$  m,  $c_1=-0.15$ ,  $c_2=-3.2175$ ,  $w_m=-30$ m/s,  $z_m$ =100 m,  $\alpha = 2$ 

In der Abbildung [6.24](#page-84-0) erstreckt sich der Radius des Microbursts über mehr als 3000 m, weil die Mitte des Microburstwirbels  $r_0$  auf 2000 m verschoben ist.

<span id="page-84-0"></span>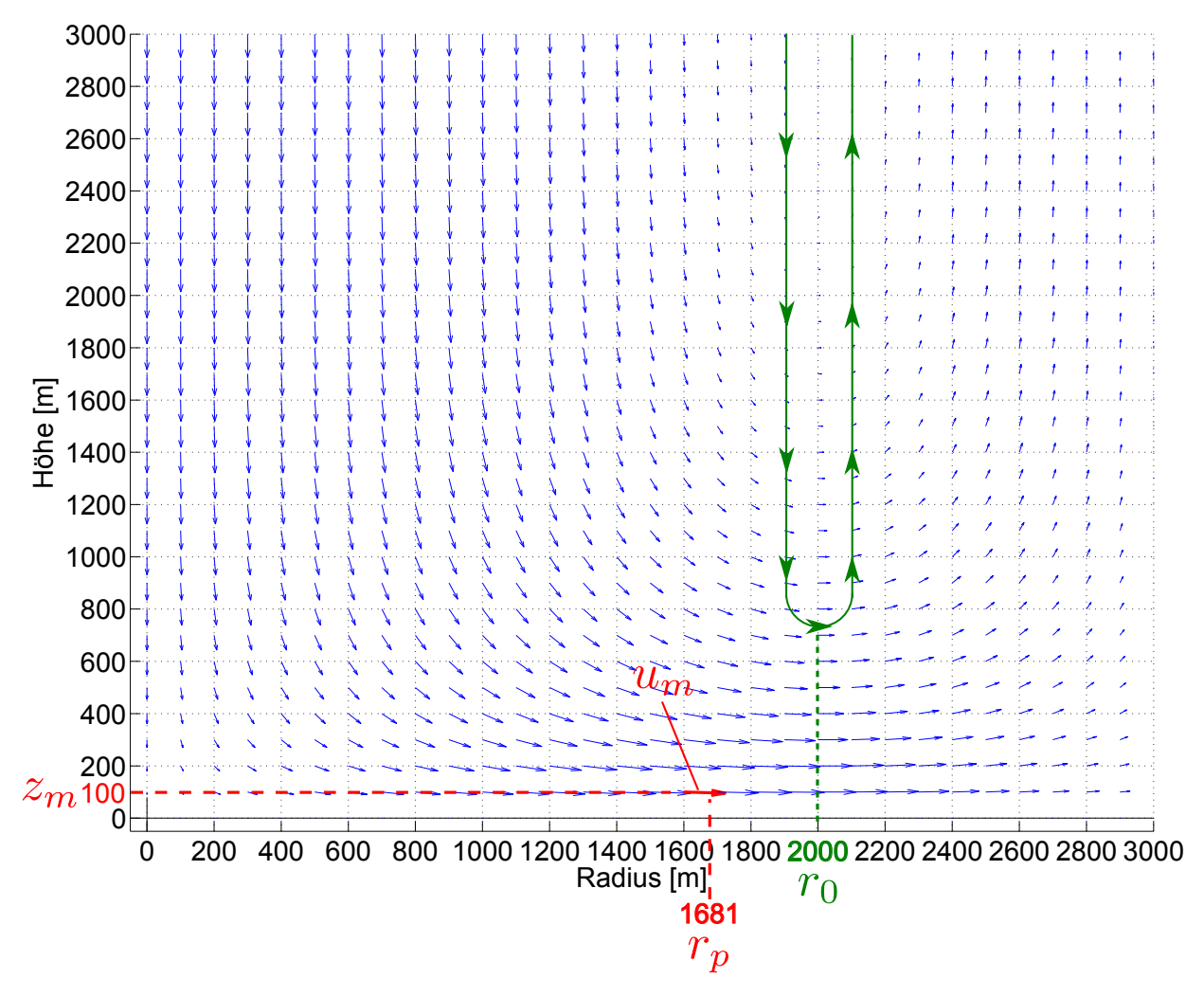

Abbildung 6.24: Microburstprofil  $r_p=1681$  m,  $r_0=2000$  m,  $c_1=-0.15$ ,  $c_2=-3.2175$ ,  $w_m=-30$ m/s,  $z_m$ =100 m,  $\alpha = 2$ 

# 6.7 Vektorielle 3D-Darstellung des Microbursts

Die Abbildung [6.25](#page-85-0) ist eine dreidimensionale Vektordarstellung des OBV Modells. Der rot markierte Bereich ist der Kern der Microburstsäule. Hier besteht der Microburst aus einem Abwind. Nur in Bodennähe hat er radiale Geschwindigkeitskomponenten, wo der Abwind den Boden trifft. Der blau markierte Bereich ist der Bereich des Microburstwirbels bis zum Mittelpunkt  $r_0$ =1500 m, wo die vertikale Geschwindigkeit noch ein negatives Vorzeichen besitzt, also Richtung Boden strömt. Der grün markierte Bereich ist der Bereich des Microburstwirbels nach dem Mittelpunkt. Hier strömt der Wind nach außen und nach oben. Es gibt also einen Aufwind. Außerdem erkennt man, dass mit den in der Abbildung [6.25](#page-85-0) verwendeten Modellparametern der Microburst einen Durchmesser bis 4 km hat.

<span id="page-85-0"></span>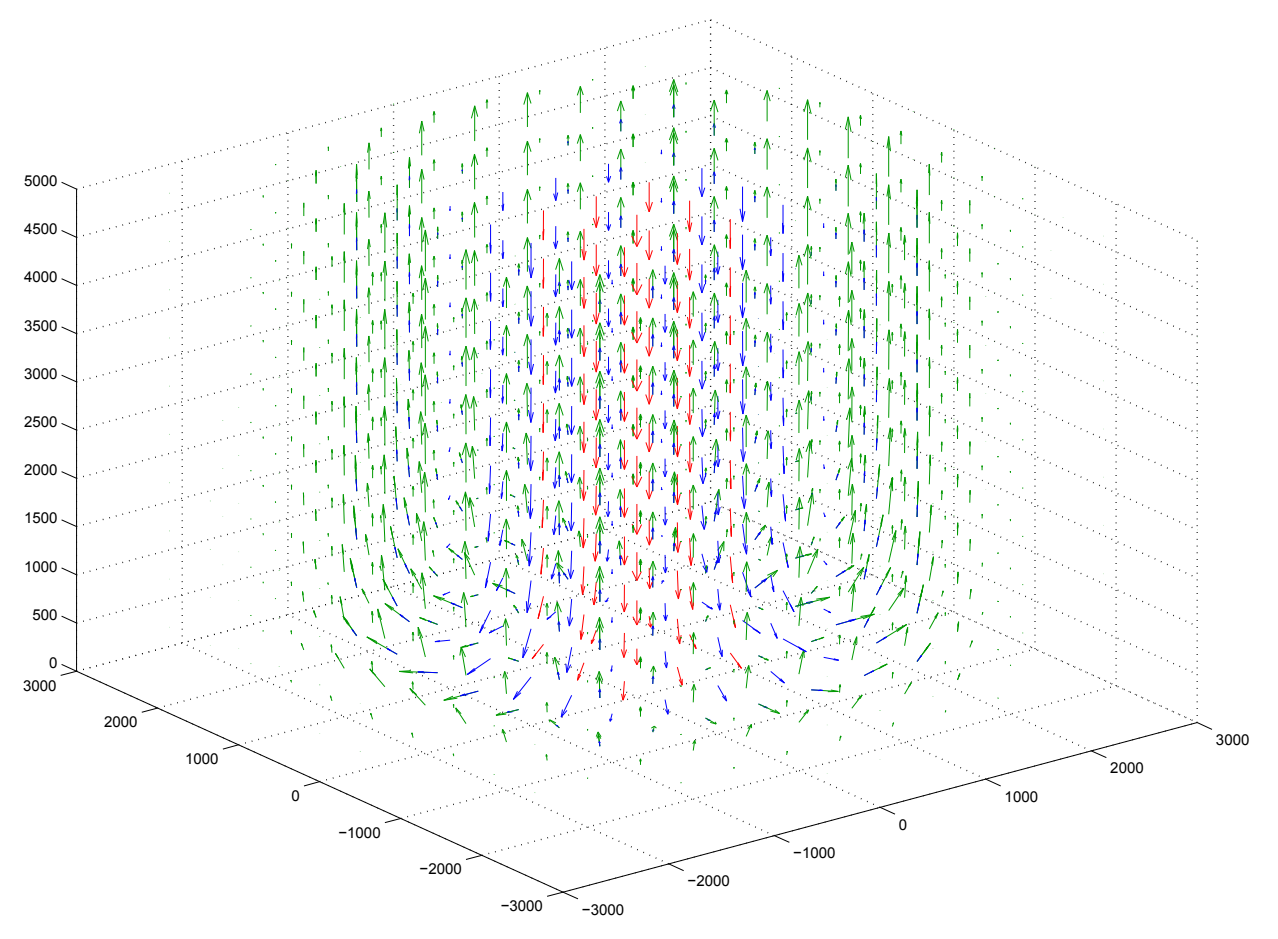

Abbildung 6.25: dreidimensionale Microburstdarstellung  $r_p=1261$  m ( $r_0=1500$  m),  $c_1=-0.15$ , c<sub>2</sub>=−3.2175, r<sub>0</sub>=1500 m, w<sub>m</sub>=-30 m/s, z<sub>m</sub>=100 m, z<sub>max</sub>=5000 m,  $\alpha = 2$ 

<span id="page-85-1"></span>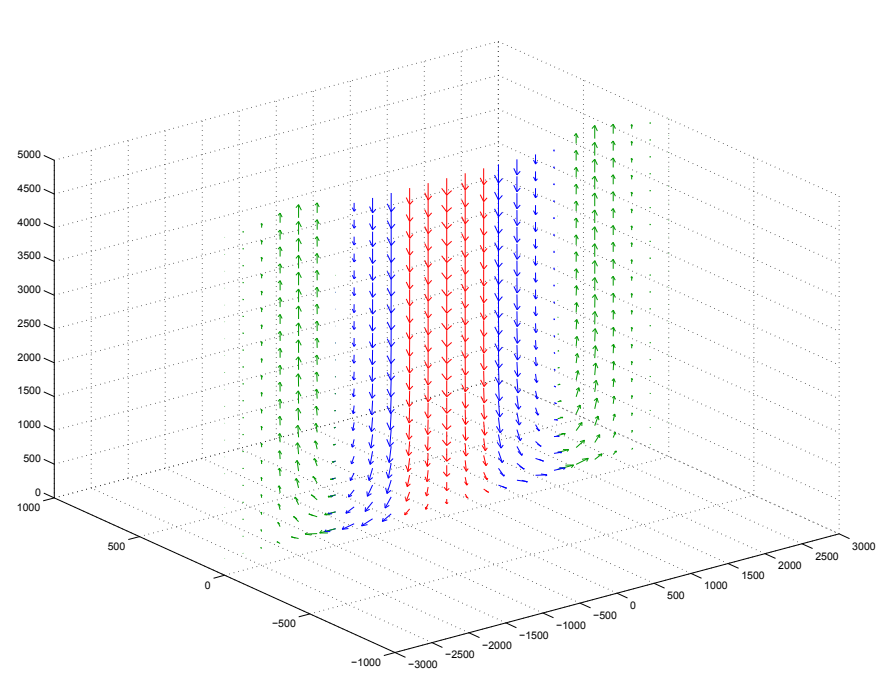

In der Abbildung [6.26](#page-85-1) sieht man den Schnitt des in der Abbildung [6.25](#page-85-0) dargestellten 3D-Modells.

Abbildung 6.26: Schnitt des Microburstprofils

### 6.8 Implementierung des OBV-Modells

Das OBV-Modell wurde mit folgenden fixen Parametern implementiert:  $\alpha = 2, c_1 = -0.15, c_2 = -3.2175, z_m = 100 \text{ m}, z_{max} = 5000 \text{ m}$ 

<span id="page-86-0"></span>Die durch den Benutzer einstellbaren Parameter und Variablen sind der Mittelpunkt des Microburstwirbels  $r_0$  und die maximale Vertikalgeschwindigkeit  $w_m$ , die aber auch nur begrenzt einstellbar sind:  $r_{0,min}$ =500 m,  $r_{0,max}$ =1200 m,  $w_{min}$ =0 m/s,  $w_m$ =50 m/s, siehe Abbildung [6.27.](#page-86-0) Bei den Modellparametern werden die Längen in Fuß und die Geschwindigkeiten in Fuß pro Minute eingegeben.

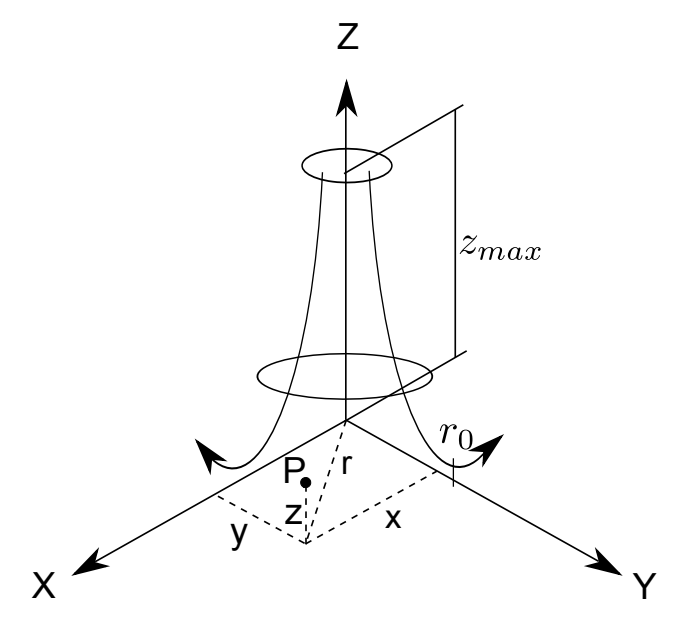

Abbildung 6.27: Microburst Prinzipskizze Vgl.[\[19\]](#page-125-0)

Die Position des Microburst kann man durch die Eingabe seines Mittelpunktes in Längengrad und Breitengrad angeben, siehe Abbildung [6.28.](#page-87-0) Befindet sich ein Flugzeug im Microburst, wird die Position des Flugzeuges relativ zum Microburstkoordinatensystem ermittelt, siehe Abbildung [6.27](#page-86-0) Punkt P mit den Koordinaten x, y, und z. Aus den x und y Komponenten wird der Radialabstand zum Microburstzentrum und der Winkel der radialen Geschwindigkeitskomponente relativ zum Norden berechnet. Durch das Einsetzen des Radialabstandes und der Höhe des Flugzeuges in die Gleichungen [33](#page-71-1) und [34](#page-71-0) werden die Geschwindigkeitskomponenten berechnet.

<span id="page-87-0"></span>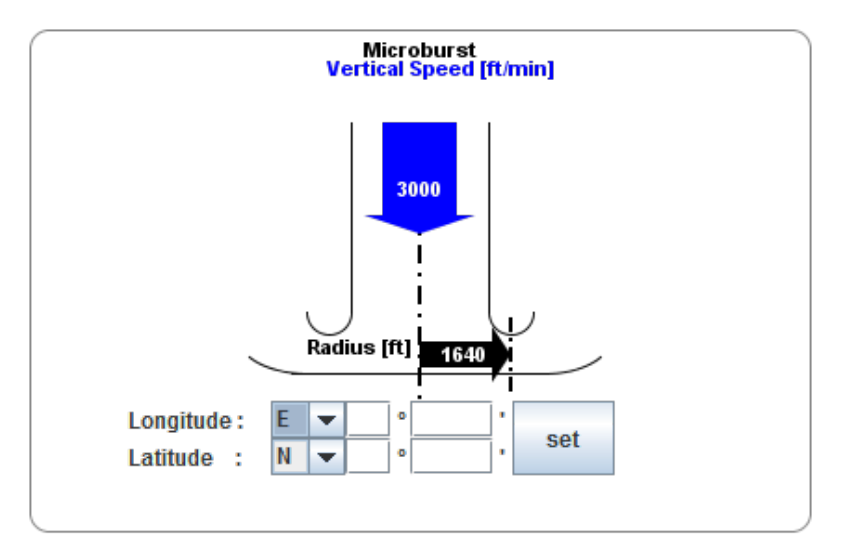

Abbildung 6.28: Microburstfeld mit Standardeinstellungen

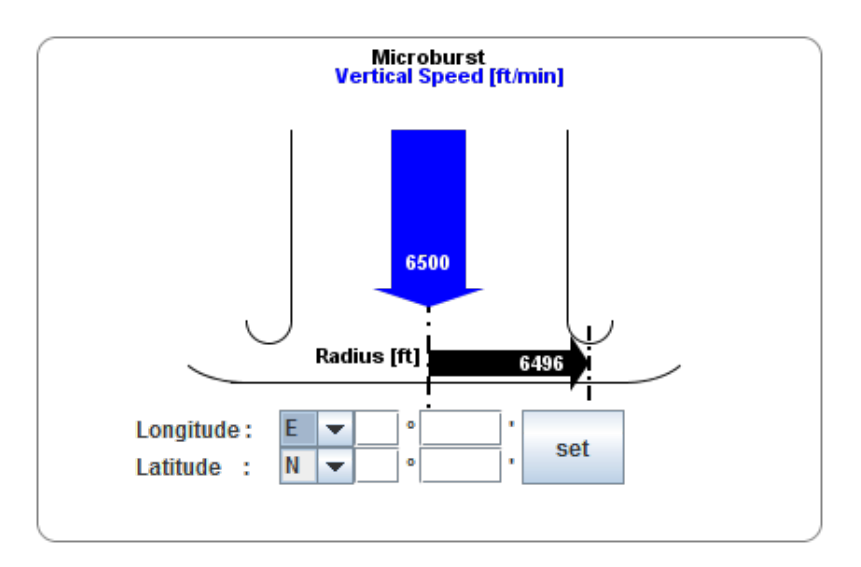

Abbildung 6.29: Microburstfeld mit veränderten Einstellungen

# 7 Wirbelschleppenmodell

Wirbelschleppen ist kein natürliches Phänomen, sondern ein von Flugzeugen erzeugtes.

# 7.1 Definition und Entstehung

"Die für den Auftrieb verantwortliche Druckdifferenz an der Tragfläche eines Flügels gleicht sich an den Spitzen des Flügels aus. Dadurch entsteht eine Strömung, die sich aufrollt. Somit entstehen hinter den Flügeln eines Flugzeugs zwei Wirbeln, die sich in die entgegengesetzte Richtung rotieren, siehe Abbildung [7.1"](#page-88-0)Vgl.[\[18,](#page-125-1) S.10]

<span id="page-88-0"></span>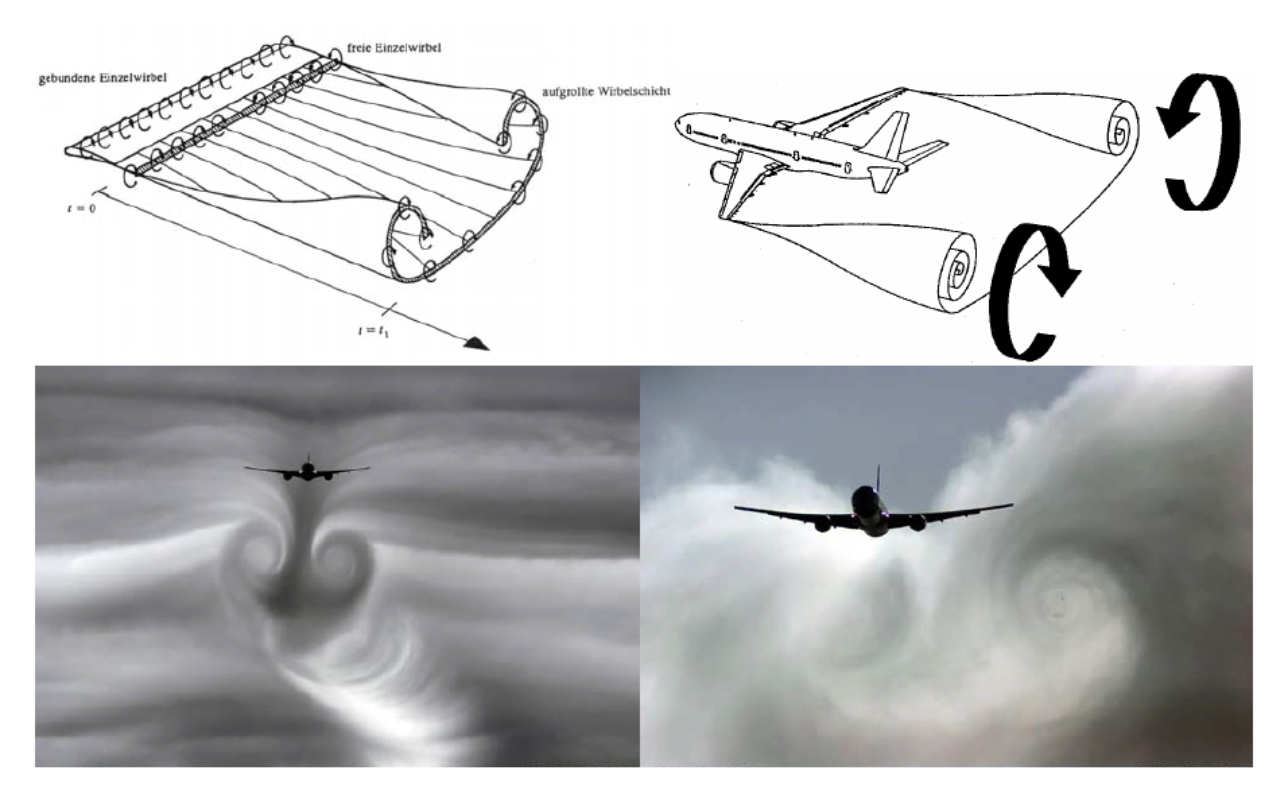

Abbildung 7.1: Die Entstehung von Wirbelschleppen [\[17,](#page-125-2) S.2]

" keitsfeld mit sehr großen Amplituden und abrupten Vorzeichenwechseln, siehe Abbildung "Hinter dem wirbelerzeugenden Flugzeug entsteht damit ein räumliches Geschwindig-[7.2.](#page-89-0) Die Ausdehnungen in Querrichtung sind in Größenordnung der Flügelspannweite und damit relativ klein, während die Ausdehnung in Längsrichtung mehrere Kilometer be $trägt"(17, S.2]$ .

<span id="page-89-0"></span>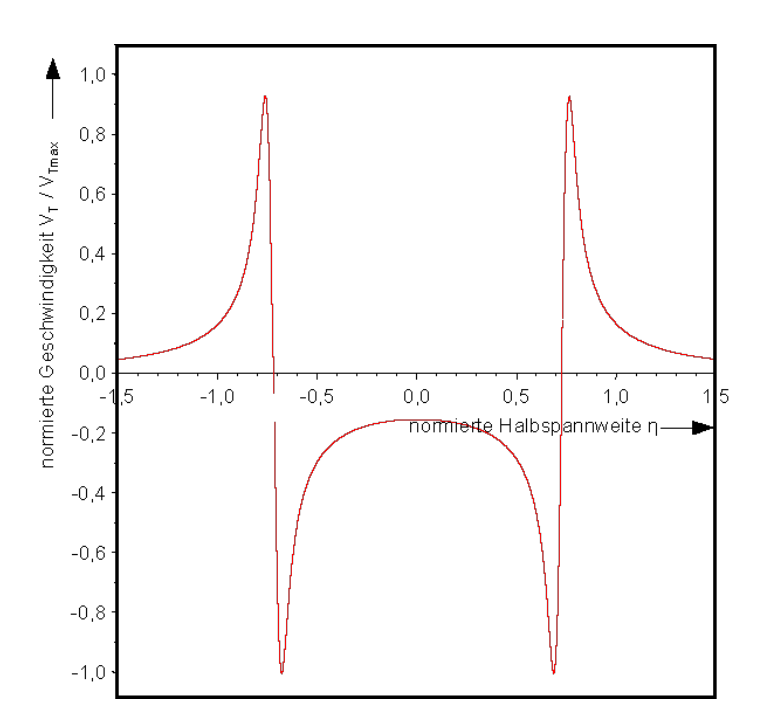

Abbildung 7.2: Die Geschwindigkeitsverteilung in einer Wirbelschleppe [\[17,](#page-125-2) S.3]

sem durch die räumliche Verteilung der Windvektoren in der Wirbelschleppe Zusatzkräfte [...]Fliegt ein nachfolgendes Flugzeug in eine solche Wirbelschleppe ein, werden an die-und Momente induziert, siehe Abbildung [7.3.](#page-89-1) Die Stärke der Wirbel hängt direkt vom Auftrieb des Wirbel erzeugenden Flugzeuges ab sowie vom Abstand zwischen den Flugzeugen und damit dem Wirbelalter. Die in den Wirbeln enthaltene Rotationsenergie kann erheblich sein und die Flugbahn von nachfolgenden Flugzeugen unter Umständen stark beeinflussen"[\[17,](#page-125-2) S.22].

<span id="page-89-1"></span>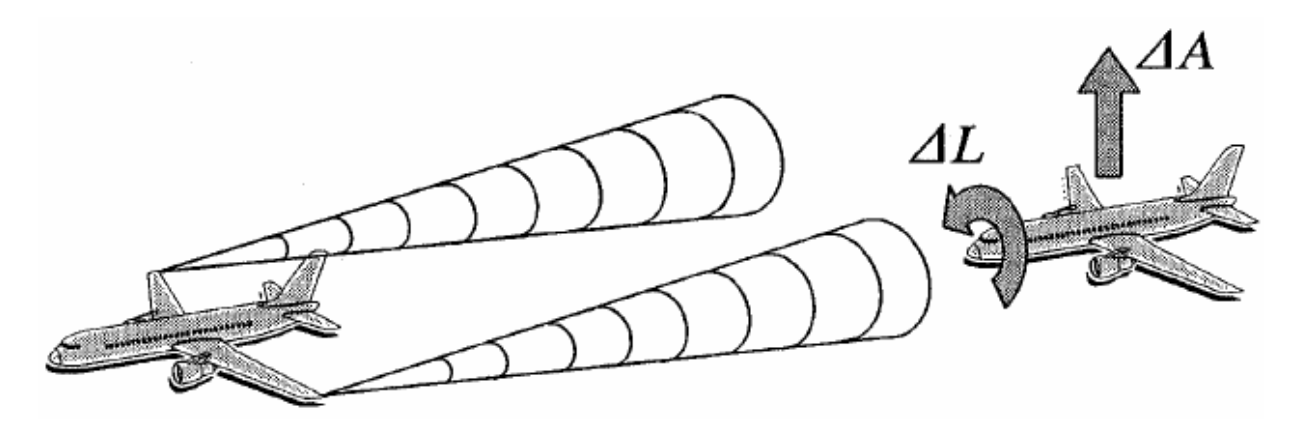

Abbildung 7.3: Wirbelinduzierte aerodynamische Zusatzkräfte und Momente [\[17,](#page-125-2) S.23]

"
ca. 10 Spannweiten und dauert damit bei großen Flugzeugen im Landeanflug ca. 5 bis 10 Der Aufrollvorgang zu diskreten Einzelwirbeln erfolgt innerhalb einer Flugstrecke von Sekunden, der folgende Ausbreitungsvorgang und der sich anschließende Zerfallsprozess liegen in der Größenordnung von 2 bis 3 Minuten. Der Einflussbereich auf nachfolgende Flugzeuge erstreckt sich bei einer typischen Anfluggeschwindigkeit von ca. 65 m/s auf ca. 12 km und ist damit in guter Übereinstimmung mit dem Staffelungsabstand von 6 nm für kleine Flugzeuge hinter großen Flugzeugen.

Die relativ kurze Lebensdauer von Wirbelschleppen und ihr sehr schneller Entstehungsprozess machen deutlich, welche zeitliche Dynamik in diesem Prozess enthalten ist. Der zeitliche Einfluss auf den Charakter des Strömungsfeldes am Ort eines einfliegenden Flug-zeugs muss daher bei der mathematischen Modellierung berücksichtigt werden[...]" [\[17,](#page-125-2) S.23]

Wirbelschleppen ist also ein vierdimensionales Windphänomen, bei dem neben den drei räumlichen Dimensionen die Zeit als unabhängiger Parameter die vierte Dimension bildet.

# 7.2 Einzelwirbelodellierung

"
den Einsatz für Echtzeitanwendungen auf einem Flugsimulator geeignet, da ihr Einsatzge-Die bislang verwendeten Modelle zur Beschreibung von Wirbelschleppen sind nicht für biet mehr auf eine möglichst präzise Beschreibung des Prozesses an sich ausgerichtet ist. Bei diesen Modellen wird ausgehend von der Zirkulationsverteilung der wirbelerzeugenden Fläche das Wirbelsystem durch eine Vielzahl von diskreten Einzelwirbeln modelliert (Einzelwirbelsimulation). Fur dieses Wirbelsystem wird durch numerische Integration der ¨ Bewegungsgleichungen der Wirbelströmung das Strömungsfeld berechnet. Für eine wirklichkeitsgetreue Nachbildung des zeitlichen Ablaufes einer Wirbelströmung muss eine sehr feine räumliche (Anzahl der Wirbel) und zeitliche (Integrationsschrittweite) Diskretisierung gewählt werden, siehe Abbildung [7.4.](#page-90-0) Der damit verbundene hohe numerische Aufwand ist mit heute standardmäßig eingesetzten Simulationsrechnern nicht unter Echtzeitbedingungen lösbar" $Vgl. [17, S.23]$  $Vgl. [17, S.23]$  $Vgl. [17, S.23]$ .

<span id="page-90-0"></span>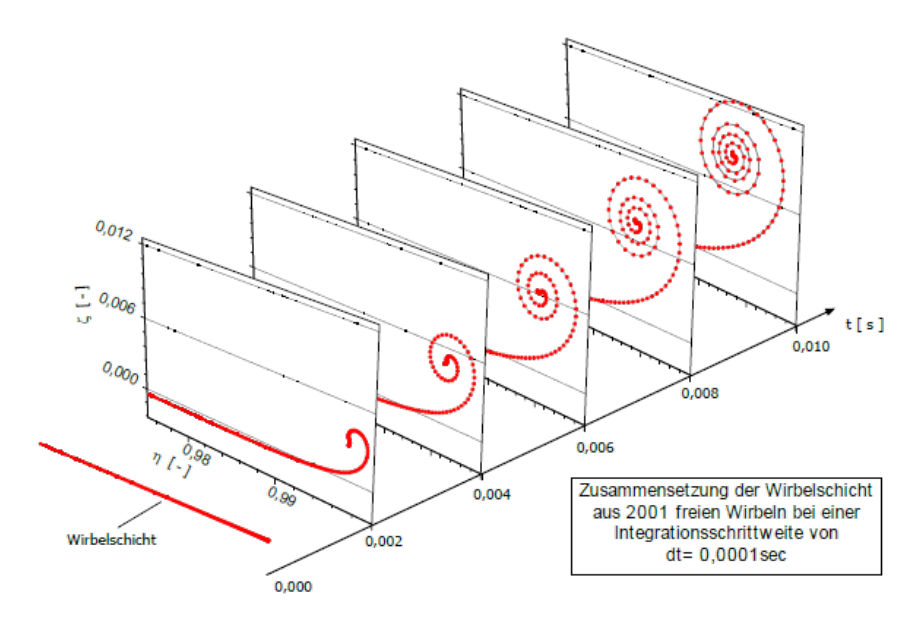

Abbildung 7.4: Aufrollvorgang der Wirbelschicht eines Megaliners mit elliptischer Zirkulationsverteilung bei einer Fluggeschwindigkeit von 70 m/s [\[11,](#page-124-0) S.28]

In diesem Kapitel werden verschiedene Wirbelmodelle diskutiert und miteinander verglichen.

### 7.2.1 Das Wirbelmodell von Rankine

Das einfachste Wirbelmodell ist der Potentialwirbel von Rankine. Dieses Modell beschreibt die tangentiale Geschwindigkeitsverteilung einer inkompressiblen stationären und reibungslosen Strömung, bei der die Zirkulation  $\Gamma(r)$  im ganzen Strömungsgebiet konstant ist  $(\Gamma = \Gamma_0 = \text{kons})$ .

"",  $\sum_{c}$  site rangenotalgeschwindigate  $v_t(r)$  inheritation des Wirbelkerns  $r \le r_c$  site of the Tangenotalgeschwindig-Die Tangentialgeschwindigkeit  $V_t(r)$  innerhalb des Wirbelkerns  $r < r_c$  strebt für  $r \to 0$ keit mit steigendem Abstand ab. Die Gleichung [1](#page-91-0) beschreibt den Geschwindigkeitsverlauf für  $r < r_c$  und die Gleichung [2](#page-91-1) den Geschwindigkeitsverlauf für  $r > r_c$ "Vgl.[S.11][\[18\]](#page-125-1).

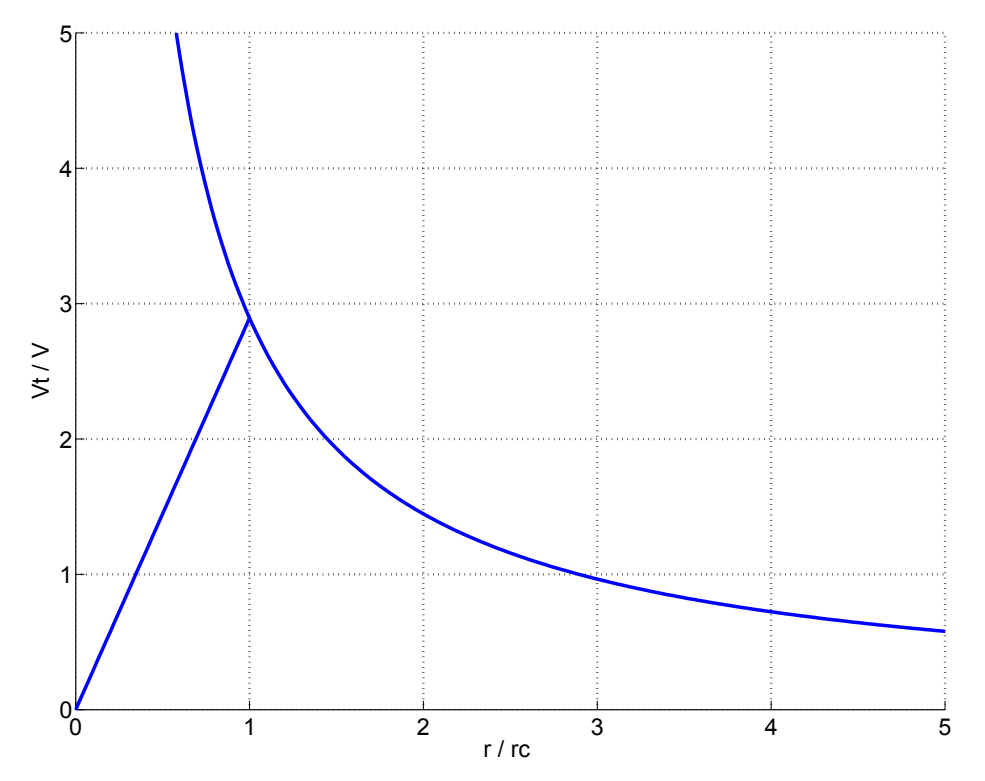

Abbildung 7.5: Tangentialgeschwindigkeit  $V_t(r)$  im Potentialwirbel [\[18,](#page-125-1) S.11]

<span id="page-91-0"></span>
$$
V_t(r) = \frac{\Gamma}{2\pi r} \tag{1}
$$

<span id="page-91-1"></span>
$$
V_{tK} = \frac{\Gamma}{2\pi r_c^2} r \tag{2}
$$

Beim Wirbelmodell von Rankine werden der Wirbelkernradius  $r_c$  und die Zirkulation  $\Gamma$  als bekannt und konstant angenommen. Dieses Wirbelmodell ist auch zeitunabhängig.

### 7.2.2 Das Wirbelmodell von Lamb und Oseen

Der Kern des Wirbels in einem zähen Medium kann über die Viskosität  $\nu$  und die Zirkulation des Wirbels Γ beschrieben werden.

"Die induzierte Tangentialgeschwindigkeit ist:

<span id="page-92-0"></span>
$$
V_t(r,t) = \frac{\Gamma_0}{2\pi r} \left( 1 - exp\left(-\frac{r^2}{4\nu t}\right) \right)
$$
 (3)

wobei

- $V_t$  die Tangentialgeschwindigkeit bei einem Einzelwirbel  $[m/s]$ ,
- r der Abstand vom Wirbelkern [m],
- $t$  das Wirbelalter [s],
- $\Gamma_0$  die Zirkulation des voll entwickelten Randwirbels (Anfangszirkulation)  $[m^2/s]$  und
- $\nu$  die Viskosität des Mediums  $[m^2/s]$  ist.

Der erste Term in der Gleichung [3](#page-92-0) stellt den Potentialwirbelansatz dar, der zweite Term stellt eine Erweiterung um einen Zähigkeitsanteil dar, der die beim Potentialwirbel für r $\rightarrow 0$ gegen Unendlich gehende induzierte Tangentialgeschwindigkeit auf Null zurückführt, siehe Abbildung [7.6"](#page-92-1)Vgl.[\[17,](#page-125-2) S.24]

<span id="page-92-1"></span>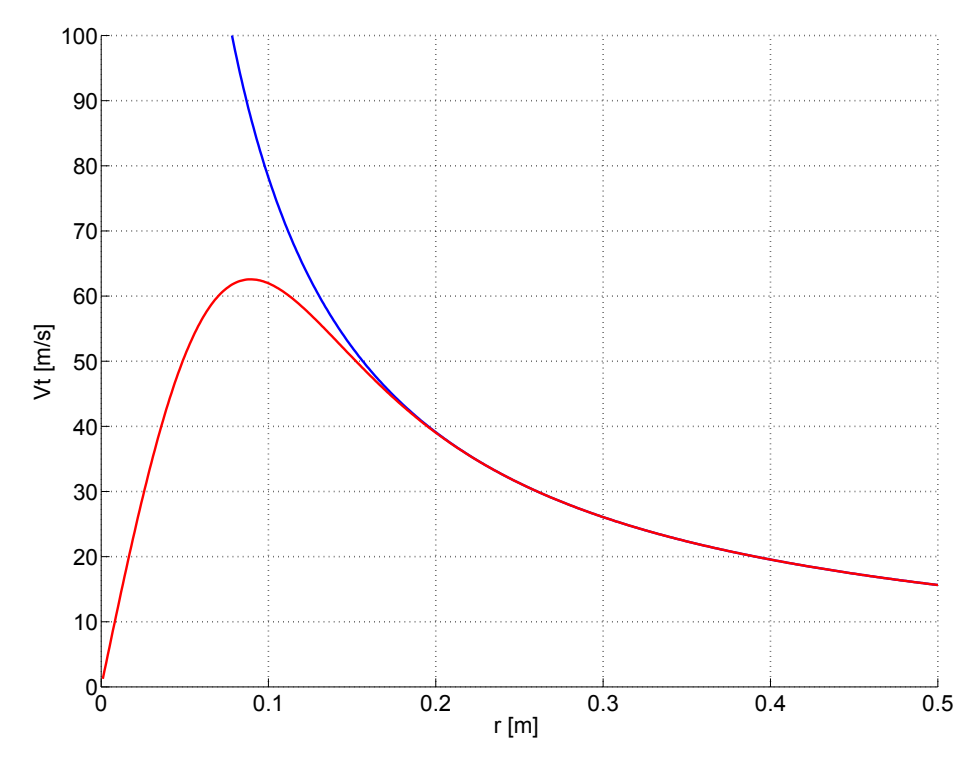

Abbildung 7.6: Vergleich von Oseen-Wirbel und Potentialwirbel von Rankine. Einzelwirbel-simulation mit Gleichung [1](#page-91-0) und [3,](#page-92-0) m=5500 kg, b=15.5 m,  $V_F$ =73.63 m/s,  $\nu = 15x10^{-6}m^2/s$ ,  $g=9.80665 \text{ m/s}^2$ ,  $\rho=1.225 \text{ kg/m}^3$ , t=106 s Vgl.[\[17,](#page-125-2) S.24]

$$
\Gamma_0 = \frac{A}{\rho b V_F(\pi/4)}\tag{4}
$$

", in stationalen Horizontalling omle wind entsprient der Auttrieb A dem Fragzeuggewient.<br>Unter diesen Bedingungen ist die vom Wirbelerzeuger an die Strömung übertragene Zir-"Im stationären Horizontalflug ohne Wind entspricht der Auftrieb A dem Flugzeuggewicht.

DIPLOMARBEIT - KEREM OZGE 81 ¨

kulation wie folgt definiert:

$$
\Gamma_0 = \frac{mg}{\rho b V_F(\pi/4)}\tag{5}
$$

 $\rho$  Luftdichte [kg/m<sup>3</sup>]

b Spannweite [m]

 $V_F$  Fluggeschwindigkeit  $[m/s]$ 

m Flugzeugmasse [kg]

g Erdbeschleunigung  $[m/s^2]$ " [\[11,](#page-124-0) S.33].

Die Vorteile des Oseen-Lamb Wirbelmodells sind die Zeitabhängigkeit des Modells und die Zirkulation  $\Gamma_0$ , die von den Dimensionen des wirbelerzeugenden Flugzeugs bestimmt werden. Das Modell ist aber unabhängig vom Wirbelkernradius  $r_c$ .

<span id="page-93-0"></span>Die Abbildung [7.7](#page-93-0) zeigt einen Vergleich der Geschwindigkeitsverteilung für verschiedene Wirbelmodelle.

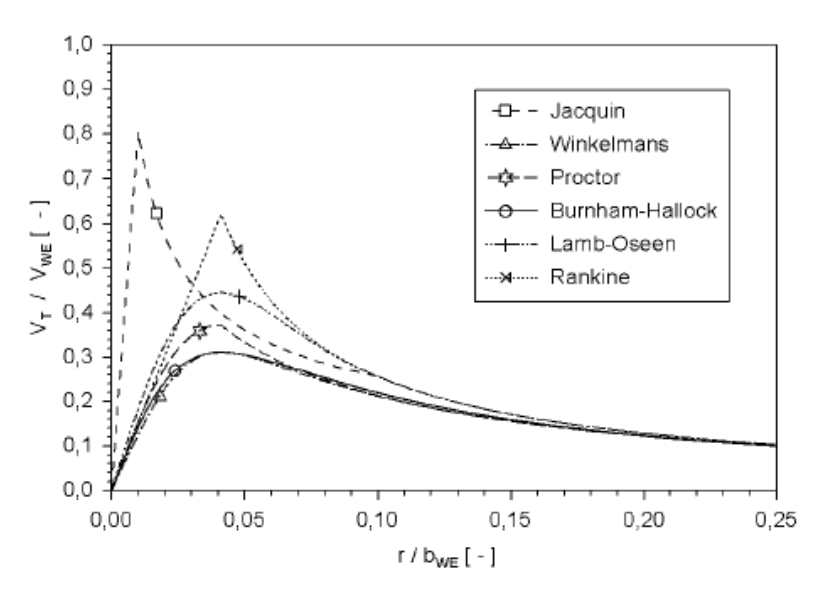

Abbildung 7.7: Tangentialgeschwindigkeitsprofile echtzeitfähiger Wirbelmodelle (Kernradius:  $r_c/b_{WE} \approx 0.41$ ; Modell nach Jacquin mit integriertem Kernradius) [\[11,](#page-124-0) S.31]

### 7.2.3 Das Wirbelmodell von Heintsch

" von Heintsch vorgeschlagen. Dabei wird das mit der Einzelwirbelsimulation berechnete Ein neuer Ansatz, der insbesondere für die Echtzeitflugsimulation geeignet ist, wurde Strömungsfeld in mehreren Schnittebenen senkrecht zur Wirbelachse durch einfache analytische Funktionen approximiert wird. Die Parameter dieser Näherungsfunktionen ändern sich mit dem Abstand zum Wirbel erzeugenden Flugzeug und sind damit eine Funktion der Zeit. Sie lassen sich nach Heintsch ebenfalls durch analytische Funktionen darstellen, die fur jeden Flugzeugtyp durch einen Optimierungsprozess zu bestimmen sind"Vgl.[\[17,](#page-125-2) ¨ S.23,24]

"Als Grundlage seiner Approximation wählt Heintsch einen Ansatz von Oseen, siehe

"Vgl.[\[11,](#page-124-0) S.31]

Gleichung [3.](#page-92-0) Dieses Wirbelmodell kann bei Verwendung des Kernradius  $r_c$  auch in folgender Form dargestellt werden:

<span id="page-94-0"></span>
$$
V_t(r) = \frac{\Gamma}{2\pi r} \left( 1 - exp\left(-1.2564\left(\frac{r}{r_c}\right)^2\right) \right)
$$
 (6)

 $0$  0.1 0.2 0.3 0.4 0.5 10 20 30 40 50 60 70 80 90 100 r [m] Vt [m/s]

**Abbildung 7.8:** Oseen-Wirbel mit konstantem Kernradius  $r_c = 0.1m$ . Einzelwirbelsimulation mit Gleichung [6,](#page-94-0) m=5500 kg, b=15.5 m,  $V_F$ =73.63 m/s,  $\nu$ =15x10<sup>-6</sup> $m^2/s$ , g=9.80665 m/s<sup>2</sup> und  $\rho = 1,225 \text{ kg}/m^3$ 

"Von entscheidender Bedeutung bei der Berechnung der induzierten Tangentialgeschwin-<br>Istitutiste keit der meisten Madellan, die Kanatuje über der Kanang dies Jacobse Literature digkeit ist bei den meisten Modellen die Kenntnis uber den Kernradius. In der Literatur ¨ sind hierzu vielfältige Ansätze zu finden[...]. Nach Heintsch und Kurylowitch ist der Kernradius vor allem eine Funktion des Wirbelalters, wobei Kurylowitch den Kernradius in Abhängigkeit der Pfeilung der 25%-Linie des Tragflügels  $(\varphi_{25})$  wie folgt beschreibt:

<span id="page-94-1"></span>
$$
r_c(t) = 36.2 \sqrt{\frac{\nu t}{\cos(\varphi_{25})^2}}
$$
 (7)

" $[11, S.31]$  $[11, S.31]$ .

"Die aufgeführten Modelle, die eine zeitliche Entwicklung des Kernradius berücksichtigen,<br>1 deuts eine schrelles Anwecksen, des Wirksllause nach der Entstahlung relexuasiekunt. sind durch ein schnelles Anwachsen des Wirbelkerns nach der Entstehung gekennzeichnet. Im weiteren Verlauf verlangsamt sich das Anwachsen des Wirbelkerns. Mit Bezug auf die Spannweite des Wirbelerzeugers ( $b_{WE}$ ) können die Kernradien, wie in Abbildung [7.11](#page-96-0) gezeigt, dargestellt werden"[\[11,](#page-124-0) S.32]:

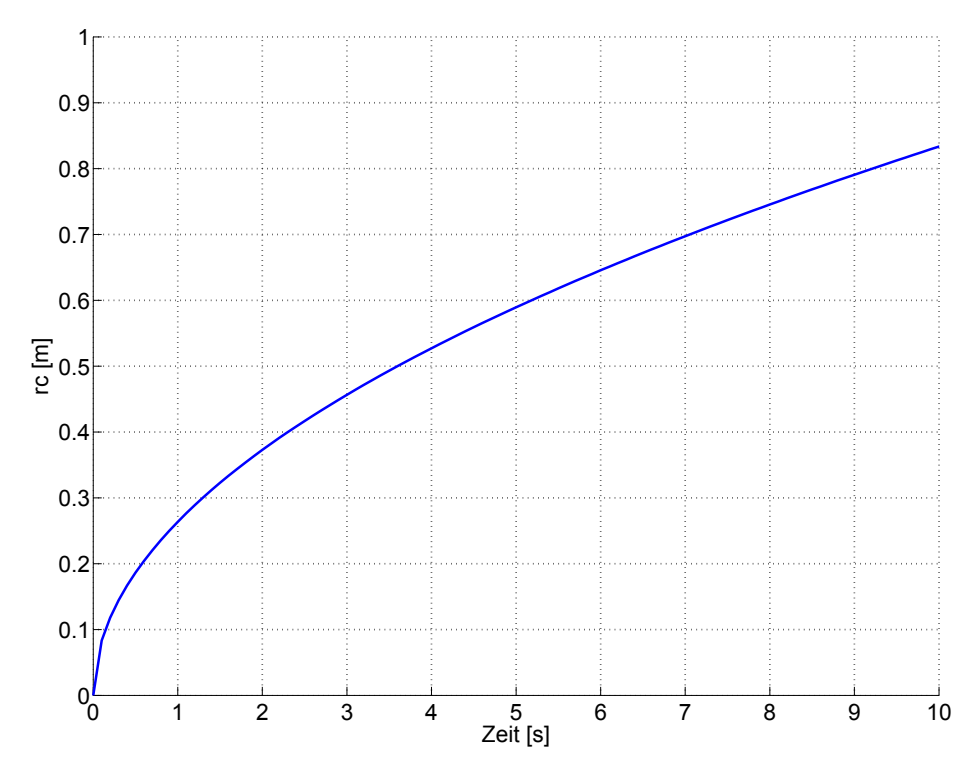

Abbildung 7.9: Kernradien der Randwirbel einer Wirbelschleppe. Kernradiussimulation mit Gleichung [7,](#page-94-1) m=5500 kg, b=15.5 m,  $V_F$ =73.63 m/s,  $\nu = 15x10^{-6}m^2/s$ , g=9.80665 m/s<sup>2</sup> und  $\rho=1,225 \text{ kg}/m^3$ . Vgl. [\[11,](#page-124-0) S.32]

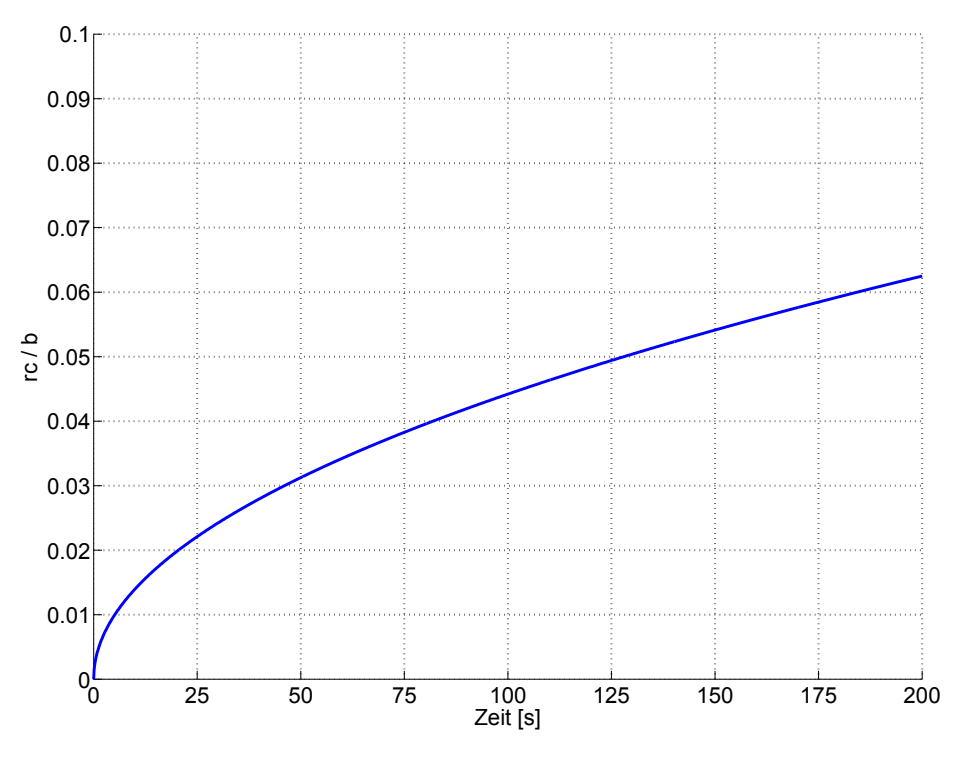

Abbildung 7.10: Kernradius des Randwirbels einer Wirbelschleppe. Kernradiussimulation mit Gleichung [7,](#page-94-1) m=265000 kg, b=59.64 m,  $V_F$ =70.59 m/s,  $\nu = 15x10^{-6}m^2/s$ , g=9.80665 m/s<sup>2</sup> und  $\rho=1,225 \text{ kg}/m^3$ . Vgl. [\[11,](#page-124-0) S.32]

<span id="page-96-0"></span>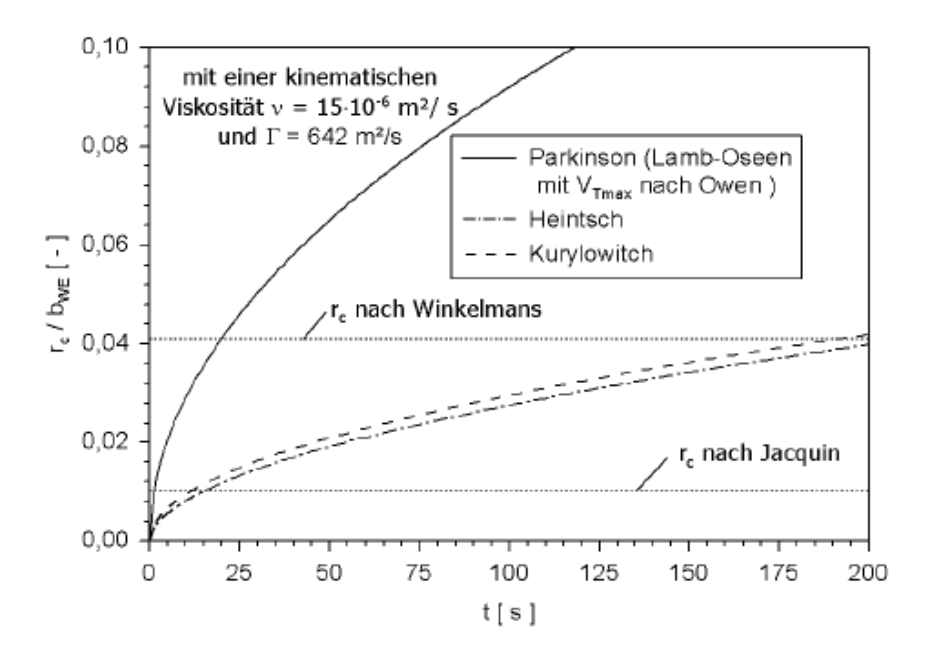

Abbildung 7.11: Kernradien der Randwirbel einer Wirbelschleppe, Eingangswerte entsprechend einer B747EZ [\[11,](#page-124-0) S.32]

wechselwirkung mit atmosphärischer Turbulenz, die zur Dissipation von Zirkulation aus Ein wesentlicher Aspekt des Alterungsprozesses von Wirbelschleppen besteht in der der Wirbelströmung in die Atmosphäre führt. Damit wird der Wirbelströmung Energie entzogen und der Zerfallsprozess beschleunigt. Dieser Einfluss ist in der Einzelwirbelsimulation nicht berücksichtigt. Nach einem Ansatz von Donaldson lässt sich der Einfluss atmosphärischer Turbulenz auf den Alterungsprozess eines aufgerollten Wirbelpaares einfach beschreiben:

$$
\Gamma'_{ws}(t) = \Gamma_0 e^{-0.41 \frac{\sigma t}{s'}} \tag{8}
$$

[...]wobei

<span id="page-96-1"></span>
$$
s' = \frac{b'}{2} \tag{9}
$$

"[\[17,](#page-125-2) S.25], und

- $\Gamma(t)$  die Zirkulation des Randwirbels (= Wirbelstärke) nach Turbulenzeinwirkung  $[m^2/s]$ ,
- $\sigma$  die Standardabweichung der Atmosphärenturbulenz,
- $s'$ <sup>0</sup> der halbe Abstand der beiden Wirbelkerne nach Abschluss des Aufrollprozesses [m] und
- $b^{\prime}$ <sup>0</sup> die Spannweite der Wirbelschleppe [m] ist.

In der Abbildung [7.12](#page-97-0) sieht man den Verlauf der Zirkulation bei unterschiedlichen Turbulenzstärken.

<span id="page-97-0"></span>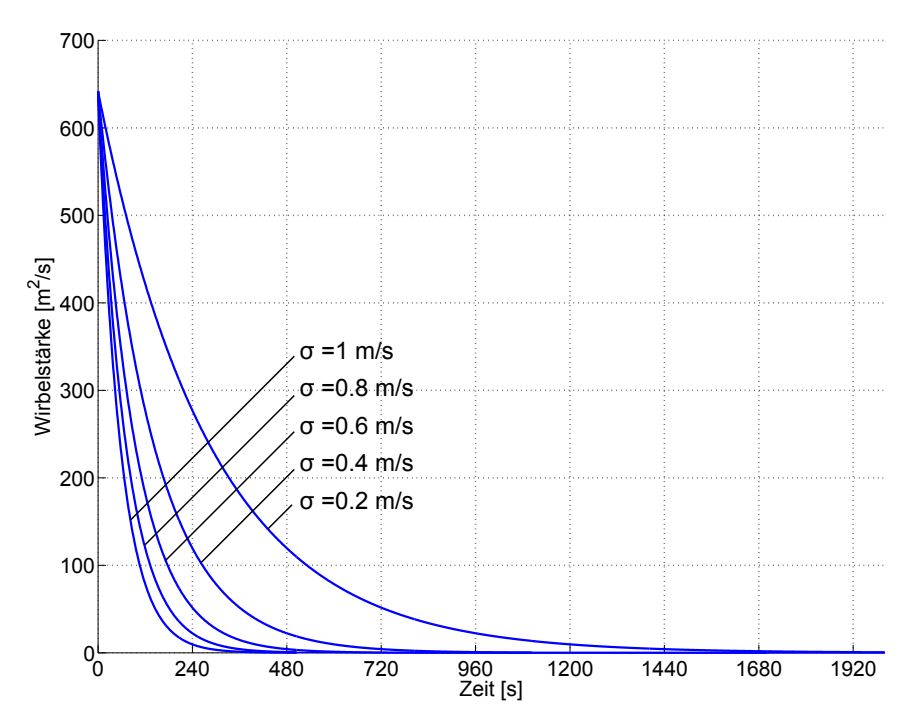

Abbildung 7.12: Zirkulation in Abhängigkeit von der Turbulenz. Simulation mit der Gleichung [8,](#page-96-1) m=265000 kg, b=59.64 m,  $V_F$ =70.59 m/s,  $\nu$ =15x10<sup>-6</sup> $m^2/s$ , g=9.80665 m/s<sup>2</sup> und  $\rho$ =1,225  $kg/m^3$ .

", Die Grenting o zeigt einerseits, dass ihrt zunenmendem Grad an Atmosphareinturbuten<br>der Alterungsprozess beschleunigt wird, aber andererseits auch von der Spannweite des wir-"Die Gleichung [8](#page-96-1) zeigt einerseits, dass mit zunehmendem Grad an Atmosphärenturbulenz belerzeugenden Flugzeugs abhängig ist. Damit ist bei großen und schweren Flugzeugen im Vergleich zu kleinen und leichten Flugzeugen nicht nur die Zirkulation der Wirbelschleppe stärker, sondern zusätzlich auch die Lebensdauer größer" [\[17,](#page-125-2) S.25].

", Es wird auf Messungen von Wirbeiseineppen innter einer Boeing 747 zurückgegennen, die Berechnung den Messergebnissen anzupassen und so Effekte zu berücksichtigen, die Es wird auf Messungen von Wirbelschleppen hinter einer Boeing 747 zuruckgegriffen, ¨ in der Berechnung des Alterungsprozesses bisher nicht einbezogen wurden.Insbesondere in den achtziger Jahren wurden umfangreiche Messungen von Wirbelschleppen hinter einer Boeing 747 sowohl in Deutschland (Frankfurt/Main), als auch in den USA durchgeführt. Eine Anpassung an diese Messergebnisse wird uber eine einfache Erweiterung der Zirkula- ¨ tion der Wirbelschleppe unter Berücksichtigung der turbulenten Reibung $\Gamma_{WS}'$ mit einem Korrekturfaktor K vorgenommen. Für die Zirkulation der Wirbelschleppe  $\Gamma_{WS}$  als Funktion der Zeit (t) gilt:

<span id="page-97-1"></span>
$$
\Gamma_{ws}(t) = \Gamma'_{ws}(t)K\tag{10}
$$

Zur Berechnung werden Messungen der maximalen Tangentialgeschwindigkeit für ein Wirbelalter oberhalb von 70 s herangezogen, um die Anpassung auf relevante Staffelungsabstände zu optimieren. Ausgehend von einer Standardabweichung der Atmosphärenturbulenz von  $\sigma$ =0.2 m/s, die einer sehr ruhigen Atmosphäre entspricht, ergibt sich ein Korrekturfaktor von K= $0.3$ " [\[11,](#page-124-0) S.34].

In den Abbildung [7.14](#page-98-0) und [7.13](#page-98-1) sieht man der Verlauf der Zirkulation mit und ohne Korrekturfaktor.

<span id="page-98-1"></span>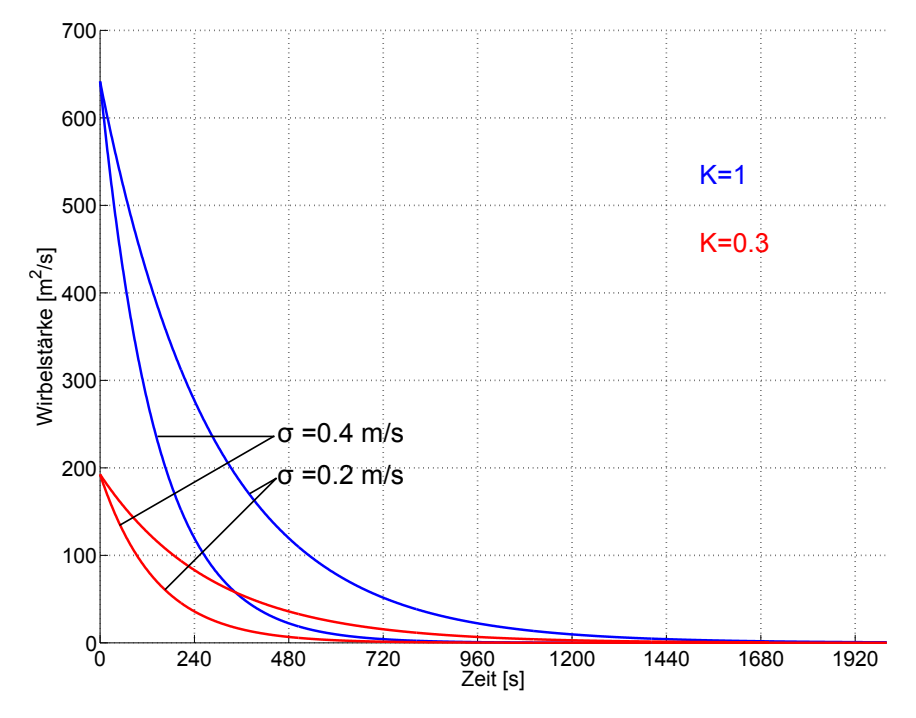

<span id="page-98-0"></span>Abbildung 7.13: Zirkulation in Abhängigkeit von der Turbulenz mit Korrekturfaktor K. Simula-tion mit der Gleichung [8,](#page-96-1) m=265000 kg, b=59.64 m,  $V_F$ =70.59 m/s,  $\nu$ =15x10<sup>-6</sup>m<sup>2</sup>/s, g=9.80665  $m/s^2$  und  $\rho = 1,225 \text{ kg}/m^3$ .

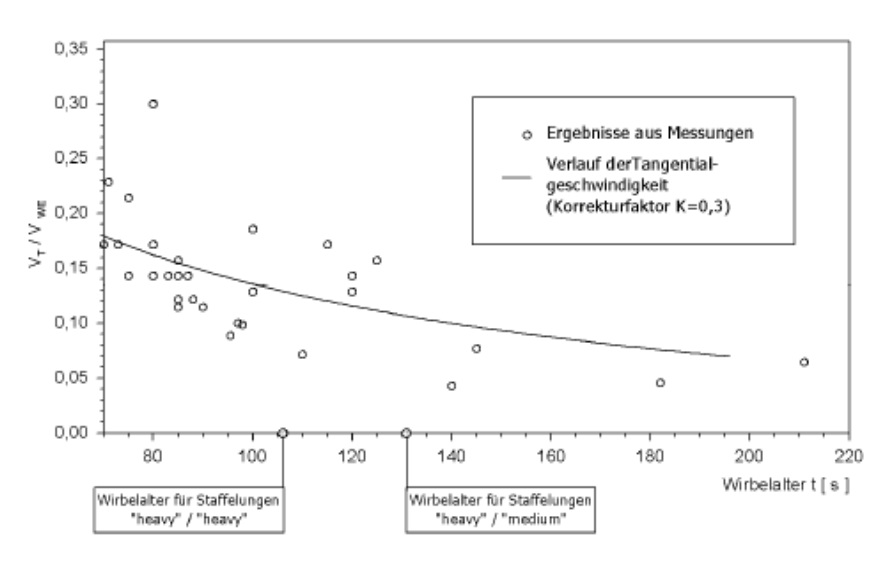

Abbildung 7.14: Maximale Tangentialgeschwindigkeit in Wirbelschleppen einer Boeing 747 (Die eingetragenen Wirbelalter für Staffelungen basieren auf einer Anfluggeschwindigkeit ( $V_{WE}$ ) von 70 m/s.)[\[11,](#page-124-0) S.34]

Durch die Berücksichtigung des Korrekturfaktors und der atmosphärischen Turbulenz ergibt sich aus den Gleichungen [6,](#page-94-0) [8](#page-96-1) und [10](#page-97-1) :

<span id="page-98-2"></span>
$$
V_t(t,r) = \frac{\Gamma_{ws}(t)}{2\pi r} \left( 1 - exp\left(-1.2564\left(\frac{r}{r_c}\right)^2\right) \right) \tag{11}
$$

 $\rm DIPLOMARBEIT \mbox{-} KEREM \mbox{ } \ddot{\mbox{O}}ZGE$ 

und mit dem Kernradius  $r_c$  aus der Gleichung [7](#page-94-1) in die Gleichung [11](#page-98-2) eingesetzt:

<span id="page-99-1"></span>
$$
V_t(t,r) = \frac{\Gamma_{ws}(t)}{2\pi r} \left( 1 - exp\left(-1.2564\left(\frac{r^2 \cos(\varphi_{25})}{1310\nu t}\right)\right) \right) \tag{12}
$$

<span id="page-99-0"></span>In der Abbildung [7.15](#page-99-0) sieht man den Verlauf der Tangentialgeschwindigkeit aus der Gleichung [12](#page-99-1) bei einem Wirbelalter von 106 und 132 Sekunden.

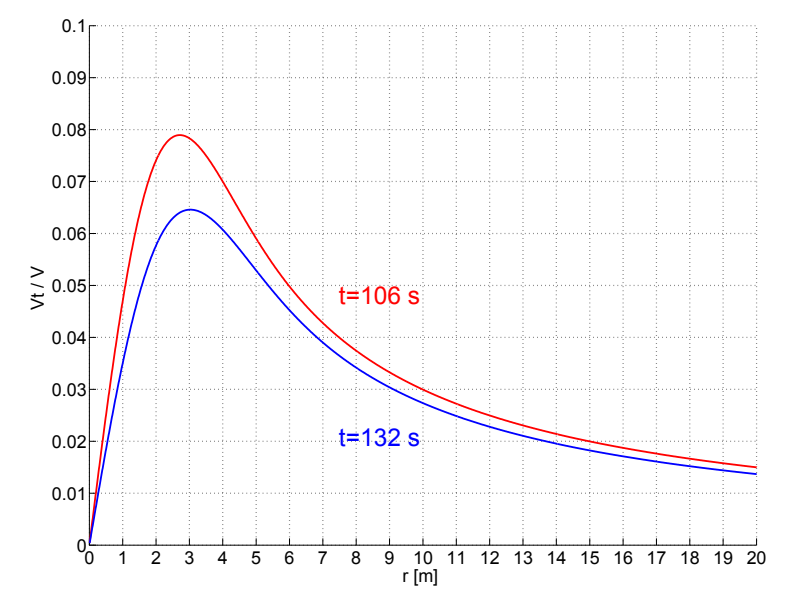

Abbildung 7.15: Verlauf der Tangentialgeschwindigkeit eines Randwirbels. Einzelwirbelsimula-tion mit der Gleichung [12,](#page-99-1) m=265000 kg, b=59.64 m,  $V_F$ =70.59 m/s,  $\nu$ 15x10−6 $m^2/s$ , g=9.80665  $\text{m}^2$ ,  $\rho = 1,225 \text{ kg}/m^3 \text{ und } K = 0.3$ 

Heintsch [38] erweiterte das Wirbelmodell von Lamb/Oseen für verschiedene Beispielflugzeuge (Flugzeug A, B, C), siehe Abbildung [7.16.](#page-100-0)

<span id="page-99-2"></span>
$$
V_t(r,t) = \frac{\Gamma_0}{2\pi r} \left( 1 - e^{-\frac{r^2}{A_1(t)^2}} \right) F(r,t)
$$
\n(13)

"Der Modellparameter  $A_1(t)$  dient zur Anpassung des Kernradius, die zu identifizierende Funktion  $F(r, t)$  dient zur Angleichung der Geschwindigkeitsverteilung. HEINTSCH zeigt, dass die Funktion  $F(r, t)$  durch eine erweiterte Arkustangensfunktion angenähert werden kann, so dass schließlich folgt:

$$
V_t(r,t) = \frac{\Gamma_0}{2\pi r} \left( 1 - e^{-\frac{r^2}{A_1(t)^2}} \right) A_2(t) \left[ \arctan(|r|A_3(t)) + A_4(t) \right]
$$
(14)

Die Parameter  $A_i(t)$  können durch einen Optimierungsalgorithmus bestimmt werden. Da ihr Zeitverhalten ähnlich ist und einen stetigen Verlauf zeigt, können sie wiederum durch einfache analytische Funktionen mit teilweise identischen Ansätzen nachgebildet werden:

$$
A_1(t) = \frac{a_{11}}{a_{12} + t} + a_{13}t + a_{14}
$$
\n(15)

$$
A_2(t) = \frac{a_{21}}{a_{22} + t} + a_{23}t + a_{24}
$$
 (16)

$$
A_3(t) = \frac{a_{31}}{a_{32} + t} + a_{33}t + a_{34}
$$
 (17)

<span id="page-100-1"></span>
$$
A_4(t) = \frac{a_{41}}{a_{42} + t} + a_{43}t + a_{44} \tag{18}
$$

Die Wirbelschleppenparameter  $a_{ij}$  befinden sich im Anhang.

", ba Gielening 14 mehr mein eine Betrachung der Emzetwirber darstent sondern die Da Gleichung [14](#page-99-2) nicht mehr eine Betrachtung der Einzelwirbel darstellt sondern die Dissipationsprozesses auch hierauf anwendbar. Man erhält damit schließlich:

$$
V_t(r,t) = \frac{\Gamma_0}{2\pi r} \left( 1 - e^{-\frac{r^2}{A_1(t)^2}} \right) A_2(t) \left[ \arctan(|r|A_3(t)) + A_4(t) \right] e^{-0.4 \frac{\sigma t}{s'}} \tag{19}
$$

"[\[17,](#page-125-2) S.25]

<span id="page-100-0"></span>In der Abbildung [7.16](#page-100-0) sieht man den Verlauf der Tangentialgeschwindigkeit aus der Gleichung [19](#page-100-1) für drei unterschiedliche Flugzeugtypen.

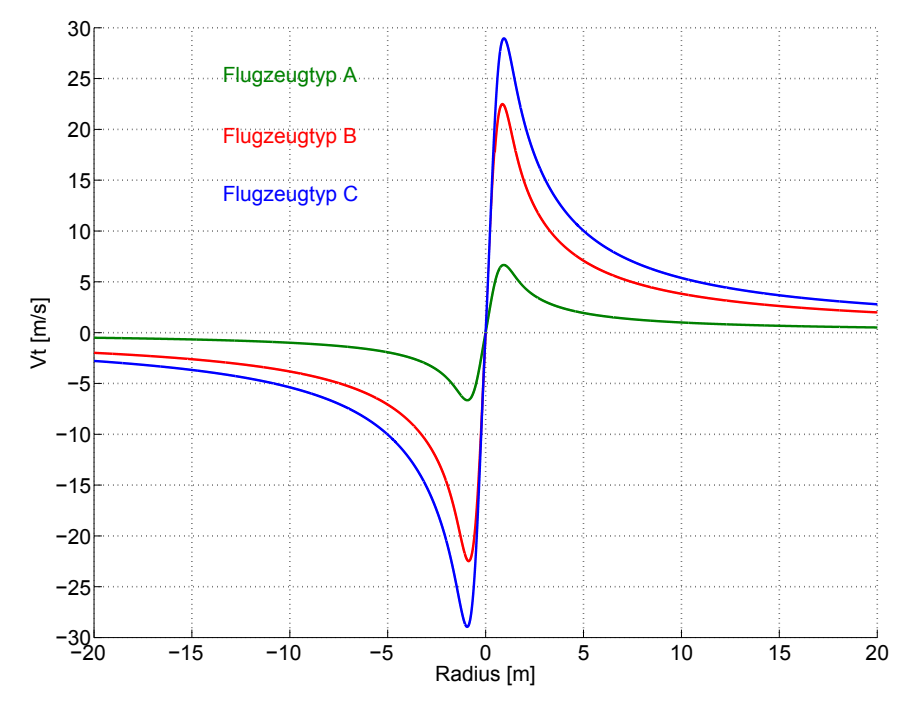

Abbildung 7.16: Einzelwirbelsimulation der Flugzeugtypen A, B und C nach Wirbelmodell von Heintsch. Flugzeugtyp A: m=5.50 t, b=15.5 m,  $V_F$ =73.63 m/s; Flugzeug B: m=60 t, b=33.91 m,  $V_F=69.98$  m/s; Flugzeug C: m=265 t, b=59.64 m,  $V_F=70.59$  m/s,  $\sigma=0.6$  m/s, t=20 s, K=1 [\[17\]](#page-125-2)

Es ist leicht erkennbar, dass die unterschiedlichen Tangentialgeschwindigkeiten von der Spannweite b, der Masse m und von den Flugzeugparametern  $a_{ij}$  abhängen.

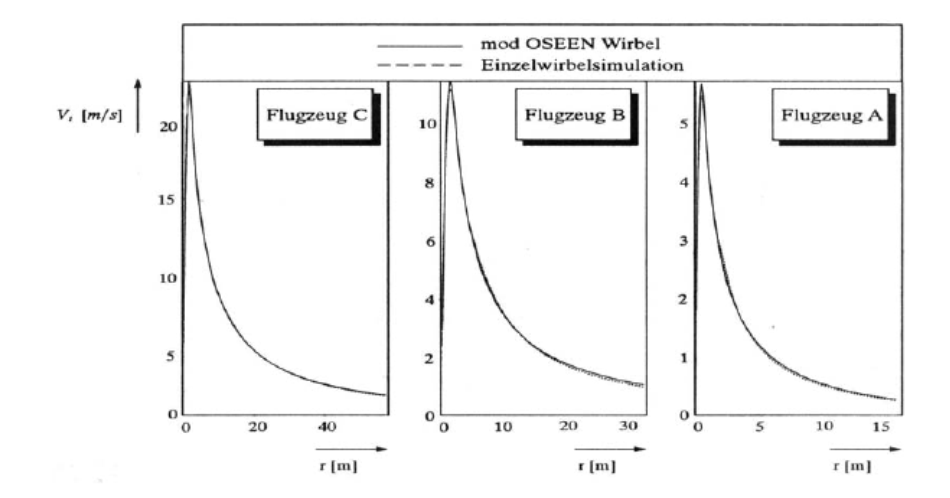

Abbildung 7.17: Vergleich Einzelwirbelsimulation/Wirbelmodell nach Heintsch. Flugzeug A: m=5.50 t, b=16 m, Flugzeug B: m=60 t, b=34 m, Flugzeug C: m=265 t, b=60 m [\[17,](#page-125-2) S.25]

<span id="page-101-0"></span>Das Wirbelmodell von Heintsch wurde für die Flugzeugtypen A, B und C bei unterschiedlichen Wirbelaltern simuliert. In den Abbildungen [7.18,](#page-101-0) [7.19](#page-102-0) und [7.20](#page-102-1) sieht man den Einfluss des Wirbelalters auf die Tangentialgeschwindigkeit.

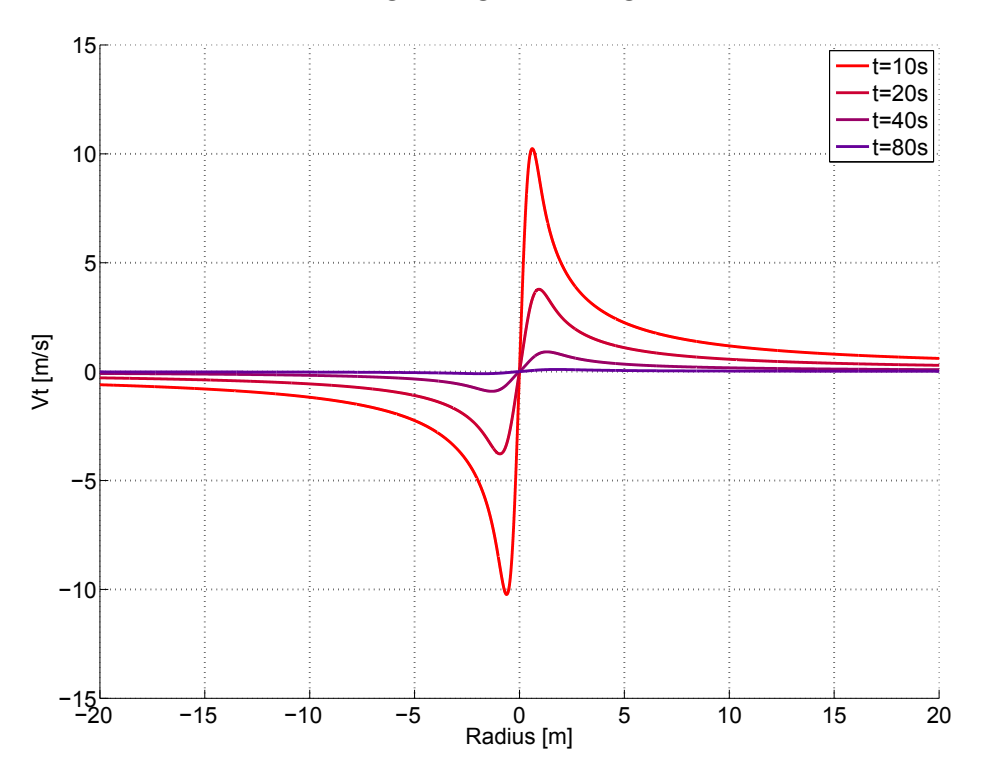

Abbildung 7.18: Einzelwirbelsimulation des Flugzeugtyps A von Heintsch.  $\sigma = 0.6$  m/s, K=1  $[17]$ 

<span id="page-102-0"></span>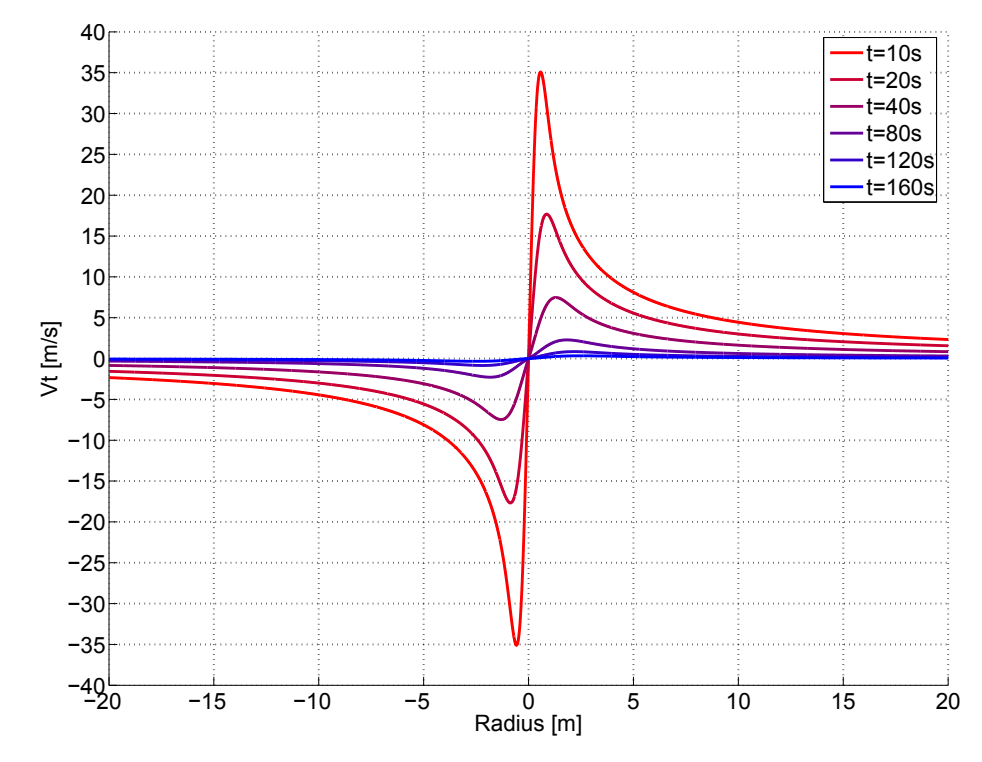

<span id="page-102-1"></span>Abbildung 7.19: Einzelwirbelsimulation des Flugzeugtyps B von Heintsch.  $\sigma = 0.6$  m/s, K=1  $[17]$ 

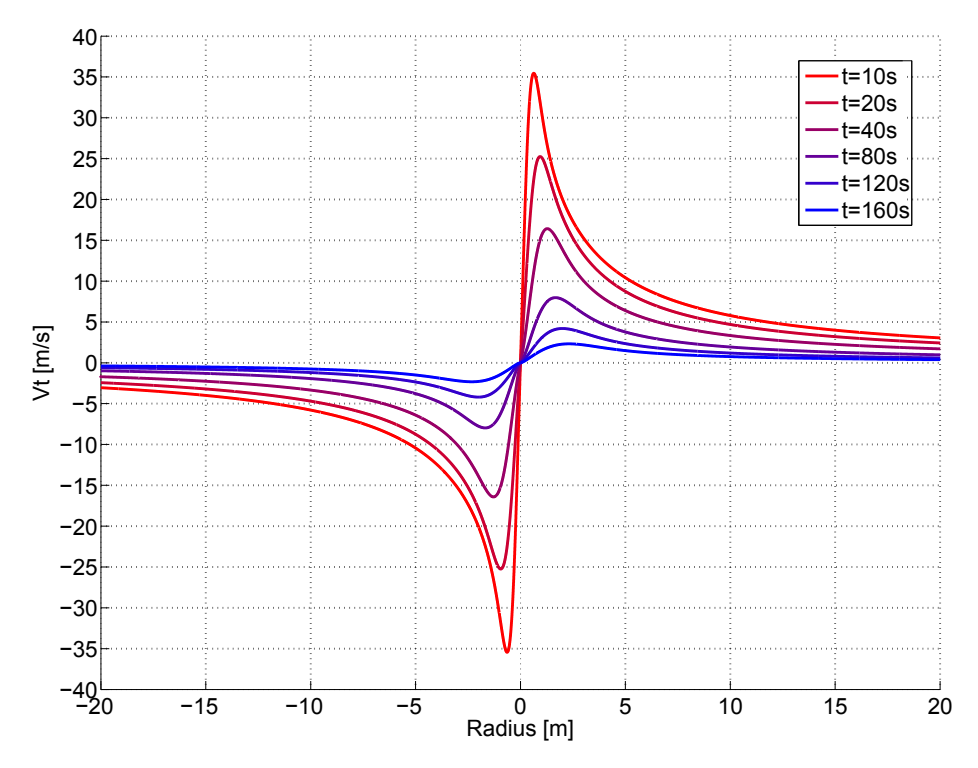

Abbildung 7.20: Einzelwirbelsimulation des Flugzeugtyps C von Heintsch.  $\sigma = 0.6$  m/s, K=1  $[17]$ 

Zum Vergleich wurden die Tangentialgeschwindigkeiten im Randwirbel für zwei Wirbelalter berechnet, die den Staffelungsabständen "heavy / heavy" und "heavy / medium"

(siehe Tabelle [7.1\)](#page-113-0) bei einer Anfluggeschwindigkeit von 70 m/s entsprechen, siehe Abbildung [7.21.](#page-103-0)

<span id="page-103-0"></span>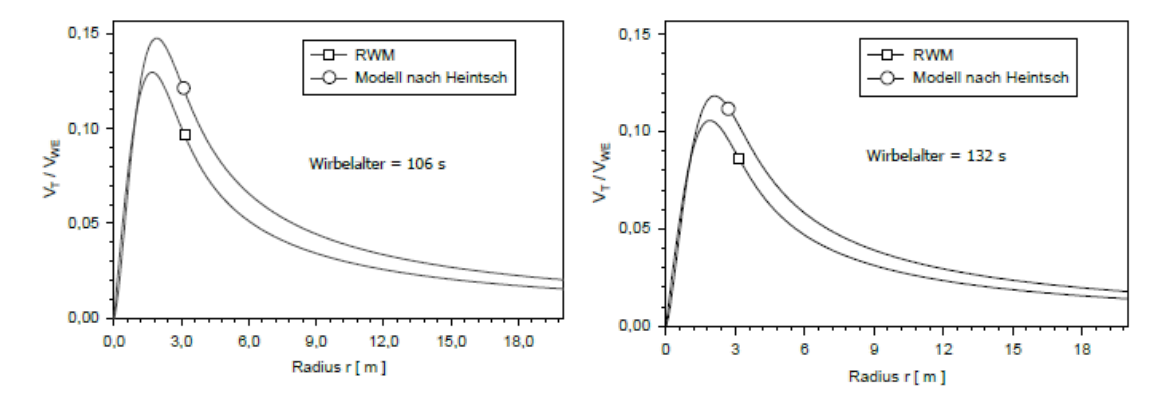

Abbildung 7.21: Vergleich der Tangentialgeschwindigkeit im Randwirbel hinter einer B747EZ zwischen verschiedenen Rechenmodellen für ein Wirbelalter von 106 s und 132 s[\[11,](#page-124-0) S.35]

<span id="page-103-1"></span>In den Abbildungen [7.22,](#page-103-1) [7.23,](#page-104-0) [7.24,](#page-104-1) [7.25](#page-105-0) und [7.26](#page-105-1) wurde das Modell von Heintsch (Gleichung [19\)](#page-100-1) mit dem erweiterten Modell von Oseen (Gleichung [12\)](#page-99-1) bei unterschiedlichen Wirbelaltern verglichen.

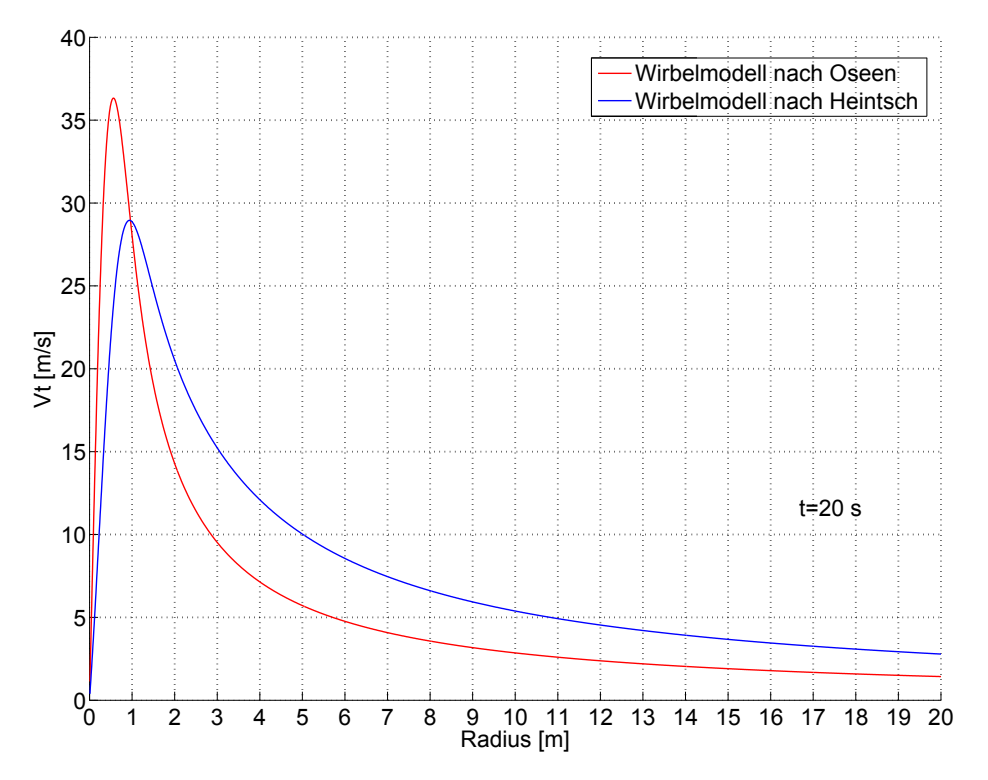

Abbildung 7.22: Vergleich der Tangentialgeschwindigkeit der Einzelwirbelmodelle von Heintsch und Oseen. Flugzeugtyp C,  $V_F$ =70 m/s, t=20 s,  $\sigma$ =0.2 m/s [\[11\]](#page-124-0)

<span id="page-104-0"></span>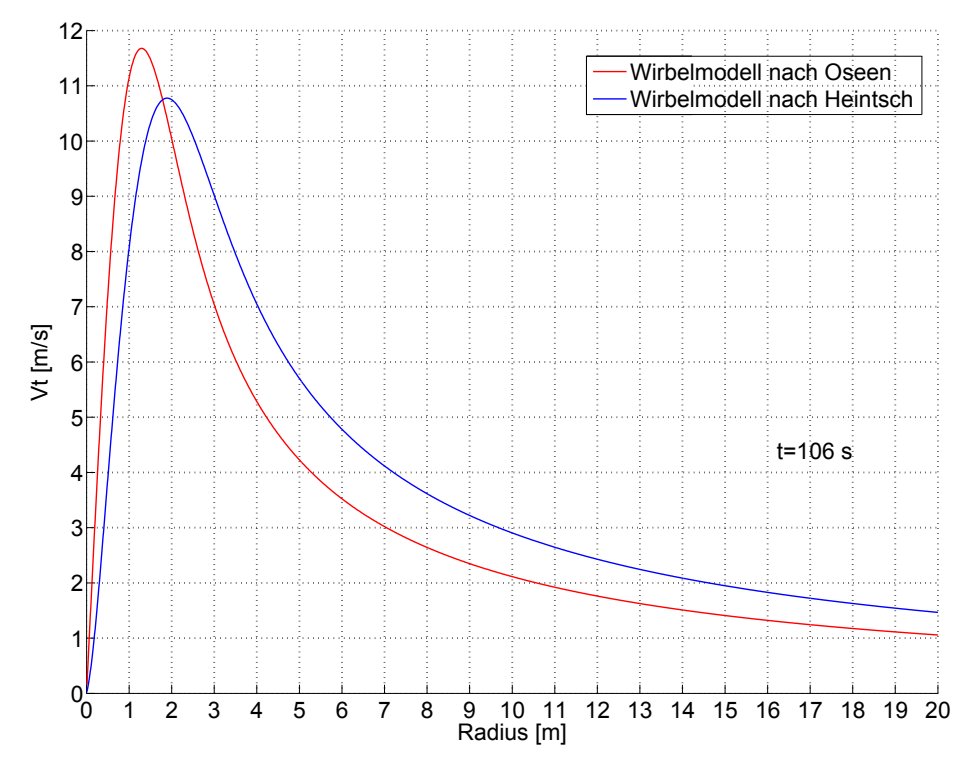

Abbildung 7.23: Vergleich der Tangentialgeschwindigkeit der Einzelwirbelmodelle von Heintsch und Oseen. Flugzeugtyp C,  $V_F$ =70 m/s, t=106 s,  $\sigma$ =0.2 m/s [\[11\]](#page-124-0)

<span id="page-104-1"></span>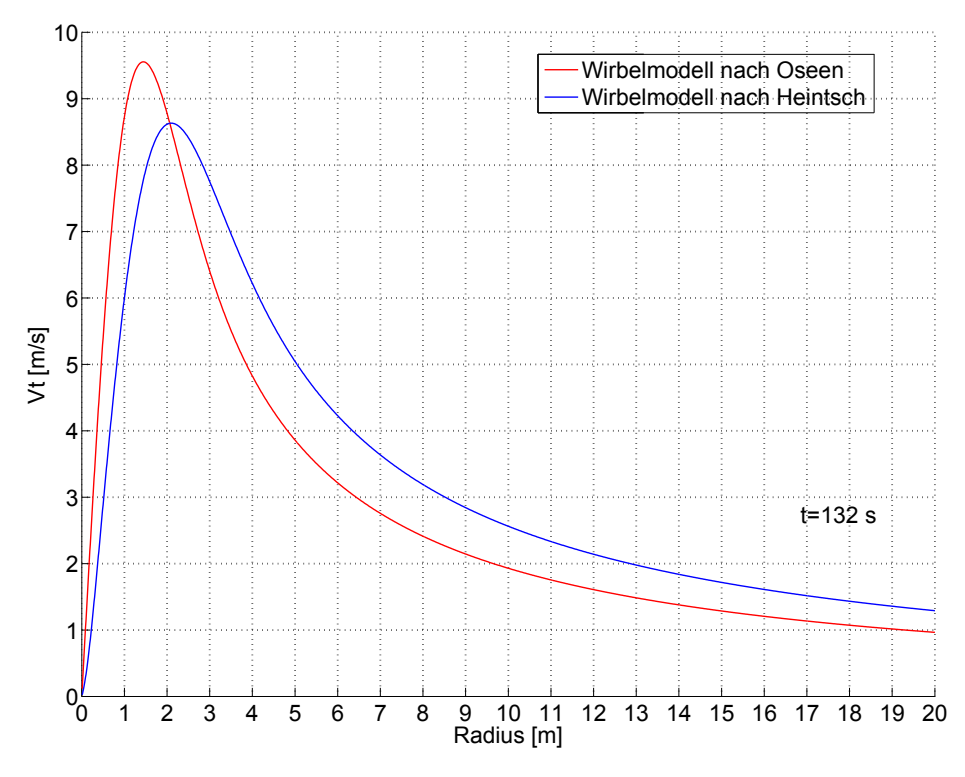

Abbildung 7.24: Vergleich der Tangentialgeschwindigkeit der Einzelwirbelmodelle von Heintsch und Oseen. Flugzeugtyp C,  $V_F=70$  m/s, t=132 s,  $\sigma=0.2$  m/s [\[11\]](#page-124-0)

<span id="page-105-0"></span>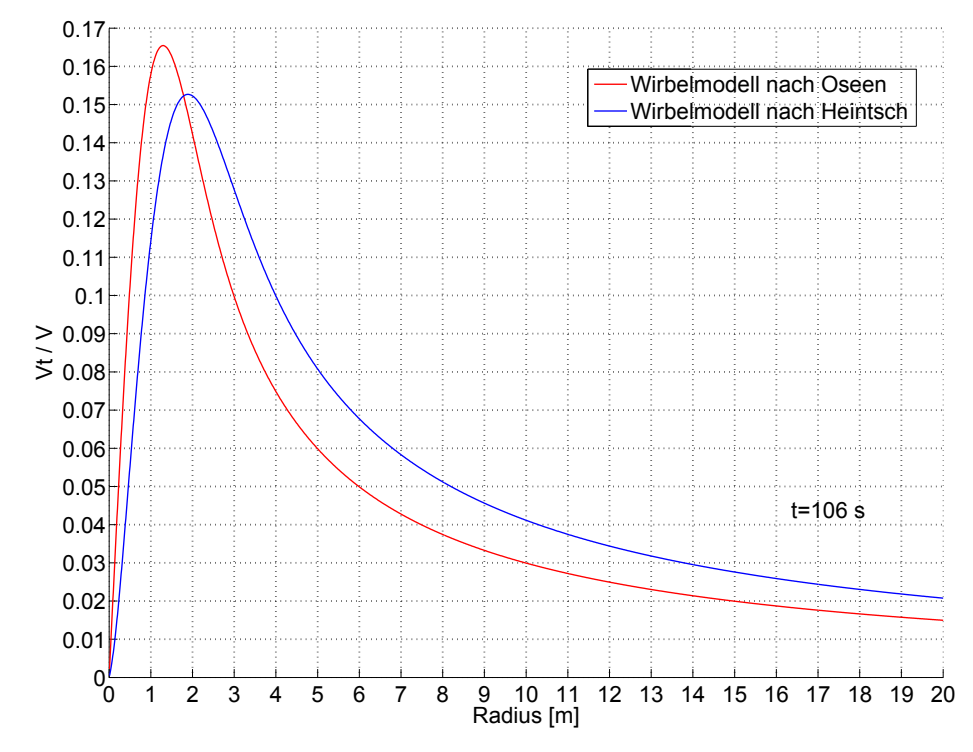

Abbildung 7.25: Vergleich der normierten Tangentialgeschwindigkeit der Einzelwirbelmodelle von Heintsch und Oseen. Flugzeugtyp C,  $V_F$ =70 m/s, t=106 s,  $\sigma$ =0.2 m/s [\[11\]](#page-124-0)

<span id="page-105-1"></span>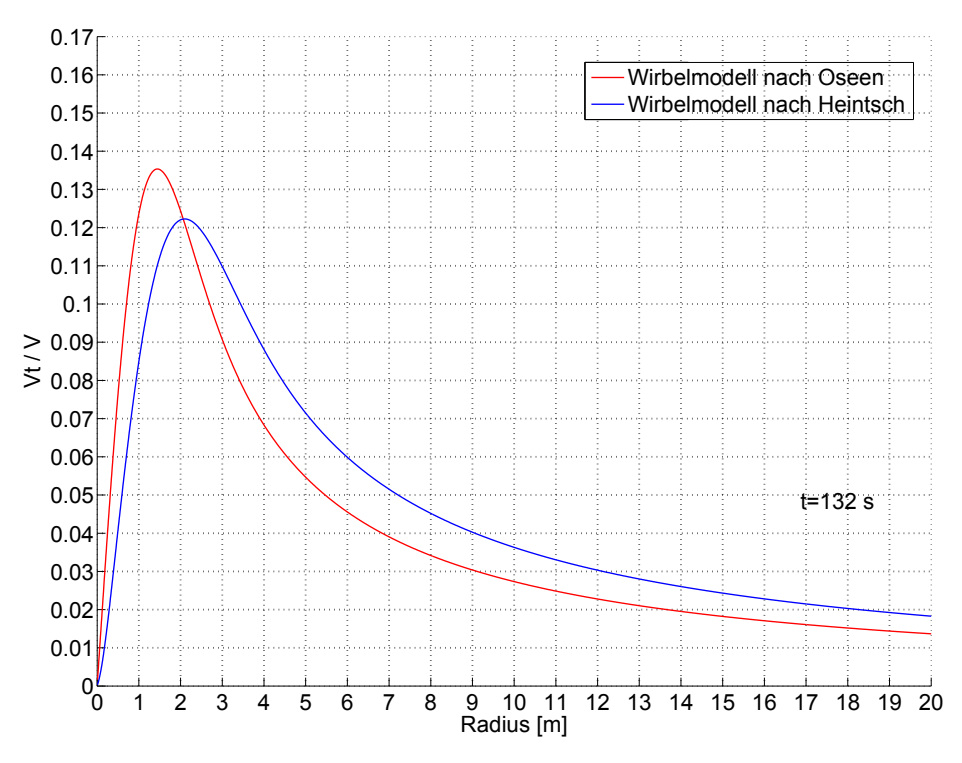

Abbildung 7.26: Vergleich der normierten Tangentialgeschwindigkeit der Einzelwirbelmodelle von Heintsch und Oseen. Flugzeugtyp C,  $V_F$ =70 m/s, t=132 s,  $\sigma$ =0.2 m/s [\[11\]](#page-124-0)

Wie man aus den Abbildungen erkennen kann, besteht zwischen den beiden Modellen nur ein geringer Unterschied.

", bas Hemsene Wirbelseineppenmoden erfordert har einen geringen namerischen Aufwand während des Echtzeitprozesses. Der eigentliche Aufwand liegt in der Bestimmung Das Heintsche Wirbelschleppenmodell erfordert nur einen geringen numerischen Aufder Modellparameter und wurde damit aus dem Echtzeitprozess in ein Pre-Processing verlagert, so dass eine Implementation auf nahezu jedem Flugsimulator möglich ist [\[17,](#page-125-2) S.26]. Außerdem ermöglicht das Heintsche Wirbelschleppenmodell die Verwendung von unterschiedlichen Flugzeugtypen. Aus diesen Grunden wurde das Heintsche Wirbelschlep- ¨ penmodell im Atmosphärenmodell eingesetzt.

# 7.3 Doppelwirbelmodell

### 7.3.1 Modellierung der Wirbelschleppe

Bis jetzt wurden unterschiedliche Einzelwirbelmodelle simuliert. Eine Wirbelschleppe besteht aber aus zwei entgegengesetzt rotierenden Wirbeln, die voneinander eine Spannweite entfernt sind und parallel laufen. Deswegen muss für die Wirbelschleppensimulation das Einzelwirbelmodell von Heintsch, siehe Gleichung [19,](#page-100-1) zweifach angewendet werden. Durch die einfache geometrische Addition zweier Einzelwirbelmodelle kann ein Doppelwirbelmodell erstellt werden.

<span id="page-106-0"></span>Die Abbildung [7.27](#page-106-0) zeigt zwei Einzelwirbel: der eine in grün auf der rechten Seite und der andere in blau auf der linken Seite. Die Wirbelkerne sind voneinander 60 m entfernt, und durch die geometrische Addition ergibt sich die rote Geschwindigkeitskurve.

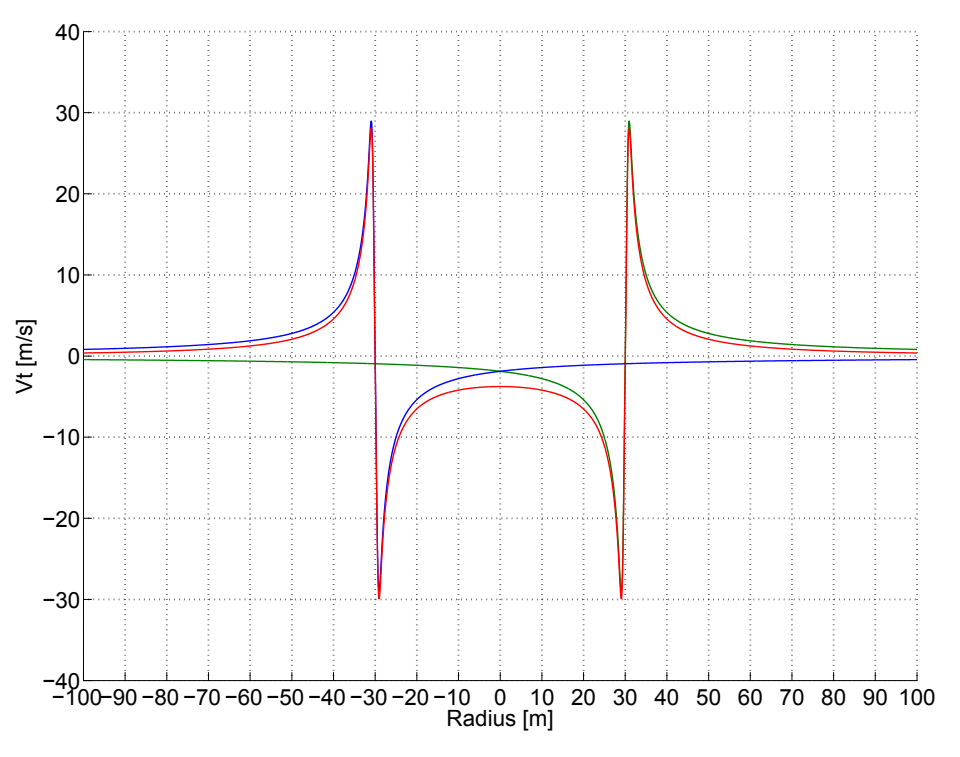

Abbildung 7.27: Geometrische Addition der Einzelwirbeln nach Heintsch. Flugzeugtyp C,  $t=20$ s,  $\sigma = 0.2$  m/s [\[11\]](#page-124-0)

"Bei einer Aufteilung in einen rechten (Index r) und einen linken Wirbel (Index l) ergibt

sich für den jeweiligen Abstand zum Zentrum der Wirbelschleppe  $Y_{WS}$  und  $Z_{WS}$  folgendes Wirbelschleppen-Modell"[\[11,](#page-124-0) S.36]:

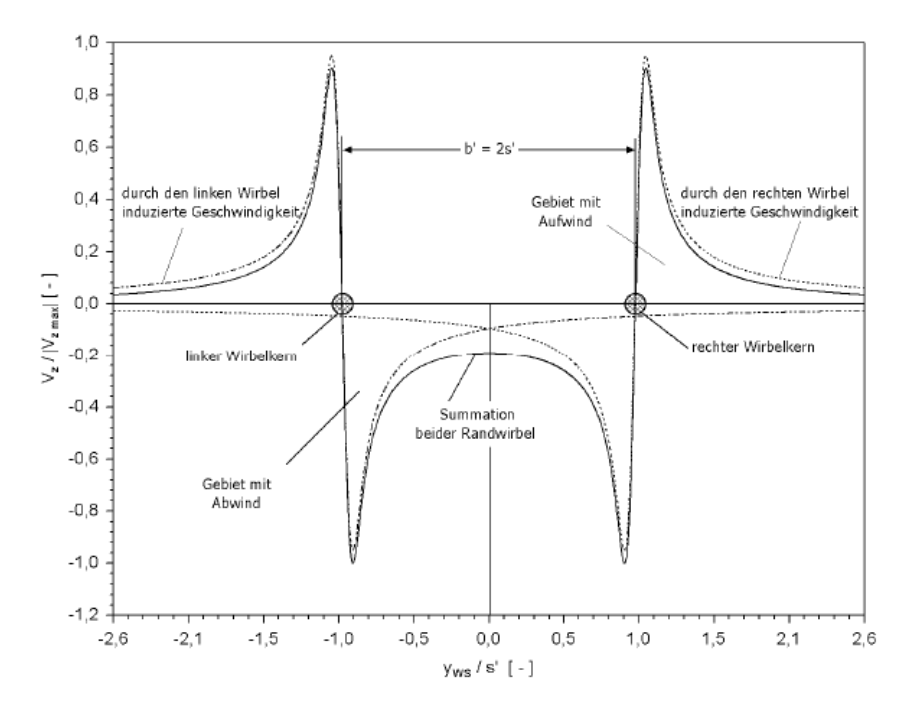

Abbildung 7.28: Wirbelinduzierte Abwärtsgeschwindigkeiten in einer Wirbelschleppe [\[11,](#page-124-0) S.36]

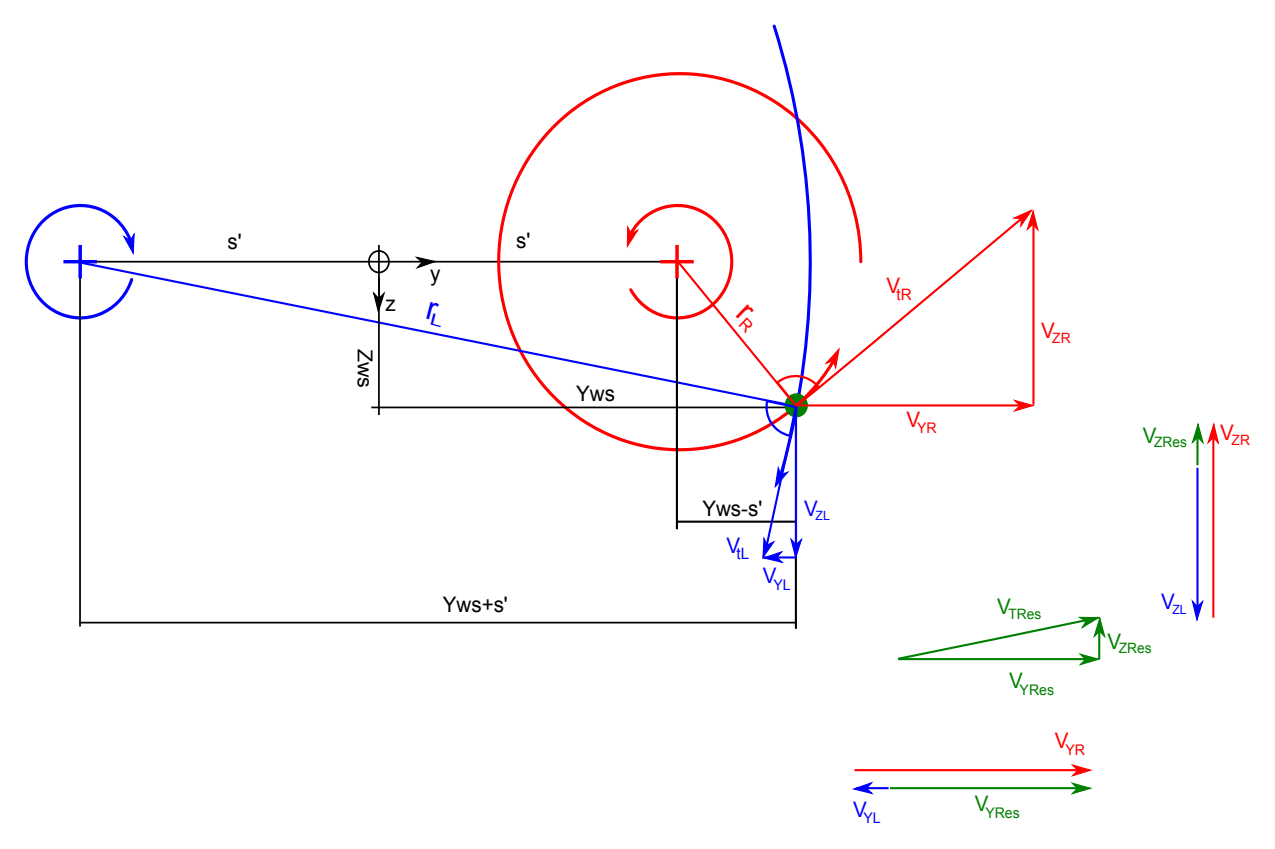

Abbildung 7.29: Geometrie des Doppelwirbelmodells Vgl.[\[11,](#page-124-0) S.42]
Der grüne Punkt befindet sich relativ zum Wirbelzentrum in y-Richtung in einem Abstand Yws und in z-Richtung Zws. Der blau dargestellte linke Wirbel übt auf den grünen Punkt mit dem radialen Abstand  $r_L$  (Wirbelkernradius) vom linken Wirbelkern entfernt eine Tangentialgeschwindigkeit  $V_{tL}$  aus. Diese Tangentialgeschwindigkeit kann man in ihre Komponenten  $V_{YL}$  in y und  $V_{ZL}$  z-Richtung zerlegen. Der rot dargestellte rechte Wirbel ubt auf den grünen Punkt mit dem radialen Abstand  $r_R$  (Wirbelkernradius) vom rechten Wirbelkern entfernt eine Tangentialgeschwindigkeit  $V_{tR}$  aus, die man auch in ihre Komponenten  $V_{YR}$  in y-Richtung und  $V_{ZR}$  in z-Richtung zerlegen kann. Die durch den linken und rechten Wirbel induzierte Geschwindigkeit in y-Richtung  $V_{YRes}$  erhält man durch die vektorielle Addition der Geschwindigkeitskomponenten in y-Richtung:

$$
V_{YRes}(Y_{WS}, Z_{WS}, t) = \frac{Z_{WS}}{r_R} V_{tR}(t) - \frac{Z_{WS}}{r_L} V_{tL}(t)
$$
\n(20)

und auf gleicher Weise die Geschwindigkeit in z-Richtung  $V_{ZRes}$ :

$$
V_{ZRes}(Y_{WS}, Z_{WS}, t) = \frac{Y_{WS} + s'}{r_L} V_{tL}(t) - \frac{Y_{WS} - s'}{r_R} V_{tR}(t)
$$
\n(21)

Die Radialabstände bzw. die Wirbelkernradien  $r_R$  und  $r_L$  erhält man über die geometrischen Beziehungen:

<span id="page-108-1"></span><span id="page-108-0"></span>
$$
r_R = \sqrt{(Yws - s')^2 + Zws^2} \tag{22}
$$

$$
r_L = \sqrt{(Yws + s')^2 + Zws^2} \tag{23}
$$

Der Betrag der Tangentialgeschwindigkeit ergibt sich durch die vektorielle Addition der Geschwindigkeitskomponenten in y und z Richtung:

$$
V_t(Y_{WS}, Z_{WS}, t) = \sqrt{\left(\frac{Y_{WS} + s'}{r_L}V_{tL}(t) - \frac{Y_{WS} - s'}{r_R}V_{tR}(t)\right)^2 + \left(\frac{Z_{WS}}{r_R}V_{tR}(t) - \frac{Z_{WS}}{r_L}V_{tL}(t)\right)^2}
$$
\n(24)

In der Abbildung [7.30](#page-109-0) sieht man den Verlauf der Geschwindigkeit in y-Richtung  $V_{YRes}$ nach Heintsch für einen Flugzeugtyp C bei einem Wirbelalter von 106 Sekunden, siehe Gleichung [20.](#page-108-0) Das wirbelinduzierte Flugzeug befindet sich in 1 m Entfernung in z-Richtung vom Zentrum der Wirbelschleppe. Die positive z-Richtung zeigt wie in der Abbildung [7.29](#page-107-0) nach unten. Die schwarzen vertikalen Geraden gehen durch die Wirbelkernzentren.

<span id="page-109-0"></span>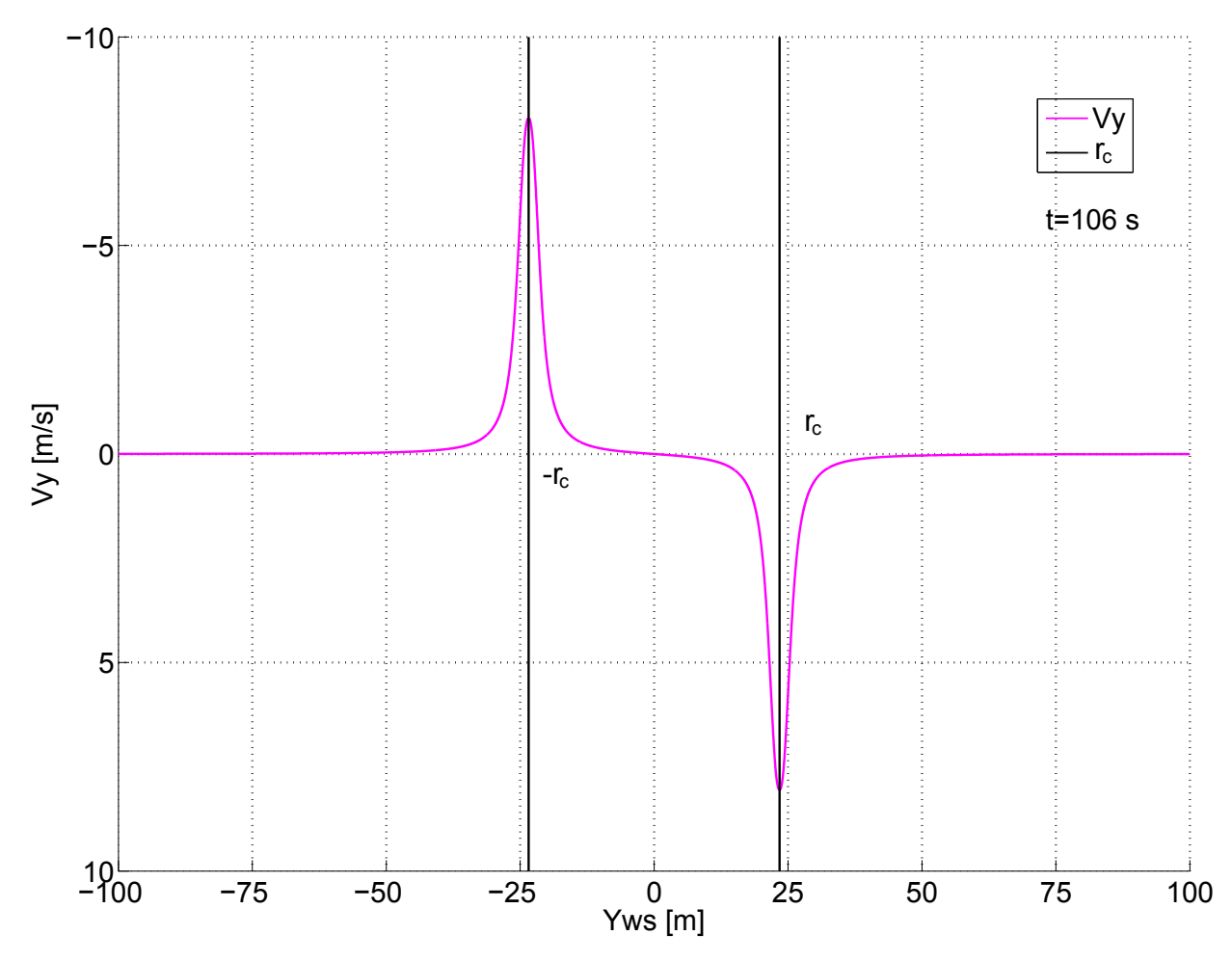

Abbildung 7.30: Geschwindigkeitsverlauf des Doppelwirbelmodells mit Wirbelmodell nach Heintsch in y-Richtung. Flugzeugtyp C, t=106 s,  $\sigma = 0.2$  m/s, Zws=-1 m [\[11\]](#page-124-0)

Wenn das wirbelinduzierte Flugzeug sich bei konstanter Höhe von links Richtung Wirbelkern bewegt, wird vom linken Wirbelkern eine Geschwindigkeit induziert, von der die y-Komponenten nach außen gerichtet sind (negative y-Richtung). Die y-Komponente der vom rechten Wirbelkern induzierten Geschwindigkeit ist nach positiver y-Richtung gerichtet, ist aber vom Betrag her viel kleiner als die y-Komponente des linken Wirbelkerns, weil der Abstand zum rechten Wirbelkern  $r_R$  viel größer ist als der Abstand zum linken Wirbelkern  $r<sub>L</sub>$ . Dadurch erfährt das Flugzeug eine Geschwindigkeit in negativer y-Richtung, die mit abnehmendem Abstand zum linken Wirbelkern zunimmt und in unmittelbarer Nähe des linken Wirbelkerns ihren Höchstwert erreicht. Von hier weg Richtung Wirbelzentrum nimmt die Geschwindigkeit wieder ab und erreicht im Wirbelzentrum den Wert null, da sich hier die Geschwindigkeiten vom rechten und linken Wirbel aufheben. Weiter Richtung rechter Wirbelkern wird die vom rechten Wirbelkern induzierte Geschwindigkeit wegen der Abnahme des Abstandes zum rechten Wirbelkern größer, erreicht in unmittelbarer Nähe des rechten Wirbelkerns ihren Höchstwert und nimm wieder ab.

Wenn das wirbelinduzierte Flugzeug sich oberhalb vom Zentrum des Wirbelkerns befindet (in negativer z-Richtung ), ist der Verlauf der induzierten Geschwindigkeit in y-Richtung genau gleich, nur spiegelverkehrt, siehe Abbildung [7.31.](#page-110-0)

<span id="page-110-0"></span>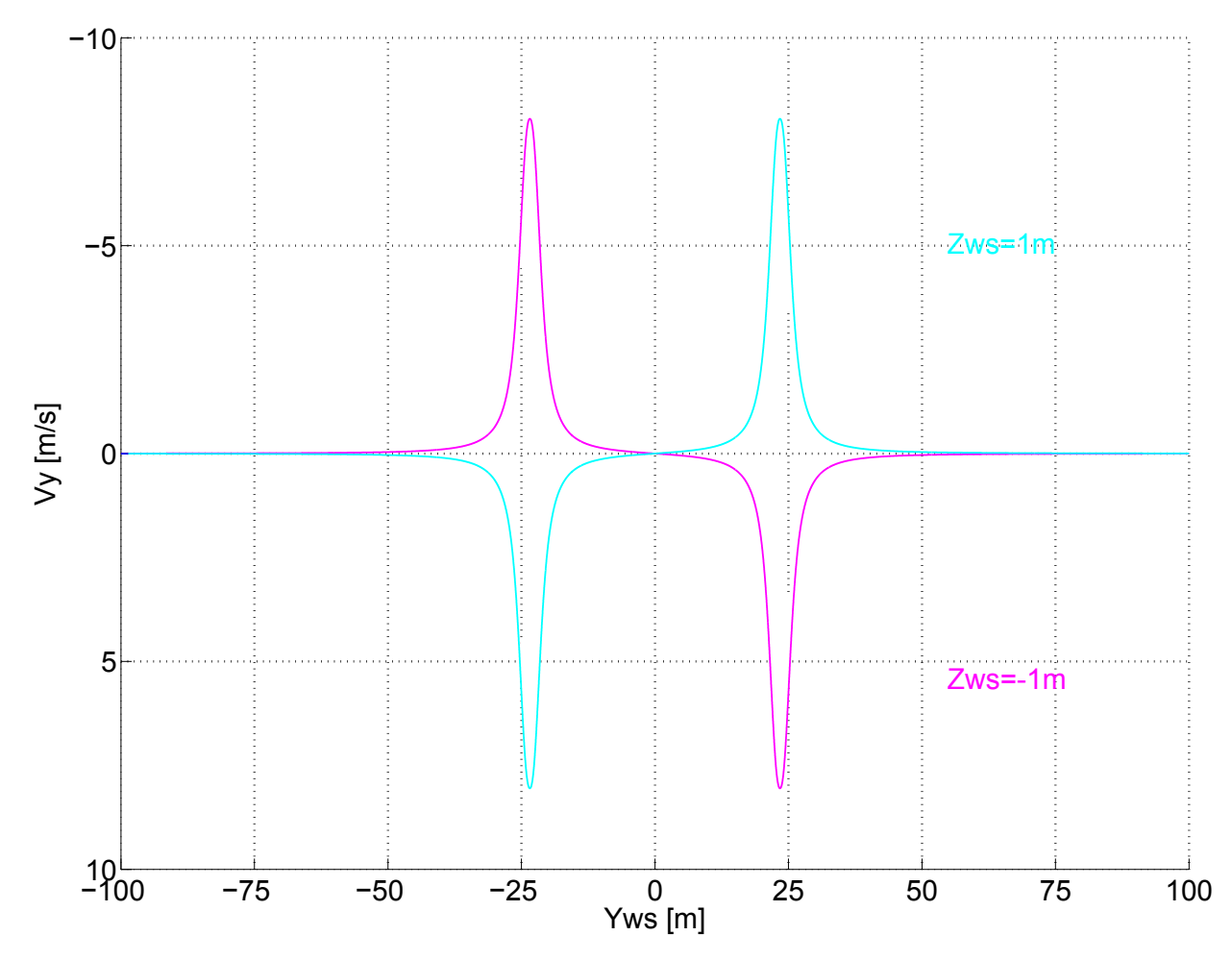

Abbildung 7.31: Geschwindigkeitsverlauf des Doppelwirbelmodells mit Wirbelmodell nach Heintsch in y-Richtung bei unterschiedlichen Höhen. Flugzeugtyp C, t=106 s,  $\sigma = 0.2 \text{ m/s}$ [\[11\]](#page-124-0)

In der Abbildung [7.32](#page-111-0) sieht man den Verlauf der induzierten Geschwindigkeit in z-Richtung  $V_{ZRes}$  nach Heintsch für einen Flugzeugtyp C bei einem Wirbelalter von 106 Sekunden, siehe Gleichung [21.](#page-108-1) Das wirbelinduzierte Flugzeug befindet sich auf der Höhe des Zentrums der Wirbelschleppe. Die positive z-Richtung zeigt wie in der Abbildung [7.29](#page-107-0) nach unten. Die roten Geraden gehen durch die Wirbelkernzentren.

Nähert sich das wirbelinduzierte Flugzeug von links auf der Höhe  $z=0$  zum Wirbelzentrum, erfährt es vom linken Wirbel eine Tangentialgeschwindigkeit, von der die z-Komponente nach oben gerichtet ist. Die z-Komponente der Tangentialgeschwindigkeit, die vom rechten Wirbel induziert wird, zeigt nach unten, ist aber wegen dem größeren Abstand  $r_R$  vom Betrag her viel geringer als die vom linken Wirbel. Dadurch entsteht eine z-Komponente, die nach oben gerichtet ist. Nachdem diese ihren Höchstpunkt kurz vor dem linken Wirbelkern erreicht hat, nimmt sie sehr steil ab und erreicht in unmittelbarer Nähe des linken Wirbelkernzentrums den Wert null, wo sich die z-Komponenten der von den beiden Wirbeln induzierten Geschwindigkeiten gegenseitig ausgleichen.

Im Bereich zwischen den beiden Wirbelkernen sind die beiden z-Komponenten der induzierten Tangentialgeschwindigkeiten in die gleiche Richtung, nämlich nach unten gerichtet. Genau in der Mitte zwischen den Wirbelkernen hat die resultierende z-Komponente ihren

<span id="page-111-0"></span>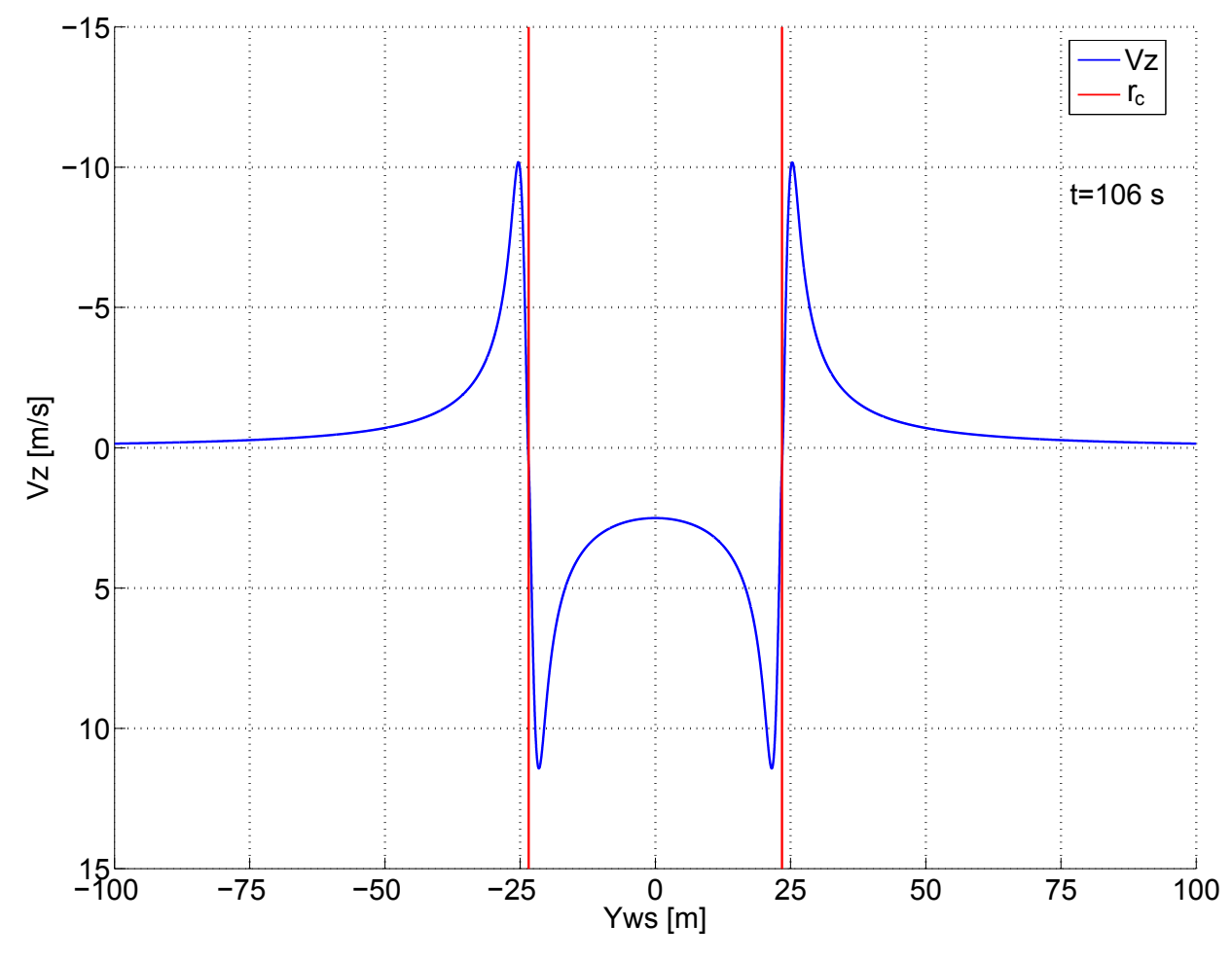

niedrigsten Wert und verläuft nach rechts außen symmetrisch weiter.

Abbildung 7.32: Geschwindigkeitsverlauf des Doppelwirbelmodells mit Wirbelmodell nach Heintsch in z-Richtung. Flugzeugtyp C, t=106 s,  $\sigma = 0.2$  m/s, Zws=0 m [\[11\]](#page-124-0)

In den Abbildungen [7.33](#page-112-0) und [7.34](#page-112-1) sieht man den Verlauf der y und z-Komponenten der Tangentialgeschwindigkeit. In der Abbildung [7.34](#page-112-1) ist der Bereich in der Nähe des linken Wirbelkerns vergrößert dargestellt. Wie man erkennt, schneidet die schwarze vertikale Gerade den z-Komponentenverlauf knapp unterhalb der Waagrechten, die durch Null durchgeht, und den y-Komponentenverlauf in unmittelbarer Nähe seines Maximums.

<span id="page-112-0"></span>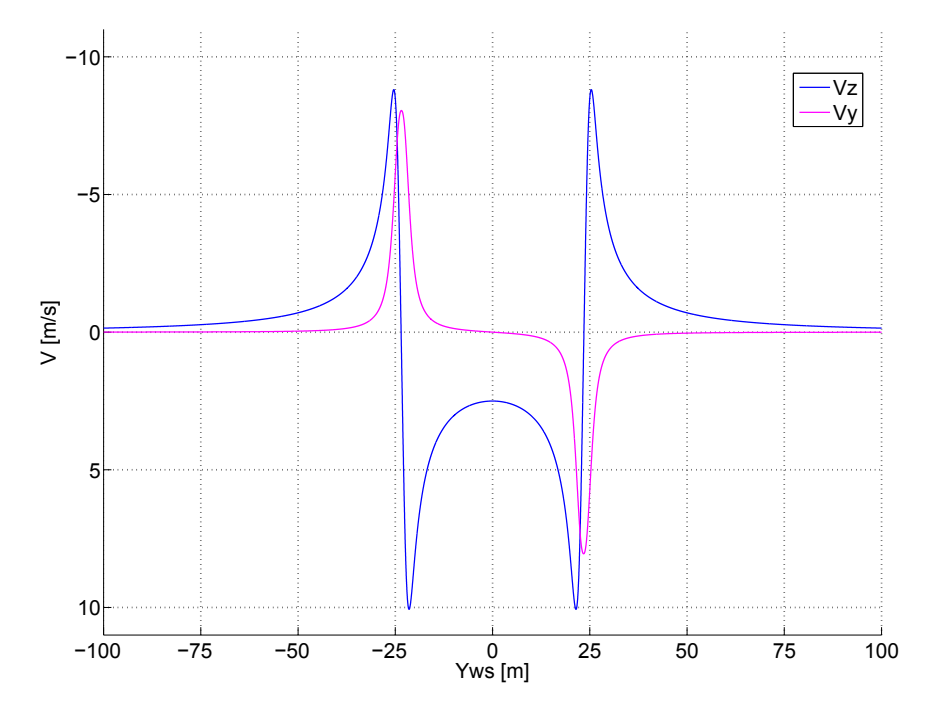

<span id="page-112-1"></span>Abbildung 7.33: Geschwindigkeitsverlauf des Doppelwirbelmodells mit Wirbelmodell nach Heintsch in y- und z-Richtung. Flugzeugtyp C, t=106 s,  $\sigma = 0.2$  m/s, Zws=-1 m [\[11\]](#page-124-0)

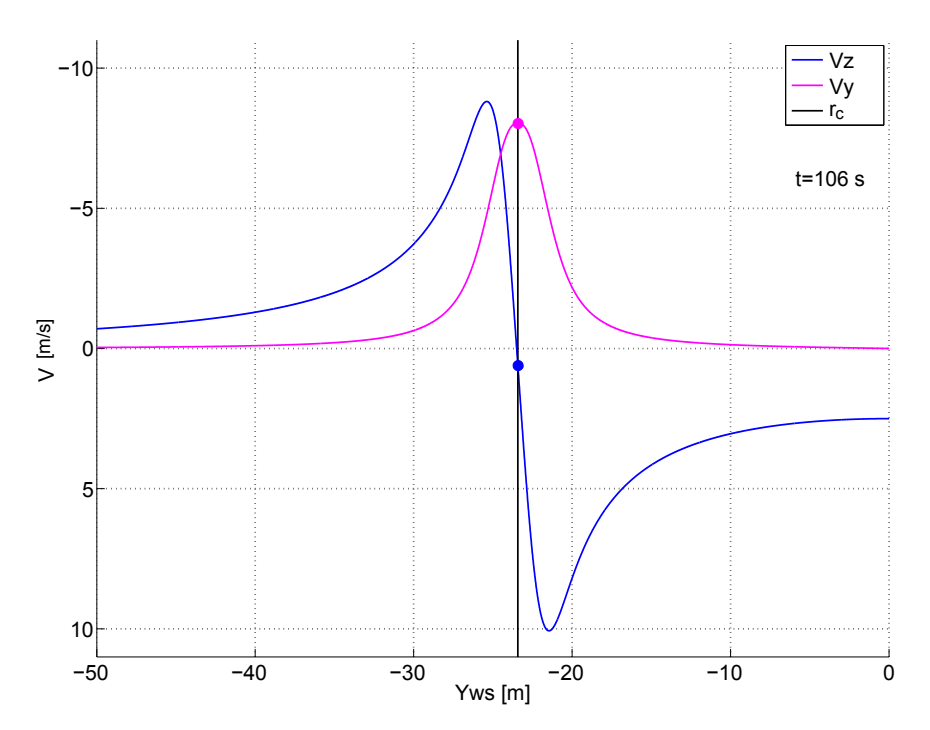

Abbildung 7.34: Geschwindigkeitsverlauf des Doppelwirbelmodells mit Wirbelmodell nach Heintsch in y und z Richtung. Flugzeugtyp C, t=106 s,  $\sigma = 0.2$  m/s, Zws=-1 m [\[11\]](#page-124-0)

### 7.4 Wirbelschleppenstaffelung

" seine Massentr¨agheit und seine Flugelspannweite bestimmt. Um eine einfach handhabbare ¨ [...]Die Reaktion eines in einen Wirbel einfliegenden Flugzeuges wird wesentlich durch

 $\begin{minipage}{.4\linewidth} \textbf{DIPLOMARBEIT - KEREM ÖZGE} \end{minipage} \begin{minipage}{.4\linewidth} \begin{minipage}{.4\linewidth} \begin{minipage}{.4\linewidth} \begin{minipage}{.4\linewidth} \begin{minipage}{.4\linewidth} \end{minipage} \end{minipage} \begin{minipage}{.4\linewidth} \begin{minipage}{.4\linewidth} \begin{minipage}{.4\linewidth} \begin{minipage}{.4\linewidth} \end{minipage} \end{minipage} \end{minipage} \begin{minipage}{.4\linewidth} \begin{minipage}{.4\linewidth} \begin{minipage}{.4\linewidth} \begin{min$ 

Regelung einführen zu können, bietet sich daher die Staffelung von Flugzeugen auf Grund ihrer maximalen Abfluggewichte an, die in den 70'er Jahren als Resultat umfangreicher Untersuchungen von der US-amerikanische Federal Aviation Agency FAA eingefuhrt wurde. ¨ Diese gewichtsbezogene Einteilung ist auch heute noch die Grundlage für die verschiedenen nationalen Regelungen, die auf den Empfehlungen der ICAO basieren, siehe Abbildung [7.35](#page-113-0) und Tabellen [7.1](#page-113-1) und [7.2"](#page-113-2)[\[17,](#page-125-0) S.3].

<span id="page-113-0"></span>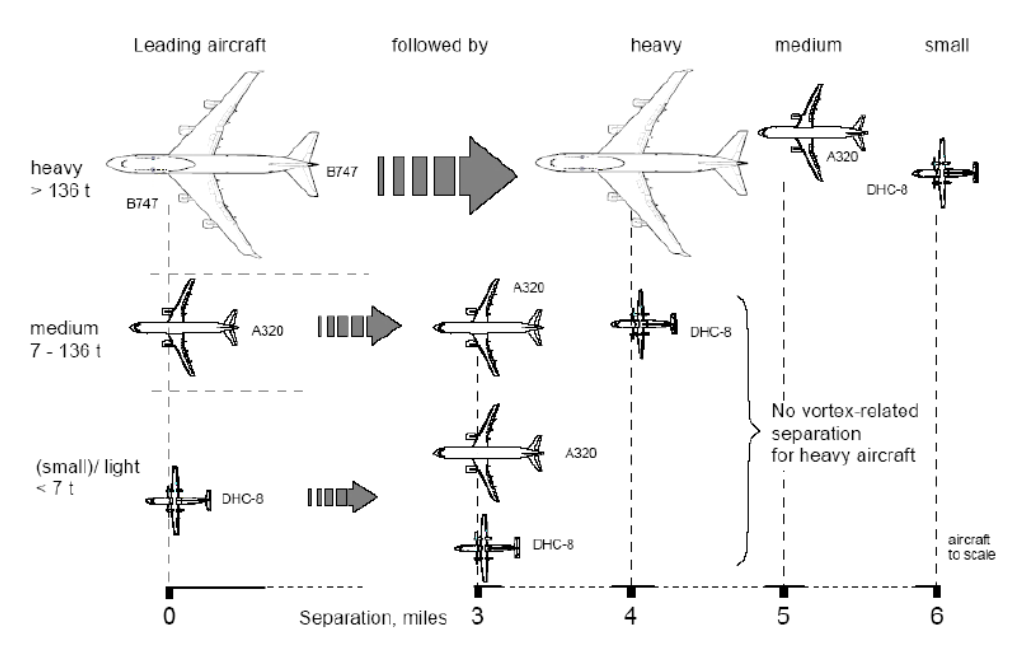

Abbildung 7.35: Die Wirbelschleppenstaffelung [\[17,](#page-125-0) S.3]

<span id="page-113-1"></span>

| Erzeuger-<br><b>Flugzeug</b>       | <b>Einfliegendes</b><br><b>Flugzeug</b> | <b>Separation</b><br>[km] FAA | <b>Separation</b><br>$[nm]$ FAA | <b>Separation</b><br>$[nm]$ $ICAO$ | Wirbelalter<br>bei 112 kts |
|------------------------------------|-----------------------------------------|-------------------------------|---------------------------------|------------------------------------|----------------------------|
| <b>HEAVY</b>                       | <b>HEAVY</b>                            | 7.4                           |                                 |                                    | 129 <sub>s</sub>           |
|                                    | <b>LARGE</b>                            | 9.3                           | 5                               | 5                                  | 161 s                      |
|                                    | <b>SMALL</b>                            | 11.1                          | 6                               | 6                                  | 193 <sub>s</sub>           |
| LARGE<br>(ICAO:<br><b>MEDIUM</b> ) | <b>HEAVY</b>                            | 4.6                           | $2.5\,$                         | n/a                                | 81 s                       |
|                                    | <b>LARGE</b>                            | 4.6                           | 2.5                             | 3                                  | 81 s (FAA)                 |
|                                    | <b>SMALL</b>                            | 7.4                           | 4                               | 4                                  | 129 <sub>s</sub>           |
| <b>SMALL</b><br>(ICAO:<br>LIGHT)   | <b>HEAVY</b>                            | 4.6                           | 2.5                             | 3                                  | 81 s (FAA)                 |
|                                    | <b>LARGE</b>                            | 4.6                           | 2.5                             | 3                                  | 81 s (FAA)                 |
|                                    | <b>SMALL</b>                            | 4.6                           | 2.5                             | 3                                  | 81 s (FAA)                 |

<span id="page-113-2"></span>Tabelle 7.1: Separationen zur Vermeidung wirbelschleppenbedingter Gefahren [\[9,](#page-124-1) S.22]

| <b>Kategorie</b><br><b>FAA</b> | <b>Masse</b>               | <b>Kategorie</b><br><b>ICAO</b> | Masse                      |
|--------------------------------|----------------------------|---------------------------------|----------------------------|
| <b>HEAVY</b>                   | $>116000$ kg               | <b>HEAVY</b>                    | $>136000$ kg               |
| LARGE                          | $>18600$ kg; $< 116000$ kg | <b>MEDIUM</b>                   | $> 7000$ kg; $< 136000$ kg |
| <b>SMALL</b>                   | 18 600 kg                  | <b>LIGHT</b>                    | $< 7$ to                   |

Tabelle 7.2: Flugzeugkategorien nach FAA und ICAO [\[9,](#page-124-1) S.22]

### 7.4.1 Referenz-Wirbelschleppen

wird das Windelander der Referenz Windelseineppen werden die Texto Mindeststandungs<br>abstände hinter einem Flugzeug der Gewichtskategorie "heavy" verwendet. Für die Referenz-"Für das Wirbelalter der Referenz-Wirbelschleppen werden die ICAO Mindeststaffelungs-Wirbelschleppen ergibt sich ein Wirbelalter, das sich entsprechend der Gewichtskategorie des folgenden Flugzeuges bei einer angenommenen Anfluggeschwindigkeit von 70 m/s ergibt" [\[11,](#page-124-0) S.37]:

> heavy - heavy  $t=106$  s  $(4 \text{ NM Abstand})$ heavy - medium  $t=132$  s (5 NM Abstand)

Tabelle 7.3: Mindeststaffelungsabstände [\[11,](#page-124-0) S.37]

<span id="page-114-1"></span><span id="page-114-0"></span>Für eine Mindest-Separation zwischen zwei Flugzeugen der Gewichtskategorie "heavy"<br>en falsende Werte gelten folgende Werte:

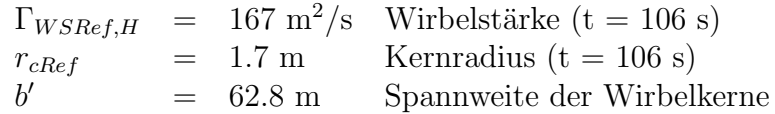

**Tabelle 7.4:** Wirbelschleppenwerte für "heavy-heavy" [\[11,](#page-124-0) S.37]

<span id="page-114-2"></span>Für eine Mindest-Separation für ein Flugzeug der Gewichtskategorie "medium" hinter<br>Elisabeth Gewichtskategorie, heerri" gelten felsonde Werte: einem Flugzeug der Gewichtskategorie "heavy" gelten folgende Werte:

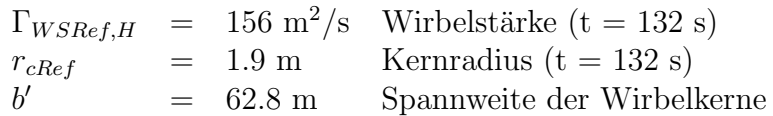

**Tabelle 7.5:** Wirbelschleppenwerte für "heavy-medium" [\[11,](#page-124-0) S.37]

Die Referenz-Wirbelschleppen " heavy-heavy" und " heavy medium" wurden mit dem Doppelwirbelmodell aus den Gleichungen [20](#page-108-0) und [21](#page-108-1) bei Verwendung des Einzelwirbelmodells, beschrieben durch die Gleichung [12,](#page-99-0) simuliert.

In der Abbildung [7.36](#page-115-0) sieht man den Verlauf der y-Komponente  $V_{YRes}$  der Tangentialgeschwindigkeit  $V_t$  des Doppelwirbelmodells und in der Abbildung [7.37](#page-115-1) den Verlauf der z-Komponente  $V_{ZRes}$  der Tangentialgeschwindigkeit  $V_t$  des Doppelwirbelmodells mit den Parametern aus den Referenz-Wirbelschleppen "heavy-heavy" und "heavy medium".<br>In amerittellesser Nähe der Wirbellesse sieht men einen Unterschied in der Geschwindig. In unmittelbarer Nähe der Wirbelkerne sieht man einen Unterschied in den Geschwindigkeitsspitzen.

In den Abbildungen [7.38](#page-116-0) und [7.39](#page-116-1) sieht man den Vergleich zwischen dem Doppelwirbelmodell mit Referenz-Wirbelschleppen und dem Doppelwirbelmodell nach Heintsch für den Flugzeugtypen C. Man erkennt eine Abweichung der y-Komponente der Tangentialgeschwindigkeit in unmittelbarer Nähe der Wirbelkerne, die ca. 20% der Geschwindigkeitsspitze beträgt. Die Abweichung der z-Komponenten ist noch geringer.

<span id="page-115-0"></span>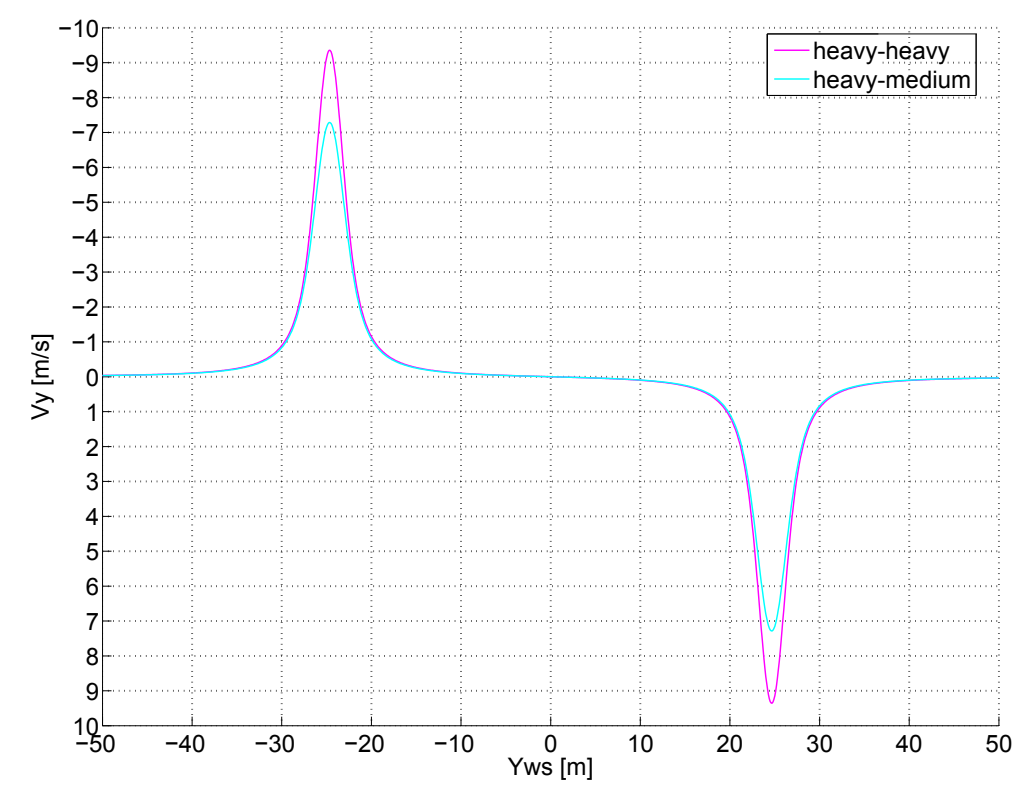

Abbildung 7.36: Geschwindigkeitsverlauf der "heavy-heavy"- und "heavy-medium"-Staffelung in y-Richtung

<span id="page-115-1"></span>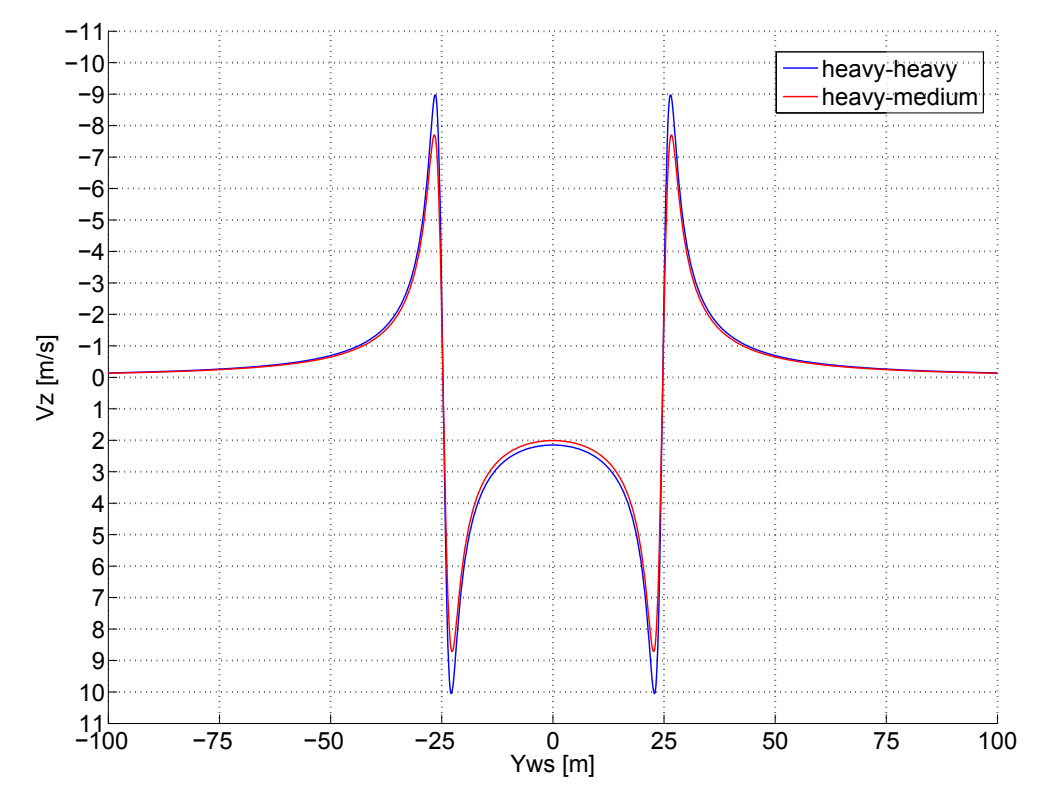

Abbildung 7.37: Geschwindigkeitsverlauf der "heavy-heavy"- und "heavy-medium"-Staffelung<br>Die k in z-Richtung

<span id="page-116-0"></span>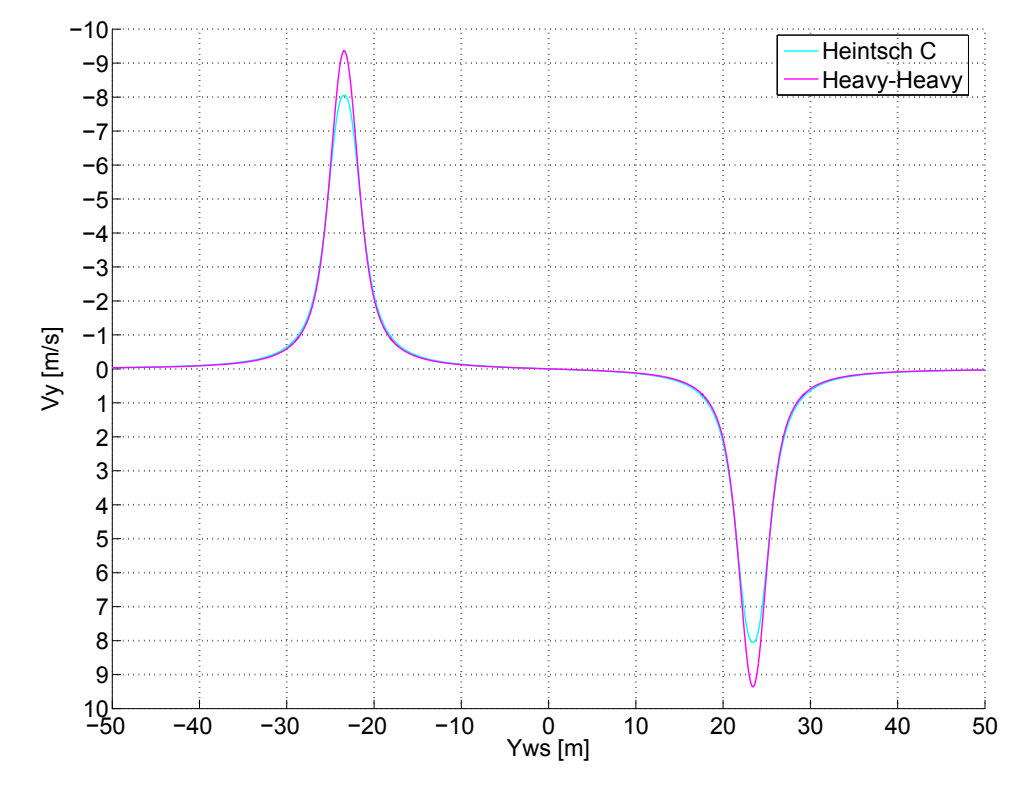

Abbildung 7.38: Geschwindigkeitsverlauf der "heavy-heavy"-Staffelung und des Flugzeugtyps C nach Heintsch in y-Richtung

<span id="page-116-1"></span>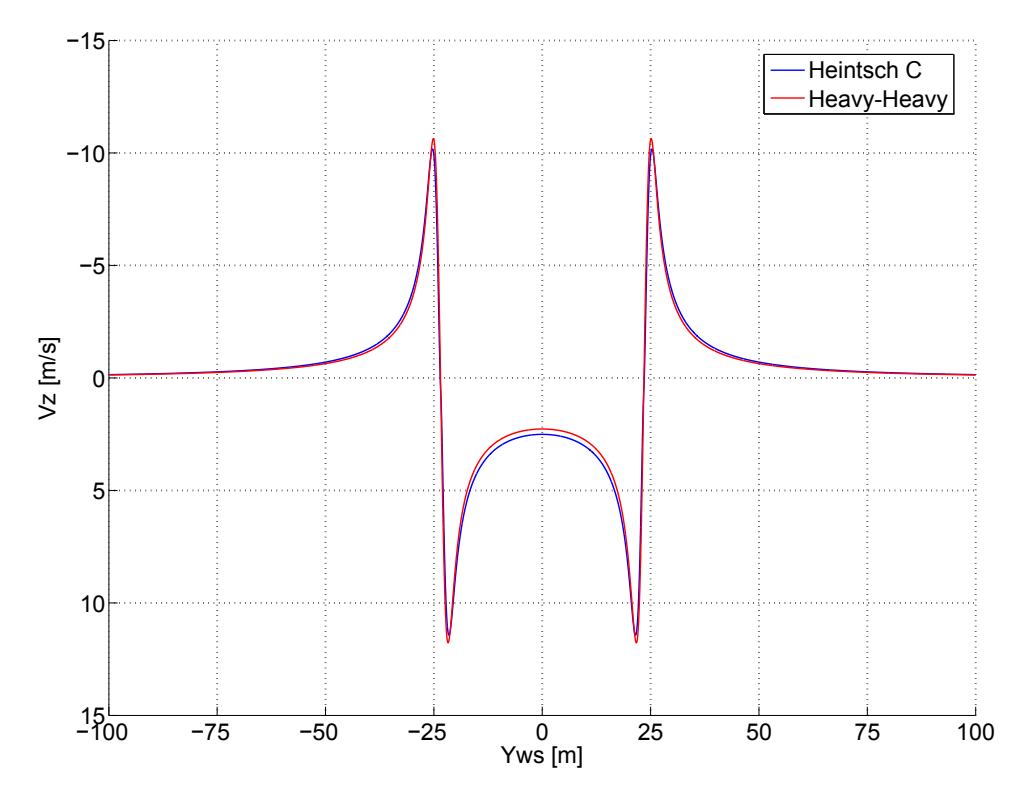

Abbildung 7.39: Geschwindigkeitsverlauf der "heavy-heavy"-Staffelung und des Flugzeugtyps C nach Heintsch in z-Richtung

Anhang

# Wirbelschleppenparameter

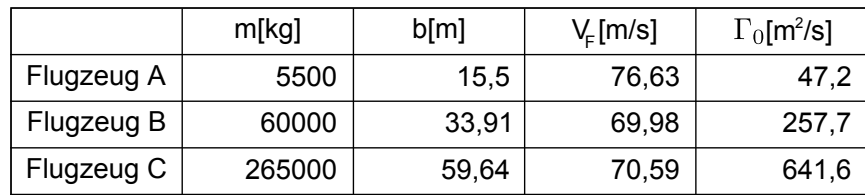

### Tabelle A.1 Flugzustände

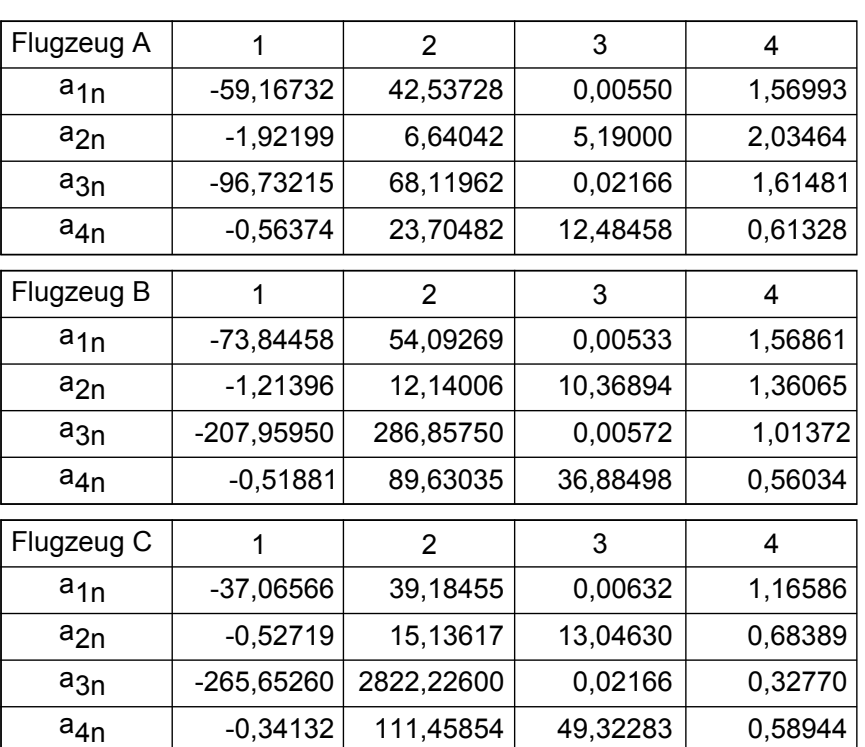

#### Tabelle A.2 Koeffizienten des Wirbelmodells

# Abbildungsverzeichnis

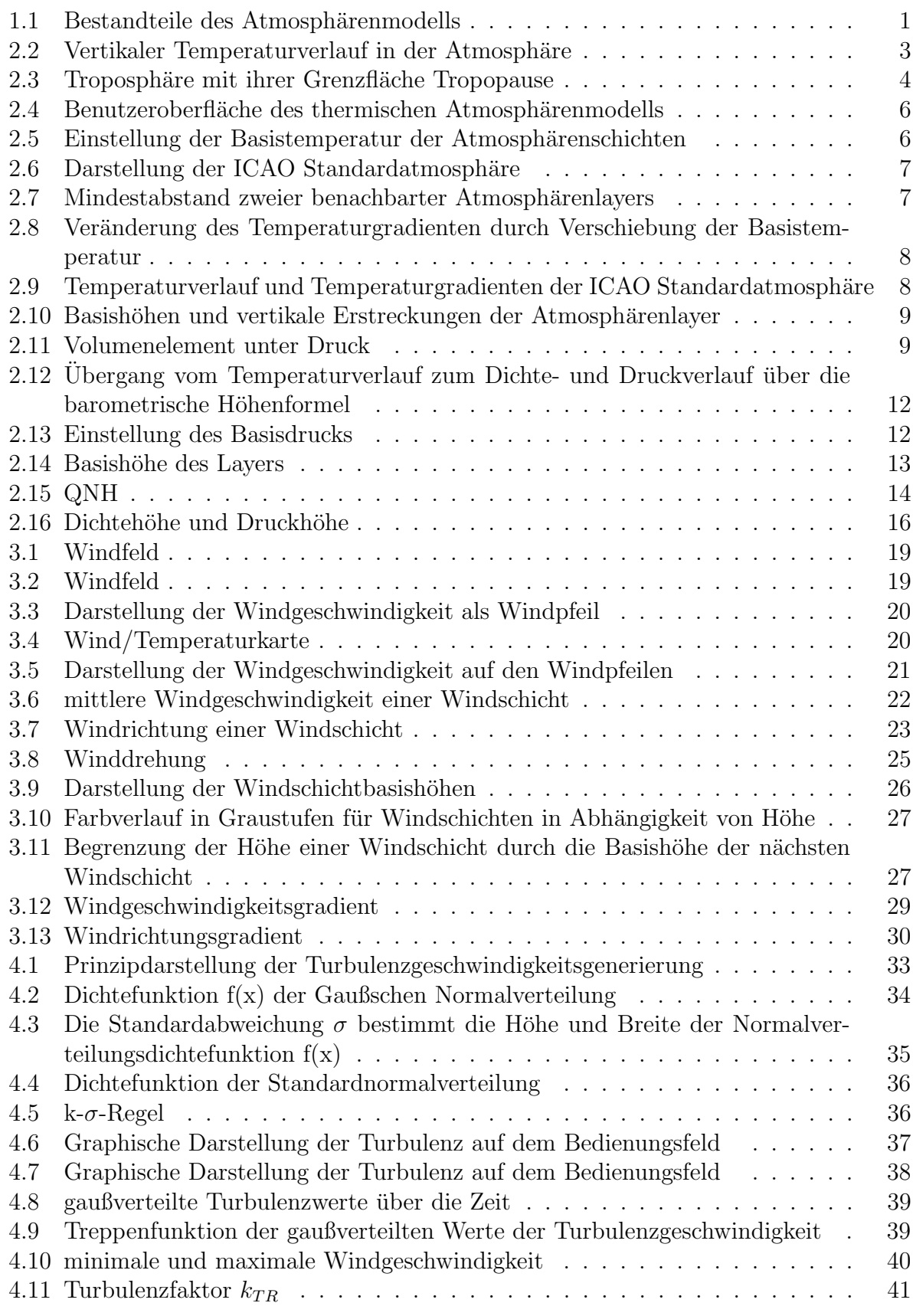

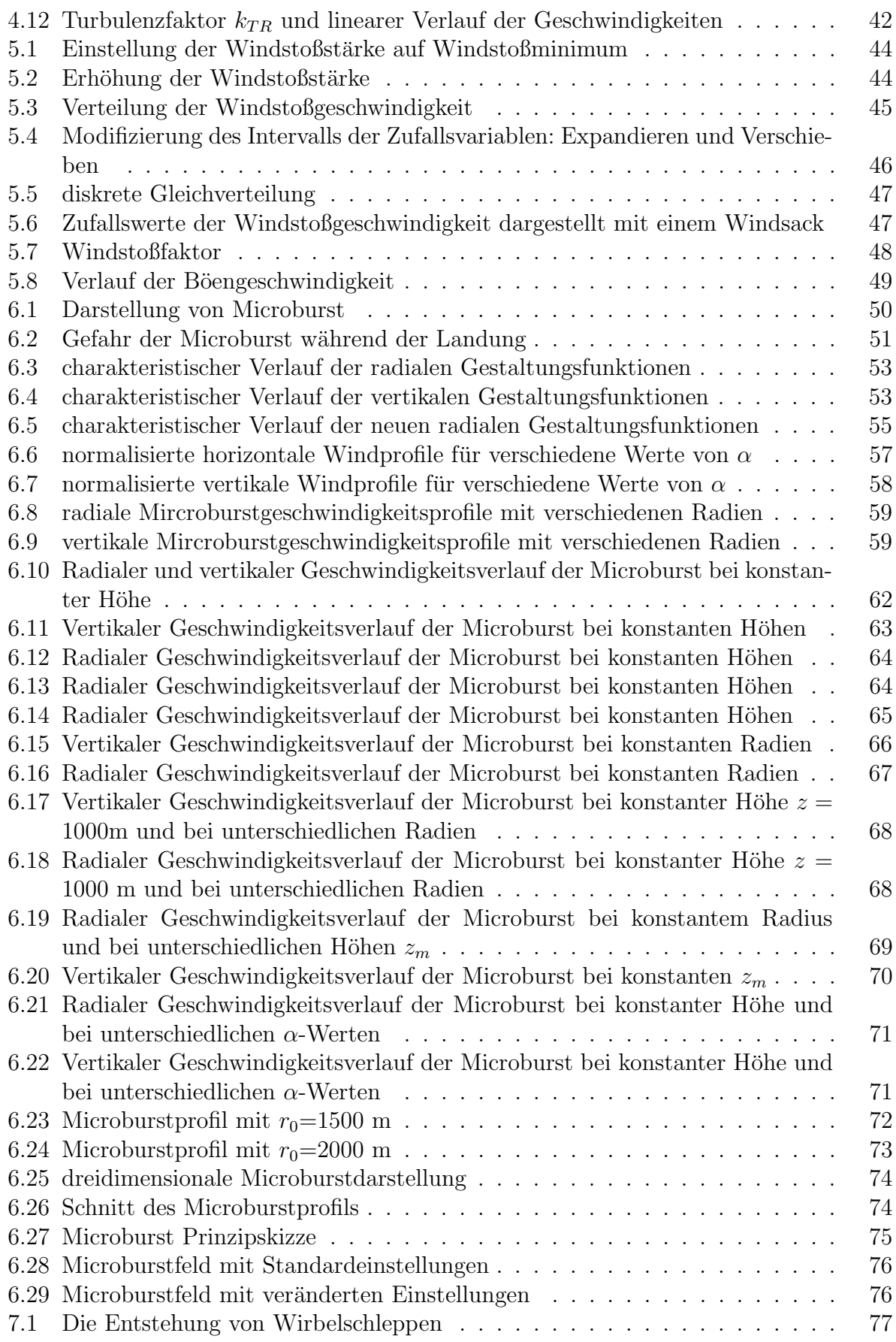

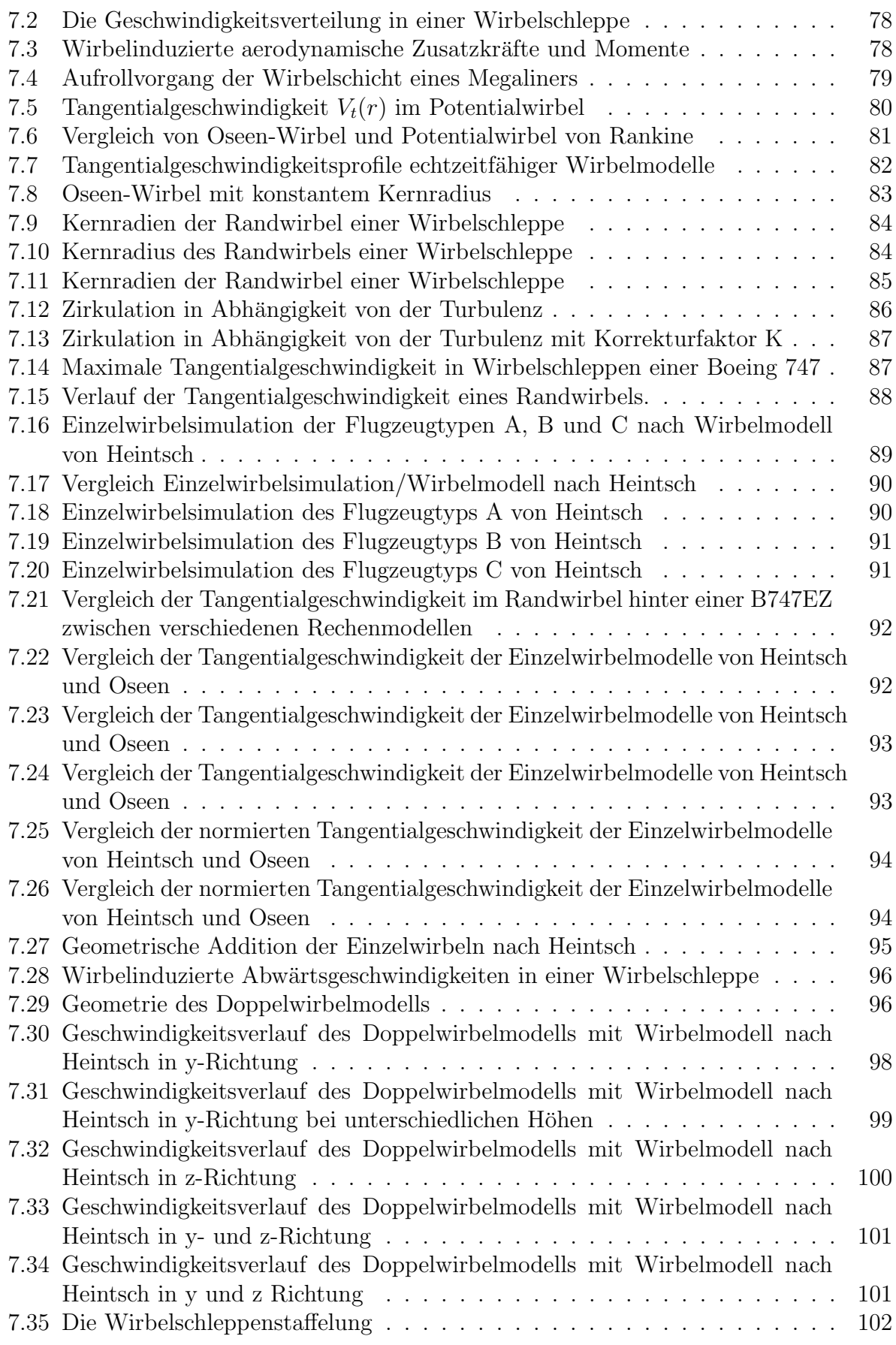

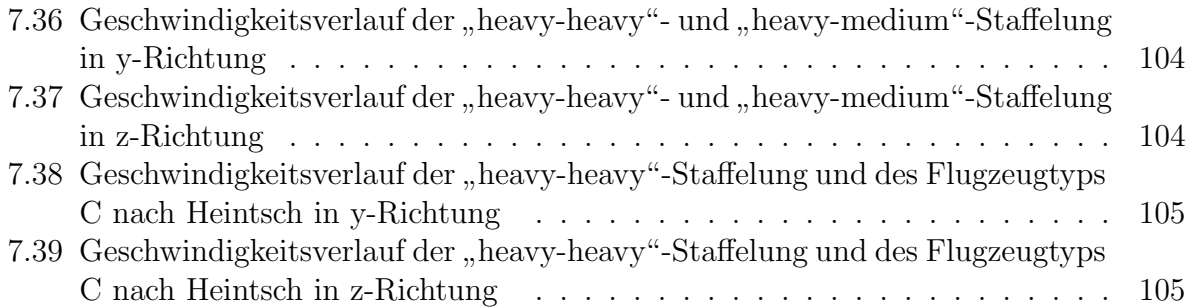

# Tabellenverzeichnis

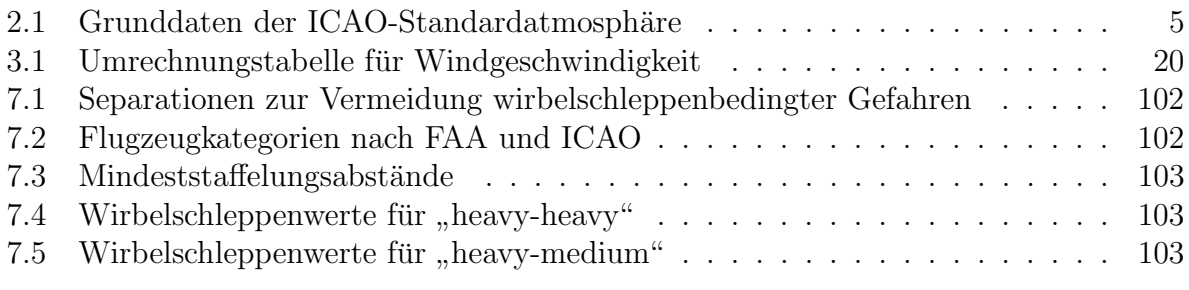

## Literatur

- [1] Neal M Barr, Dagfinn Gangsaas, and Dwight R Schaeffer. Wind models for flight simulator certification of landing and approach guidance and control systems. Technical report, DTIC Document, 1974.
- [2] Karl Bosch. Basiswissen statistik. Einfuhrung in die Grundlagen der Statistik mit ¨  $zahlreichen Beispielen und Ubungsaufgaben mit Lösungen, 2007.$
- [3] Michael T Chay, Faris G Albermani, and Henry Hawes. Wind loads on transmission line structures in simulated downbursts. In First World Congress on Asset Management, 2006.
- [4] MT Chay, Faris Albermani, and Richard Wilson. Numerical and analytical simulation of downburst wind loads. Engineering Structures, 28(2):240–254, 2006.
- [5] Deutscher Wetterdienst, Germany. Wetterlexikon http://www.deutscherwetterdienst.de/lexikon, nov 2013.
- [6] Encyclopaedia Britannica. Thunderstorm: Microburst http://www.britannica.com/ebchecked/topic/594363/thunderstorm, nov 2013.
- [7] H.R. Schneebeli, A. Vogelsanger, Verein SwissEduc, Schweiz. Atmosphärenmodelle http://www.swisseduc.ch/mathematik/modelle/atmosphaere/index.html, nov 2013.
- [8] Klimedia, Universität Bern. Statik und Thermodynamik der Atmosphäre http://www.klimedia.ch/kap3/a6.html, nov 2013.
- <span id="page-124-1"></span>[9] Stephan Kloidt. *Beiträge zum Entwurf eines Flugregelungssystems zur Reduktion des* Wirbelschleppeneinflusses. PhD thesis, Universitätsbibliothek, 2006.
- [10] Wolfgang Kühr. Der Privatflugzeugführer.  $4A$ . Flugnavigation. Schiffmann, 1989.
- <span id="page-124-0"></span>[11] Norbert Kulwatz. *Beiträge zur Bestimmung der Flugzeugreaktion beim Einflug in*  $Writeel scheme$  sehr großer Transportflugzeuge. PhD thesis, Universitätsbibliothek, 2010.
- [12] Langley Research Center NASA. Making the Skies Safe from Windshear http://www.nasa.gov/centers/langley/news/factsheets/windshear.html, nov 2013.
- [13] MatheGuru. Normalverteilung http://matheguru.com/stochastik/normalverteilung.html, nov 2013.
- [14] Mathematical Image Analysis Group, Saarland University, Germany. Wichtige diskrete Verteilungenhttp://www.mia.uni-saarland.de/teaching/mfi1011/kap69.pdf, nov 2013.
- [15] Lothar Papula. Mathematik fur ingenieure und naturwissenschaftler band 3, 2008. ¨
- [16] Wei-Lian Qu and Bai-Feng Ji. Numerical simulation of downburst wind loads using modified obv model. Wind Engineering, 2009.
- <span id="page-125-0"></span>[17] Wolfgang Rüther-Kindel. *Beiträge zur flugmechanischen Modellierung in zeitvaria*blen, räumlichen Windfeldern für die Echtzeit-Flugsimulation. PhD thesis, Universitätsbibliothek, 2006.
- [18] Carsten Schwarz. Beiträge zur flugmechanischen Modellierung in zeitvariablen, räumlichen Windfeldern für die Echtzeit-Flugsimulation. PhD thesis, Universitätsbibliothek, 2002.
- [19] Dan D Vicroy. A simple, analytical, axisymmetric microburst model for downdraft estimation. Technical report, 1991.
- [20] Show-Tien Wang and Walter Frost. Atmospheric turbulence simulation techniques with application to flight analysis. PhD thesis, University of Tennessee, Knoxville., 1980.
- [21] WPRI.com. Microburst Vs Tornado Damage http://blogs.wpri.com/2013/07/02/microburstvs-tornado-damage/, nov 2013.
- [22] Yan Zhang. Study of microburst-like wind and its loading effects on structures using impinging-jet and cooling-source approaches. 2013.